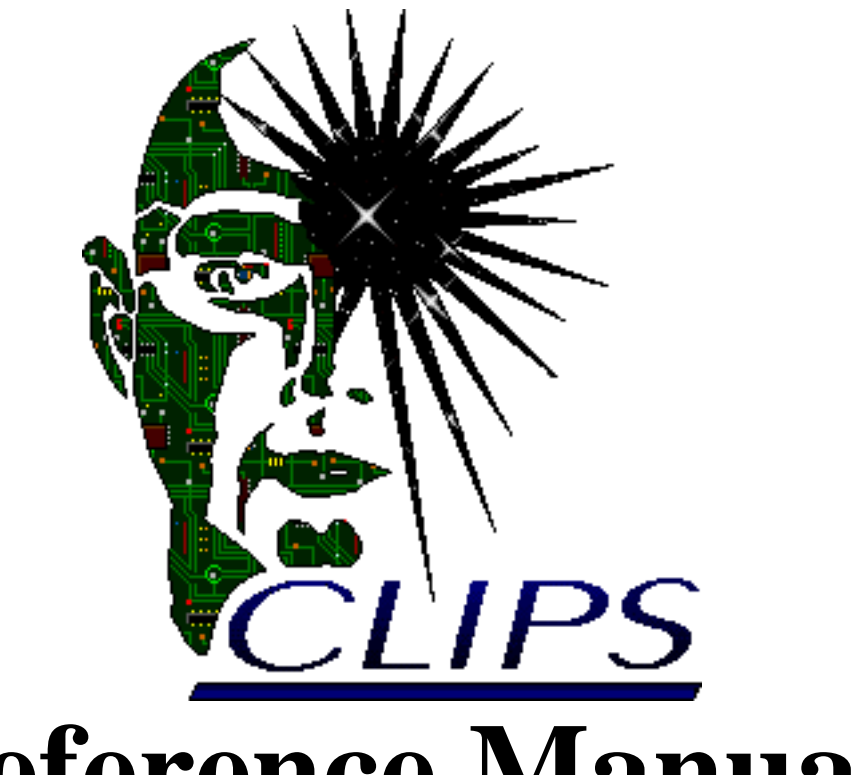

# **Reference Manual**

# **Volume II Advanced Programming Guide**

*Version 6.05*

*November 1st 1997*

# **CLIPS Advanced Programming Guide**

Version 6.05 November 1st 1997

# **CONTENTS**

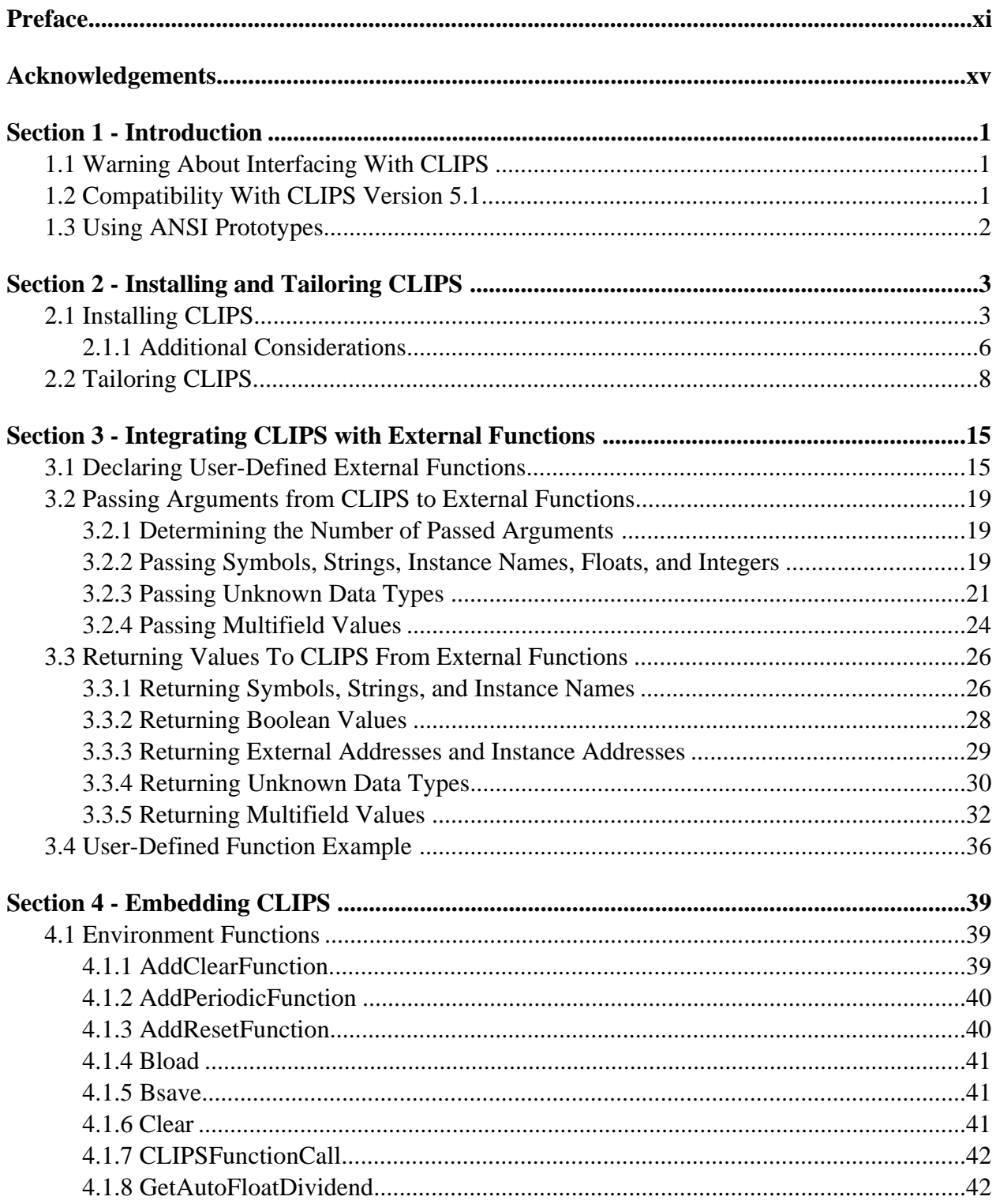

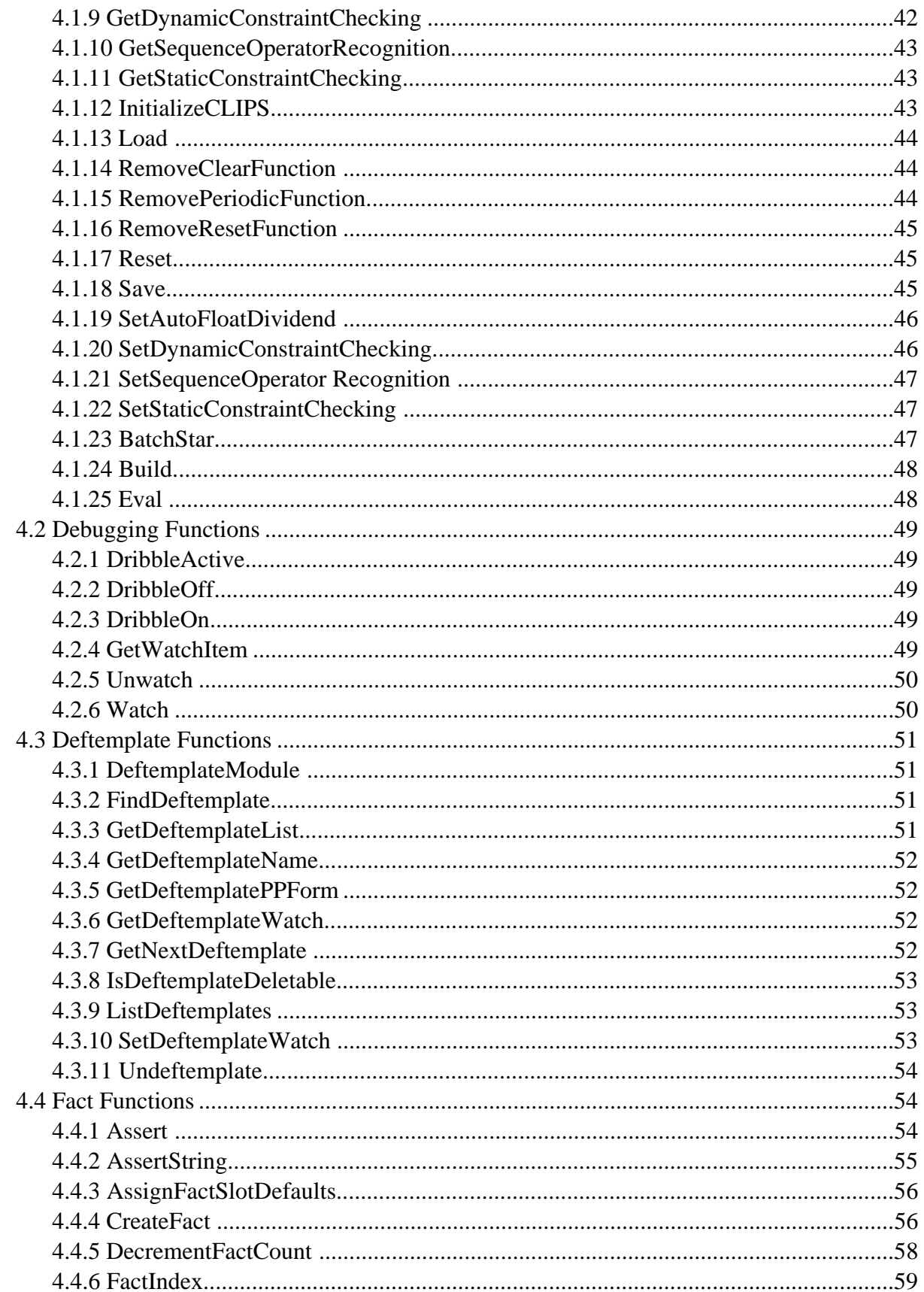

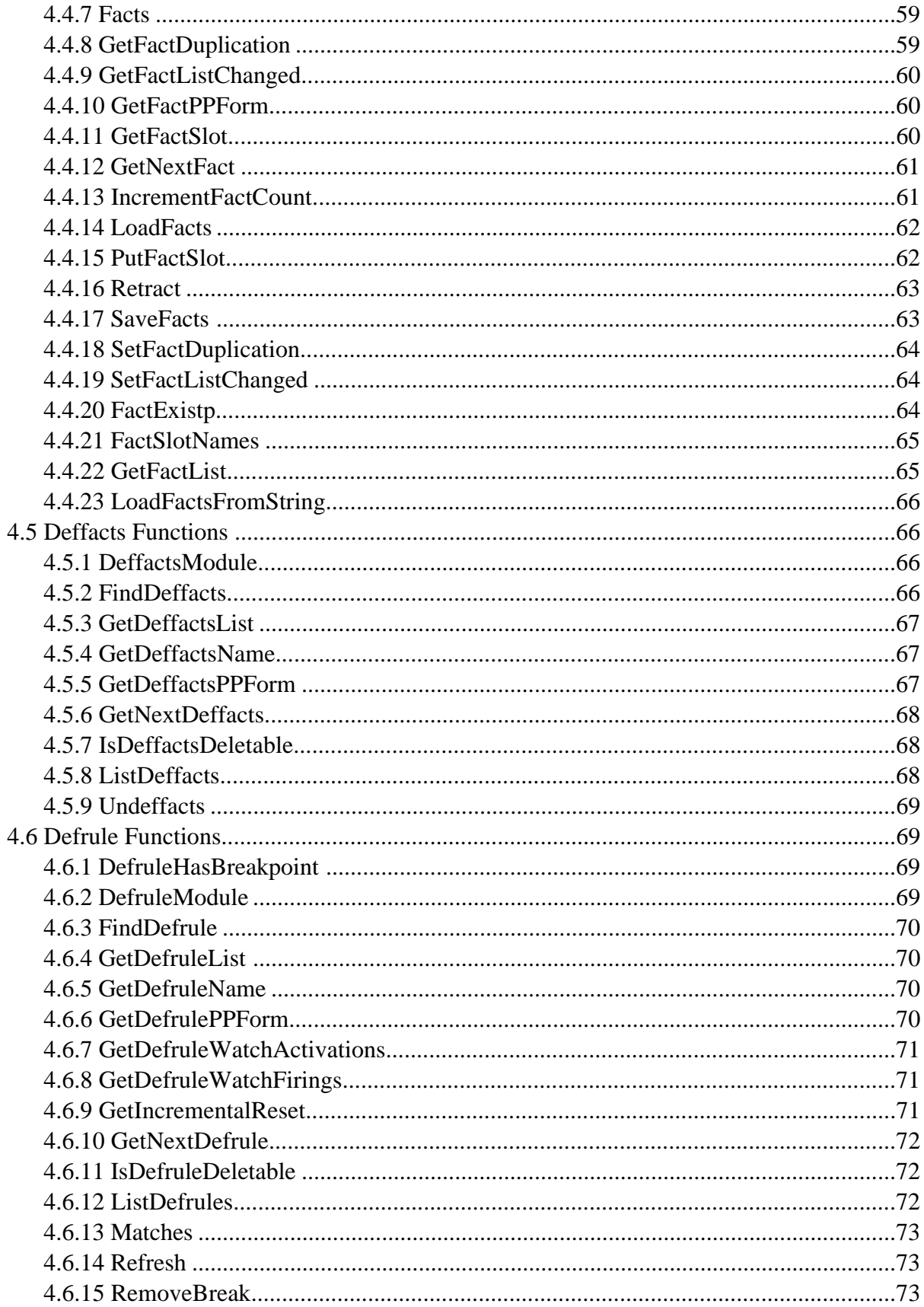

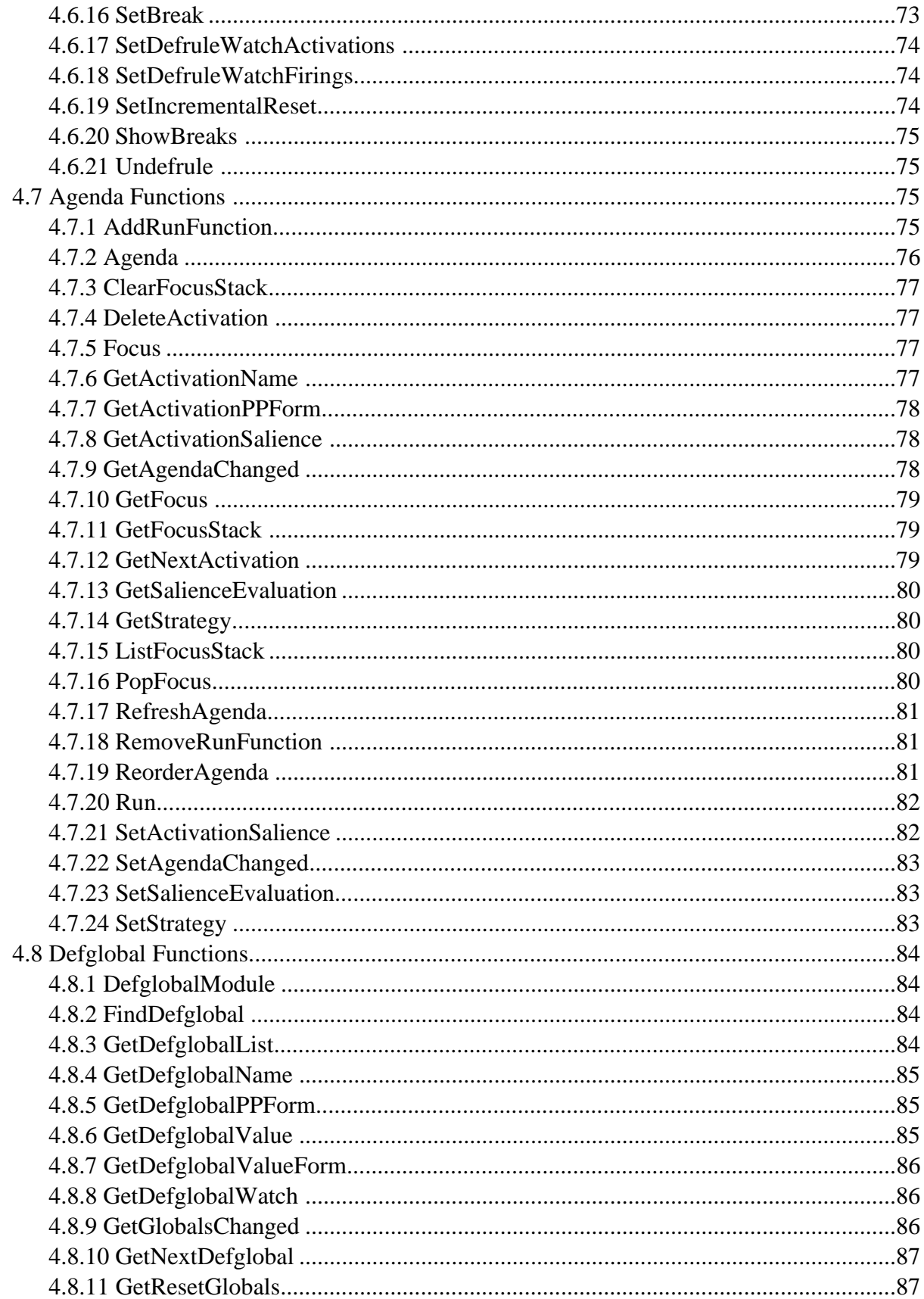

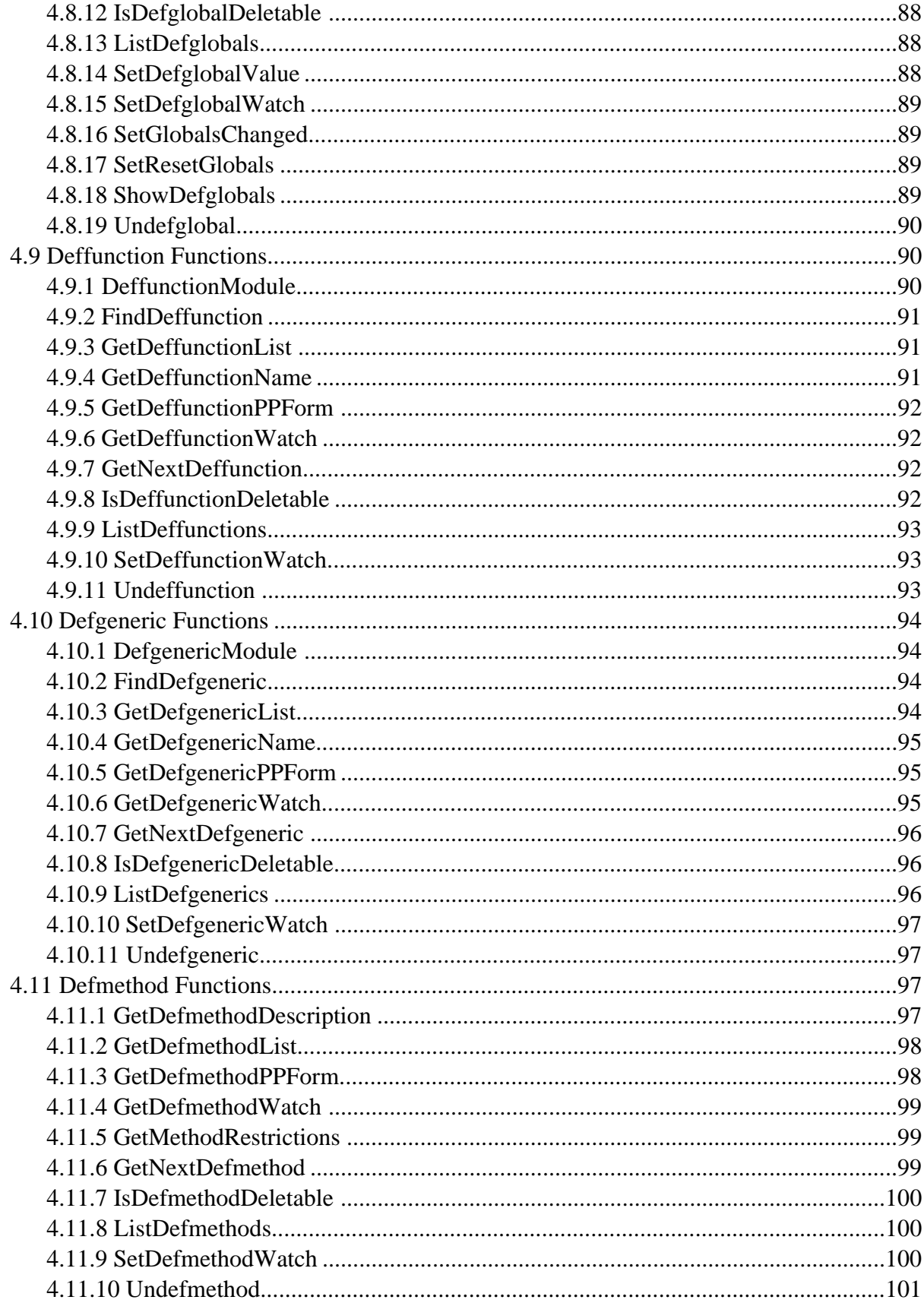

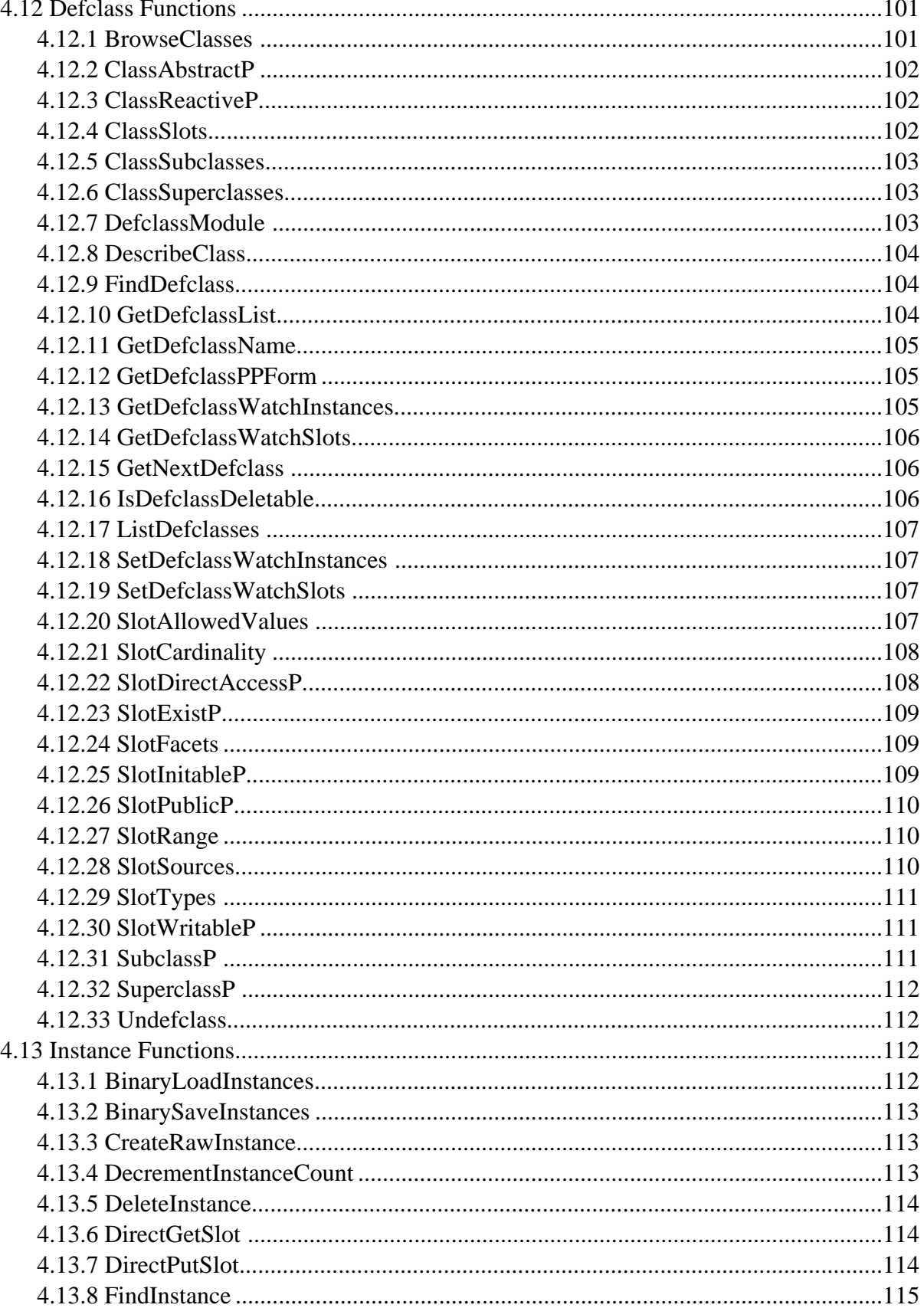

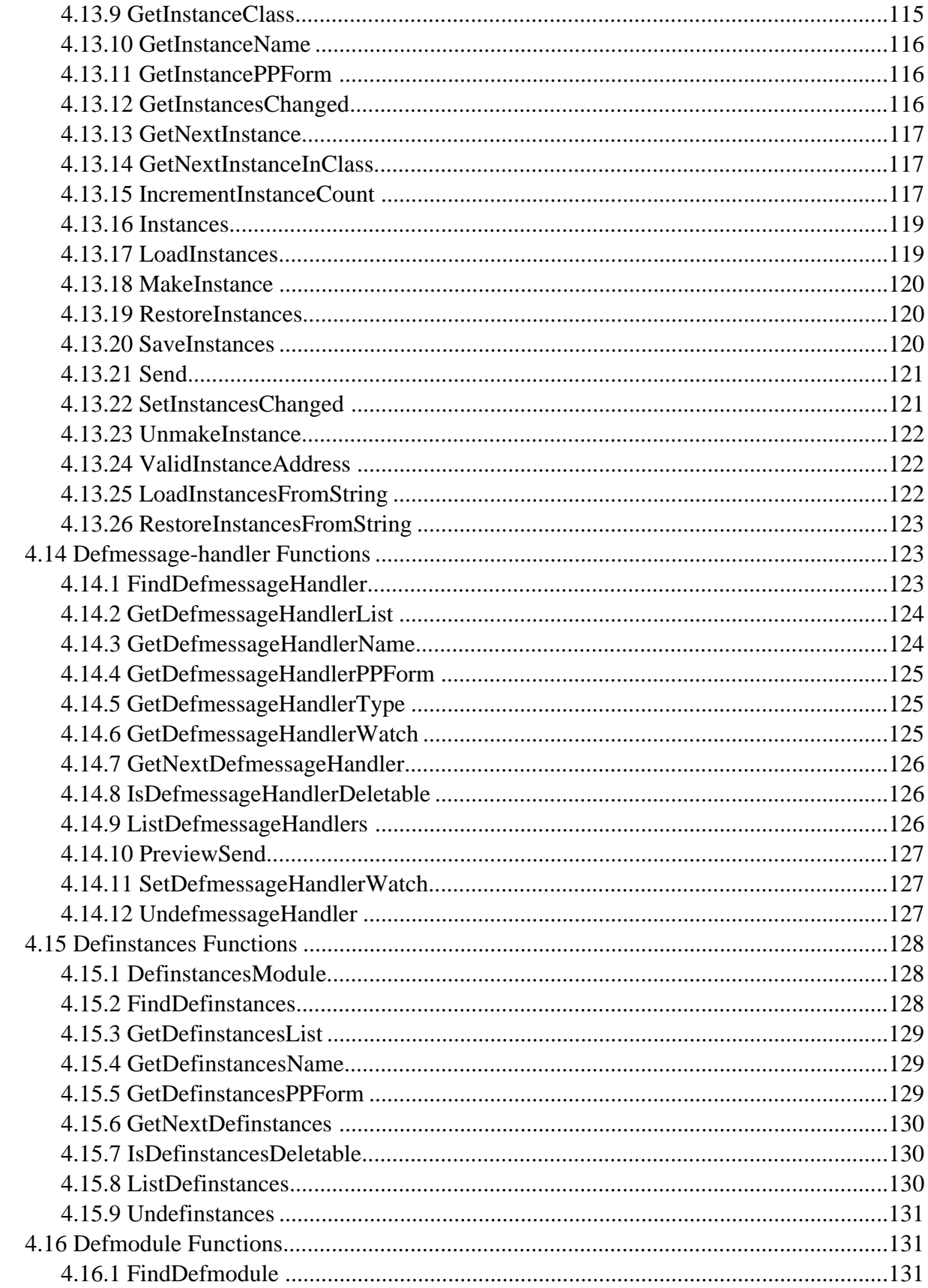

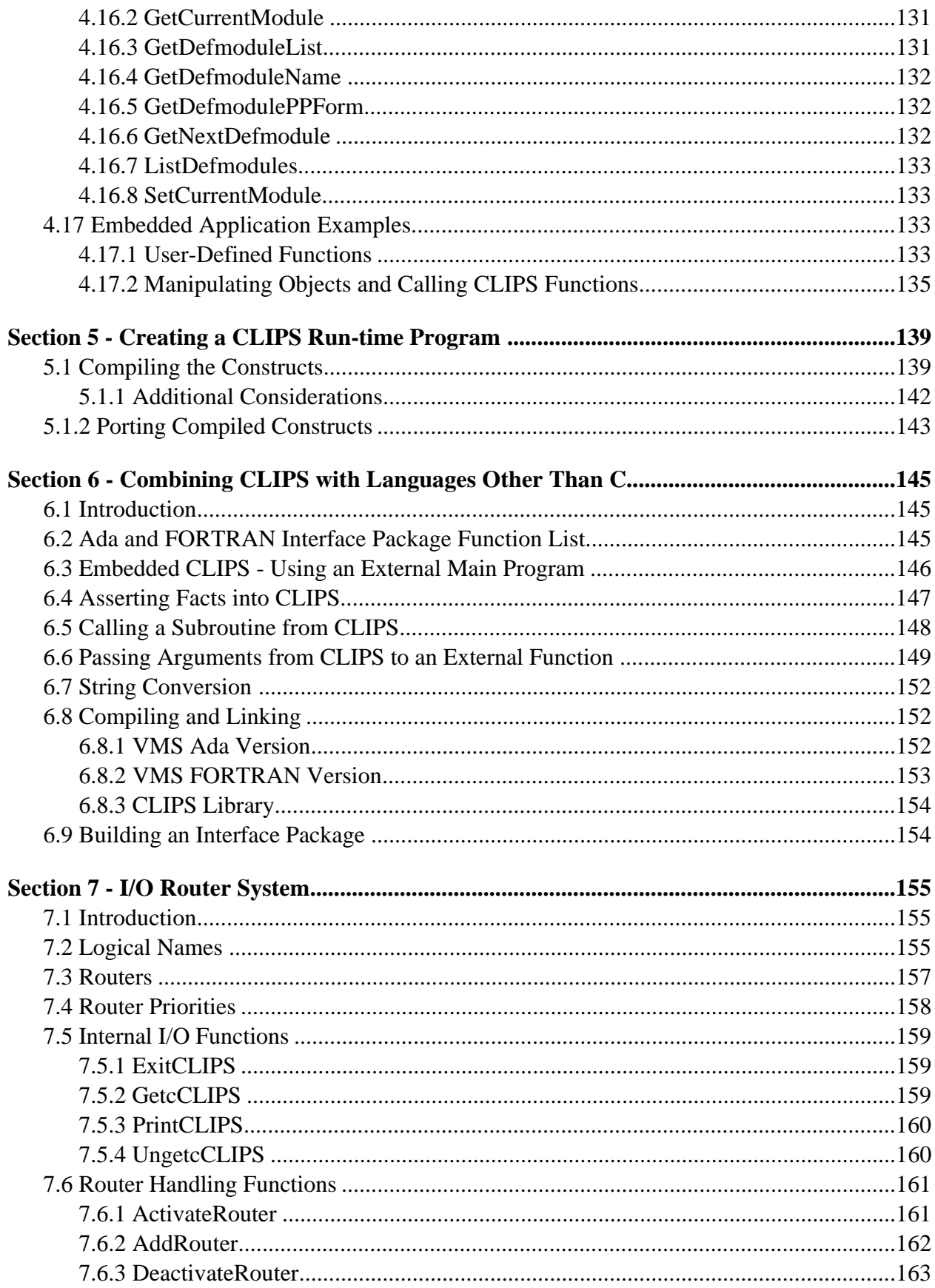

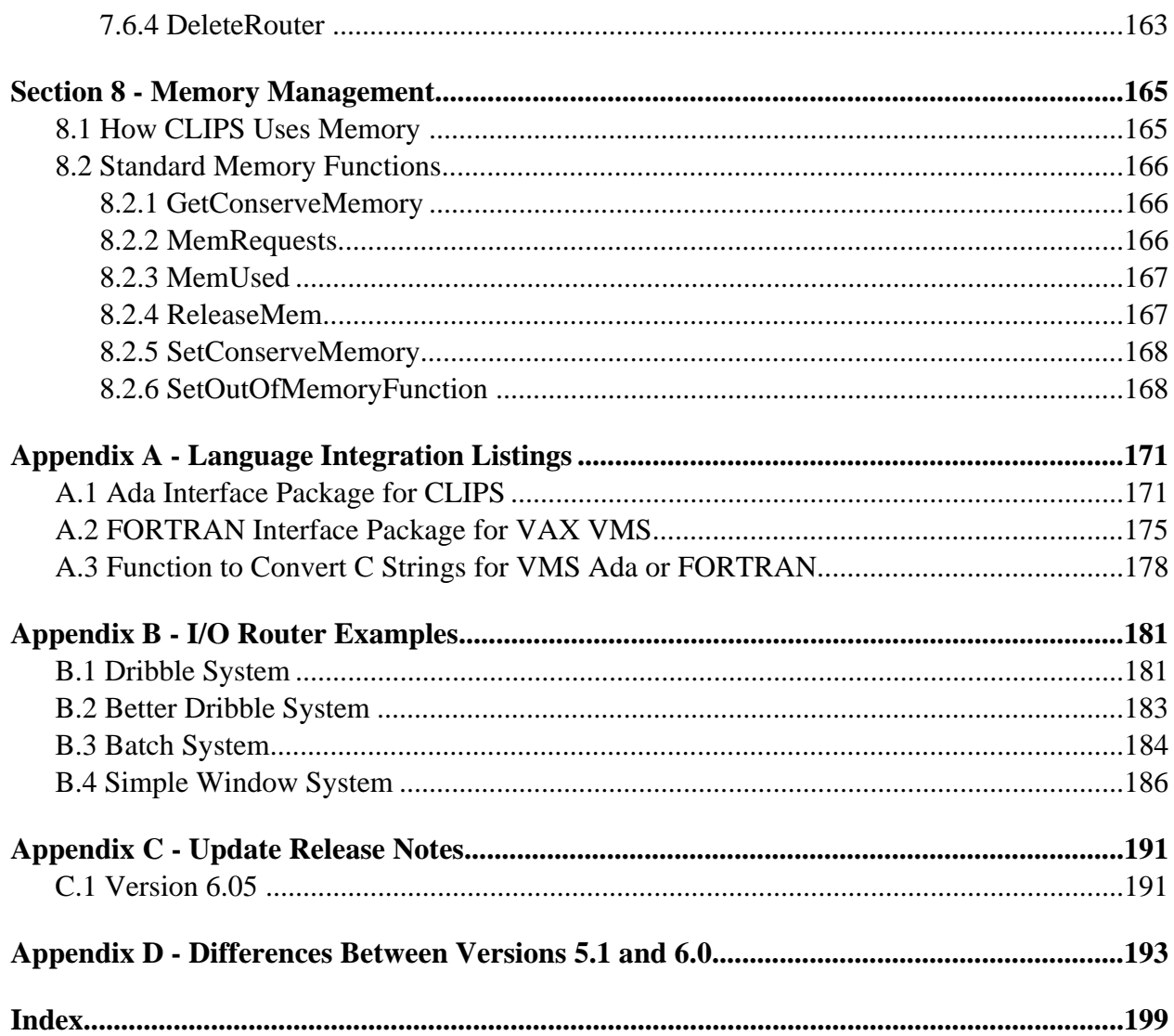

# **Preface**

#### **The History of CLIPS**

The origins of the C Language Integrated Production System (CLIPS) date back to 1984 at NASA's Johnson Space Center. At this time, the Artificial Intelligence Section (now the Software Technology Branch) had developed over a dozen prototype expert systems applications using state-of-the-art hardware and software. However, despite extensive demonstrations of the potential of expert systems, few of these applications were put into regular use. This failure to provide expert systems technology within NASA's operational computing constraints could largely be traced to the use of LISP as the base language for nearly all expert system software tools at that time. In particular, three problems hindered the use of LISP based expert system tools within NASA: the low availability of LISP on a wide variety of conventional computers, the high cost of state-of-the-art LISP tools and hardware, and the poor integration of LISP with other languages (making embedded applications difficult).

The Artificial Intelligence Section felt that the use of a conventional language, such as C, would eliminate most of these problems, and initially looked to the expert system tool vendors to provide an expert system tool written using a conventional language. Although a number of tool vendors started converting their tools to run in C, the cost of each tool was still very high, most were restricted to a small variety of computers, and the projected availability times were discouraging. To meet all of its needs in a timely and cost effective manner, it became evident that the Artificial Intelligence Section would have to develop its own C based expert system tool.

The prototype version of CLIPS was developed in the spring of 1985 in a little over two months. Particular attention was given to making the tool compatible with expert systems under development at that time by the Artificial Intelligence Section. Thus, the syntax of CLIPS was made to very closely resemble the syntax of a subset of the ART expert system tool developed by Inference Corporation. Although originally modelled from ART, CLIPS was developed entirely without assistance from Inference or access to the ART source code.

The original intent of the prototype was to gain useful insight and knowledge about the construction of expert system tools and to lay the groundwork for the construction of a fully usable tool. The CLIPS prototype had numerous shortcomings, however, it demonstrated the feasibility of the project concept. After additional development, it became apparent that sufficient enhancements to the prototype would produce a low cost expert system tool that would be ideal for the purposes of training. Another year of development and internal use went into CLIPS improving its portability, performance, and functionality. A reference manual and user's guide were written during this time. The first release of CLIPS to groups outside of NASA, version 3.0, occurred in the summer of 1986.

Further enhancements transformed CLIPS from a training tool into a tool useful for the development and delivery of expert systems as well. Versions 4.0 and 4.1 of CLIPS, released respectively in the summer and fall of 1987, featured greatly improved performance, external language integration, and delivery capabilities. Version 4.2 of CLIPS, released in the summer of 1988, was a complete rewrite of CLIPS for code modularity. Also included with this release were an architecture manual providing a detailed description of the CLIPS software architecture and a utility program for aiding in the verification and validation of rule-based programs. Version 4.3 of CLIPS, released in the summer of 1989, added still more functionality.

Originally, the primary representation methodology in CLIPS was a forward chaining rule language based on the Rete algorithm (hence the Production System part of the CLIPS acronym). Version 5.0 of CLIPS, released in the spring of 1991, introduced two new programming paradigms: procedural programming (as found in languages such as C and Ada) and object-oriented programming (as found in languages such as the Common Lisp Object System and Smalltalk). The object-oriented programming language provided within CLIPS is called the CLIPS Object-Oriented Language (COOL). Version 5.1 of CLIPS, released in the fall of 1991, was primarily a software maintenance upgrade required to support the newly developed and/or enhanced X Window, MS-DOS, and Macintosh interfaces.

Because of its portability, extensibility, capabilities, and low-cost, CLIPS has received widespread acceptance throughout the government, industry, and academia. The development of CLIPS has helped to improve the ability to deliver expert system technology throughout the public and private sectors for a wide range of applications and diverse computing environments. CLIPS is being used by over 4,000 users throughout the public and private community including: all NASA sites and branches of the military, numerous federal bureaus, government contractors, universities, and many private companies.

CLIPS is now maintained as public domain software by the main program authors who no longer work for NASA. See appendix A of the *Basic Programming Guide* for information on obtaining CLIPS and support.

# **CLIPS Version 6.0**

Version 6.0 of CLIPS contains five major enhancements. First, instances of user-defined classes in COOL can be pattern-matched on the left-hand side of rules. Second, CLIPS now contains considerable support for knowledge based systems software engineering. Support is now provided for building modular systems and many of the features previously available in CRSV are now directly supported in CLIPS (such as constraint consistency among uses of the same variable). Third, deftemplates can now have more than one multifield slot. Fourth, it is now possible to nest other conditional elements within a *not* conditional element and two new conditional elements, *exists* and *forall* , are supported. Fifth, a Windows 3.1/Windows 95 CLIPS interface is now available for PC compatible computers. In addition, an MS-DOS 386 version of CLIPS is available which can use extended memory. For a detailed listing of differences between

versions 5.1 and 6.0 of CLIPS, refer to appendix D of the *Basic Programming Guide* and appendix D of the *Advanced Programming Guide*.

# **CLIPS Documentation**

Two documents are provided with CLIPS.

- The *CLIPS Reference Manual* which is split into the following parts:
	- *Volume I The Basic Programming Guide*, which provides the definitive description of CLIPS syntax and examples of usage.
	- *Volume II The Advanced Programming Guide*, which provides detailed discussions of the more sophisticated features in CLIPS and is intended for people with extensive programming experience who are using CLIPS for advanced applications.
	- *Volume III The Interfaces Guide*, which provides information on machine-specific interfaces.
- The *CLIPS User's Guide* which provides an introduction to CLIPS rule-based and object-oriented programming and is intended for people with little or no expert system experience.

# **Acknowledgements**

As with any large project, CLIPS is the result of the efforts of numerous people. The primary contributors have been: Robert Savely, previous branch chief of the STB and now chief scientist of advanced software technology at JSC, who conceived the project and provided overall direction and support; Chris Culbert, current branch chief of the STB, who managed the project, wrote the original *CLIPS Reference Manual*, and designed the original version of CRSV; Gary Riley, who designed and developed the rule-based portion of CLIPS, co-authored the *CLIPS Reference Manual* and *CLIPS Architecture Manual*, and developed the Macintosh interface for CLIPS; Brian Donnell, who designed and developed the CLIPS Object Oriented Language (COOL), co-authored the *CLIPS Reference Manual* and *CLIPS Architecture Manual*, and developed the previous MS-DOS interfaces for CLIPS; Bebe Ly, who was responsible for maintenance and enhancements to CRSV and is now responsible for developing the X Window interface for CLIPS; Chris Ortiz, who developed the Windows 3.1 interface for CLIPS; Dr. Joseph Giarratano of the University of Houston-Clear Lake, who wrote the *CLIPS User's Guide*; and Frank Lopez, who wrote the original prototype version of CLIPS.

Many other individuals contributed to the design, development, review, and general support of CLIPS, including: Jack Aldridge, Carla Armstrong, Paul Baffes, Ann Baker, Stephen Baudendistel, Les Berke, Tom Blinn, Marlon Boarnet, Dan Bochsler, Bob Brown, Barry Cameron, Tim Cleghorn, Major Paul Condit, Major Steve Cross, Andy Cunningham, Dan Danley, Mark Engelberg, Kirt Fields, Ken Freeman, Kevin Greiner, Ervin Grice, Sharon Hecht, Patti Herrick, Mark Hoffman, Grace Hua, Gordon Johnson, Phillip Johnston, Sam Juliano, Ed Lineberry, Bowen Loftin, Linda Martin, Daniel McCoy, Terry McGregor, Becky McGuire, Scott Meadows, C. J. Melebeck, Paul Mitchell, Steve Mueller, Bill Paseman, Cynthia Rathjen, Eric Raymond, Reza Razavipour, Marsha Renals, Monica Rua, Tim Saito, Gregg Swietek, Eric Taylor, James Villarreal, Lui Wang, Bob Way, Jim Wescott, Charlie Wheeler, and Wes White.

# **Section 1 - Introduction**

This manual is the *Advanced Programming Guide* for CLIPS. It is intended for users interested in the more sophisticated features of CLIPS. It is written with the assumption that the user has a complete understanding of the basic features of CLIPS and a background in programming. Many sections will not be understandable without a working knowledge of C. Knowledge of other languages also may be helpful. The information presented here will require some experience to understand, but every effort has been made to implement capabilities in a simple manner consistent with the portability and efficiency goals of CLIPS.

Section 2 describes how to install and tailor CLIPS to meet specific needs. Section 3 of this document describes how to add user-defined functions to a CLIPS expert system. Section 4 describes how to embed a CLIPS application in a C program. Section 5 describes how to create run-time CLIPS programs. Section 6 discusses integrating CLIPS with languages other than C. Section 7 details the input/ output (I/O) router system used by CLIPS and how the user can define his own I/O routers. Section 8 discusses CLIPS memory management.

Not all of the features documented here will be of use to all users. Users should pick those areas which are of specific use to them. It is advised that users complete the *Basic Programming Guide* before reading this manual.

# **1.1 WARNING ABOUT INTERFACING WITH CLIPS**

CLIPS provides numerous methods for integrating with user-defined code. As with any powerful capability, some care must be taken when using these features. By providing users with the ability to access internal information, we have also opened the door to the possibility of users corrupting or destroying data that CLIPS needs to work properly. Users are advised to be careful when dealing with data structures or strings which are returned from calls to CLIPS functions. Generally, these data structures represent useful information to CLIPS and should not be modified or changed in any way except as described in this manual. A good rule of thumb is to duplicate in user-defined storage space every piece of information taken out of or passed into CLIPS. In particular, *do not* store pointers to strings returned by CLIPS as part of a permanent data structure. When CLIPS performs garbage collection on symbols and strings, the pointer reference to the string may be rendered invalid. To store a permanent reference to a string, allocate storage for a copy of the string and then copy the string returned by CLIPS to the copy's storage area.

# **1.2 COMPATIBILITY WITH CLIPS VERSION 5.1**

There are significant differences in external integration between CLIPS 5.1 and CLIPS 6.0. It is recommended that you completely scan the *Advanced Programming Guide* and carefully read Section 3 before converting user code from previous versions of CLIPS. Numerous changes have

been made to standardize the naming conventions of access functions, simplify certain operations, and provide additional functionality. Because many of the changes involved changing function names for consistency, the header file **cmptblty.h** has been provided (which should be included after the **clips.h** header file). This file provides macro definitions which map old functions and macros into CLIPS 6.0 functions and macros. Note that the **cmptblty.h** header file is provided only as a convenient mechanism for quickly upgrading old user code to run with CLIPS 6.0. It is recommended that old code be eventually converted to take advantage of the new access functions and macros.

# **1.3 USING ANSI PROTOTYPES**

CLIPS 6.0 supports ANSI function prototypes. When including CLIPS header files, you can indicate whether prototypes should be used by defining the **ANSI\_COMPILER** flag to be 1 within the **setup.h** header file. The **setup.h** header file is automatically included when the **clips.h** header file is used.

# **Section 2 - Installing and Tailoring CLIPS**

This section describes how to install and tailor CLIPS to meet specific needs.

#### **2.1 INSTALLING CLIPS**

CLIPS executables for DOS, Windows 3.1/Windows 95, and MacOS are available for download from the internet. See Appendix A in the *Basic Programming Guide* for details. To tailor CLIPS or to install it on another machine, the user must port the source code and create a new executable version.

Testing of CLIPS 6.05 included the following hardware/software environments:

- HP Pavilion running Windows 95 with DJGPP v2.01 (for creating 32-bit protected mode DOS applications) and Borland C++ v5.0.
- PowerTower Pro running MacOS 8.0 using MachTen 4.03, Symantec C 7.0.3, Symantec C 8.0, and CodeWarrior 12.0.

CLIPS was designed specifically for portability and has been installed on numerous other computers without making modifications to the source code. It *should* run on any system which supports a full Kernighan and Ritchie (K&R) C compiler, and it *will* run with any C compiler that is compatible with the ANSI C standard. CLIPS *cannot* be compiled using strict C++ compilers. C++ is not a proper superset of ANSI C, and therefore some ANSI compliant code cannot be compiled by strict C++ compilers. Specifically, old style K&R function declarations either do not compile or have different meanings in C++ than in ANSI C. CLIPS uses K&R style function definitions so that it will compile on both K&R and ANSI C compilers. Also, some compilers have extended syntax to support a particular platform which will add additional reserved words to the C language. In the event that this extended syntax conflicts with the CLIPS source, the user will have to edit the code. This usually only involves a global search-and-replace of the particular reserved word. The following steps describe how to create a new executable version of CLIPS:

#### 1) **Load the source code onto the user's system**

The following C source files are necessary to set up the basic CLIPS system:

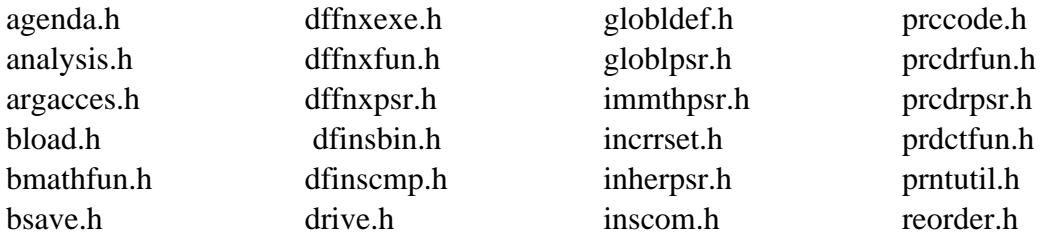

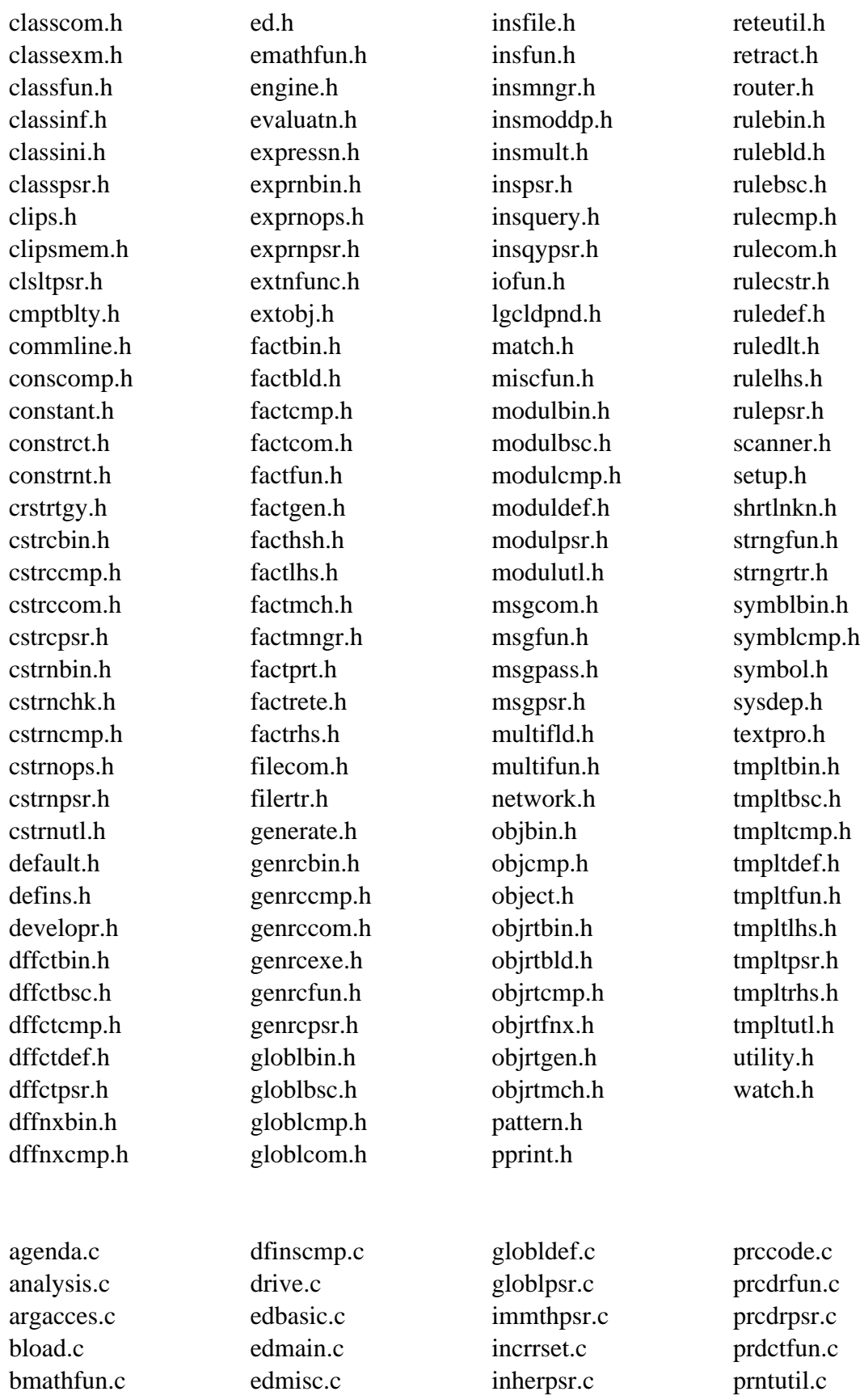

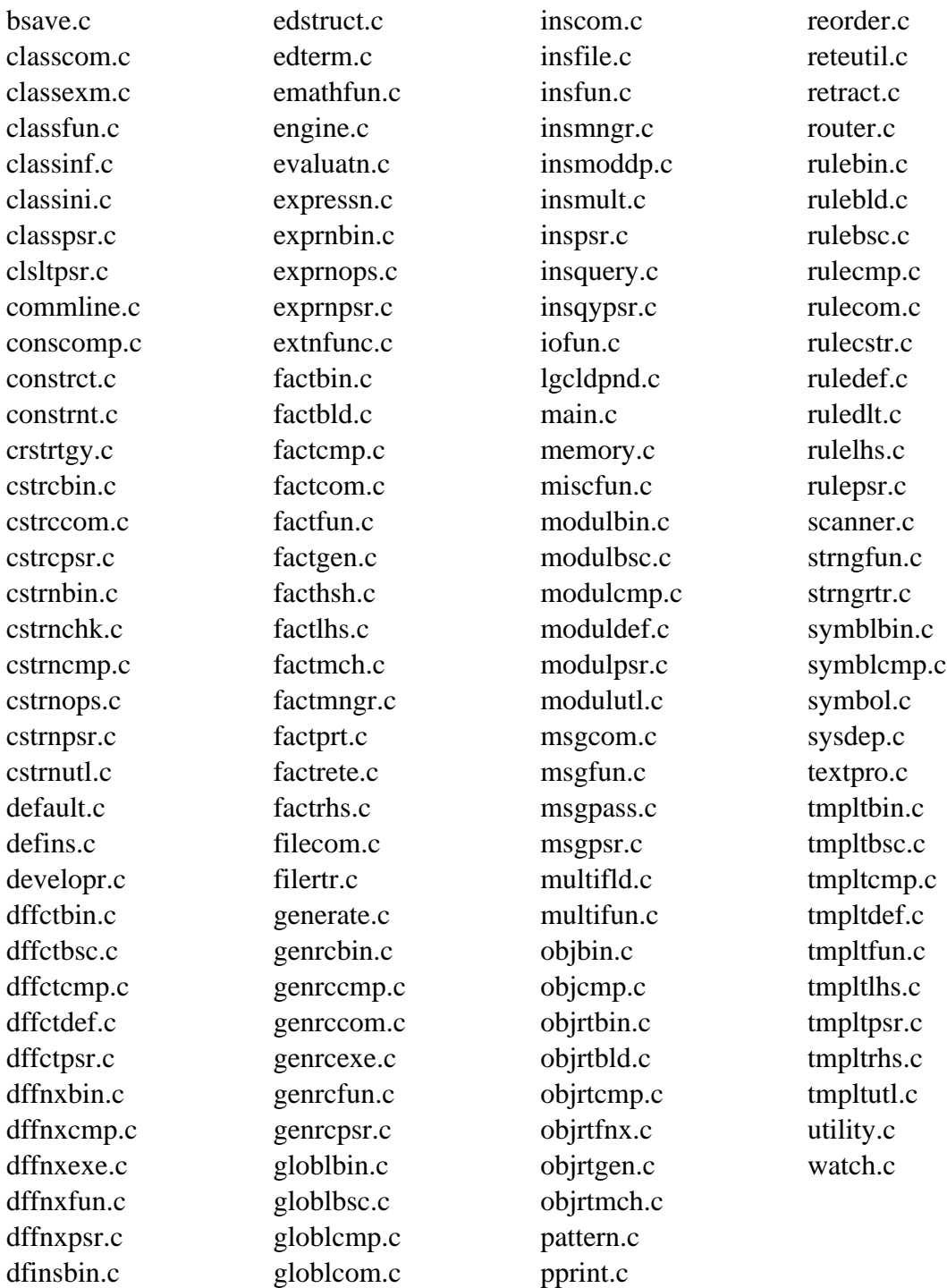

Additional files must also be included if one of the machine specific user interfaces is to be set up. See the *Utilities and Interfaces Guide* for details on compiling the machine specific interfaces.

# 2) **Modify all include statements (if necessary)**

All of the ".c" files and most of the ".h" files have #include statements. These #include statements may have to be changed to either match the way the compiler searches for include files or to include a different ".h" file for a non-ANSI C compiler. Note: If an ANSI C compiler is being used and the compiler is set up properly, this step should be unnecessary.

# 3) **Tailor CLIPS environment and/or features**

Edit the setup.h file and set any special options. CLIPS uses compiler directives to allow machine-dependent features. The first flag in the setup.h file tells CLIPS on what kind of machine the code is being compiled. The default setting for this flag is GENERIC, which will create a version of CLIPS that will run on any computer. The user may set this flag for the user's type of system. If the system type is unknown, the first flag should be set to GENERIC. If you change the system type to anything other than GENERIC, make sure that the version number of your compiler is greater than or equal to the version number listed in the setup.h file (as earlier versions of a compiler may not support some system dependent features). Other flags in the setup.h file also allow a user to tailor the features in CLIPS to specific needs. For more information on using the flags, see section 2.2

#### 4) **Compile all of the ".c" files to object code**

Use the standard compiler syntax for the user's machine. The ".h" files are include files used by the other files and do not need to be compiled. Some options may have to be set, depending on the compiler. Many microcomputer compilers support either large or small memory compilation. CLIPS should *always* use the large memory option. Other compilers default to 8-character variable names but allow more with an option. CLIPS uses variables that require more than 8 characters to be distinctly identified; if necessary, this option should be set.

If user-defined functions are needed, compile the source code for those functions as well and modify the UserFunctions definition in main.c to reflect the user's functions (see section 3 for more on user-defined functions).

# 5) **Create the interactive CLIPS executable element**

To create the interactive CLIPS executable, link together all of the object files. This executable will provide the interactive interface defined in section 2.1 of the *Basic Programming Guide*. On some machines, the default stack size is too small to run CLIPS properly. Usually, the default stack size can be changed during the link process. At least 4000 bytes of stack size are needed to run CLIPS reasonably.

#### **2.1.1 Additional Considerations**

Although compiling CLIPS should not be difficult even for inexperienced C programmers, some non-obvious problems can occur. One type of problem is linking with inappropriate system libraries. Normally, default libraries are specified through the environment; i.e., not specified as a

part of the compile/link process. On occasion, the default system libraries are inappropriate for use with CLIPS. For example, when using a compiler which supports different memory models, be sure to link with the system libraries that match the memory model under which the CLIPS code was compiled. The same can be said for floating-point models. Some computers provide multiple ways of storing floating-point numbers (typically differing in accuracy or speed of processing). Be sure to link with system libraries that use the same storage formats with which the CLIPS code was compiled. Some additional considerations for compiling CLIPS with specific compilers and/or operating systems are described following.

#### **DJGPP v2.01**

The CLIPS 32 bit DOS executable for 386 or higher PCs was created using the free DJGPP C compiler. This executable can access memory beyond the DOS 640K limit, but your environment must have DMPI services available in order to run this executable. If you are running Windows 3.1, Windows 95, or OS/2, DPMI services are provided for you. Information on this compiler is available at the WWW URL http://www.delorie.com/djgpp/. A free DPMI server is also available at this location.

The built-in MicroEMACS editor will not work with this compiler, so the **EMACS\_EDITOR** compiler directive in setup.h should be set to 0. With the compiler installed, the following command will compile CLIPS

gcc -o clipsdos \*.c -lm

#### **UNIX**

If the **EX\_MATH** compiler directive is enabled, then the **-lm** option must be used when compiling CLIPS with the cc command. Similary, if the **EMACS\_EDITOR** compiler directive is enabled, the **-ltermcap** option must be used when compiling CLIPS. If all of the CLIPS source code is contained in the same directory and the compiler directives are set to their default values in the **setup.h** file, then the following command line will compile CLIPS

cc -o clips \*.c -lm -ltermcap

#### **Macintosh (Symantec C V7.03 and V8.0)**

Enable the **Separate STRS** and **Far DATA** options using the **Set Project Type...** menu item. Under this same menu item, set the **Partition (K)** size to at least 1000 and enable the **32-Bit Compatible** flag in the **SIZE Flags** pop-up menu. If the Macintosh interface is being compiled, enable the **MultiFinder Aware**, **Background NULL Events**, **Suspend & Resume Events**, and **HighLevelEvent-Aware** flags in the **SIZE flag** pop-up menu.

When using Symantec C 8.0, disable global optimizations. The CLIPS validation test suite fails when global optimizations are enabled.

#### **Macintosh (MPW C V3.2)**

When compiling the CLIPS source files, use the **-b3** option. When linking, use the **-srt** option.

# **IBM PC (Microsoft C V6.0A with MS-DOS)**

When compiling the CLIPS source files, use the **/AL** option. When linking, use the **/SEGMENTS:256** and **/STACK:8000** options (the stack option provides a reasonable amout of space, however, this may need to be adjusted up or down depending upon the type of applications being run—applications using deffunctions, generic functions, and messagehandlers will generally require more stack space). With the DOS 640K memory limit, it is not possible to create an executable containing all of the CLIPS features. Some features must be disabled (see section 2.2).

# **IBM PC (Borland C++ V3.1 with MS-DOS)**

When compiling and linking the CLIPS source files, use the **-ml** and **-d** options. With the DOS 640K memory limit, it is not possible to create an executable containing all of the CLIPS features. Some features must be disabled (see section 2.2).

# **IBM PC (Zortech C++ V3.1 with MS-DOS)**

There is a compiler bug which manifests itself when dead code optimizations are performed. When compiling the CLIPS source files, specify the **-o-dc** option to remove dead code optimizations. In addition, do not use the **-s** option (stack overflow checking doesn't work properly for functions called from an interrupt handler). Use the **-mx** option when compiling and the **=16000** option when linking.

# **IBM PC (Borland C++ V4.0 with MS-WINDOWS)**

When compiling the CLIPS source files, set the following options. For **Code Generation**: Allocate enums as ints and Duplicate strings merged. For **Memory Model**: Large, Never Assume SS Equals DS, Automatic Far Data, and Far Data Threshold set to 10 Bytes. For **Entry/Exit Code**: Windows smart callbacks, all functions exportable.

# **2.2 TAILORING CLIPS**

CLIPS makes use of compiler directives to allow easier porting and recompiling of CLIPS. Compiler directives allow the incorporation of system-dependent features into CLIPS and also make it easier to tailor CLIPS to specific applications. All available compiler options are controlled by a set of flags defined in the **setup.h** file.

The first flag in **setup.h** indicates on what type of compiler/machine CLIPS is to run. The source code is sent out with the flag for GENERIC CLIPS turned on. When compiled in this mode, all system-dependent features of CLIPS are excluded and the program should run on any system. A number of other flags are available in this file, indicating the types of compilers/machines on which CLIPS has been compiled previously. If the user's implementation matches one of the available flags, set that flag to 1 and turn the GENERIC flag off (set it to 0). The code for most of the features controlled by the compiler/machine-type flag is in the **sysdep.c** file.

Many other flags are provided in **setup.h**. Each flag is described below.

- **ANSI COMPILER** This flag indicates whether the compiler being used follows the draft proposed ANSI C standards (including the ANSI C libraries). If this flag is on, the compiler is assumed to be a *fully* ANSI standard compiler, otherwise it is assumed to be a K & R standard compiler. This is on in the standard CLIPS executable.
- **RUN TIME** This flag will create a run-time version of CLIPS for use with compiled constructs. It should be turned on only *after* the constructs-to-c function has been used to generate the C code representation of the constructs, but *before* compiling the constructs C code. When used, about 90K of memory can be saved from the basic CLIPS executable. See section 5 for a description of how to use this. This is off in the standard CLIPS executable.

#### **DEFRULE\_CONSTRUCT**

This flag controls the use of the defrule construct. If it is off, the defrule construct is not recognized by CLIPS. This is on in the standard CLIPS executable.

# **CONFLICT\_RESOLUTION\_STRATEGIES**

This flag controls the availability of conflict resolution strategies (see sections 5.2 and 5.3 of the *Basic Programming Guide*) for use with the defrule construct. If it is off, then the depth conflict resolution strategy is the only strategy used and the functions setstrategy and get-strategy are not available. This is on in the standard CLIPS executable.

#### **DYNAMIC\_SALIENCE**

This flag controls the availability of dynamic salience (see sections 5.2 and 5.4.9 of the *Basic Programming Guide*) for use with the defrule construct. If it is off, then dynamic salience can not be used and the functions refresh-agenda, get-salience-evaluation, and getsalience-evaluation are not available. This is on in the standard CLIPS executable.

#### **INCREMENTAL\_RESET**

This flag controls the availability of incremental reset (see sections 5.1 and 12.1.7 of the *Basic Programming Guide*) for use with the defrule construct. If it is off, then newly defined rules are not aware of facts or instances that were created before the rule was defined. In addition, the functions set-incremental-reset and get-incrementalreset are not available if this flag is off. This is on in the standard CLIPS executable.

# **LOGICAL\_DEPENDENCIES**

This flag controls the availability of logical dependencies (see section 5.4.8 of the *Basic Programming Guide*) for use with the defrule construct. If it is off, then the logical CE cannot be used on the LHS of a rule and the functions dependencies and dependents are not available. This is on in the standard CLIPS executable.

# **DEFFACTS\_CONSTRUCT**

This flag controls the use of deffacts. If it is off, deffacts are not allowed which can save some memory and performance during resets. This is on in the standard CLIPS executable. If this flag is off, the (initial-fact) fact is still created during a reset if the DEFTEMPLATE\_CONSTRUCT flag is on.

# **DEFTEMPLATE\_CONSTRUCT**

This flag controls the use of deftemplate. If it is off, deftemplate is not allowed which can save some memory. This is on in the standard CLIPS executable.

# **DEFGLOBAL\_CONSTRUCT**

This flag controls the use of defglobal. If it is off, defglobal is not allowed which can save some memory. This is on in the standard CLIPS executable.

# **DEFFUNCTION\_CONSTRUCT**

This flag controls the use of deffunction. If it is off, deffunction is not allowed which can save some memory. This is on in the standard CLIPS executable.

# **DEFGENERIC\_CONSTRUCT**

This flag controls the use of defgeneric and defmethod. If it is off, defgeneric and defmethod are not allowed which can save some memory. This is on in the standard CLIPS executable.

# **IMPERATIVE\_METHODS**

This flag determines if the following functions are available for use in generic function methods: **next-methodp**, **call-next-method**, **override-next-method** and **call-specific-method**. These functions allow imperative control over the generic dispatch by calling shadowed methods (see section 8.5.3 of the *Basic Programming Guide*). This flag is on in the standard CLIPS executable. Turning this flag off can save some memory and marginally increase the speed of the generic dispatch.

#### **OBJECT\_SYSTEM**

This flag controls the use of defclass, definstances, and defmessagehandler. If it is off, these constructs are not allowed which can save some memory. If this flag is on, the MULTIFIELD\_FUNCTIONS flag should also be on if you want to be able to manipulate multifield slots. This is on in the standard CLIPS executable.

# **DEFINSTANCES\_CONSTRUCT**

This flag controls the use of definstances (see section 9.6.1.1 of the *Basic Programming Guide*). If it is off, definstances are not allowed which can save some memory and performance during resets. This is on in the standard CLIPS executable. If this flag is off, the [initial-object] instance is still created during a reset if the INSTANCE\_PATTERN\_MATCHING flag is on.

# **IMPERATIVE\_MESSAGE\_HANDLERS**

This flag determines if **around** message-handlers and the following functions are available for use in object message dispatch: **next-handlerp**, **call-next-handler** and **override-next-handler**. These functions allow imperative control over the message dispatch by calling shadowed message-handlers (see section 9.5.3 of the *Basic Programming Guide*). This flag is on in the standard CLIPS executable. Turning this flag off can save some memory and marginally increase the speed of the message dispatch.

#### **AUXILIARY\_MESSAGE\_HANDLERS**

This flag determines if **before** and **after** message-handlers are available for use in object message dispatch. These handler types enhance declarative control over the message dispatch (see section 9.4.3 of the *Basic Programming Guide*). This flag is on in the standard CLIPS executable. Turning this flag off can save some memory and marginally increase the speed of the message dispatch.

#### **INSTANCE\_SET\_QUERIES**

This flag determines if the instance-set query functions are available: **any-instancep**, **find-instance**, **find-all-instances**, **do-for-instance**, **do-for-all-instances** and **delayed-do-for-all-instances**. This is on in the standard CLIPS executable. Turning this flag off can save some memory.

# **INSTANCE\_PATTERN\_MATCHING**

This flag controls the ability to include object patterns on the LHS of rules (see section 5.4.1.8 of the *Basic Programming Guide*). This is on in the standard CLIPS executable. Turning this flag off can save some memory.

#### **BLOAD\_INSTANCES**

This flag controls the ability to load instances in binary format from a file via the **bload-instances** command (see section 13.11.4.7 of the *Basic Programming Guide*). This is on in the standard CLIPS executable. Turning this flag off can save some memory.

# **BSAVE\_INSTANCES**

This flag controls the ability to save instances in binary format to a file via the **bsave-instances** command (see section 13.11.4.4 of the *Basic Programming Guide*). This is on in the standard CLIPS executable. Turning this flag off can save some memory.

# **DEFMODULE\_CONSTRUCT**

This flag controls the use of the defmodule construct. If it is off, then new defmodules cannot be defined (however the MAIN module will exist). This is on in the standard CLIPS executable.

- **EX\_MATH** This flag indicates whether the extended math package should be included in the compilation. If this flag is turned off (set to 0), the final executable will be about 25-30K smaller, a consideration for machines with limited memory. This is on in the standard CLIPS executable.
- **CLP TEXTPRO** This flag controls the CLIPS text-processing functions. It must be turned on to use the **fetch**, **toss**, and **print-region** functions in a user-defined help system. It also must be turned on to use the on-line help system. This is on in the standard CLIPS executable.
- **CLP HELP** If this flag is on, the on-line help system will be available from the CLIPS top-level interface. When this is turned on, the **HELP\_FILE** flag should be set to point to the full path name for the CLIPS help file. This is on in the standard CLIPS executable.
- **EMACS\_EDITOR** This flag controls the integrated MicroEMACS editor. If it is turned on, the editor will be available. If it is turned off, the editor will not be available but about 40K of memory will be saved. NOTE: The editor is machine dependent and will not run on all machines. See

the **setup.h** file for a description of which machines can support the editor. This is on in the standard CLIPS executable.

#### **CONSTRUCT\_COMPILER**

- This flag controls the construct compiler functions. If it is turned on, constructs may be compiled to C code for use in a run-time module (see section 5). This is off in the standard CLIPS executable.
- **BLOAD\_ONLY** This flag controls access to the binary and ASCII load commands (bload and load). This would be used to save some memory in systems which require binary load capability only. This flag is off in the standard CLIPS executable.
- **BLOAD** This flag controls access to the binary load command (bload). This would be used to save some memory in systems which require binary load but not save capability. This is off in the standard CLIPS executable.

#### **BLOAD\_AND\_BSAVE**

This flag controls access to the binary load and save commands. This would be used to save some memory in systems which require neither binary load nor binary save capability. This is on in the standard CLIPS executable.

- **BASIC\_IO** This flag controls access to the basic I/O functions in CLIPS. These functions are printout, read, open, and close. If this flag is off, these functions are not available. This would be used to save some memory in systems which used custom I/O routines. This is on in the standard CLIPS executable.
- **EXT\_IO** This flag controls access to the extended I/O functions in CLIPS. These functions are format and readline. If this flag is off, these functions are not available. This would be used to save some memory in systems which used custom I/O routines or only the basic I/O routines. This is on in the standard CLIPS executable.

#### **MULTIFIELD\_FUNCTIONS**

This flag controls access to the multifield manipulation functions in CLIPS. These functions are subseq\$, delete\$, insert\$, replace\$, explode\$, implode\$, nth\$, member\$, first\$, rest\$, progn\$, and subsetp. The function create\$ is always available regardless of the setting of this flag. This would be used to save some memory in systems which performed limited or no operations with multifield values. This flag is on in the standard CLIPS executable.

#### **STRING\_FUNCTIONS**

This flag controls access to the string manipulation functions in CLIPS. These functions are str-cat, sym-cat, str-length, str-compare, upcase, lowcase, sub-string, str-index, eval, and build. This would be used to save some memory in systems which perform limited or no operations with strings. This flag is on in the standard CLIPS executable.

#### **DEBUGGING\_FUNCTIONS**

This flag controls access to commands such as agenda, facts, ppdefrule, ppdeffacts, etc. This would be used to save some memory in BLOAD\_ONLY or RUN\_TIME systems. This flag is on in the standard CLIPS executable.

**BLOCK MEMORY** This option controls memory allocation. If the flag is on, memory is allocated from the operating system in large blocks. This can improve performance if the system memory allocation routines are extremely inefficient or place arbitrary restrictions on the number of memory allocations that can be made. This flag is off in the standard CLIPS executable.

#### **WINDOW\_INTERFACE**

This flag indicates that a windowed interface is being used. Currently, the help system uses this flag to determine whether it should handle more processing by itself or allow the interface to take care of more processing. This is off in the standard CLIPS executable.

#### **SHORT\_LINK\_NAMES**

ANSI C compilers must be able to distinguish between identifiers which use at least 31 significant characters. Some linkers, however, use considerably fewer characters when determining name conflicts (potentially as few as 6 characters). If this flag is on, then identifiers which cannot be uniquely distinguished within 6 characters are replaced with alternate names that are distinguishable with 6 characters. This is off in the standard CLIPS executable.

# **Section 3 - Integrating CLIPS with External Functions**

One of the most important features of CLIPS is an ability to integrate CLIPS with **external functions** or applications. This section discusses how to add external functions to CLIPS and how to pass arguments to them and return values from them. A user can define external functions for use by CLIPS at any place a function can normally be called. In fact, the vast majority of system defined functions and commands provided by CLIPS are integrated with CLIPS in the exact same manner described in this section. The examples shown in this section are in C, but section 6 discusses how other languages can be combined with CLIPS. Prototypes for the functions listed in this section can be included by using the **clips.h** header file.

#### **3.1 DECLARING USER-DEFINED EXTERNAL FUNCTIONS**

All external functions must be described to CLIPS so they can be properly accessed by CLIPS programs. User-defined functions are described to CLIPS by modifying the function **UserFunctions**. This function is initially in the CLIPS **main.c** file and may be modified there or moved to a user's file. Within **UserFunctions**, a call should be made to the **DefineFunction** routine for every function which is to be integrated with CLIPS. The user's source code then can be compiled and linked with CLIPS.

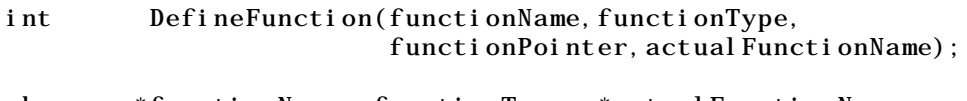

```
char *functionName, functionType, *actual FunctionName;
int (*functionPointer)();
```
An example **UserFunctions** declaration follows:

```
UserFunctions()
   {
    /*========================================*/
    /* Declare your C functions if necessary. */
    /*========================================*/
    extern double rta();
    extern VOID *dummy();
    /*=========================================================*/
    /* Call DefineFunction to register user-defined functions. */
    /*=========================================================*/
   DefineFunction("rta", 'd', PTIF rta, "rta");
    DefineFunction("mul",'l',PTIF mul,"mul");
   }
```
The first argument to **DefineFunction** is the CLIPS function name, a string representation of the name that will be used when calling the function from within CLIPS.

The second argument is the type of the value which will be returned to CLIPS. Note that this is not necessarily the same as the function type. Allowable return types are shown as follows:

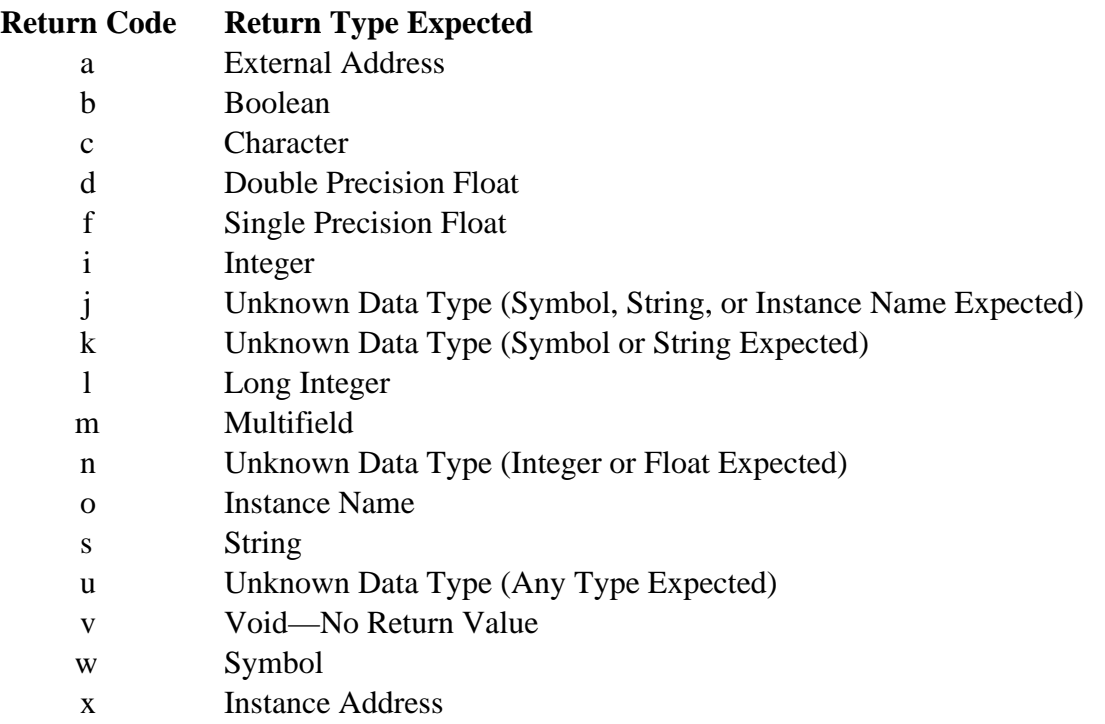

Boolean functions should return a value of type int (0 for the symbol FALSE and any other value for the symbol TRUE). String, symbol, instance name, external address, and instance address functions should return a pointer of type VOID \*. Character return values are converted by CLIPS to a symbol of length one. Integer return values are converted by CLIPS to long integers for internal storage. Single precision float values are converted by CLIPS to double precision float values for internal storage. If a user function is not going to return a value to CLIPS, the function should be defined as type VOID and this argument should be v for void. Return types *o* and *x* are only available if the object system has been enabled (see section 2.2).

Function types *j*, *k*, *m*, *n*, and *u* are all passed a data object as an argument in which the return value of function is stored. This allows a user defined function to return one of several possible return types. Function type *u* is the most general and can return any data type. By convention, function types *j*, *k*, *m*, and *n* return specific data types. CLIPS will signal an error if one of these functions return a disallowed type. See section 3.3.4 for more details on returning unknown data types.

The third argument is a pointer to the actual function, the compiled function name (an **extern** declaration of the function may be appropriate). The CLIPS name (first argument) need not be the same as the actual function name (third argument). The macro identifier PTIF can be placed in front of a function name to cast it as a pointer to a function returning an integer (primarily to prevent warnings from compilers which allow function prototypes).

The fourth argument is a string representation of the third argument (the pointer to the actual C function). This name *should be identical* to the third argument, but enclosed in quotation marks.

DefineFunction returns zero if the function was unsuccessfully called (e.g. bad function type parameter), otherwise a non-zero value is returned.

User-defined functions are searched before system functions. If the user defines a function which is the same as one of the defined functions already provided, the user function will be executed in its place. Appendix A of the *Basic Programming Guide* contains a list of function names used by CLIPS.

In place of **DefineFunction**, the **DefineFunction2** function can be used to provide additional information to CLIPS about the number and types of arguments expected by a CLIPS function or command.

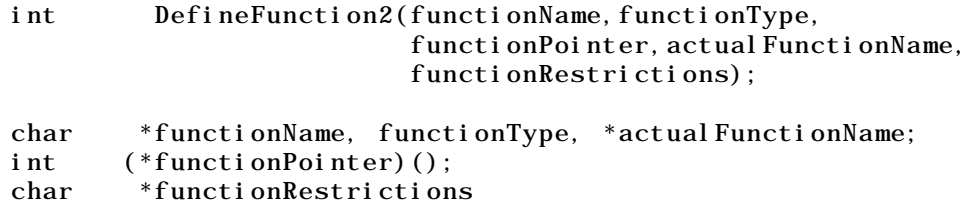

The first four arguments to **DefineFunction2** are identical to the four arguments for **DefineFunction**. The fifth argument is a restriction string which indicates the number and types of arguments that the CLIPS function expects. The syntax format for the restriction string is

```
<min-args> <max-args> [<default-type> <types>*]
```
The values  $\langle$ min-args $\rangle$  and  $\langle$ max-args $\rangle$  must be specified in the string. Both values must either be a character digit  $(0-9)$  or the character  $*$ . A digit specified for  $\langle$ min-args $\rangle$  indicates that the function must have at least  $\langle$ min-args $\rangle$  arguments when called. The character  $*$  for this value indicates that the function does not require a minimum number of arguments. A digit specified for  $\langle \text{max-args}\rangle$  indicates that the function must have no more than  $\langle \text{max-args}\rangle$  arguments when called. The character \* for this value indicates that the function does not prohibit a maximum number of arguments. The optional <default-type> is the assumed type for each argument for a function call. Following the <default-type>, additional type values may be supplied to indicate specific type values for each argument. The type codes for the arguments are as follows:

**Type Code Allowed Types** a External Address

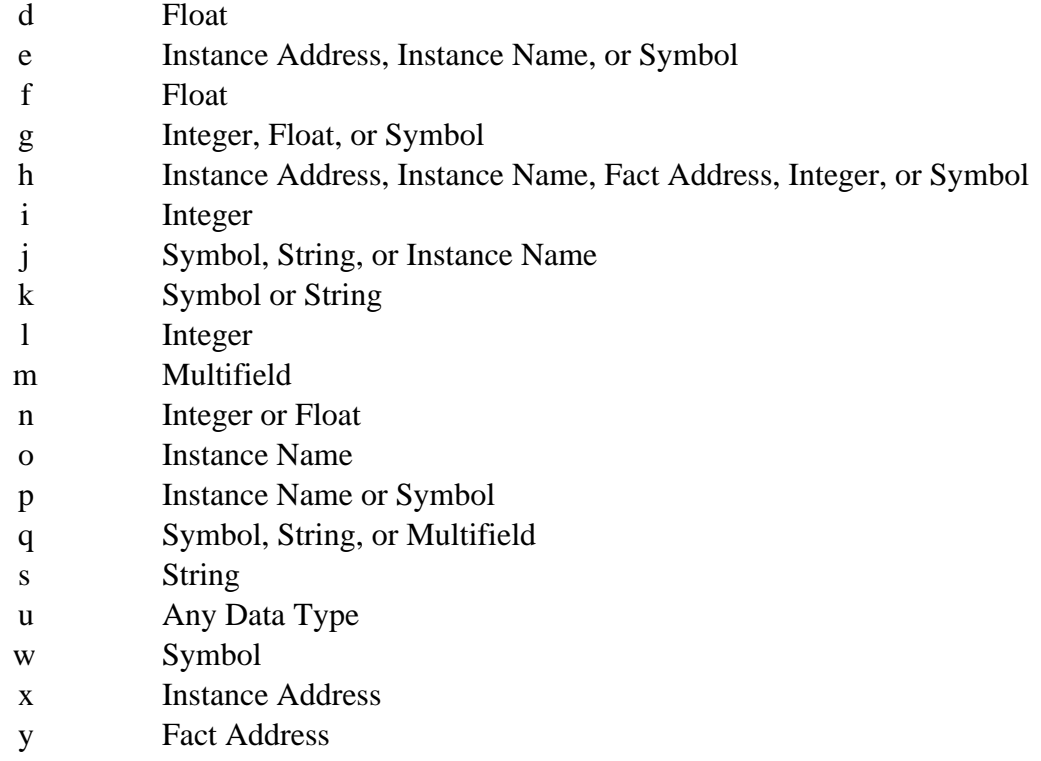

z Fact address, Integer, or Symbol

# **Examples**

The restriction string for a function requiring a minimum of three arguments is:

"3\*"

The restriction string for a function requiring no more than five arguments is:

"\*5"

The restriction string for a function requiring at least three and no more than five arguments (each of which must be an integer or float) is:

"35n"

The restriction string for a function requiring exactly six arguments (of which the first must be a string, the third an integer, and the remaining arguments floats) is:

"66fsui"
## **3.2 PASSING ARGUMENTS FROM CLIPS TO EXTERNAL FUNCTIONS**

Although arguments are listed directly following a function name within a function call, CLIPS actually calls the function without any arguments. The arguments are stored internally by CLIPS and can be accessed by calling the argument access functions. Access functions are provided to determine both the number and types of arguments.

## **3.2.1 Determining the Number of Passed Arguments**

User-defined functions should first determine that they have been passed the correct number of arguments. Several functions are provided for this purpose.

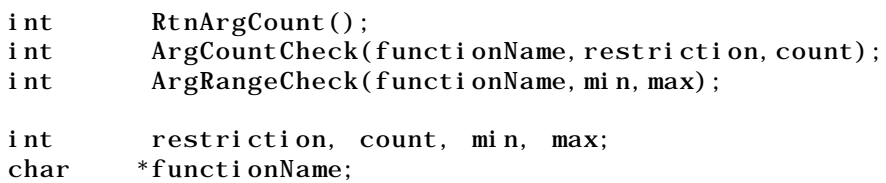

A call to **RtnArgCount** will return an integer telling how many arguments with which the function was called. The function **ArgCountCheck** can be used for error checking if a function expects a minimum, maximum, or exact number of arguments (but not a combination of these restrictions). It returns an integer telling how many arguments with which the function was called (or -1 if the argument restriction for the function was unsatisfied). The first argument is the name of the function to be printed within the error message if the restriction is unsatisfied. The *restriction* argument should be one of the values NO\_MORE\_THAN, AT\_LEAST, or EXACTLY. The *count* argument should contain a value for the number of arguments to be used in the restriction test. The function **ArgRangeCheck** can be used for error checking if a function expects a range of arguments. It returns an integer telling how many arguments with which the function was called (or -1 if the argument restriction for the function was unsatisfied). The first argument is the name of the function to be printed within the error message if the restriction is unsatisfied. The second argument is the minimum number of arguments and the third argument is the maximum number of arguments.

## **3.2.2 Passing Symbols, Strings, Instance Names, Floats, and Integers**

Several access functions are provided to retrieve arguments that are symbols, strings, instance names, floats, and integers.

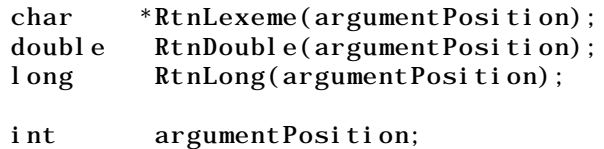

A call to **RtnLexeme** returns a character pointer from either a symbol, string, or instance name data type (NULL is returned if the type is not SYMBOL, STRING, or INSTANCE\_NAME), **RtnDouble** returns a floating-point number from either an INTEGER or FLOAT data type, and **RtnLong** returns a long integer from either an INTEGER or FLOAT data type. The arguments have to be requested one at a time by specifying each argument's position number as the *argumentPosition* to **RtnLexeme**, **RtnDouble**, or **RtnLong**. If the type of argument is unknown, another function can be called to determine the type. See section 3.2.3 for a further discussion of unknown argument types. *Do not* store the pointer returned by **RtnLexeme** as part of a permanent data structure. When CLIPS performs garbage collection on symbols and strings, the pointer reference to the string may be rendered invalid. To store a permanent reference to a string, allocate storage for a copy of the string and then copy the string returned by **RtnLexeme** to the copy's storage area.

# **Example**

The following code is for a function to be called from CLIPS called **rta** which will return the area of a right triangle.

```
\frac{1}{2} This include definition \frac{1}{2}#include "clips.h" /* should start each file which */
\frac{1}{2} \frac{1}{2} has CLIPS functions in it \frac{1}{2}/*
Use DefineFunction2("rta",'d',PTIF rta,"rta","22n");
*/
double rta()
   {
    double base, height;
    /*==================================*/
   /* Check for exactly two arguments. */ /*==================================*/
   if (ArgCountCheck("rta", EXACTLY, 2) == -1) return(-1.0); /*===============================================*/
   \frac{1}{2} Get the values for the 1st and 2nd arguments. \frac{1}{2} /*===============================================*/
   base = RtnDouble(1);
   height = RtnDouble(2);
    /*==================================*/
   /* Return the area of the triangle. */ /*==================================*/
   return(0.5 * base * height);
   }
```
As previously shown, **rta** also should be defined in **UserFunctions**. If the value passed from CLIPS is not the data type expected, an error occurs. Section 3.2.3 describes a method for testing the data type of the passed arguments which would allow user-defined functions to do their own

error handling. Once compiled and linked with CLIPS, the function **rta** could be called as shown following.

```
CLIPS> (rta 5.0 10.0)
25.0
CLIPS> (assert (right-triangle-area (rta 20.0 10.0)))
CLIPS> (facts)
f-0 (right-triangle-area 100.0)
For a total of 1 fact.
CLIPS>
```
#### **3.2.3 Passing Unknown Data Types**

Section 3.2.2 described how to pass data to and from CLIPS when the type of data is explicitly known. It also is possible to pass parameters of an unknown data type to and from external functions. To pass an unknown parameter *to* an external function, use the **RtnUnknown** function.

```
#include "clips.h" /* or "evaluatn.h" */
DATA_OBJECT *RtnUnknown(argumentPosition, &argument);
int GetType(argument);
int GetpType(&argument);
int ArgTypeCheck(char *, argumentPosition,
                    expectedType,&argument);
char *DOToString(argument);
char *DOPToString(&argument);
double DOToDouble(argument);
double DOPToDouble(&argument);
float DOToFloat(argument);
float DOPToFloat(&argument);
long DOToLong(argument);
long DOPToLong(&argument);
int DOToInteger(argument);
int DOPToInteger(&argument);
VOID *DOToPointer(argument);
VOID *DOPToPointer(&argument);
int argumentPosition, expectedType;
DATA_OBJECT argument;
```
Function **RtnUnknown** should be called first. It copies the elements of the internal CLIPS structure that represent the unknown-type argument into the DATA\_OBJECT structure pointed to by the second argument. It also returns a pointer to that same structure, passed as the second argument. After obtaining a pointer to the DATA\_OBJECT structure, a number of macros can be used to extract type information and the arguments value.

Macros **GetType** or **GetpType** can be used to determine the type of argument and will return an integer (STRING, SYMBOL, FLOAT, INTEGER, MULTIFIELD, INSTANCE\_ADDRESS,

INSTANCE\_NAME, or EXTERNAL\_ADDRESS) defined in the **clips.h** file. Once the data type is known, the functions **DOToDouble**, **DOPToDouble**, **DOToFloat**, or **DOPToFloat** (for FLOAT), **DOToString**, or **DOPToString** (for STRING, SYMBOL, or INSTANCE\_NAME), **DOToLong**, **DOPToLong**, **DOToInteger**, or **DOPToInteger** (for INTEGER), and **DOToPointer** and **DOPToPointer** (for INSTANCE\_ADDRESS and EXTERNAL\_ADDRESS) can be used to extract the actual value of the variable from the DATA\_OBJECT structure. Accessing multifield values is discussed in section 3.2.4. *Do not* store the pointer returned by **DOToString** or **DOPToString** as part of a permanent data structure. When CLIPS performs garbage collection on symbols and strings, the pointer reference to the string may be rendered invalid. To store a permanent reference to a string, allocate storage for a copy of the string and then copy the string returned by **DOToString** or **DOPToString** to the copy's storage area.

The function **ArgTypeCheck** can be used for error checking if a function expects a specific type of argument for a particular parameter. It returns a non-zero integer value if the parameter was of the specified type, otherwise it returns zero. The first argument is the name of the function to be printed within the error message if the type restriction is unsatisfied. The second argument is the index of the parameter to be tested. The third argument is the type restriction and must be one of the following CLIPS defined constants: STRING, SYMBOL, SYMBOL\_OR\_STRING, FLOAT, INTEGER, INTEGER OR FLOAT, MULTIFIELD, EXTERNAL ADDRESS, INSTANCE\_ADDRESS, INSTANCE\_NAME, or INSTANCE\_OR\_INSTANCE\_NAME. If the FLOAT type restriction is used, then integer values will be converted to floating-point numbers. If the INTEGER type restriction is used, then floating-point values will be converted to integers. The fourth argument is a pointer to a DATA\_OBJECT structure in which the unknown parameter will be stored.

## **Example**

The following function **mul** takes two arguments from CLIPS. Each argument should be either an integer or a float. Float arguments are rounded and converted to the nearest integer. Once converted, the two arguments are multiplied together and this value is returned. If an error occurs (wrong type or number of arguments), then the value 1 is returned.

```
#include <math.h> /* ANSI C library header file */
#include "clips.h"
/*
Use DefineFunction2("mul",'l',PTIF mul,"mul","22n");
*/
long mul()
   {
    DATA_OBJECT temp;
   long firstNumber, secondNumber;
    /*==================================*/
   /* Check for exactly two arguments. */ /*==================================*/
   if (ArgCountCheck("mul", EXACTLY, 2) == -1)
```

```
 { return(1L); }
  /*=========================================================*/
 \frac{1}{2} Get the first argument using the ArgTypeCheck function. \frac{1}{2}/* Return if the correct type has not been passed. */ /*=========================================================*/
 if (ArgTypeCheck("mul",1,INTEGER_OR_FLOAT,&temp) == 0)
   \{ return(1L); \} /*===========================================================*/
 \frac{1}{2} Convert the first argument to a long integer. If it's not \frac{*}{2}/* an integer, then it must be a float (so round it to the */<br>/* nearest integer using the C library ceil function. *//* nearest integer using the C library ceil function.
  /*===========================================================*/
  if (GetType(temp) == INTEGER)
    { firstNumber = DOToLong(temp); }
  else /* the type must be FLOAT */
   \{ firstNumber = (\text{long}) ceil(D0ToDouble(temp) - 0.5); \} /*========================================================*/
  /* Get the second argument using the RtnUnknown function. */
 /* Note that no type error checking is performed. */ /*========================================================*/
  RtnUnknown(2,&temp);
  /*=========================================================*/
 \frac{1}{x} Convert the second argument to a long integer. If it's \frac{x}{x}/* not an integer or a float, then it's the wrong type. */ /*=========================================================*/
  if (GetType(temp) == INTEGER)
    { secondNumber = DOToLong(temp); }
  else if (GetType(temp) == FLOAT)
   { secondNumber = (\text{long}) ceil(DOToDouble(temp) - 0.5); }
  else
   \{ return(1L); \} /*=========================================================*/
 \frac{1}{2} Multiply the two values together and return the result. */
  /*=========================================================*/
 return (firstNumber * secondNumber);
 }
```
Once compiled and linked with CLIPS, the function **mul** could be called as shown following.

 $CLIPS$  (mul 3 3) 9 CLIPS> (mul 3.1 3.1) 9 CLIPS> (mul 3.8 3.1) 12 CLIPS> (mul 3.8 4.2) 16 CLIPS>

CLIPS Advanced Programming Guide 23

# **3.2.4 Passing Multifield Values**

Data passed from CLIPS to an external function may be stored in multifield values. To access a multifield value, the user first must call **RtnUnknown** or **ArgTypeCheck** to get the pointer. If the argument is of type MULTIFIELD, several macros can be used to access the values of the multifield value.

```
#include "clips.h" /* or "evaluatn.h" */
int GetDOLength(argument);
int GetpDOLength(&argument);
int GetDOBegin(argument);
int GetpDOBegin(&argument);
int GetDOEnd(argument);
int GetpDOEnd(&argument);
int GetMFType(multifieldPtr,fieldPosition);
VOID *GetMFValue(multifieldPtr, fieldPosition);
DATA_OBJECT argument;
VOID *multifieldPtr;
int fieldPosition;
```
Macros **GetDOLength** and **GetpDOLength** can be used to determine the length of a DATA\_OBJECT or DATA\_OBJECT\_PTR respectively. The macros **GetDOBegin**, **GetpDOBegin**, **GetDOEnd**, **GetpDOEnd** can be used to determine the beginning and ending indices of a DATA\_OBJECT or DATA\_OBJECT\_PTR containing a multifield value. Since multifield values are often extracted from arrays of other data structures (such as facts), these indices are used to indicate the beginning and ending positions within the array. Thus it is very important when traversing a multifield value to use indices that run from the begin index to the end index and not from one to the length of the multifield value. The begin index points to the first element in the multifield value and the end index points to the last element in the multifield value. A multifield value of length one will have the same values for the begin and end indices. A multifield value of length zero will have an end index that is one less than the begin index.

The macros **GetMFType** and **GetMFValue** can be used to examine the types and values of fields within a multifield value. The first argument to these macros should be the value retrieved from a DATA\_OBJECT or DATA\_OBJECT\_PTR using the **GetValue** and **GetpValue** macros. The second argument is the index of the field within the multifield value. Once again, this argument should fall in the range between the begin index and the end index for the DATA\_OBJECT from which the multifield value is stored. Macros **ValueToString**, **ValueToDouble**, **ValueToLong**, and **ValueToInteger** can be used to convert the retrieved value from **GetMFValue** to a C object of type char \*, double, and long respectively. *Do not* store the pointer returned by **ValueToString** as part of a permanent data structure. When CLIPS performs garbage collection on symbols and strings, the pointer reference to the string may be rendered invalid. To store a permanent reference to a string, allocate storage for a copy of the string and then copy the string returned by **ValueToString** to the copy's storage area.

The multifield macros should only be used on DATA\_OBJECTs that have type MULTIFIELD (e.g. the macro GetDOLength returns erroneous values if the type is not MULTIFIELD).

#### **Examples**

The following function returns the length of a multifield value. It returns -1 if an error occurs.

```
#include "clips.h"
/*
Use DefineFunction2("mfl",'l',PTIF MFLength,"MFLength","11m");
*/
long int MFLength()
   {
    DATA_OBJECT argument;
    /*=================================*/
    /* Check for exactly one argument. */
    /*=================================*/
   if (ArgCountCheck("mfl", EXACTLY, 1) == -1) return(-1L); /*====================================================*/
   /* Check that the 1st argument is a multifield value. */ /*====================================================*/
    if (ArgTypeCheck("mfl",1,MULTIFIELD,&argument) == 0)
     { return(-1L); }
    /*============================================*/
   /* Return the length of the multifield value. */ /*============================================*/
   return ( (long) GetDOLength(argument));
   }
```
The following function counts the number of characters in the symbols and strings contained within a multifield value.

```
#include "clips.h"
/*
Use DefineFunction2("cmfc",'l',PTIF CntMFChars,"CntMFChars",
                        "11m");
*/
long int CntMFChars()
  \mathcal{L}_{\mathcal{L}} DATA_OBJECT argument;
    VOID *multifieldPtr;
    int end, i;
   long count = 0;
    char *tempPtr;
    /*=================================*/
    /* Check for exactly one argument. */
```

```
 /*=================================*/
  if (ArgCountCheck("cmfc", EXACTLY, 1) == -1) return(0L); /*======================================================*/
   /* Check that the first argument is a multifield value. */ /*======================================================*/
   if (ArgTypeCheck("cmfc",1,MULTIFIELD,&argument) == 0)
      { return(0L); }
    /*=====================================*/
    /* Count the characters in each field. */
    /*=====================================*/
    end = GetDOEnd(argument);
   multifieldPtr = GetValue(argument);
   for (i = GetD0Begin(argument); i \le end; i++) {
      if ((\text{GetMFType}(\text{mul tif} \text{iel dPtr}, i) == \text{STRING}) (GetMFType(multifieldPtr,i) == SYMBOL))
\overline{\mathcal{L}} tempPtr = ValueToString(GetMFValue(multifieldPtr,i));
          count += strlen(tempPtr);
         }
      }
    /*=============================*/
    /* Return the character count. */
    /*=============================*/
   return(count);
  }
```
# **3.3 RETURNING VALUES TO CLIPS FROM EXTERNAL FUNCTIONS**

Functions which return doubles, floats, integers, long integers, characters, external addresses, and instance addresses can directly return these values to CLIPS. Other data types including the unknown (or unspecified) data type and multifield data type, must use functions provided by CLIPS to construct return values.

## **3.3.1 Returning Symbols, Strings, and Instance Names**

CLIPS uses symbol tables to store all symbols, strings, and instance names. Symbol tables increase both performance and memory efficiency during execution. If a user-defined function returns a symbol, string, or an instance name (type 's', 'w', or 'o' in **DefineFunction**), the symbol must be stored in the CLIPS symbol table prior to use. Other types of returns (such as unknown and multifield values) may also contain symbols which must be added to the symbol table. These symbols can be added by calling the function **AddSymbol** and using the returned pointer value.

```
#include "clips.h" /* or "symbol.h" */
```

```
VOID *AddSymbol(string);
char *string;
```
#### **Example**

This function reverses the character ordering in a string and returns the reversed string. The null string is returned if an error occurs.

```
#include <stdlib.h> /* ANSI C library header file */
#include <stddef.h> /* ANSI C library header file */
#include "clips.h"
/*
Use DefineFunction2("reverse-str",'s',PTIF Reverse,"Reverse",
                      "11s");
*/
VOID *Reverse()
\{DATA OBJECT temp;
    char *lexeme, *tempString;
    VOID *returnValue;
    int i, length;
    /*=================================*/
   /* Check for exactly one argument. */ /*=================================*/
    if (ArgCountCheck("reverse-str",EXACTLY,1) == -1)
      { return(AddSymbol("")); }
    /*=========================================================*/
    /* Get the first argument using the ArgTypeCheck function. */
    /*=========================================================*/
    if (ArgTypeCheck("reverse-str",1,STRING,&temp) == 0)
      { return(AddSymbol("")); }
    lexeme = DOToString(temp);
    /*========================================================*/
   \frac{1}{2} Allocate temporary space to store the reversed string. \frac{1}{2} /*========================================================*/
    length = strlen(lexeme);
   tempString = (char * ) malloc(length + 1);
    /*=====================*/
    /* Reverse the string. */
    /*=====================*/
   for (i = 0; i < length; i++)\{ tempString[length - (i + 1)] = lexeme[i]; \}tempString[length] = '\n\sqrt{0'};
    /*=============================*/
   /* Return the reversed string. */ /*=============================*/
```

```
 returnValue = AddSymbol(tempString);
  free(tempString);
 return(returnValue);
 }
```
# **3.3.2 Returning Boolean Values**

A user function may return a boolean value in one of two ways. The user may define an integer function and use **DefineFunction** to declare it as a BOOLEAN type ('b'). The function should then either return the value **CLIPS\_TRUE** or **CLIPS\_FALSE**. Alternatively, the function may be declare to return a SYMBOL type ('w') or UNKNOWN type ('u') and return the symbol **CLIPSFalseSymbol** or **CLIPSTrueSymbol**.

```
#include "clips.h" /* or "symbol.h" */
#define CLIPS_FALSE 0
#define CLIPS_TRUE 1
VOID *CLIPSFalseSymbol
VOID *CLIPSTrueSymbol
```
## **Examples**

This function returns true if its first argument is a number greater than zero. It uses a boolean return value.

```
#include "clips.h"
/*
Use DefineFunction2("positivep1",'b',positivep1,"positivep1",
                      "11n");
*/
int positivep1()
\{ DATA_OBJECT temp;
    /*=================================*/
    /* Check for exactly one argument. */
    /*=================================*/
    if (ArgCountCheck("positivep1",EXACTLY,1) == -1)
      { return(CLIPS_FALSE); }
    /*=========================================================*/
   \frac{1}{2} Get the first argument using the ArgTypeCheck function. */
    /*=========================================================*/
    if (ArgTypeCheck("positivep1",1,INTEGER_OR_FLOAT,&temp) == 0)
      { return(CLIPS_FALSE); }
    /*=====================================*/
   /* Determine if the value is positive. */ /*=====================================*/
```

```
 if (GetType(temp) == INTEGER)
   \{ \text{ if } (D0Tolong(\text{temp}) \leq 0L) \text{ return} (CLIPS_FALES) ; \} else /* the type must be FLOAT */
    { if (DOToDouble(temp) <= 0.0) return(CLIPS_FALSE); }
  return(CLIPS_TRUE);
 }
```
This function also returns true if its first argument is a number greater than zero. It uses a symbolic return value.

```
#include "clips.h"
/*
Use DefineFunction("positivep2",'w',PTIF positivep2,"positivep2",
                     "11n");
*/
VOID *positivep2()
   {
    DATA_OBJECT temp;
    /*=================================*/
    /* Check for exactly one argument. */
    /*=================================*/
    if (ArgCountCheck("positivep1",EXACTLY,1) == -1)
      { return(CLIPSFalseSymbol); }
    /*=========================================================*/
   \frac{1}{2} Get the first argument using the ArgTypeCheck function. */
    /*=========================================================*/
    if (ArgTypeCheck("positivep1",1,INTEGER_OR_FLOAT,&temp) == 0)
      { return(CLIPSFalseSymbol); }
    /*=====================================*/
   /* Determine if the value is positive. */ /*=====================================*/
    if (GetType(temp) == INTEGER)
      { if (DOToLong(temp) <= 0L) return(CLIPSFalseSymbol); }
    else /* the type must be FLOAT */
      { if (DOToDouble(temp) <= 0.0) return(CLIPSFalseSymbol); }
    return(CLIPSTrueSymbol);
   }
```
#### **3.3.3 Returning External Addresses and Instance Addresses**

A user function may return an external address or an instance address. The user should use **DefineFunction** to declare their function as returning an external address type ('a') or an instance address type ('x'). The function should then either return a pointer that has been typecast to (VOID \*). Within CLIPS, the printed representation of an external address is

<Pointer-XXXXXXXX>

where XXXXXXXX is the external address. Note that it is up to the user to make sure that external addresses remain valid within CLIPS. The printed representation of an instance address is

<Instance-XXX>

where XXX is the name of the instance.

## **Example**

This function uses the memory allocation function malloc to dynamically allocated 100 bytes of memory and then returns a pointer to the memory to CLIPS.

```
#include <stdlib.h>
#include "clips.h"
/*
Use DefineFunction2("malloc",'a',PTIF CLIPSmalloc,"CLIPSmalloc",
                      "00");
*/
VOID *CLIPSmalloc()
  { return((V0ID *) mailloc(100)); }
```
## **3.3.4 Returning Unknown Data Types**

A user-defined function also may return values of an unknown type. The user must declare the function as returning type unknown; i.e., place a 'u' for data type in the call to **DefineFunction**. The user function will be passed a pointer to a structure of type DATA\_OBJECT (DATA\_OBJECT\_PTR) which should be modified to contain the return value. The user should set both the type and the value of the DATA\_OBJECT. Note that the value of a DATA\_OBJECT cannot be directly set to a double or long value (the functions **AddLong** and **AddDouble** should be used in a manner similar to **AddSymbol**). The actual return value of the user function is ignored.

```
#include "clips.h" /* or "evaluatn.h" */
int SetType(argument, type)
int SetpType(&argument, type)
VOID *SetValue(argument, value)
VOID *SetpValue(&argument, value)
VOID *AddLong(longValue);
VOID *AddDouble(doubleValue);
VOID *GetValue(argument);
VOID *GetpValue(&argument);
```

```
char *ValueToString(value);
double ValueToDouble(value);
long ValueToLong(value);
int ValueToInteger(value);
long longValue;
double doubleValue;
VOID *value;
int type;
DATA_OBJECT argument;
```
Macros **SetType** and **SetpType** can be used to set the type of a DATA\_OBJECT or DATA\_OBJECT\_PTR respectively. The type parameter should be one of the following CLIPS defined constants (note that these are not strings): SYMBOL, STRING, INTEGER, FLOAT, EXTERNAL\_ADDRESS, INSTANCE\_NAME, or INSTANCE\_ADDRESS. Macros **SetValue** (for DATA\_OBJECTs) and **SetpValue** (for DATA\_OBJECT\_PTRs) can be used to set the value of a DATA\_OBJECT. The functions **AddSymbol** (for symbols, strings and instance names), **AddLong** (for integers) and **AddDouble** (for floats) can be used to produce values that can be used with these macros (external addresses and instance addresses can be used directly). Macros **GetValue** (for DATA\_OBJECTs) and **GetpValue** (for DATA\_OBJECT\_PTRs) can be used to retrieve the value of a DATA\_OBJECT. Note that the value for an external address or an instance address can be retrieved directly using one of these macros. For other data types, the macros **ValueToString** (for symbols, strings, and instance names), **ValueToLong** (for integers), **ValueToInteger** (for integers), and **ValueToDouble** (for floats) can be used to convert the retrieved value from a DATA\_OBJECT to a C object of type char \*, double, long, or integer respectively.

#### **Example**

This function "cubes" its argument returning either an integer or float depending upon the type of the original argument. It returns the symbol FALSE upon an error.

```
#include "clips.h"
/*
Use DefineFunction2("cube",'u',PTIF cube,"cube","11n");
*/
VOID cube(returnValuePtr)
  DATA_OBJECT_PTR_returnValuePtr;
   {
    VOID *value;
    long longValue;
    double doubleValue;
    /*=================================*/
   /* Check for exactly one argument. */ /*=================================*/
   if (ArgCountCheck("cube", EXACTLY, 1) == -1)\{SetpType(returnValuePtr, SYMBOL);
```

```
SetpValue(returnValuePtr, CLIPSFalseSymbol);
        return;
      }
    /*=========================================================*/
   \frac{1}{2} Get the first argument using the ArgTypeCheck function. */
    /*=========================================================*/
   if (! ArgTypeCheck("cube", 1, INTEGER_OR_FLOAT, returnValuePtr))
      {
      SetpType(returnValuePtr, SYMBOL);
       SetpValue(returnValuePtr, CLIPSFalseSymbol);
       return;
      }
    /*===========================================================*/
    /* Cube the argument. Note that the return value DATA_OBJECT */
   \frac{1}{2} is used to retrieve the function's argument and return \frac{1}{2}\frac{1}{2} the function's return value. \frac{1}{2} \frac{1}{2} \frac{1}{2} \frac{1}{2} \frac{1}{2} \frac{1}{2} \frac{1}{2} \frac{1}{2} \frac{1}{2} \frac{1}{2} \frac{1}{2} \frac{1}{2} \frac{1}{2} \frac{1}{2} \frac{1}{2} \frac{1}{2} \frac{1}{2} \frac{1}{2} \ /*===========================================================*/
    if (GetpType(returnValuePtr) == INTEGER)
      {
       value = GetpValue(returnValuePtr);
      longValue = ValueToLong(value);
        value = AddLong(longValue * longValue * longValue);
 }
    else /* the type must be FLOAT */
      {
       value = GetpValue(returnValuePtr);
       doubleValue = ValueToDouble(value);
       value = AddDouble(doubleValue * doubleValue * doubleValue);
      }
    /*=====================================================*/
    /* Set the value of the return DATA_OBJECT. The return */
   /* type does not have to be changed since it will be */<br>/* the same as the 1st argument to the function. */
   /* the same as the 1st argument to the function.
    /*=====================================================*/
   SetpValue(returnValuePtr, value);
    return;
   }
```
## **3.3.5 Returning Multifield Values**

Multifield values can also be returned from an external function. When defining such an external function, the data type should be set to 'm' in the call to **DefineFunction**. Note that a multifield value can also be returned from a 'u' function, whereas only a multifield value should be returned from an 'm' function. As with returning unknown data types, the user function will be passed a pointer of type DATA\_OBJECT\_PTR which can be modified to set up a multifield value. The following macros and functions are useful for this purpose:

```
VOID *CreateMultifield(size);
int SetMFType(multifieldPtr, fieldPosition, type);
VOID *SetMFValue(multifieldPtr, fieldPosition, value);
int SetDOBegin(returnValue, fieldPosition);
int SetpDOBegin(&returnValue, fieldPosition);
int SetDOEnd(returnValue, fieldPosition);
int SetpDOEnd(&returnValue, fieldPosition);
VOID SetMultifieldErrorValue(&returnValue);
DATA_OBJECT returnValue;
int size, fieldPosition;
VOID *multifieldPtr;
VOID *value;
```
If a new multifield is to be created from an existing multifield, then the type and value of the existing multifield can be copied and the begin and end indices can be modified to obtain the appropriate subfields of the multifield value. If you wish to create a new multifield value that is not part of an existing multifield value, then use the function **CreateMultifield**. Given an integer argument, this function will create a multifield value of the specified size with valid indices ranging from one to the given size (zero is a legitimate parameter to create a multifield value with no fields). The macros **SetMFType** and **SetMFValue** can be used to set the types and values of the fields of the newly created multifield value. Both macros accept as their first argument the value returned by **CreateMultifield**. The second argument should be an integer representing the position of the multifield value to be set. The third argument is the same as the arguments used for **SetType** and **SetValue** macros.

Do *not* set the value or type of any field within a multifield value that has been returned to you by CLIPS. Use these macros only on multifield values created using the **CreateMultifield** function.

The macros **SetDOBegin**, **SetpDOBegin**, **SetDOEnd**, **SetpDOEnd** can be used to assign values to the begin and end indices of a DATA\_OBJECT or DATA\_OBJECT\_PTR containing a multifield value. These macros are useful for creating "new" multifield values by manipulating the indices of a currently existing multifield value. For example, a function that returns the first field of a multifield value could do so by setting the end index equal to the begin index (if the length of the multifield value was greater than zero).

The function **SetMultifieldErrorValue** can be used to create a multifield value of length zero (which is useful to return as an error value). Its only parameter is a DATA\_OBJECT\_PTR which is appropriately modified to create a zero length multifield value.

## **Examples**

The following example creates a multifield value with two fields, a word and a number:

```
#include "clips.h"
```

```
/*
Use DefineFunction2("sample4",'m',PTIF sample4,"sample4","00");
*/
VOID sample4(returnValuePtr)
   DATA_OBJECT_PTR returnValuePtr;
   {
    VOID *multifieldPtr;
    /*===================================*/
   /* Check for exactly zero arguments. */ /*===================================*/
    if (ArgCountCheck("sample4",EXACTLY,0) == -1)
\{SetMultifieldErrorValue(returnValuePtr);
       return;
      }
    /*========================================*/
    /* Create a multi-field value of length 2 */
    /*========================================*/
   multifieldPtr = CreateMulti field(2):
    /*============================================*/
  /* The first field in the multi-field value */<br>/* will be a SYMBOL. Its value will be *//* will be a SYMBOL. Its value will be
   /* "altitude". */ /*============================================*/
   SetMFType(multifieldPtr, 1, SYMBOL);
   SetMFValue(multifieldPtr, 1, AddSymbol("altitude"));
    /*===========================================*/
   /* The second field in the multi-field value *//* will be a FLOAT. Its value will be 900. */ /*===========================================*/
   SetMFType(multifieldPtr, 2, FLOAT);
   SetMFValue(multifieldPtr, 2, AddDouble(900.0));
    /*======================================================*/
    /* Assign the type and value to the return DATA_OBJECT. */
    /*======================================================*/
   SetpType(returnValuePtr, MULTIFIELD);
   SetpValue(returnValuePtr, multifieldPtr);
    /*=================================================*/
  /* The length of our multi-field value will be 2. */ /* Since we will create our own multi-field value */
  /* the begin and end indexes to our function will *//* be 1 and the length of the multi-field value *//* respectively. If we are examining a multi-field */ /* value, or using an existing multi-field value */
   /* to create a new multi-field value, then the */\frac{1}{2} begin and end indexes may not correspond to 1 \frac{1}{2}
```

```
/* and the length of the multi-field value. */ /*=================================================*/
 SetpDOBegin(returnValuePtr, 1);
 SetpD0End(returnValuePtr, 2);
  return;
 }
```
The following example returns all but the first field of a multifield value:

```
#include "clips.h"
/*
Use DefineFunction2("rest",'m',PTIF rest,"rest","11m");
*/
VOID rest(returnValuePtr)
  DATA_OBJECT_PTR_returnValuePtr;
   {
    /*=================================*/
    /* Check for exactly one argument. */
    /*=================================*/
   if (ArgCountCheck("rest", EXACTLY, 1) == -1) {
      SetMultifieldErrorValue(returnValuePtr);
       return;
      }
    /*=========================*/
    /* Check for a MULTIFIELD. */
    /*=========================*/
    if (ArgTypeCheck("rest",1,MULTIFIELD,returnValuePtr) == 0)
      {
      SetMultifieldErrorValue(returnValuePtr);
       return;
      }
    /*===================================================*/
    /* Don't bother with a zero length multifield value. */
    /*===================================================*/
    if (GetpDOBegin(returnValuePtr) > GetpDOEnd(returnValuePtr))
      { return; }
    /*===================================*/
   /* Increment the begin index by one. */ /*===================================*/
   SetpDOBegin(returnValuePtr, GetpDOBegin(returnValuePtr) + 1);
   }
```
# **3.4 USER-DEFINED FUNCTION EXAMPLE**

This section lists the steps needed to define and implement a user-defined function. The example given is somewhat trivial, but it demonstrates the point. The user function merely triples a number and returns the new value.

1) Copy all of the CLIPS source code file to the user directory.

```
2) Define the user function in a new file.
```

```
#include "clips.h"
double TripleNumber()
   {
   return(3.0 * RtnDouble(1));
   }
```
The preceding function does the job just fine. The following function, however, accomplishes the same purpose while providing error handling on arguments and allowing either an integer or double return value.

```
#include "clips.h"
VOID TripleNumber(returnValuePtr)
   DATA_OBJECT_PTR returnValuePtr;
  \{ VOI D
                *value;
    long longValue;
   double doubleValue;
    /*===============================================*/
    /* If illegal arguments are passed, return zero. */
    /*===============================================*/
    if (ArgCountCheck("triple",EXACTLY,1) == -1)
      {
      SetpType(returnValuePtr, INTEGER);
      SetpValue(returnValuePtr, AddLong(0L));
       return;
      }
   if (! ArgTypeCheck("triple", 1, INTEGER_OR_FLOAT, returnValuePtr))
      {
       SetpType(returnValuePtr,INTEGER);
      SetpValue(returnValuePtr, AddLong(0L));
       return;
      }
    /*====================*/
    /* Triple the number. */
    /*====================*/
    if (GetpType(returnValuePtr) == INTEGER)
      {
      value = GetpValue(returnValuePtr);
```

```
longValue = 3 * ValueTolong(value);SetpValue(returnValuePtr, AddLong(longValue));
    }
  else /* the type must be FLOAT */
    {
    value = GetpValue(returnValuePtr);
    doubleValue = 3.0 * ValueToDouble(value);
    SetpValue(returnValuePtr, AddDouble(doubleValue));
    }
 return;
 }
```
3) Define the constructs which use the new function in a new file (or in an existing constructs file). For example:

```
(deffacts init-data
    (data 34)
    (data 13.2))
(defrule get-data
    (data ?num)
   \Rightarrow (printout t "Tripling " ?num crlf)
    (assert (new-value (triple ?num))))
(defrule get-new-value
    (new-value ?num)
   \Rightarrow (printout t crlf "Now equal to " ?num crlf))
```
4) Modify the CLIPS **main.c** file to include the new UserFunctions definition.

```
UserFunctions()
   {
    extern VOID TripleNumber();
    DefineFunction2("triple",'u',PTIF TripleNumber, "TripleNumber",
                     "11n");
   }
```
- 5) Compile the CLIPS files along with any files which contain user-defined functions.
- 6) Link all object code files.
- 7) Execute new CLIPS executable. Load the constructs file and test the new function.

# **Section 4 - Embedding CLIPS**

CLIPS was designed to be embedded within other programs. When CLIPS is used as an embedded application, the user must provide a main program. Calls to CLIPS are made like any other subroutine. To embed CLIPS, add the following include statements to the user's main program file:

```
#include <stdio.h>
#include "clips.h"
```
(These statements may have to be tailored so the compiler on the user's system can find the CLIPS include file.) The user's main program must initialize CLIPS by calling the function **InitializeCLIPS** at some time prior to loading constructs. **UserFunctions** also must be defined, regardless of whether CLIPS calls any external functions. Compile and link all of the user's code with all CLIPS files *except* the object version of **main.c**. When running CLIPS as an embedded program, many of the capabilities available in the interactive interface (in addition to others) are available through function calls. The functions are documented in the following sections. Prototypes for these functions can be included by using the **clips.h** header file.

#### **4.1 ENVIRONMENT FUNCTIONS**

The following function calls control the CLIPS environment:

## **4.1.1 AddClearFunction**

```
int AddClearFunction(clearItemName, clearFunction, priority);
   char *clearItemName;
   VOID (*clearFunction)();
   int priority;
   VOID clearFunction();
Purpose: Adds a user defined function to the list of functions which are called
                        when the CLIPS clear command is executed.
Arguments: 1) The name of the new clear item.
                        2) A pointer to the function which is to be called whenever a clear
                           command is executed.
                        3) The priority of the clear item which determines the order in
                           which clear items are called (higher priority items are called
```
first). The values -2000 to 2000 are reserved for CLIPS system defined clear items and should not be used for user defined clear items.

**Returns:** Returns a zero value if the clear item could not be added, otherwise a non-zero value is returned.

#### **4.1.2 AddPeriodicFunction**

```
int AddPeriodicFunction(periodicItemName, periodicFunction,
                           priority);
char *periodicItemName;
VOID (*periodicFunction)();
int priority;
```
VOID periodicFunction();

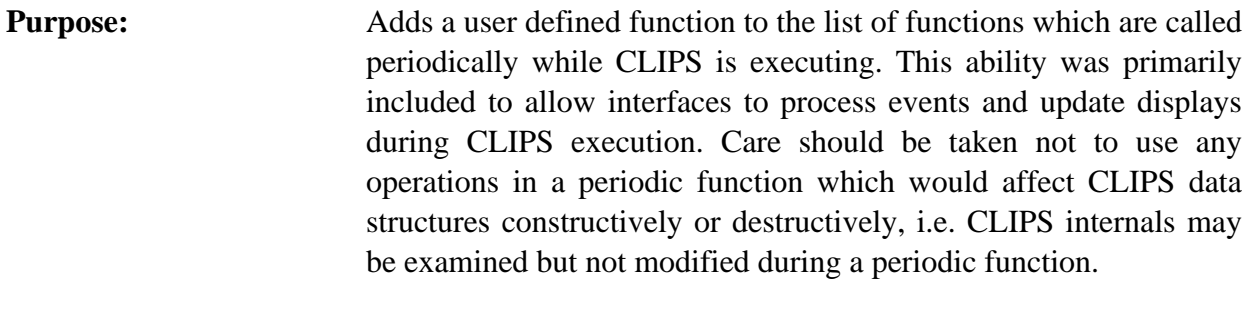

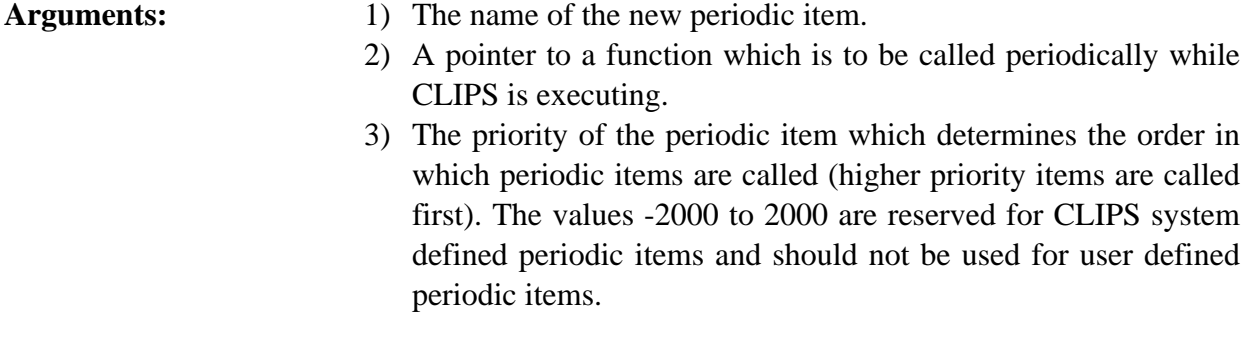

**Returns:** Returns a zero value if the periodic item could not be added, otherwise a non-zero value is returned.

#### **4.1.3 AddResetFunction**

```
int AddResetFunction(resetItemName,resetFunction,priority);
char *resetItemName;
VOID (*resetFunction)();
int priority;
VOID resetFunction();
```
**Purpose:** Adds a user defined function to the list of functions which are called when the CLIPS **reset** command is executed.

```
Arguments: 1) The name of the new reset item.
```
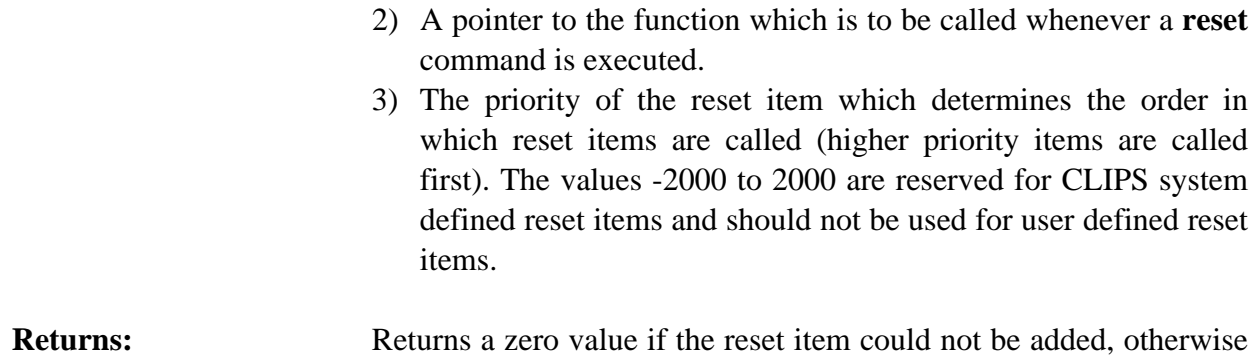

a non-zero value is returned.

#### **4.1.4 Bload**

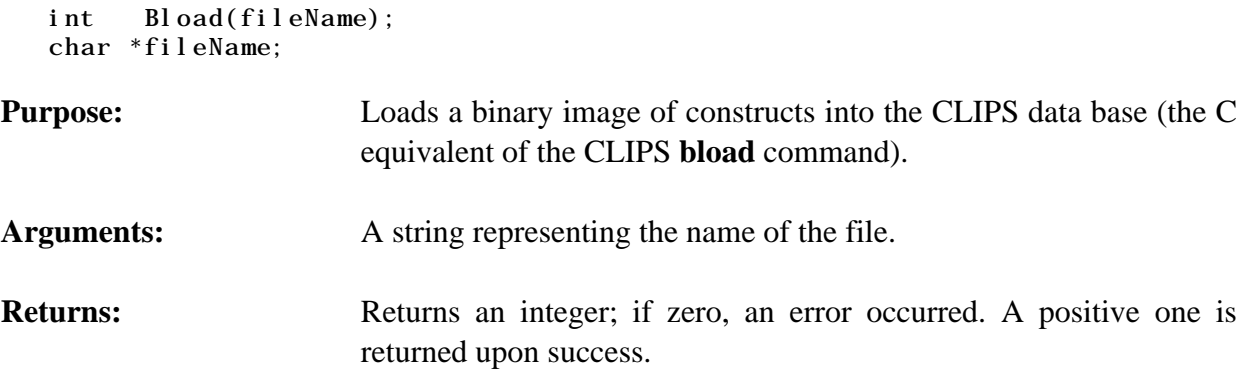

## **4.1.5 Bsave**

```
int Bsave(fileName);
char *fileName;
```
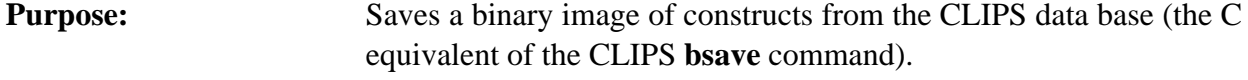

Arguments: A string representing the name of the file.

Returns: Returns an integer; if zero, an error occurred. A positive one is returned upon success.

# **4.1.6 Clear**

VOID Clear();

**Purpose:** Clears the CLIPS environment (the C equivalent of the CLIPS **clear** command).

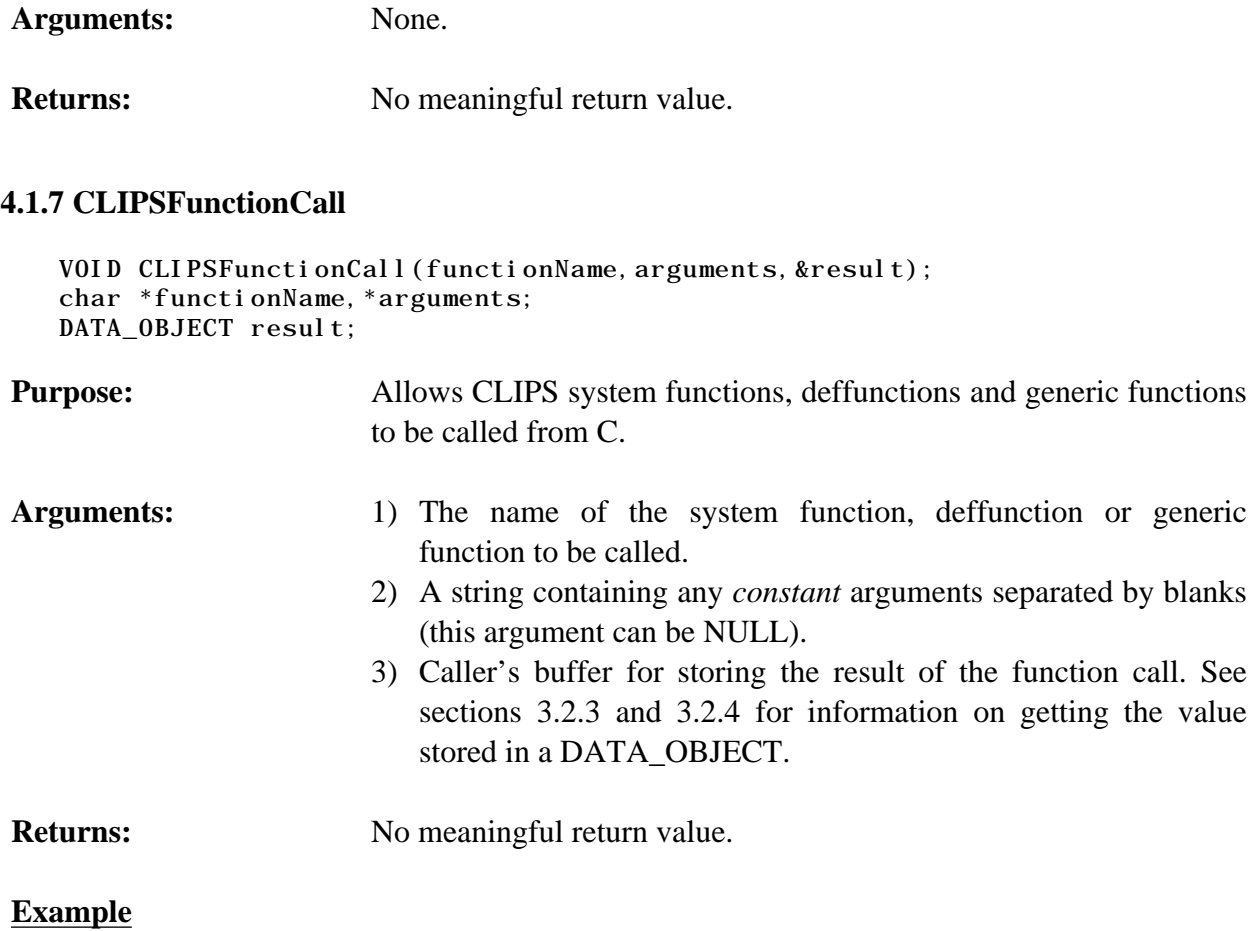

DATA\_OBJECT rtn;

CLIPSFunctionCall("+","1 2",&rtn);

## **4.1.8 GetAutoFloatDividend**

int GetAutoFloatDividend();

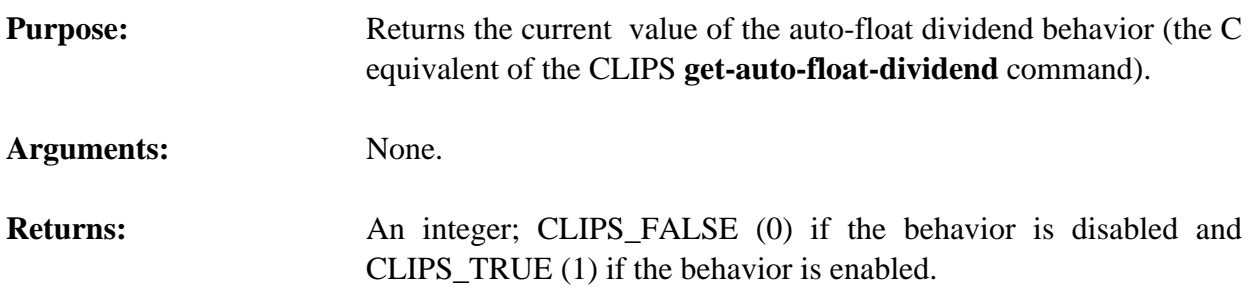

# **4.1.9 GetDynamicConstraintChecking**

int GetDynamicConstraintChecking();

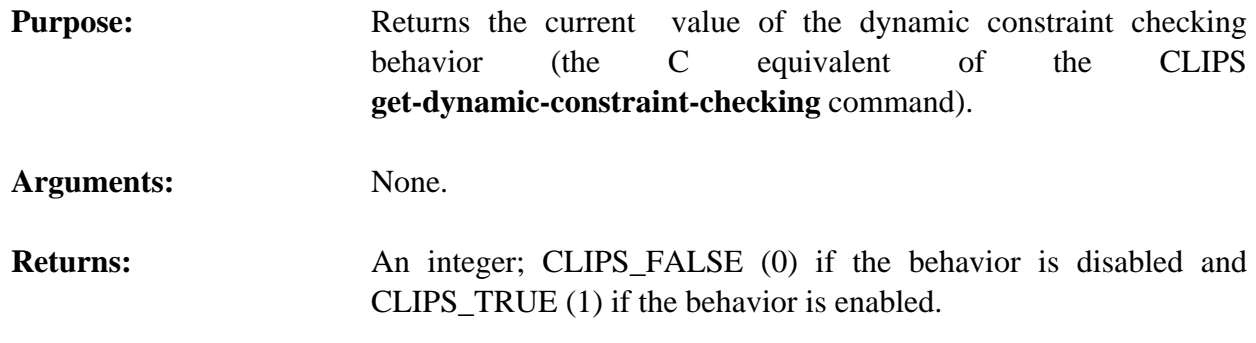

# **4.1.10 GetSequenceOperatorRecognition**

int GetSequenceOperatorRecognition();

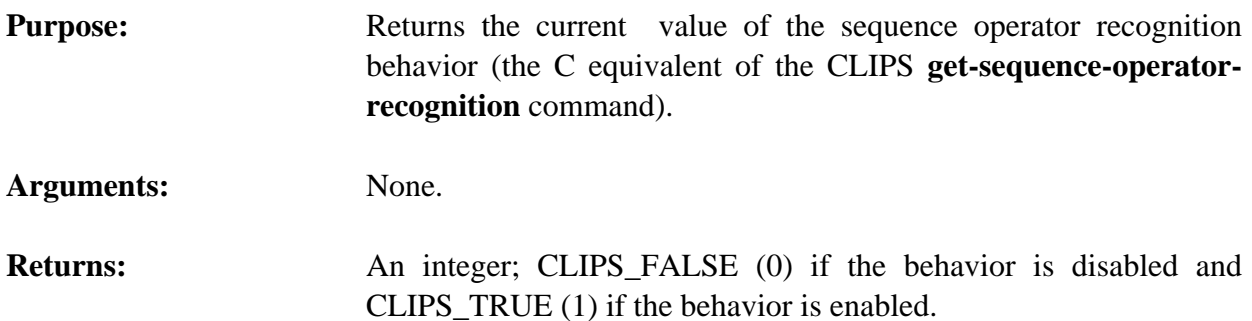

## **4.1.11 GetStaticConstraintChecking**

int GetStaticConstraintChecking();

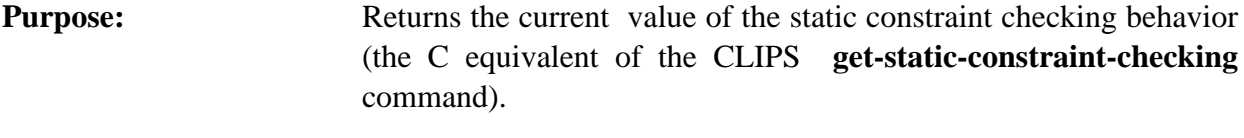

- **Arguments:** None.
- Returns: An integer; CLIPS\_FALSE (0) if the behavior is disabled and CLIPS\_TRUE (1) if the behavior is enabled.

#### **4.1.12 InitializeCLIPS**

VOID InitializeCLIPS();

**Purpose:** Initializes the CLIPS system. Must be called prior to any other CLIPS function call. NOTE: This function should be called only once.

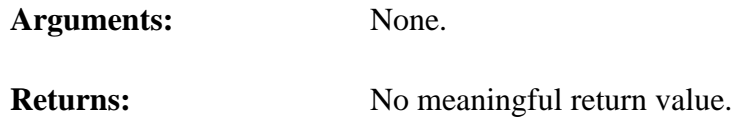

# **4.1.13 Load**

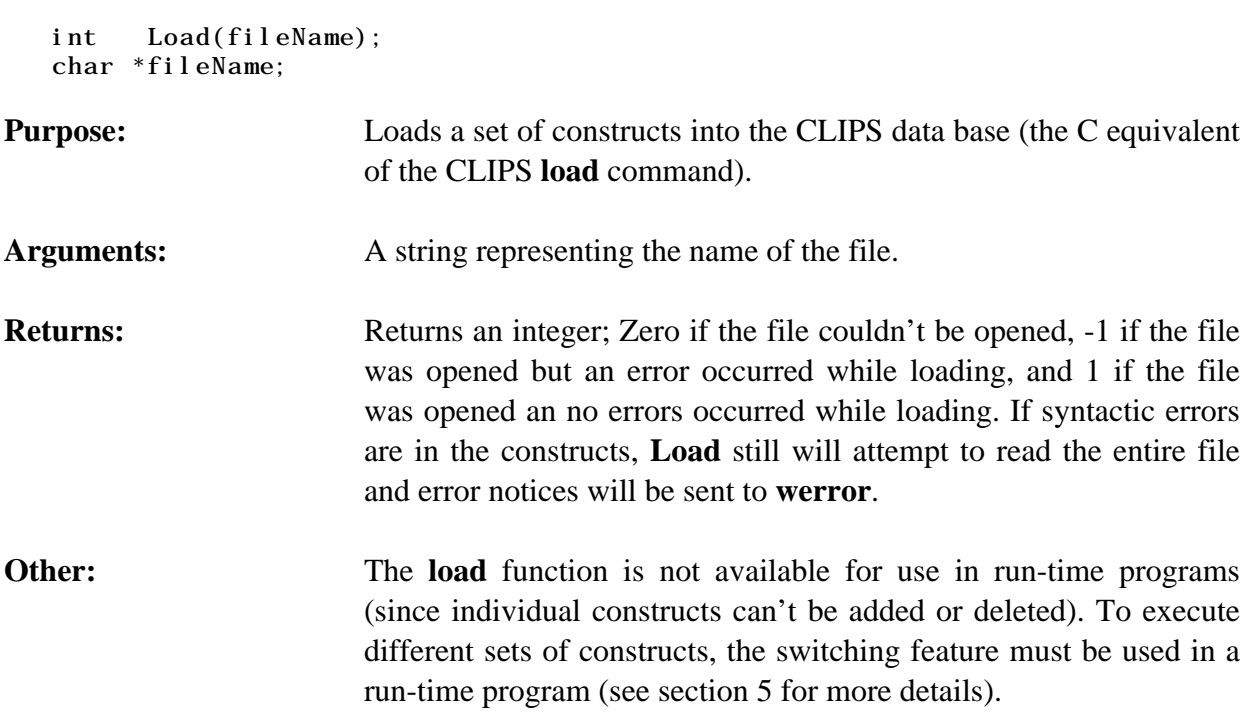

# **4.1.14 RemoveClearFunction**

```
int RemoveClearFunction(clearItemName);
char *clearItemName;
```
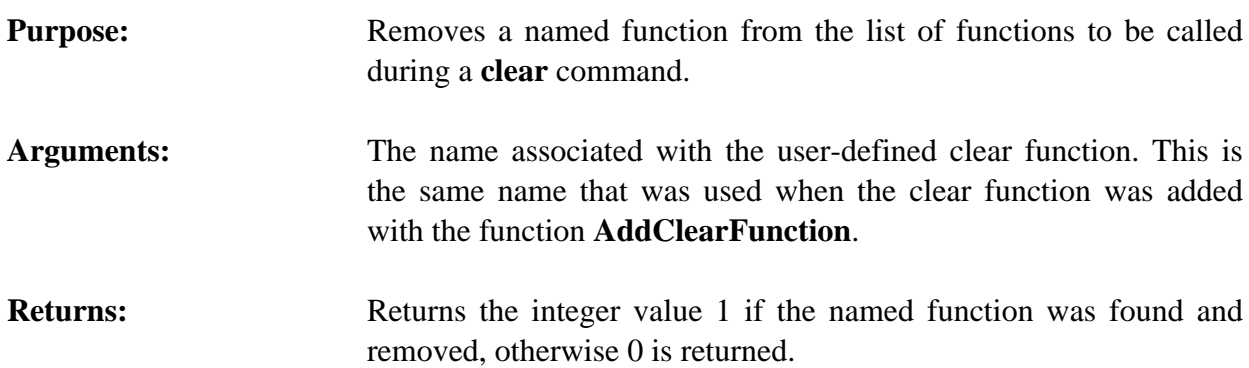

## **4.1.15 RemovePeriodicFunction**

```
int RemovePeriodicFunction(periodicItemName);
```
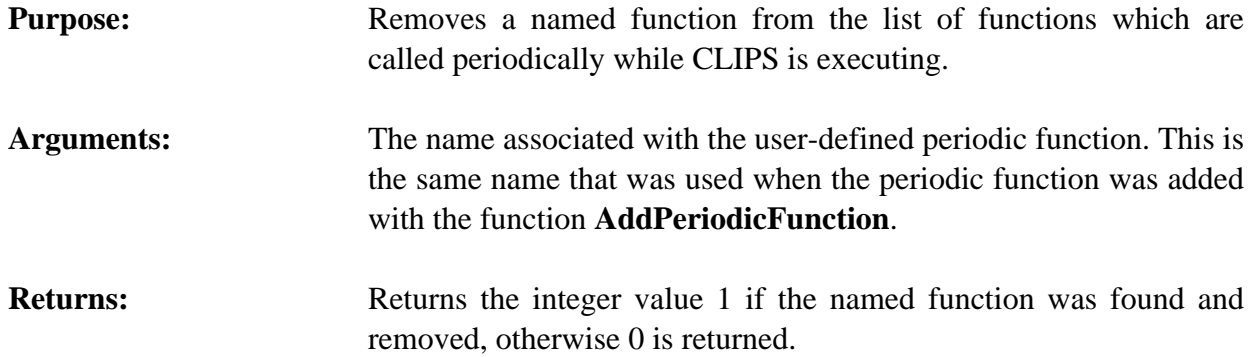

## **4.1.16 RemoveResetFunction**

```
int RemoveResetFunction(resetItemName);
char *resetItemName;
```
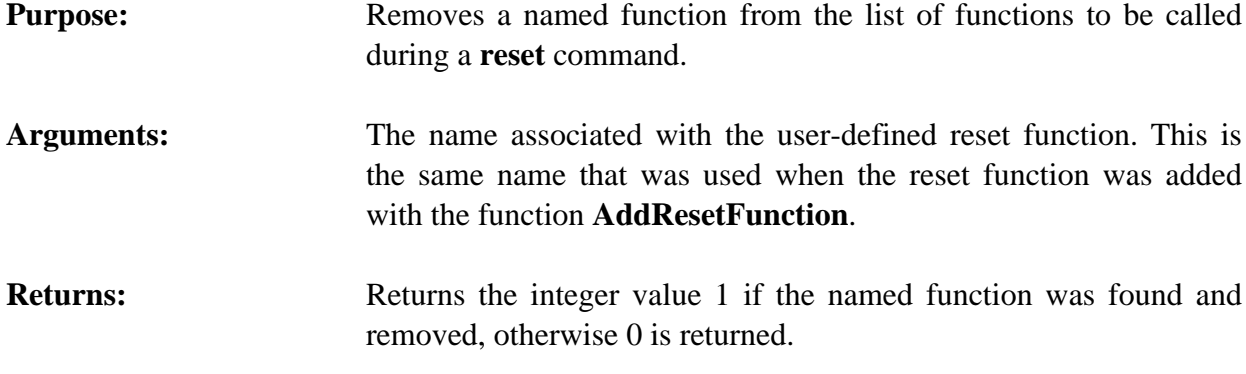

## **4.1.17 Reset**

VOID Reset();

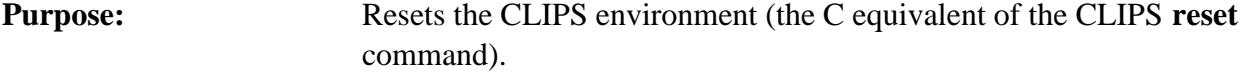

**Arguments:** None.

**Returns:** No meaningful return value.

## **4.1.18 Save**

int Save(fileName); char \*fileName;

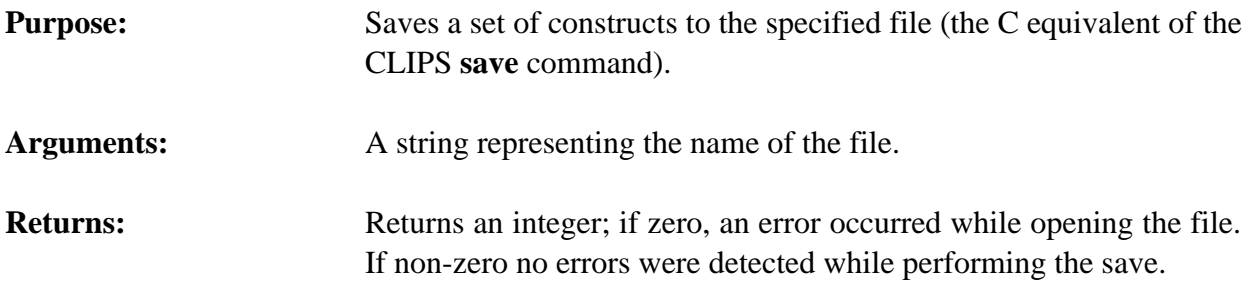

## **4.1.19 SetAutoFloatDividend**

```
int SetAutoFloatDividend(value);
int value;
```
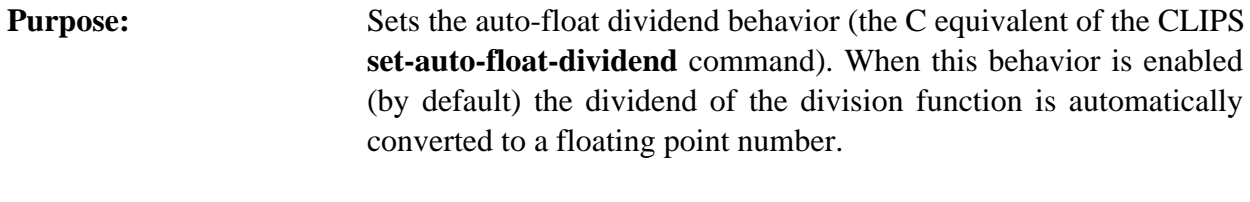

Arguments: The new value for the behavior: CLIPS\_TRUE (1) to enable the behavior and CLIPS\_FALSE (0) to disable it.

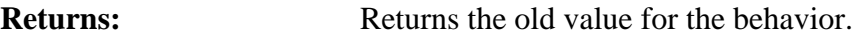

# **4.1.20 SetDynamicConstraintChecking**

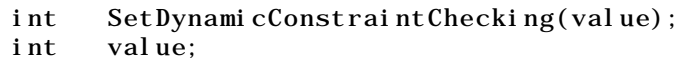

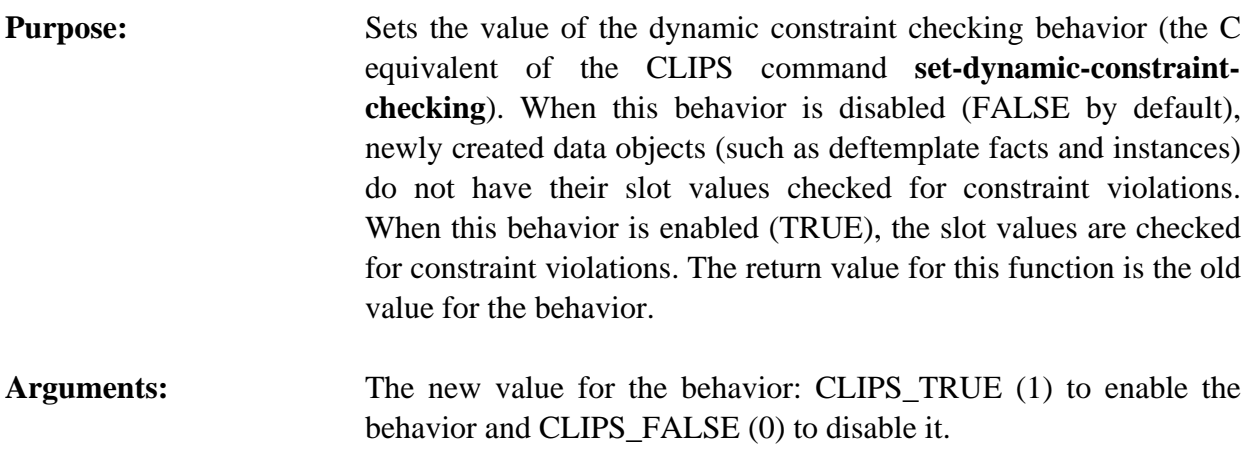

**Returns:** Returns the old value for the behavior.

#### **4.1.21 SetSequenceOperator Recognition**

```
int SetSequenceOperatorRecognition(value);
```
int value;

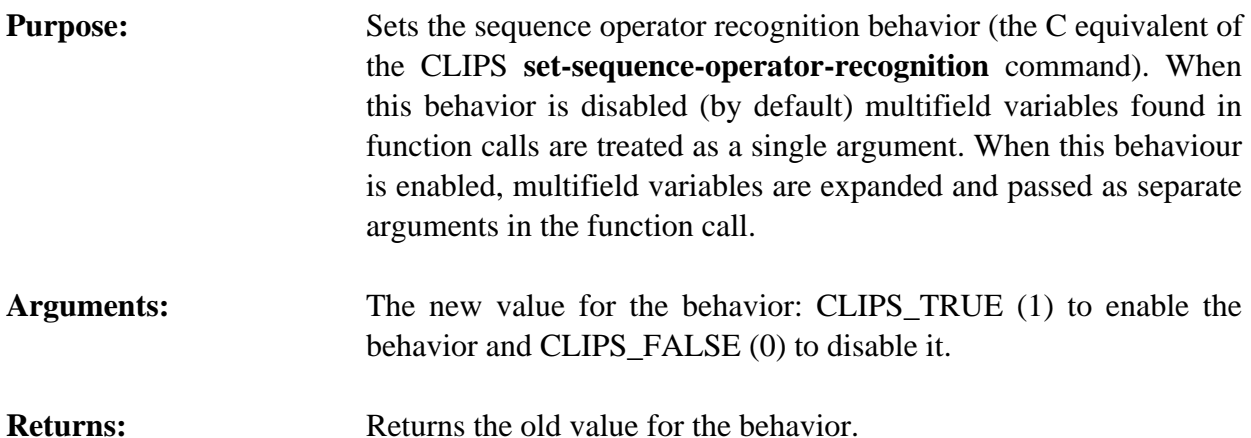

## **4.1.22 SetStaticConstraintChecking**

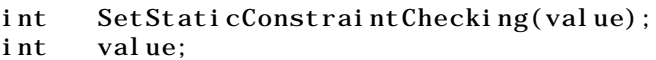

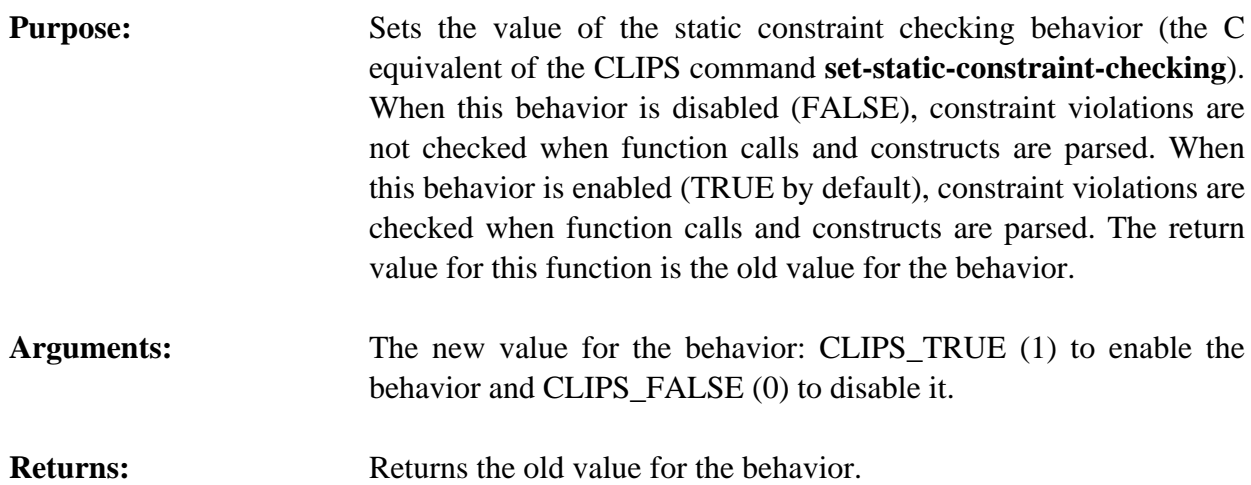

#### **4.1.23 BatchStar**

```
int BatchStar(fileName);
char *fileName;
```

```
Purpose: Evaluates the series of commands stored in the specified file
                      without replacing standard input (the C equivalent of the CLIPS
                       batch* command).
```
Arguments: A string representing the name of the file.

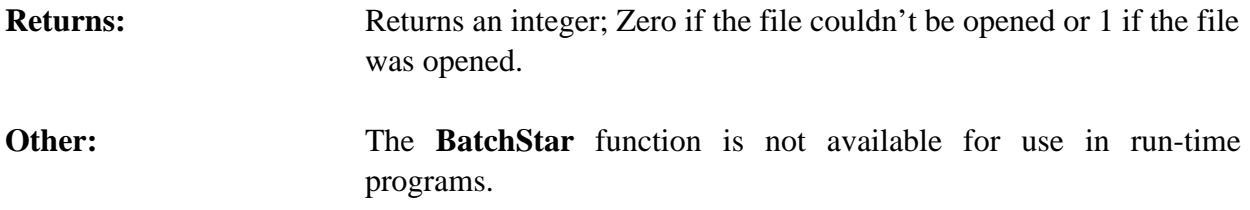

#### **4.1.24 Build**

```
int Build(constructString,);
char *constructString;
```
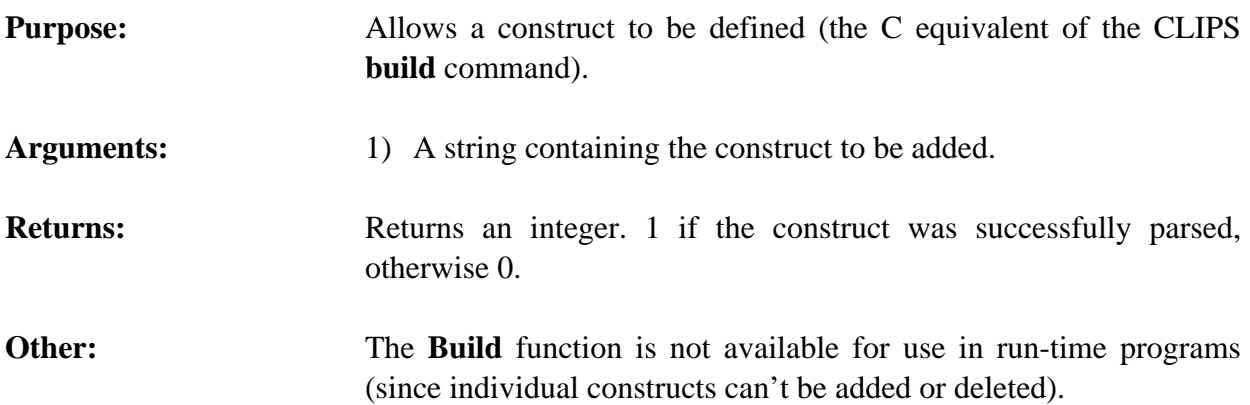

# **4.1.25 Eval**

```
int Eval(expressionString,&result);
char *expressionString;
DATA_OBJECT result;
```
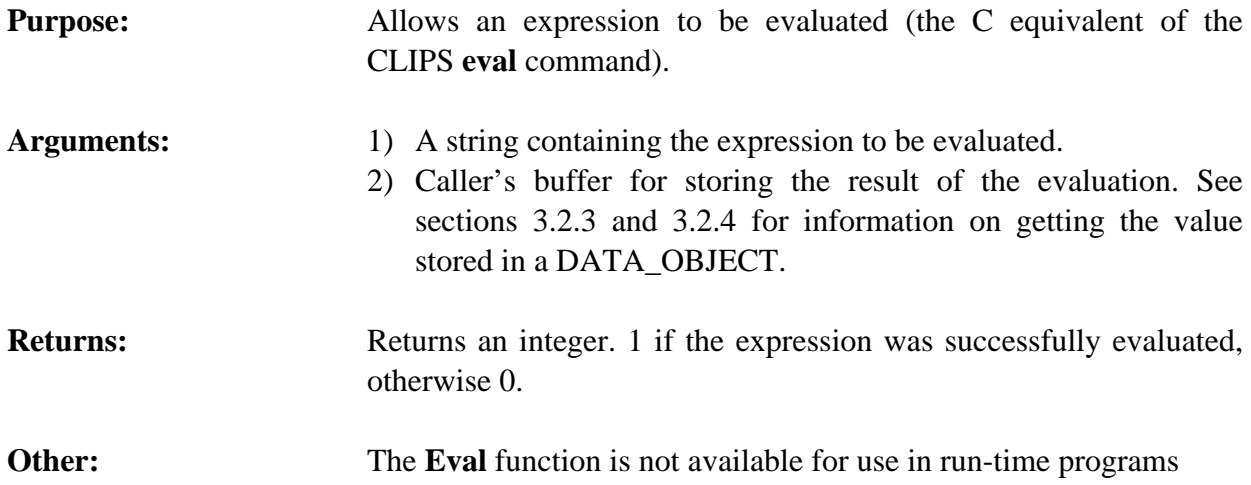

## **4.2 DEBUGGING FUNCTIONS**

The following function call controls the CLIPS debugging aids:

## **4.2.1 DribbleActive**

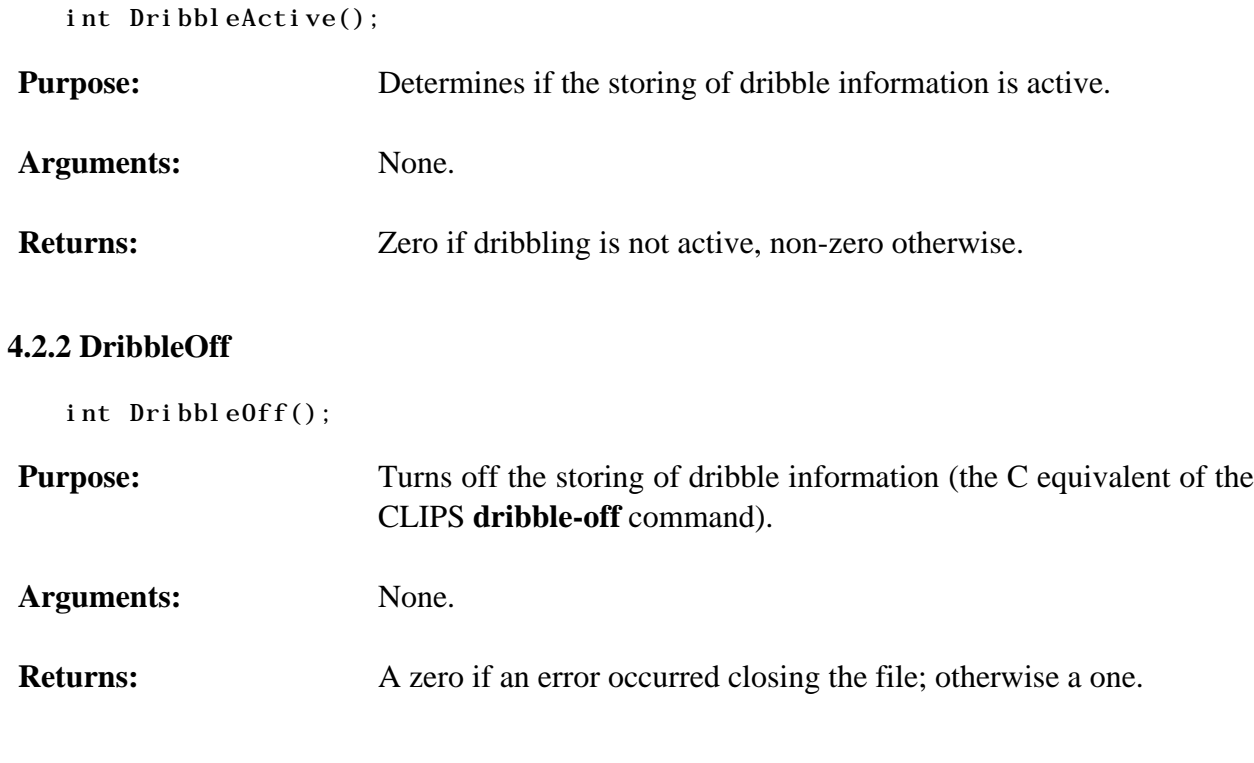

# **4.2.3 DribbleOn**

```
int DribbleOn(fileName);
char *fileName;
```
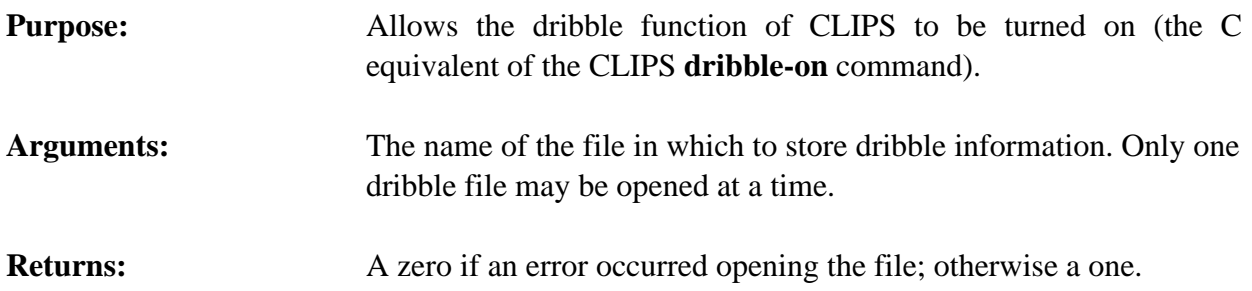

## **4.2.4 GetWatchItem**

```
int GetWatchItem(item);
char *item;
```
# **Purpose:** Returns the current value of a watch item.

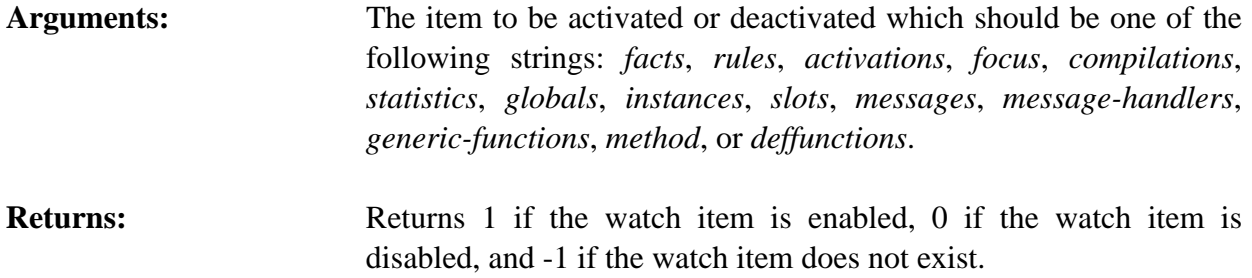

#### **4.2.5 Unwatch**

```
int Unwatch(item);
char *item;
```
- **Purpose:** Allows the tracing facilities of CLIPS to be deactivated (the C equivalent of the CLIPS **unwatch** command).
- Arguments: The item to be deactivated which should be one of the following strings: facts, rules, activations, focus, compilations, statistics, globals, deffunctions, instances, slots, messages, message-handlers, generic-functions, methods, or all. If all is selected, all possible watch items will not be traced.
- **Returns:** A one if the watch item was successfully set; otherwise a zero.

## **4.2.6 Watch**

```
int Watch(item);
char *item;
```
**Purpose:** Allows the tracing facilities of CLIPS to be activated (the C equivalent of the CLIPS **watch** command).

Arguments: The item to be activated which should be one of the following strings: facts, rules, activations, focus, compilations, statistics, globals, deffunctions, instances, slots, messages, message-handlers, generic-functions, methods, or all. If all is selected, all possible watch items will be traced.

## **Returns:** A one if the watch item was successfully set; otherwise a zero.

## **4.3 DEFTEMPLATE FUNCTIONS**

The following function calls are used for manipulating deftemplates.

#### **4.3.1 DeftemplateModule**

```
char *DeftemplateModule(deftemplatePtr);
VOID *deftemplatePtr;
```
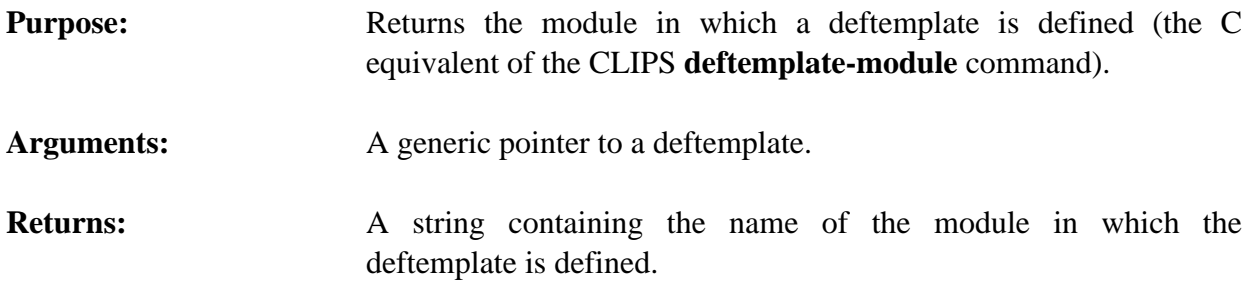

#### **4.3.2 FindDeftemplate**

```
VOID *FindDeftemplate(deftemplateName);
char *deftemplateName;
```
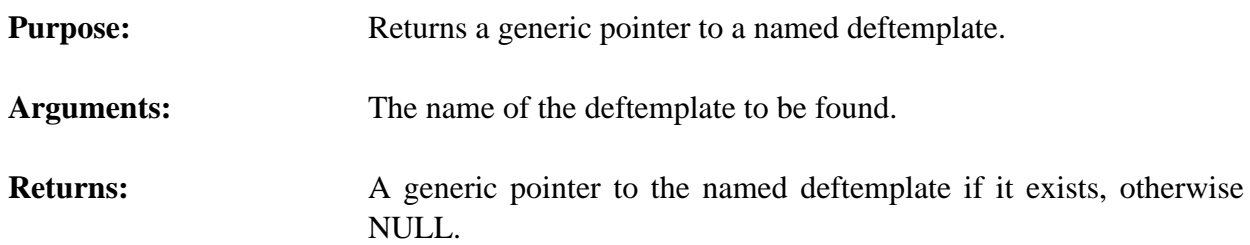

## **4.3.3 GetDeftemplateList**

```
VOID GetDeftemplateList(&returnValue, theModule);
 DATA_OBJECT returnValue;
 VOID *theModule;
```
**Purpose:** Returns the list of deftemplates in the specified module as a multifield value in the returnValue DATA\_OBJECT (the C equivalent of the CLIPS **get-deftemplate-list** function).

Arguments: 1) A pointer to the caller's DATA\_OBJECT in which the return value will be stored. The multifield functions described in section 3.2.4 can be used to retrieve the deftemplate names from the list.

- 2) A generic pointer to the module from which the list will be extracted. A NULL pointer indicates that the list is to be extracted from al l modules.
- **Returns:** No meaningful return value.

#### **4.3.4 GetDeftemplateName**

```
char *GetDeftemplateName(deftemplatePtr);
VOID *deftemplatePtr;
```
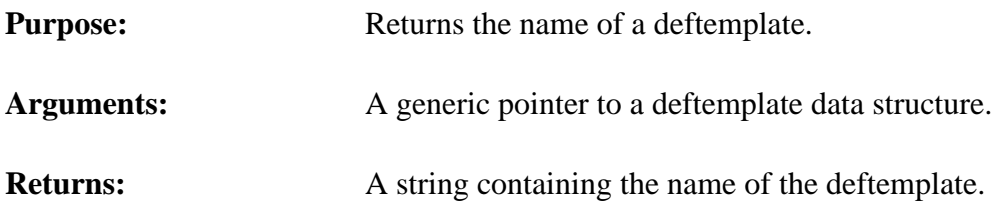

#### **4.3.5 GetDeftemplatePPForm**

```
char *GetDeftemplatePPForm(deftemplatePtr);
VOID *deftemplatePtr;
```
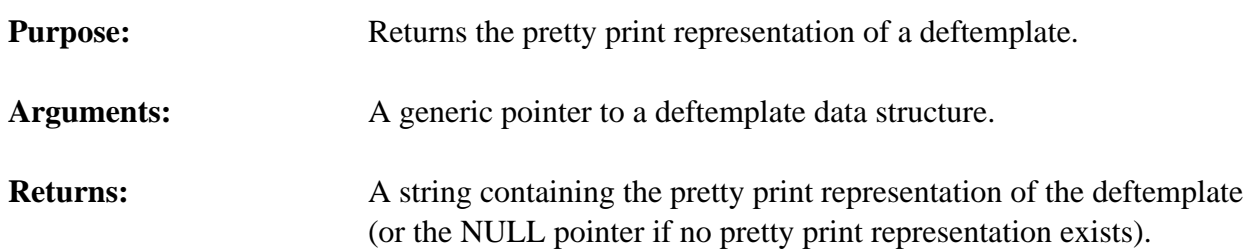

#### **4.3.6 GetDeftemplateWatch**

```
int GetDeftemplateWatch(deftemplatePtr);
VOID *deftemplatePtr;
```
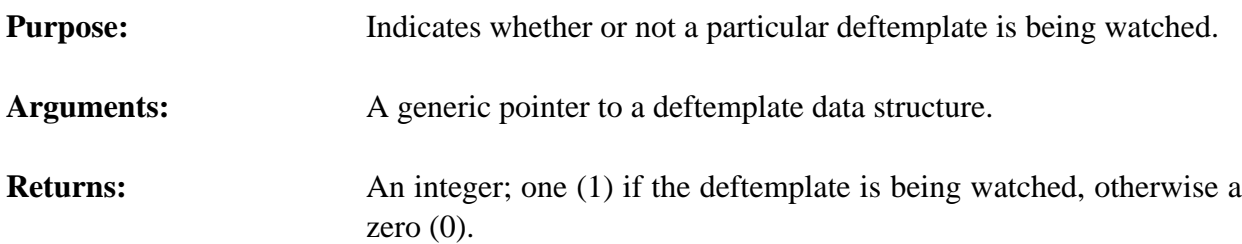

#### **4.3.7 GetNextDeftemplate**

VOID \*GetNextDeftemplate(deftemplatePtr);

VOID \*deftemplatePtr;

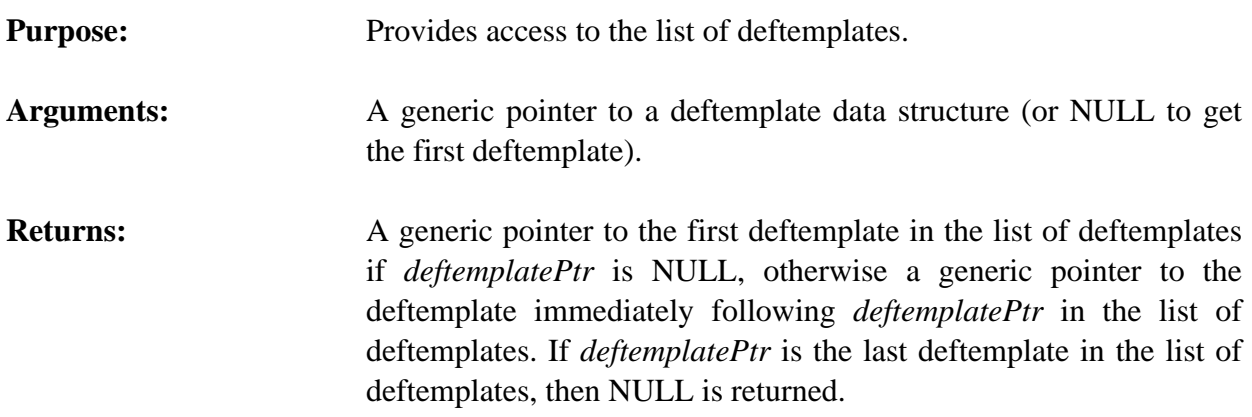

# **4.3.8 IsDeftemplateDeletable**

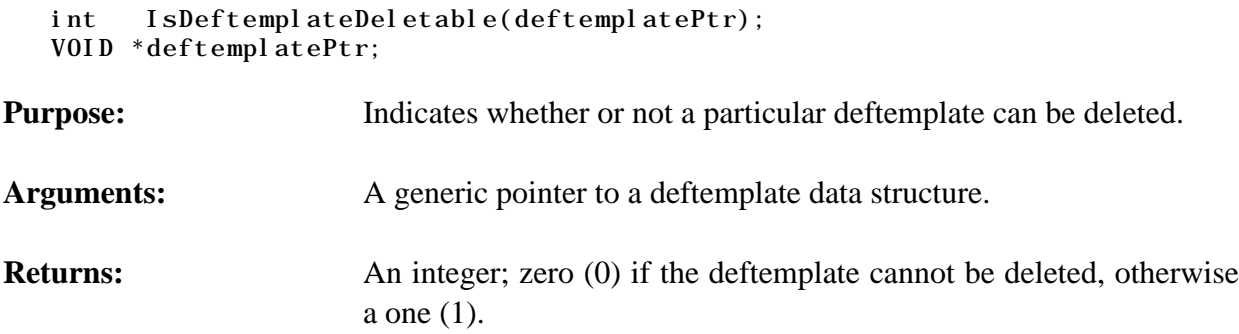

## **4.3.9 ListDeftemplates**

```
VOID ListDeftemplates(logicalName, theModule);
char *logicalName;
VOID *theModule;
```
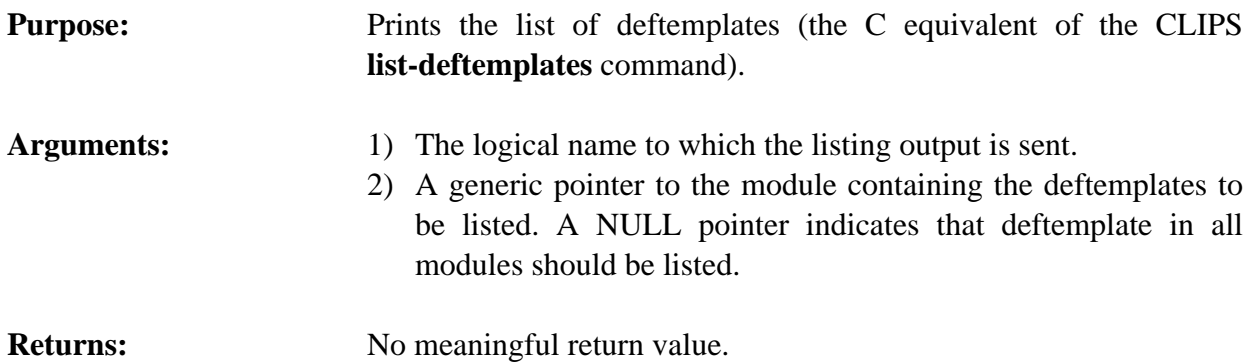

# **4.3.10 SetDeftemplateWatch**

VOID SetDeftemplateWatch(newState,deftemplatePtr);

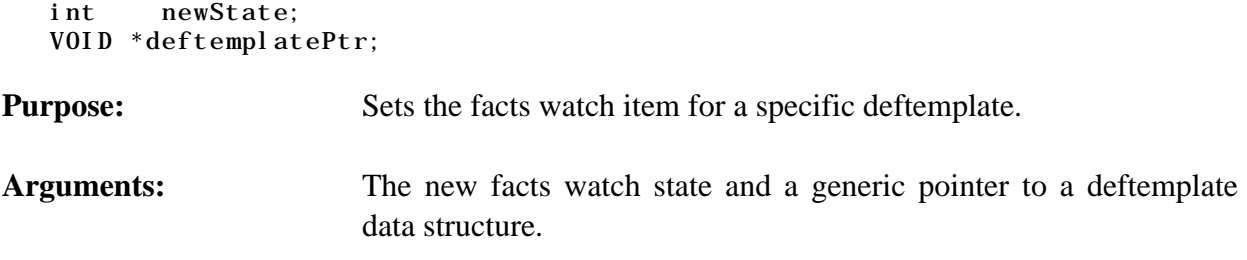

# **4.3.11 Undeftemplate**

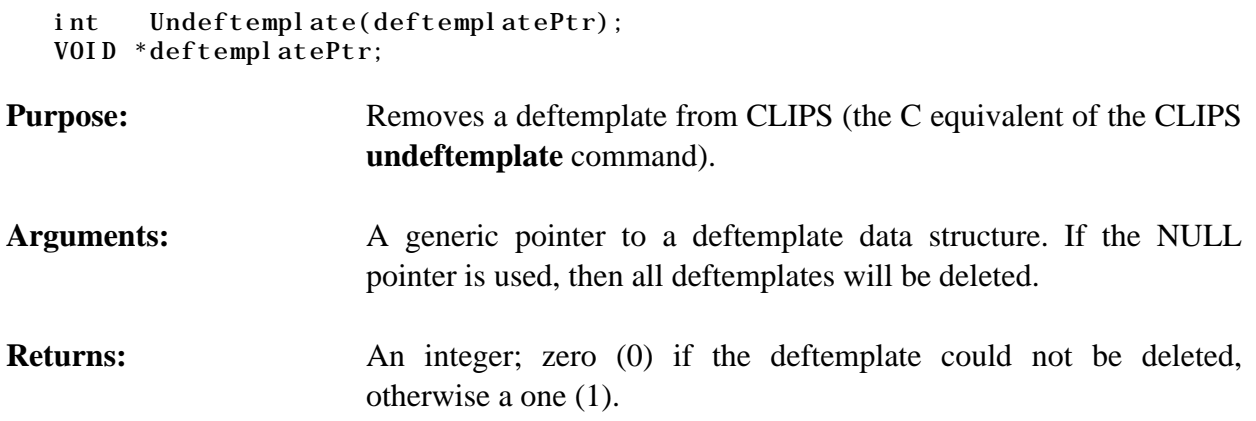

# **4.4 FACT FUNCTIONS**

The following function calls manipulate and display information about facts.

#### **4.4.1 Assert**

```
VOID *Assert(factPtr);
VOID *factPtr;
```
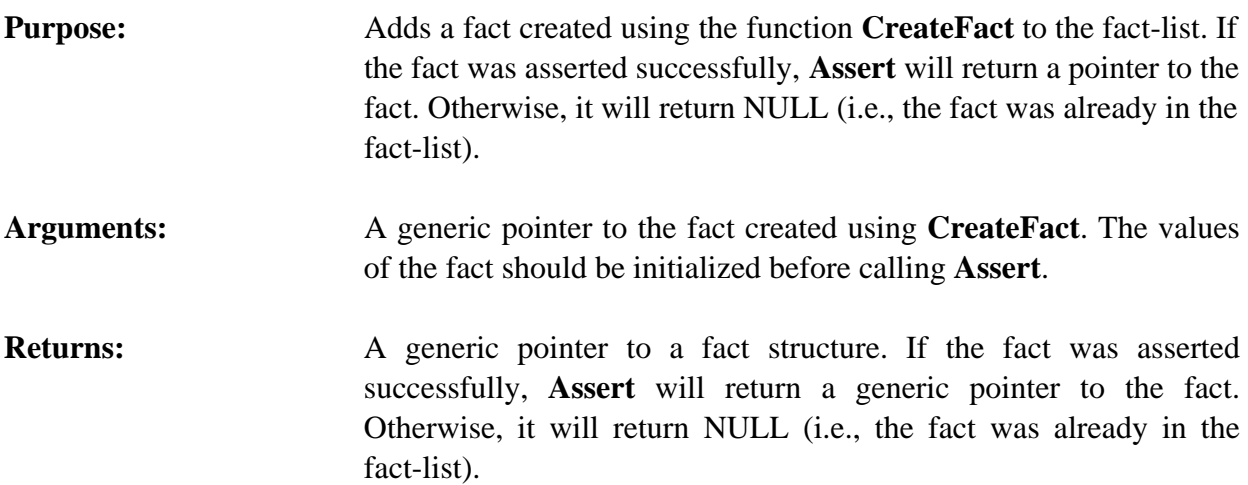
**WARNING:** If the return value from **Assert** is stored as part of a persistent data structure or in a static data area, then the function **IncrementFactCount** should be called to insure that the fact cannot be disposed while external references to the fact still exist.

#### **4.4.2 AssertString**

```
VOID *AssertString(string);
char *string;
```
**Purpose:** Asserts a fact into the CLIPS fact-list (the C equivalent of the CLIPS **assert-string** command).

**Arguments:** One argument; a pointer to a string containing a list of primitive data types (symbols, strings, integers, floats, and/or instance names).

```
Returns: A generic pointer to a fact structure.
```
# **Examples**

If the following deftemplate has been processed by CLIPS,

```
(deftemplate example
    (multislot v)
    (slot w (default 9))
    (slot x)
    (slot y)
    (multislot z))
```
then the following fact

```
(example (x 3) (y red) (z 1.5 b))
```
can be added to the fact-list using the function shown below.

```
VOID AddExampleFact1()
   {
    AssertString("(example (x 3) (y red) (z 1.5 b))");
   }
```
To construct a string based on variable data, use the C library function **sprintf** as shown following.

```
VOID VariableFactAssert(number, status)
   int number;
   char *status;
   {
```

```
 char tempBuffer[50];
 sprintf(tempBuffer,"(example (x %d) (y %s))", number, status);
 AssertString(tempBuffer);
 }
```
# **4.4.3 AssignFactSlotDefaults**

```
int AssignFactSlotDefaults(theFact);
VOID *theFact;
```
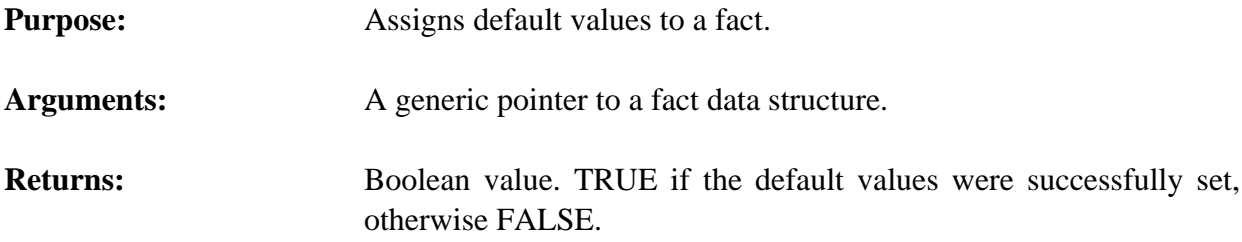

## **4.4.4 CreateFact**

```
VOID *CreateFact(deftemplatePtr);
VOID *deftemplatePtr;
```

```
Purpose: Function CreateFact returns a pointer to a fact structure with
                        factSize fields. Once this fact structure is obtained, the fields of the
                        fact can be given values by using PutFactSlot and
                        AssignFactSlotDefaults. Function AddFact should be called when
                        the fact is ready to be asserted.
```
- Arguments: A generic pointer to a deftemplate data structure (which indicates the type of fact being created).
- **Returns:** A generic pointer to a fact data structure.

**Other:** Use the **CreateFact** function to create a new fact and then the **PutFactSlot** function to set one or more slot values. The **AssignFactSlotDefaults** function is then used to assign default values for slots not set with the PutFactSlot function. Finally, the **Assert** function is called with the new fact.

> Since **CreateFact** requires a generic deftemplate pointer, it is not possible to use it to create ordered facts unless the associated implied deftemplate has already been created. In cases where the implied deftemplate has not been created, the function **AssertString** can be used to create ordered facts.

This function allows individual fields of a fact to be assigned under programmer control. This is useful, for example, if a fact asserted from an external function needs to contain an external address or an instance address (since the function **AssertString** does not permit these data types). For most situations in which a fact needs to be asserted, however, the **AssertString** function should be preferred (it is slighter slower than using the **CreateFact** and **Assert** functions, but it is much easier to use and less prone to being used incorrectly).

#### **Examples**

If the following deftemplate has been processed by CLIPS,

```
(deftemplate example
    (multislot v)
    (slot w (default 9))
    (slot x)
    (slot y)
    (multislot z))
```
then the following fact

(example (x 3) (y red) (z 1.5 b))

can be added to the fact-list using the function shown below.

```
VOID AddExampleFact2()
   {
    VOID *newFact;
    VOID *templatePtr;
   VOID *theMultifield;
    DATA_OBJECT theValue;
    /*==================*/
    /* Create the fact. */
    /*==================*/
    templatePtr = FindDeftemplate("example");
   newFact = CreateFact(templatePtr);
    if (newFact == NULL) return;
    /*==============================*/
   /* Set the value of the x slot. */ /*==============================*/
   theValue.type = INTER;theValue.value = AddLong(3);
    PutFactSlot(newFact,"x",&theValue);
    /*==============================*/
   /* Set the value of the y slot. */ /*==============================*/
```

```
theValue.type = SYMBOL;theValue.value = AddSymbol("red"); PutFactSlot(newFact,"y",&theValue);
 /*==============================*/
/* Set the value of the z slot. */ /*==============================*/
the Multifield = CreateMultilfield(2);
SetMFType(theMultifield, 1, FLOAT);
SetMFValue(theMultifield, 1, AddDouble(1.5));
SetMFType(theMultifield, 2, SYMBOL);
SetMFValue(theMultifield, 2, AddSymbol("b"));
SetDOBegin(theValue, 1);
SetD0End(theValue, 2);
theValue.type = MULTI FI ELD;theValue.value = theMultifield;
 PutFactSlot(newFact,"z",&theValue);
 /*=================================*/
 /* Assign default values since all */
/* slots were not initialized. */ /*=================================*/
```
AssignFactSlotDefaults(newFact);

```
 /*==================*/
  /* Assert the fact. */
  /*==================*/
 Assert(newFact);
 }
```
#### **4.4.5 DecrementFactCount**

```
VOID DecrementFactCount(factPtr);
VOID *factPtr;
```
**Purpose:** This function should *only* be called to reverse the effects of a previous call to **IncrementFactCount**. As long as an fact's count is greater than zero, the memory allocated to it cannot be released for other use.

**Arguments:** A generic pointer to a fact.

**Returns:** No meaningful return value.

## **4.4.6 FactIndex**

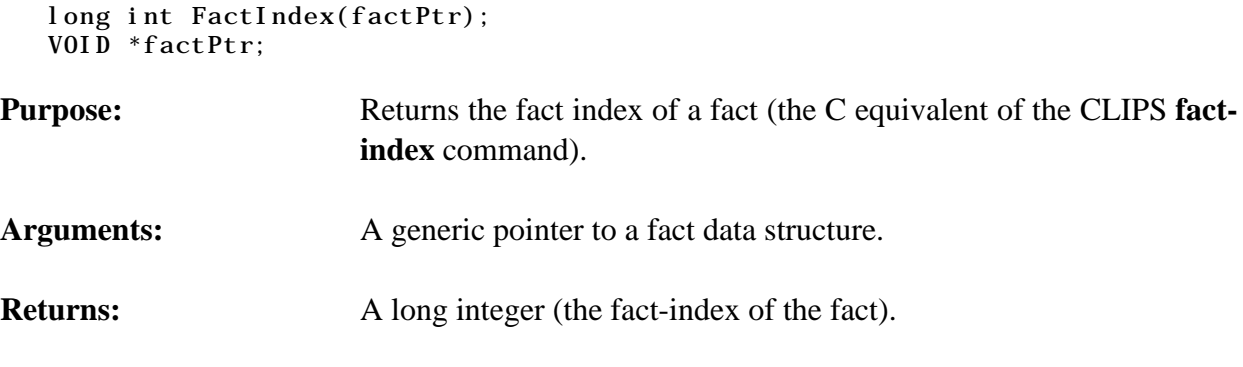

## **4.4.7 Facts**

```
VOID Facts(logicalName, theModule, start, end, max);
 char *logicalName;
 VOID *theModule;
 long start, end, max;
```
**Purpose:** Prints the list of all facts currently in the fact-list (the C equivalent of the CLIPS **facts** command). Output is sent to the logical name **wdisplay**.

- **Arguments:** 1) The logical name to which the listing output is sent.
	- 2) A generic pointer to the module containing the facts to be listed (all facts visible to that module). A NULL pointer indicates that all facts in all modules should be listed.
	- 3) The start index of the facts to be listed. Facts with indices less than this value are not listed. A value of -1 indicates that the argument is unspecified and should not restrict the facts printed.
	- 4) The end index of the facts to be listed. Facts with indices greater than this value are not listed. A value of -1 indicates that the argument is unspecified and should not restrict the facts printed.
	- 5) The maximum number of facts to be listed. Facts in excess of this limit are not listed. A value of -1 indicates that the argument is unspecified and should not restrict the facts printed.

**Returns:** No meaningful return value.

# **4.4.8 GetFactDuplication**

int GetFactDuplication();

**Purpose:** Returns the current value of the fact duplication behavior (the C equivalent of the CLIPS **get-fact-duplication** command).

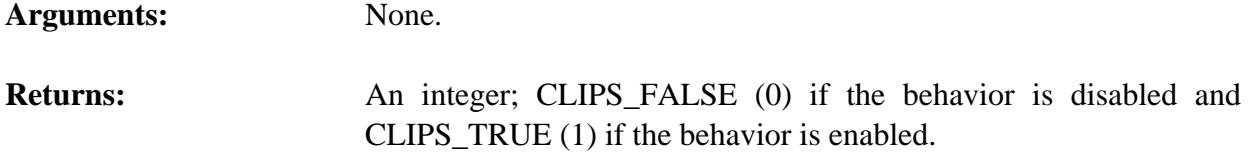

# **4.4.9 GetFactListChanged**

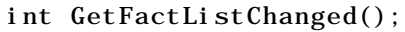

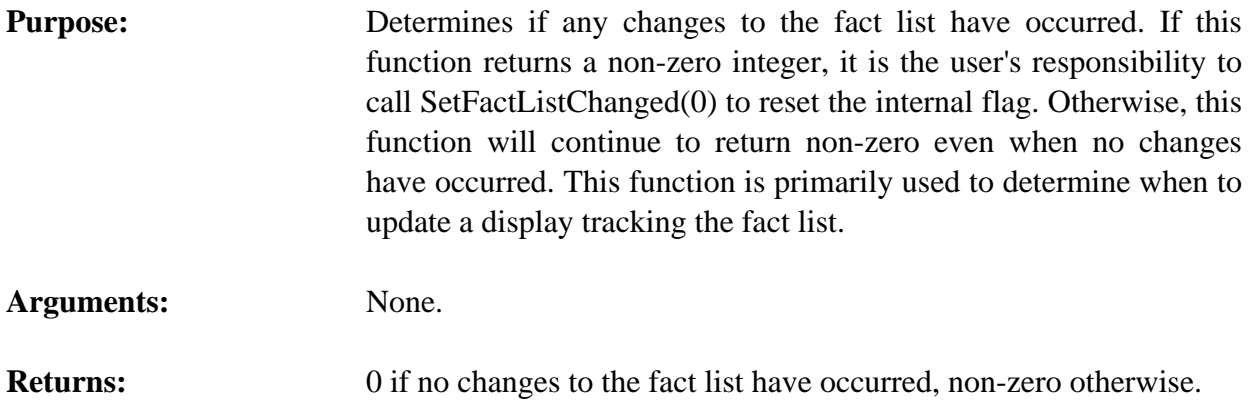

# **4.4.10 GetFactPPForm**

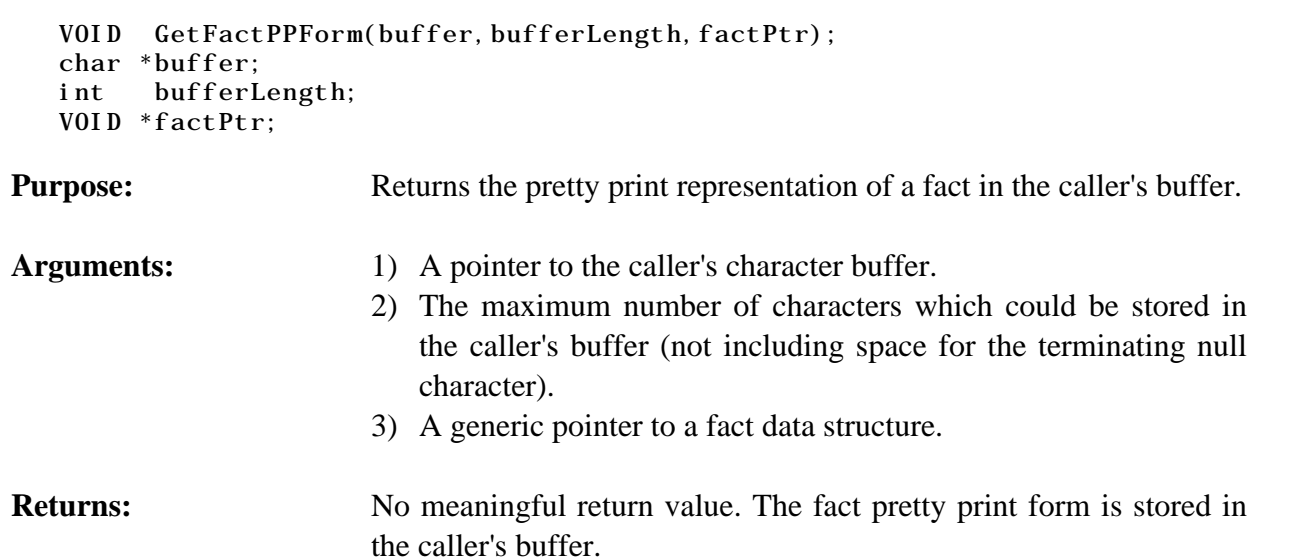

# **4.4.11 GetFactSlot**

```
int GetFactSlot(factPtr, slotName, &theValue);
VOID *factPtr;
char *slotName;
DATA_OBJECT theValue;
```
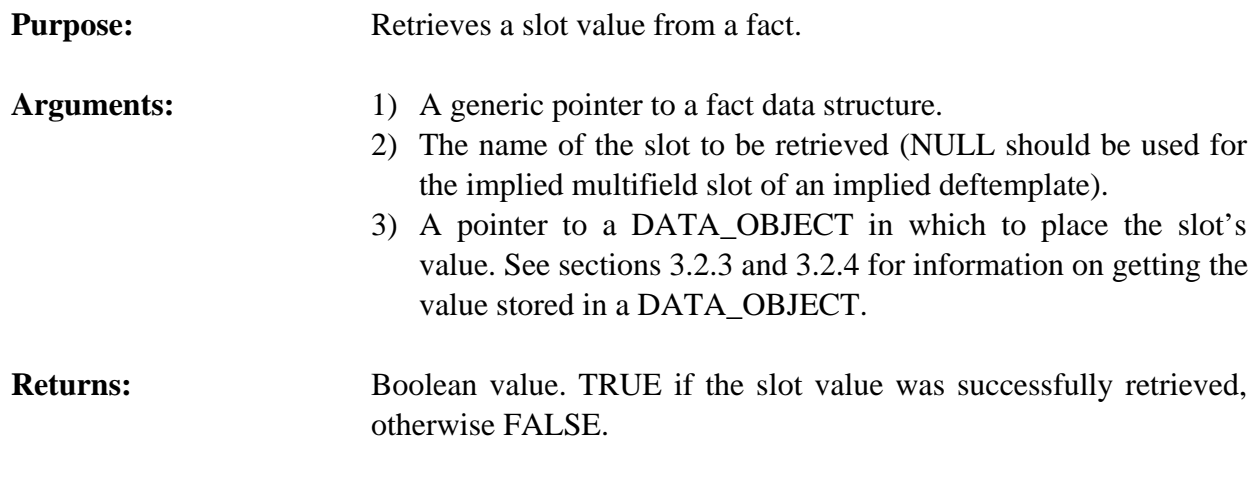

## **4.4.12 GetNextFact**

```
VOID *GetNextFact(factPtr);
VOID *factPtr;
```
**Purpose:** Provides access to the fact-list.

- **Arguments:** A generic pointer to a fact data structure (or NULL to get the first fact in the fact-list).
- **Returns:** A generic pointer to the first fact in the fact-list if *factPtr* is NULL, otherwise a generic pointer to the fact immediately following *factPtr* in the fact-list. If *factPtr* is the last fact in the fact-list, then NULL is returned.
- **Other:** Once this generic pointer to the fact structure is obtained, the fields of the fact can be examined by using the macros **GetMFType** and **GetMFValue**. The values of a fact obtained using this function should never be changed. See **CreateFact** for details on accessing deftemplate facts.
- **WARNING:** Do not call this function with a pointer to a fact that has been retracted. If the return value from **GetNextFact** is stored as part of a persistent data structure or in a static data area, then the function **IncrementFactCount** should be called to insure that the fact cannot be disposed while external references to the fact still exist.

#### **4.4.13 IncrementFactCount**

VOID IncrementFactCount(factPtr); VOID \*factPtr;

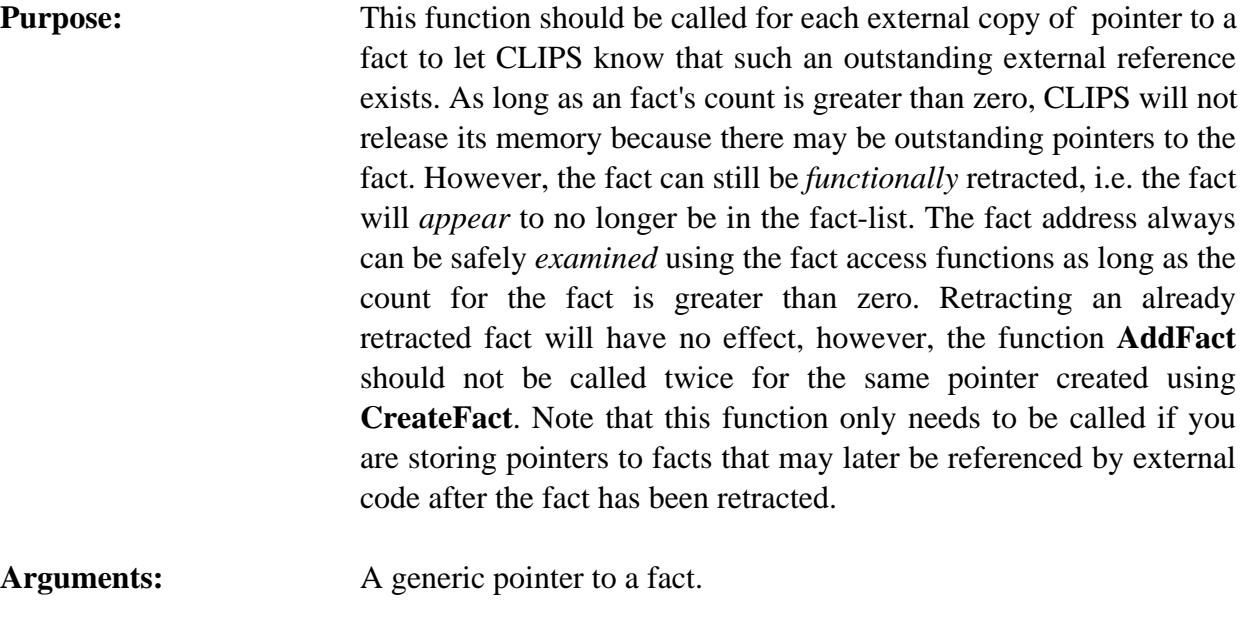

# **Returns:** No meaningful return value.

## **4.4.14 LoadFacts**

```
int LoadFacts(fileName);
char *fileName;
```
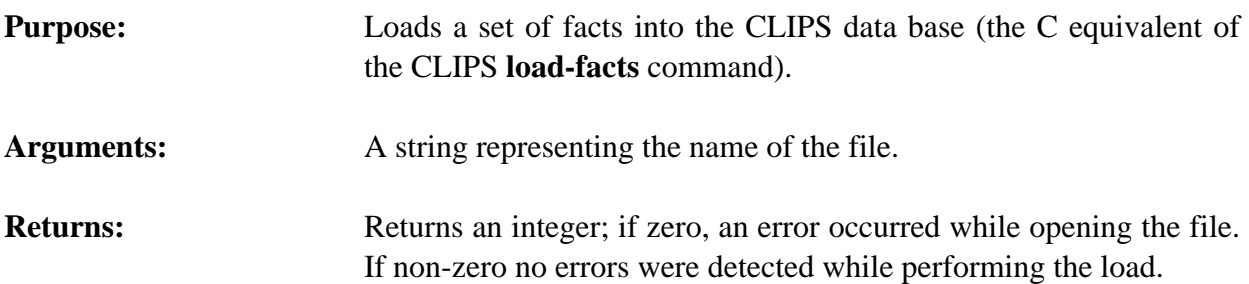

## **4.4.15 PutFactSlot**

```
int PutFactSlot(factPtr, slotName, &theValue);
VOID *factPtr;
char *slotName;
DATA_OBJECT theValue;
```
# **Purpose:** Sets the slot value of a fact.

- Arguments: 1) A generic pointer to a fact data structure.
	- 2) The name of the slot to be set (NULL should be used for the implied multifield slot of an implied deftemplate).

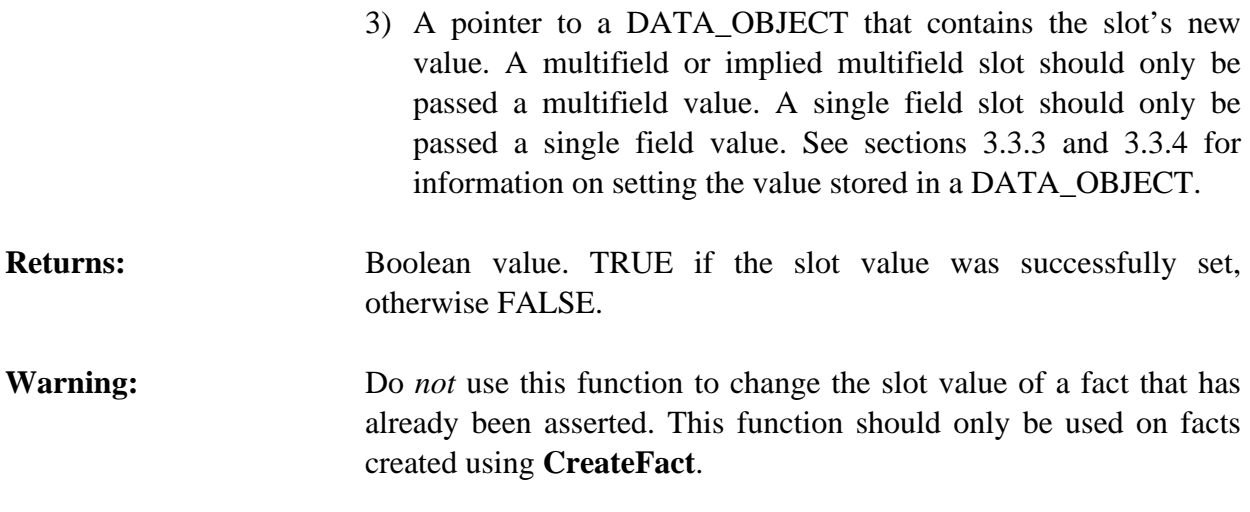

## **4.4.16 Retract**

```
int Retract(factPtr);
VOID *factPtr;
```
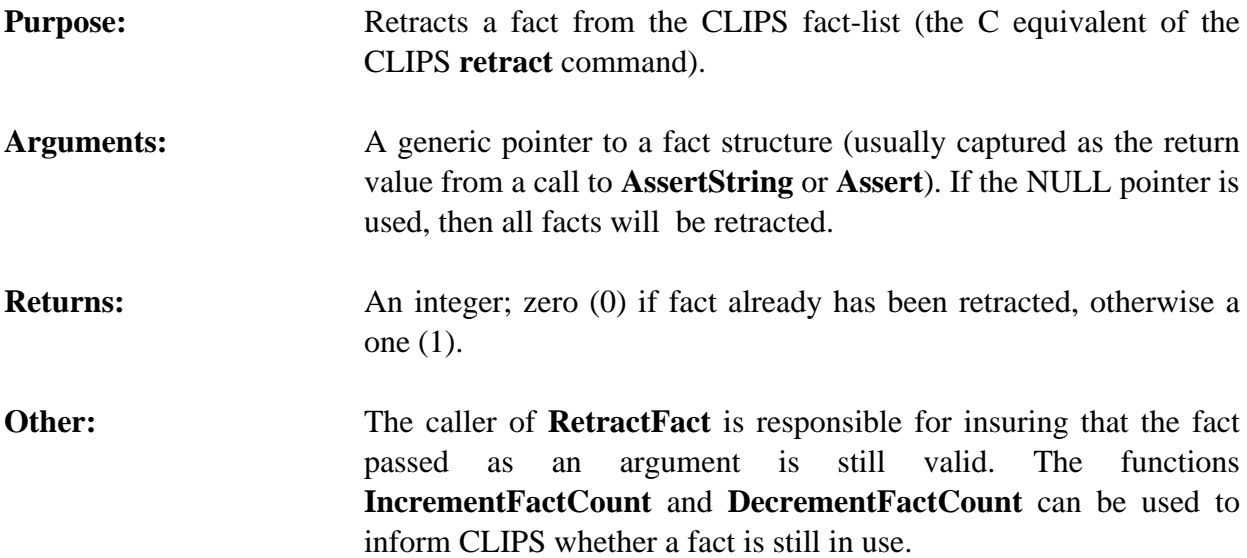

# **4.4.17 SaveFacts**

```
int SaveFacts(fileName, saveScope, NULL);
   char *fileName;
    int saveScope;
Purpose: Saves the facts in the fact-list to the specified file (the C equivalent
```

```
Arguments: A string representing the name of the file and an integer constant
                       representing the scope for the facts being saved which should be
```
of the CLIPS **save-facts** command).

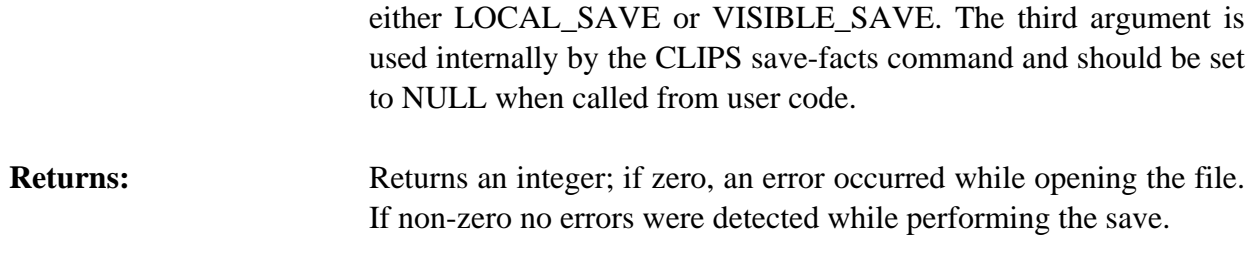

#### **4.4.18 SetFactDuplication**

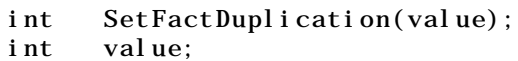

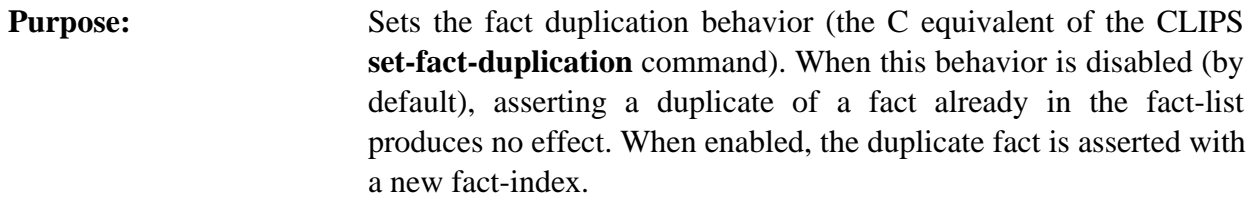

Arguments: The new value for the behavior: CLIPS\_TRUE (1) to enable the behavior and CLIPS\_FALSE (0) to disable it.

# **Returns:** Returns the old value for the behavior.

## **4.4.19 SetFactListChanged**

VOID SetFactListChanged(changedFlag); int changedFlag;

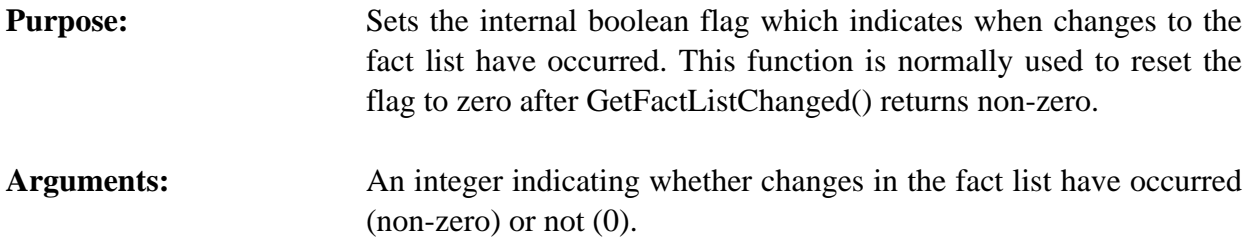

**Returns:** Nothing useful.

#### **4.4.20 FactExistp**

```
long FactExistp(factPtr);
VOID *factPtr;
```
**Purpose:** Indicates whether a fact is still in the fact-list or has been retracted (the C equivalent of the CLIPS **fact-existp** function).

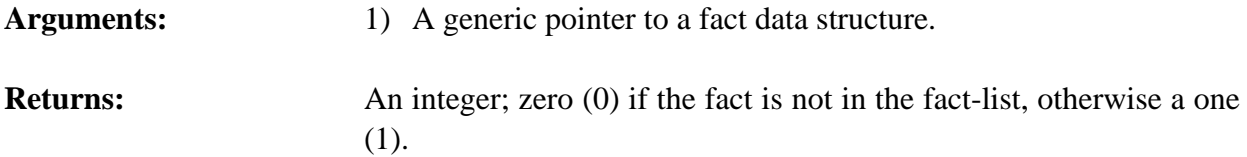

#### **4.4.21 FactSlotNames**

VOID FactSlotNames(factPtr,&theValue); DATA\_OBJECT slotNames;

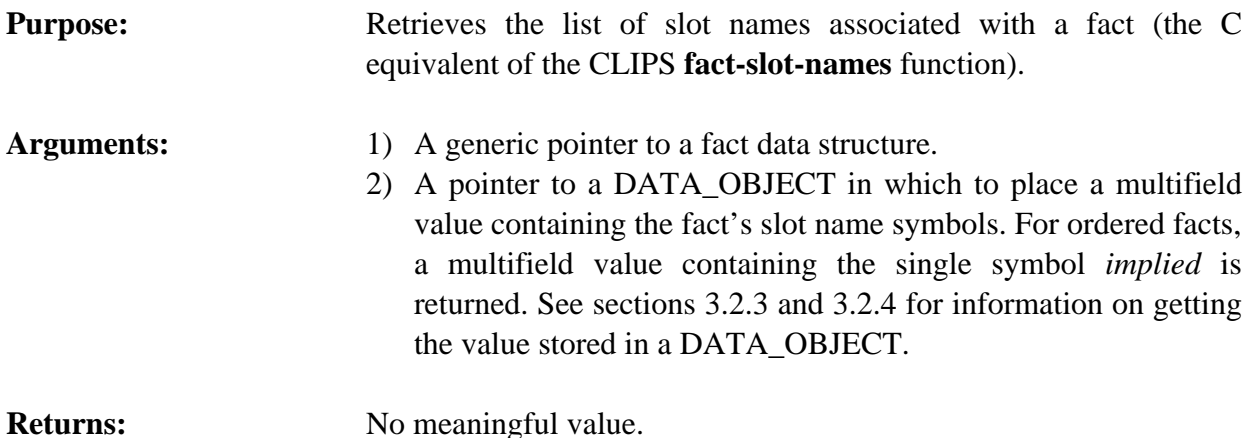

## **4.4.22 GetFactList**

```
VOID GetFactList(&returnValue, theModule);
 DATA_OBJECT returnValue;
 VOID *theModule;
```
**Purpose:** Returns the list of facts visible to the specified module as a multifield value in the returnValue DATA\_OBJECT (the C equivalent of the CLIPS **get-fact-list** function).

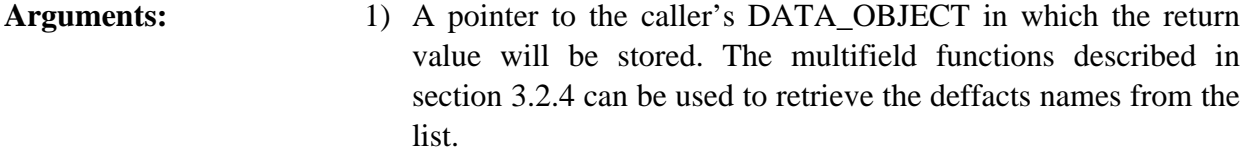

2) A generic pointer to the module from which the list will be extracted. A NULL pointer indicates that the list is to be extracted from al l modules.

**Returns:** No meaningful return value.

# **4.4.23 LoadFactsFromString**

```
int LoadFactsFromString(inputString, maximumPosition);
char *inputString;
 int maximumPosition;
```
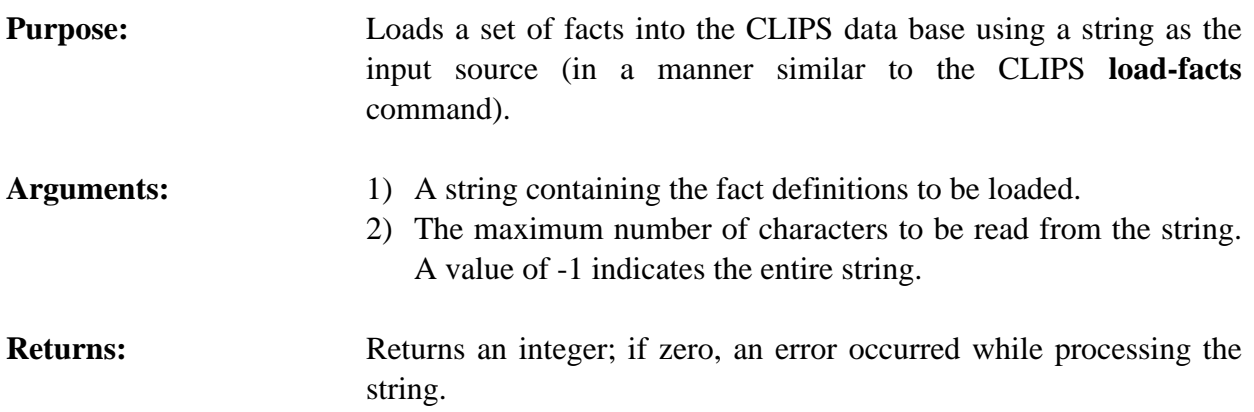

# **4.5 DEFFACTS FUNCTIONS**

The following function calls are used for manipulating deffacts.

## **4.5.1 DeffactsModule**

```
char *DeffactsModule(theDeffacts);
VOID *theDeffacts;
```
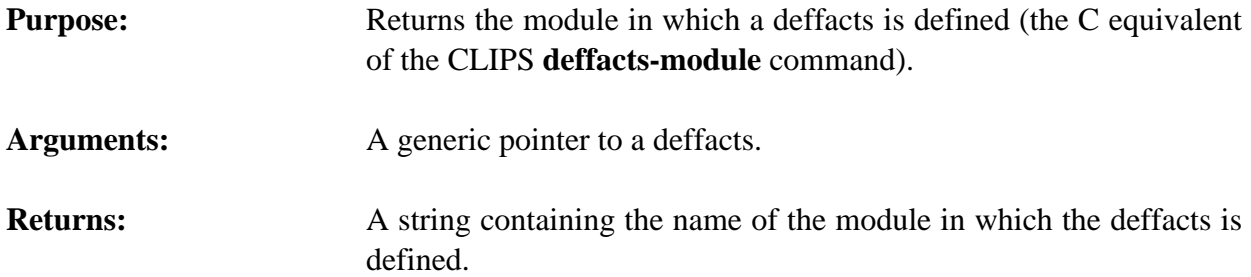

# **4.5.2 FindDeffacts**

```
VOID *FindDeffacts(deffactsName);
  char *deffactsName;
Purpose: Returns a generic pointer to a named deffacts.
Arguments: The name of the deffacts to be found.
Returns: A generic pointer to the named deffacts if it exists, otherwise
                     NULL.
```
## **4.5.3 GetDeffactsList**

```
VOID GetDeffactsList(&returnValue, theModule);
DATA OBJECT returnValue;
 VOID *theModule;
```
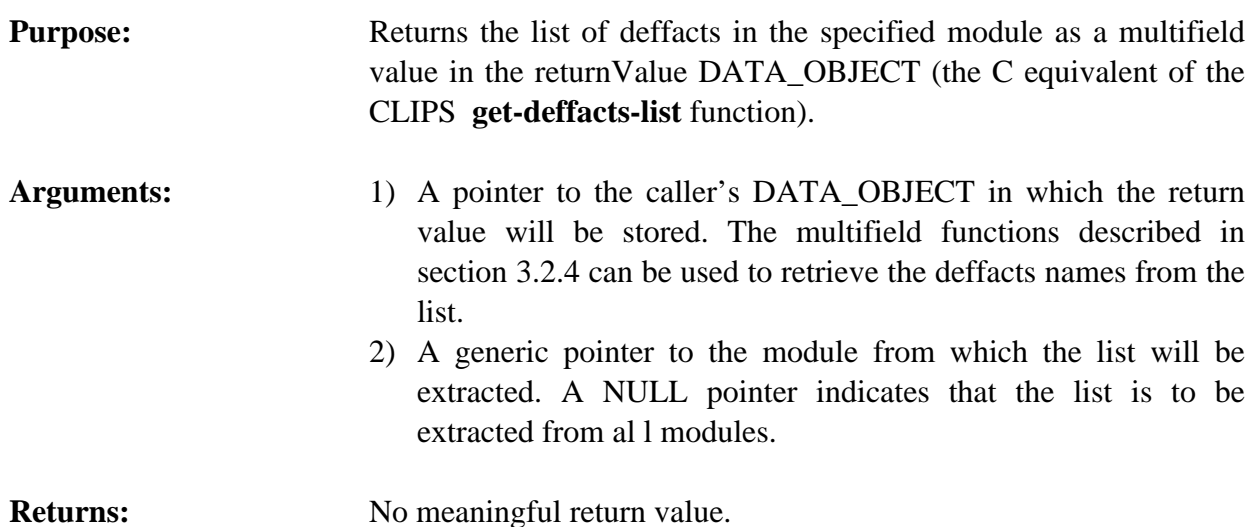

#### **4.5.4 GetDeffactsName**

```
char *GetDeffactsName(deffactsPtr);
VOID *deffactsPtr;
```
**Purpose:** Returns the name of a deffacts.

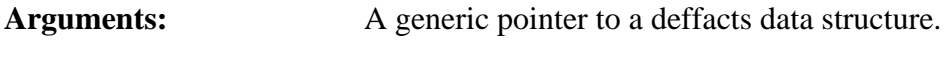

**Returns:** A string containing the name of the deffacts.

# **4.5.5 GetDeffactsPPForm**

```
char *GetDeffactsPPForm(deffactsPtr);
VOID *deffactsPtr;
```
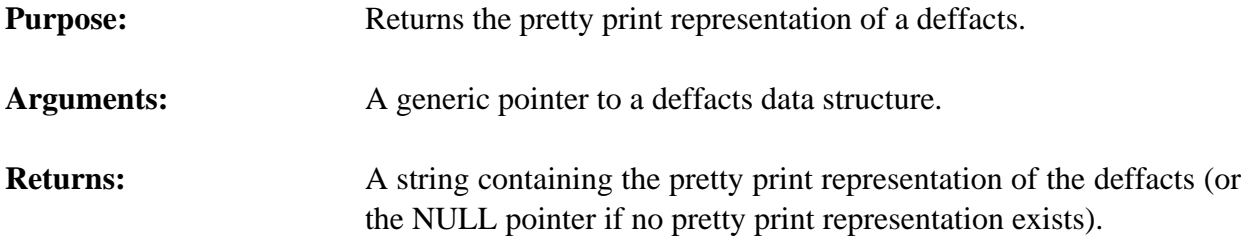

## **4.5.6 GetNextDeffacts**

```
VOID *GetNextDeffacts(deffactsPtr);
VOID *deffactsPtr;
```
**Purpose:** Provides access to the list of deffacts.

- Arguments: A generic pointer to a deffacts data structure (or NULL to get the first deffacts).
- **Returns:** A generic pointer to the first deffacts in the list of deffacts if *deffactsPtr* is NULL, otherwise a generic pointer to the deffacts immediately following *deffactsPtr* in the list of deffacts. If *deffactsPtr* is the last deffacts in the list of deffacts, then NULL is returned.

## **4.5.7 IsDeffactsDeletable**

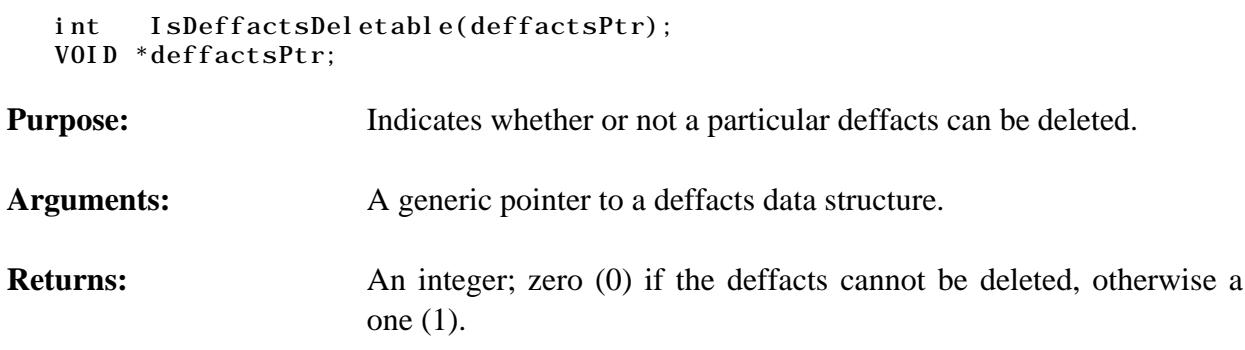

# **4.5.8 ListDeffacts**

```
VOID ListDeffacts(logicalName, theModule);
char *logicalName;
VOID *theModule;
```
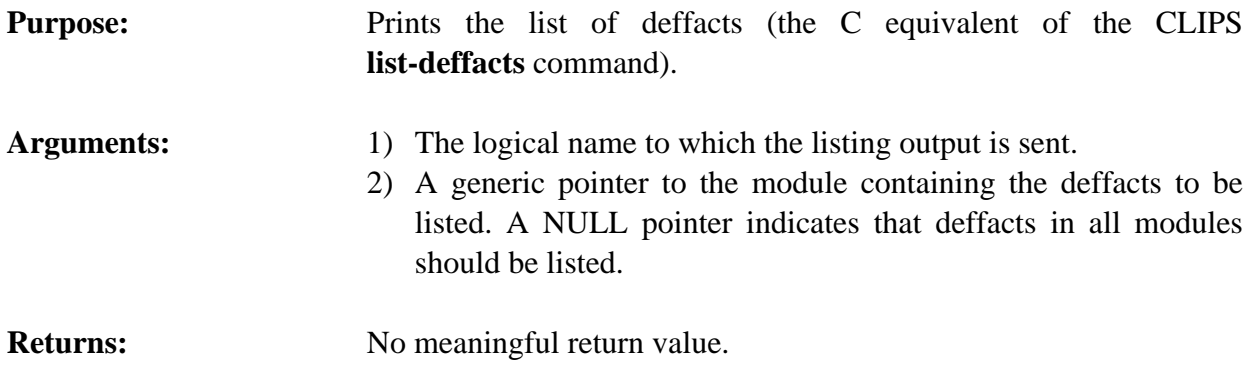

# **4.5.9 Undeffacts**

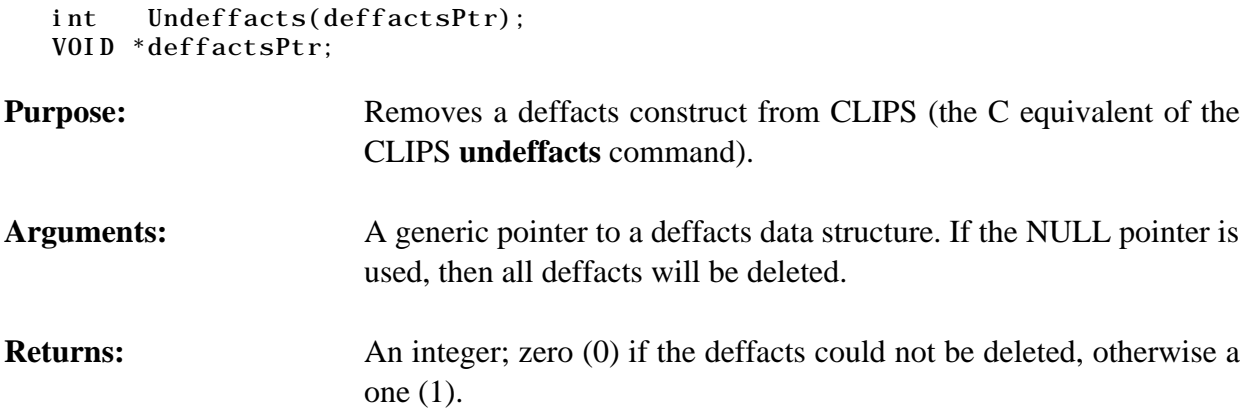

# **4.6 DEFRULE FUNCTIONS**

The following function calls are used for manipulating defrules.

# **4.6.1 DefruleHasBreakpoint**

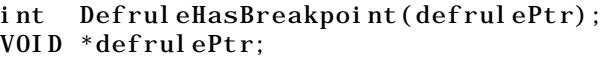

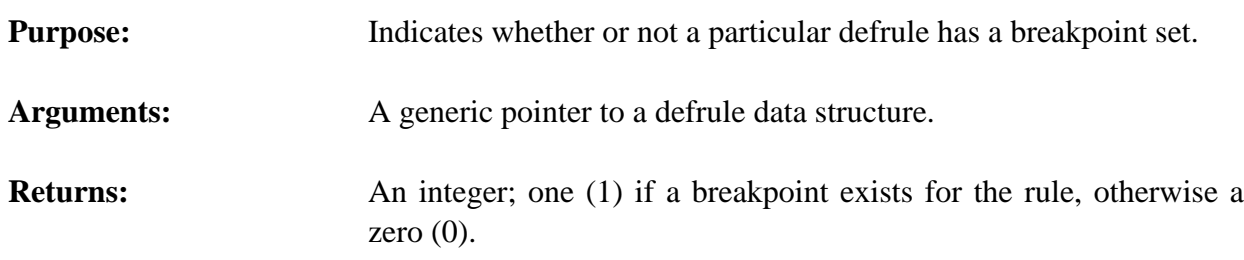

#### **4.6.2 DefruleModule**

```
char *DefruleModule(theDefrule);
VOID *theDefrule;
```

```
Purpose: Returns the module in which a defrule is defined (the C equivalent
                      of the CLIPS defrule-module command).
```
- Arguments: A generic pointer to a defrule.
- **Returns:** A string containing the name of the module in which the defrule is defined.

### **4.6.3 FindDefrule**

```
VOID *FindDefrule(defruleName);
   char *defruleName;
Purpose: Returns a generic pointer to a named defrule.
Arguments: The name of the defrule to be found.
Returns: A generic pointer to the named defrule if it exists, otherwise NULL.
```
# **4.6.4 GetDefruleList**

```
VOID GetDefruleList(&returnValue, theModule);
DATA OBJECT returnValue;
 VOID *theModule;
```
# **Purpose:** Returns the list of defrules in the specified module as a multifield value in the returnValue DATA\_OBJECT (the C equivalent of the CLIPS **get-defrule-list** function)..

- **Arguments:** 1) A pointer to the caller's DATA\_OBJECT in which the return value will be stored. The multifield functions described in section 3.2.4 can be used to retrieve the defrule names from the list.
	- 2) A generic pointer to the module from which the list will be extracted. A NULL pointer indicates that the list is to be extracted from al l modules.

**Returns:** No meaningful return value.

#### **4.6.5 GetDefruleName**

```
char *GetDefruleName(defrulePtr);
VOID *defrulePtr;
```
**Purpose:** Returns the name of a defrule.

- Arguments: A generic pointer to a defrule data structure.
- **Returns:** A string containing the name of the defrule.

#### **4.6.6 GetDefrulePPForm**

char \*GetDefrulePPForm(defrulePtr);

VOID \*defrulePtr;

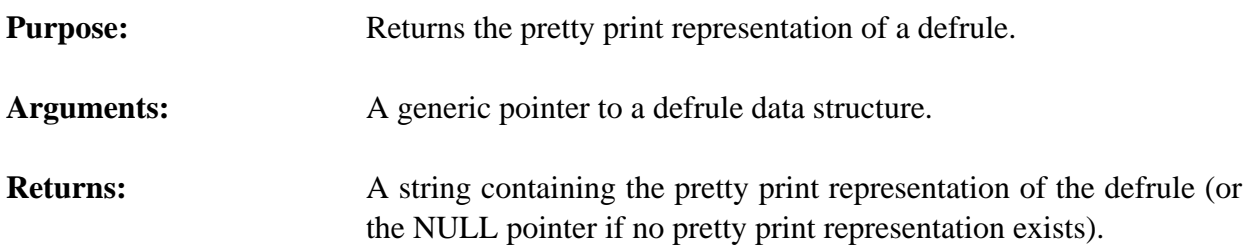

# **4.6.7 GetDefruleWatchActivations**

int GetDefruleWatchActivations(defrulePtr); VOID \*defrulePtr;

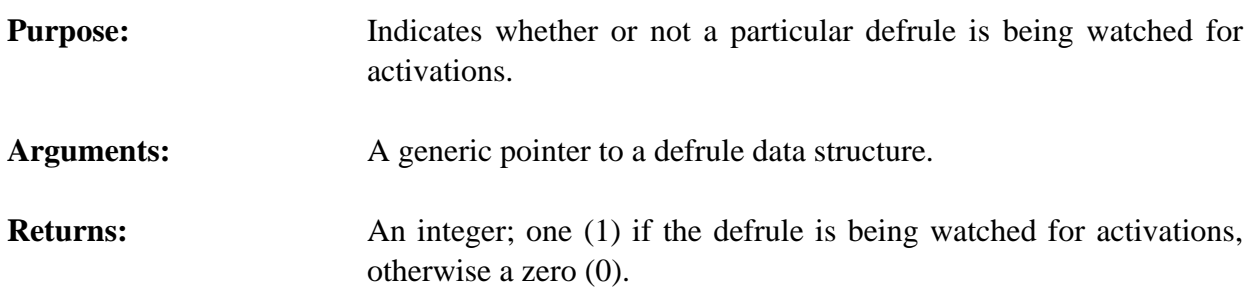

# **4.6.8 GetDefruleWatchFirings**

int GetDefruleWatchFirings(defrulePtr); VOID \*defrulePtr;

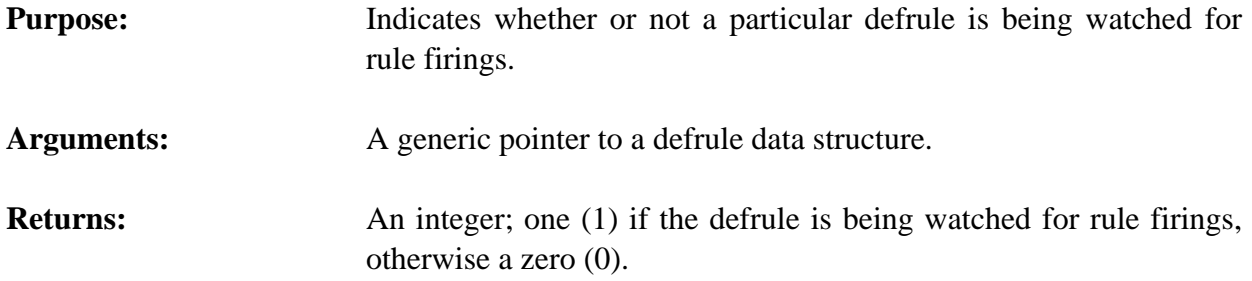

# **4.6.9 GetIncrementalReset**

int GetIncrementalReset();

**Purpose:** Returns the current value of the incremental reset behavior (the C equivalent of the CLIPS **get-incremental-reset** command).

**Arguments:** None.

**Returns:** An integer; CLIPS\_FALSE (0) if the behavior is disabled and CLIPS TRUE (1) if the behavior is enabled.

#### **4.6.10 GetNextDefrule**

```
VOID *GetNextDefrule(defrulePtr);
VOID *defrulePtr;
```
**Purpose:** Provides access to the list of defrules.

- **Arguments:** A generic pointer to a defrule data structure (or NULL to get the first defrule).
- **Returns:** A generic pointer to the first defrule in the list of defrules if *defrulePtr* is NULL, otherwise a generic pointer to the defrule immediately following *defrulePtr* in the list of defrules. If *defrulePtr* is the last defrule in the list of defrules, then NULL is returned.

## **4.6.11 IsDefruleDeletable**

int IsDefruleDeletable(defrulePtr); VOID \*defrulePtr;

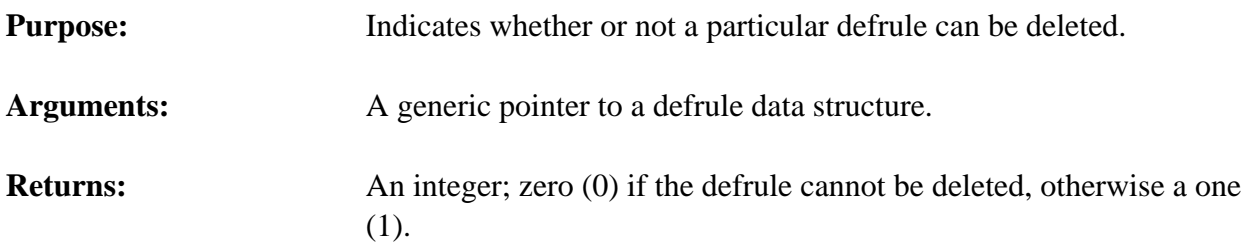

# **4.6.12 ListDefrules**

VOID ListDefrules(logicalName, theModule); char \*logicalName; VOID \*theModule;

# **Purpose:** Prints the list of defrules (the C equivalent of the CLIPS **list-defrules** command).

Arguments: 1) The logical name to which the listing output is sent. 2) A generic pointer to the module containing the defrules to be listed. A NULL pointer indicates that defrules in all modules should be listed.

# **Returns:** No meaningful return value.

#### **4.6.13 Matches**

```
int Matches(defrulePtr);
VOID *defrulePtr;
```
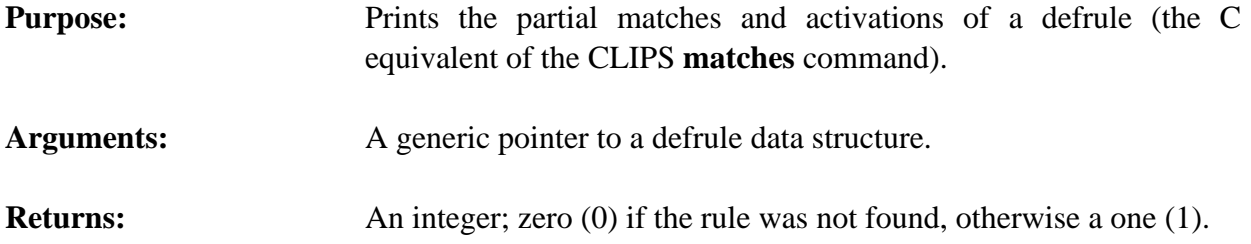

# **4.6.14 Refresh**

```
int Refresh(defrulePtr);
VOID *defrulePtr;
```
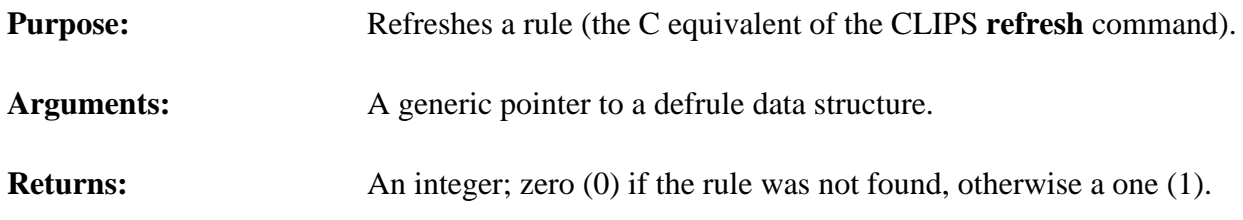

# **4.6.15 RemoveBreak**

```
int RemoveBreak(defrulePtr);
VOID *defrulePtr;
```
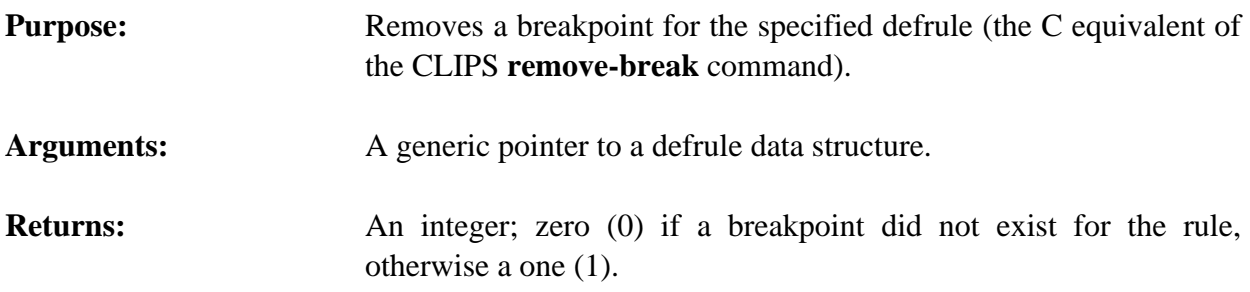

#### **4.6.16 SetBreak**

```
VOID SetBreak(defrulePtr);
VOID *defrulePtr;
```
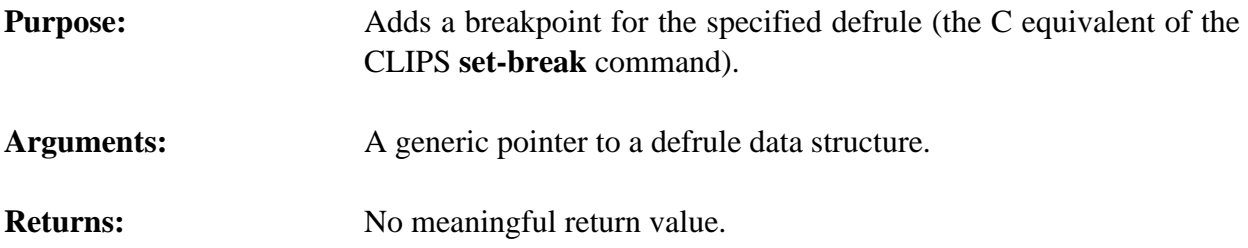

#### **4.6.17 SetDefruleWatchActivations**

```
VOID SetDefruleWatchActivations(newState,defrulePtr);
   int newState;
    VOID *defrulePtr;
Purpose: Sets the activations watch item for a specific defrule.
Arguments: The new activations watch state and a generic pointer to a defrule
                       data structure.
```
## **4.6.18 SetDefruleWatchFirings**

```
VOID SetDefruleWatchFirings(newState,defrulePtr);
int newState;
 VOID *defrulePtr;
```
**Purpose:** Sets the rule firing watch item for a specific defrule.

Arguments: The new rule firing watch state and a generic pointer to a defrule data structure.

# **4.6.19 SetIncrementalReset**

int SetIncremental Reset(value); int value;

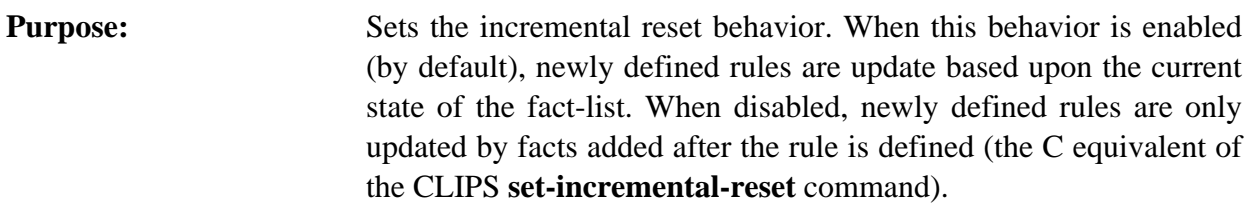

Arguments: The new value for the behavior: CLIPS\_TRUE (1) to enable the behavior and CLIPS\_FALSE (0) to disable it.

**Returns:** Returns the old value for the behavior.

# **4.6.20 ShowBreaks**

```
VOID ShowBreaks(logicalName, theModule);
char *logicalName;
VOID *theModule;
```
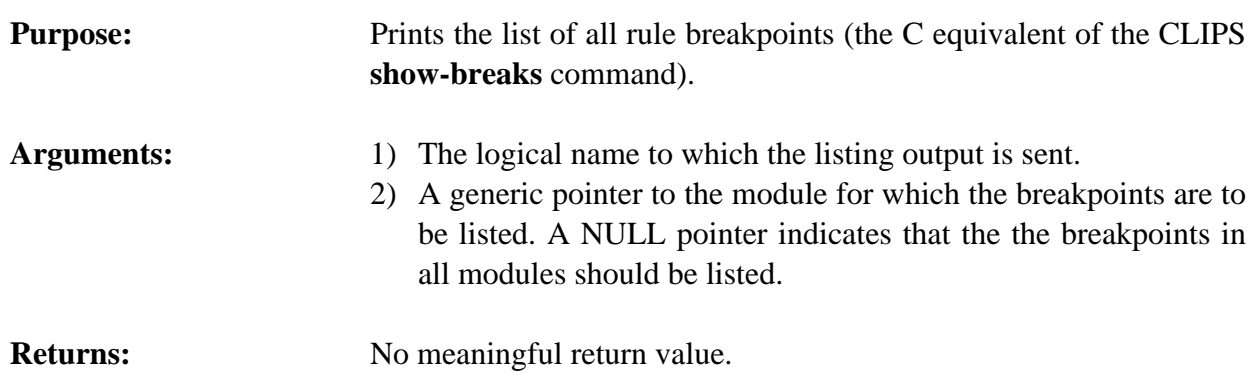

#### **4.6.21 Undefrule**

```
int Undefrule(defrulePtr);
VOID *defrulePtr;
```
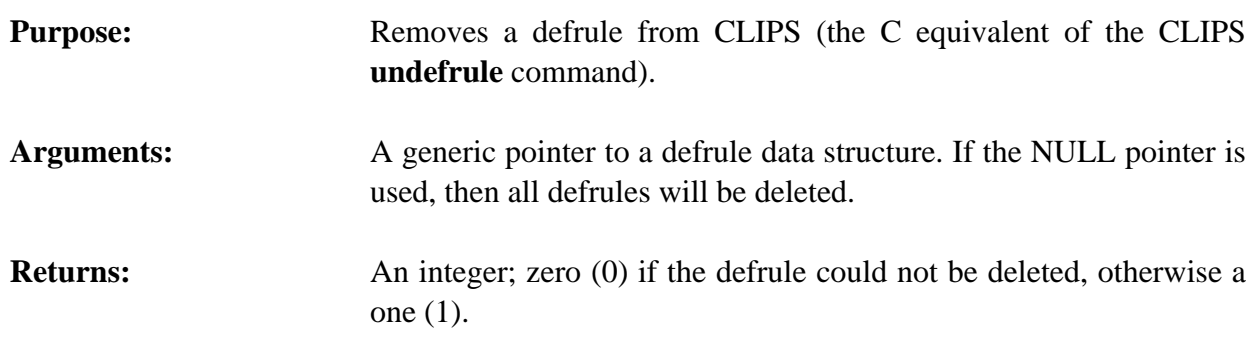

# **4.7 AGENDA FUNCTIONS**

The following function calls are used for manipulating the agenda.

## **4.7.1 AddRunFunction**

```
int AddRunFunction(runItemName, runFunction, priority);
char *runItemName;
VOID (*runFunction)();
int priority;
VOID runFunction();
```
**Purpose:** Allows a user-defined function to be called after each rule firing. Such a feature is useful, for example, when bringing data in from some type of external device which does not operate in a

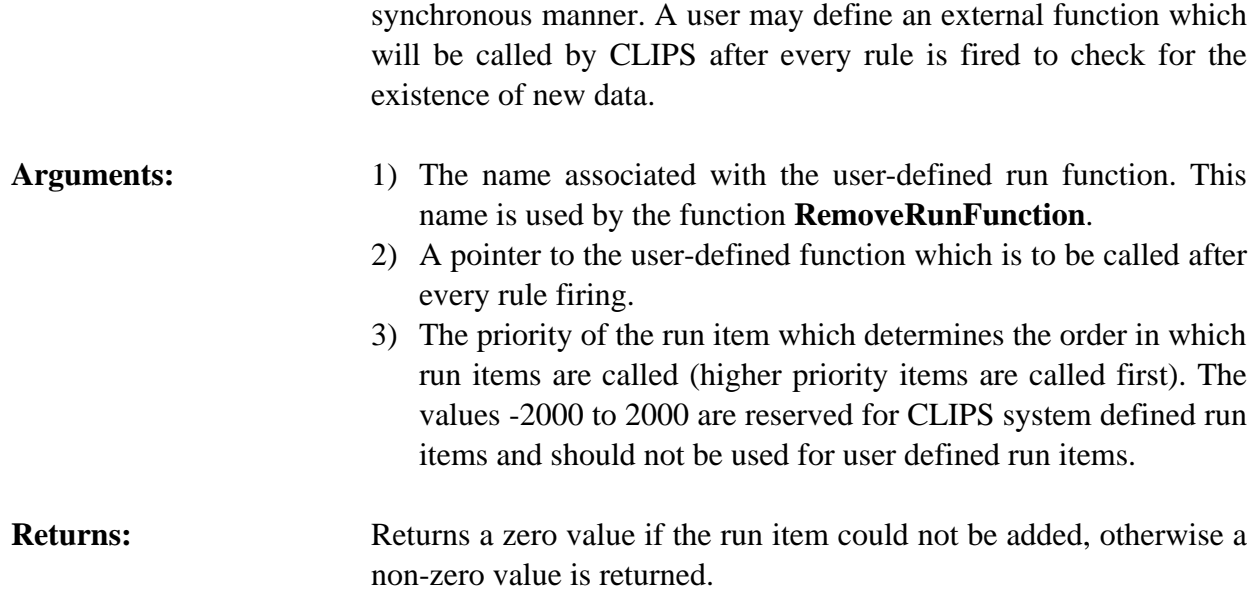

## **Example**

This following function checks to see if a key on the keyboard has been hit. If a key has been hit, then the fact (stop-processing) is asserted into the fact-list.

```
VOID CheckKB()
  \mathcal{L}if (CheckKeyboardStatus() == KB_HIT)
      { AssertString("stop-processing"); }
   }
```
This function can now be added to the list of functions called after every rule firing by making the following function call.

AddRunFunction("check-kb", checkKB, 3000);

# **4.7.2 Agenda**

```
VOID Agenda(logicalName, theModule)
 char *logicalName;
 VOID *theModule;
```
# **Purpose:** Prints the list of rules currently on the agenda (the C equivalent of the CLIPS **agenda** command).

- Arguments: 1) The logical name to which the listing output is sent.
	- 2) A generic pointer to the module containing the agenda to be listed. A NULL pointer indicates that the agendas of all modules should be listed.

# **Returns:** No meaningful return value.

# **4.7.3 ClearFocusStack**

VOID ClearFocusStack();

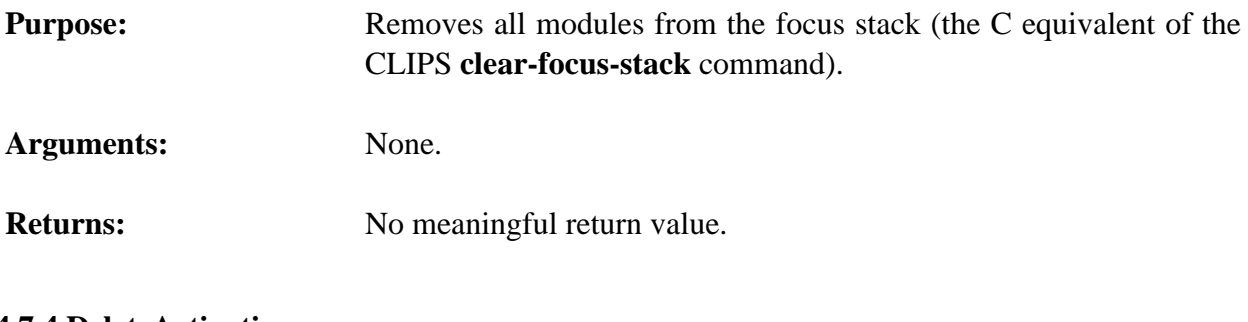

## **4.7.4 DeleteActivation**

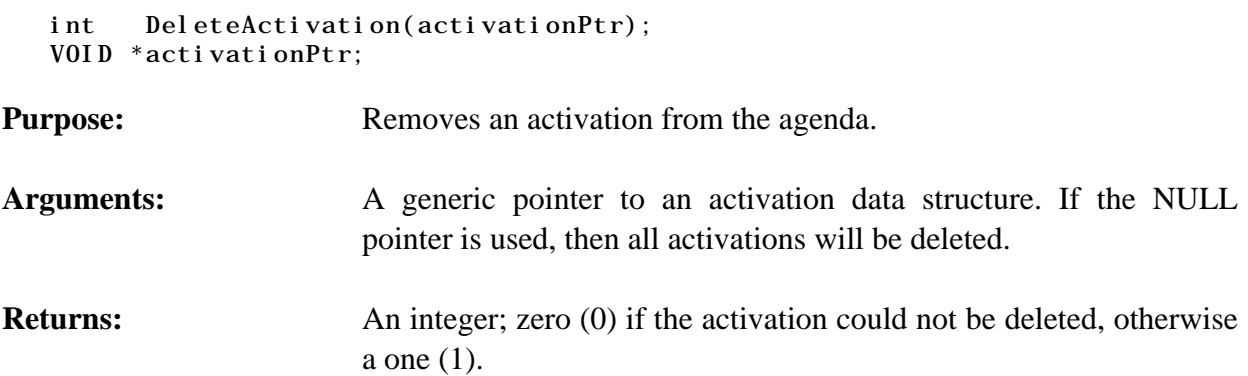

# **4.7.5 Focus**

```
VOID Focus(defmodulePtr);
VOID *defmodulePtr;
```
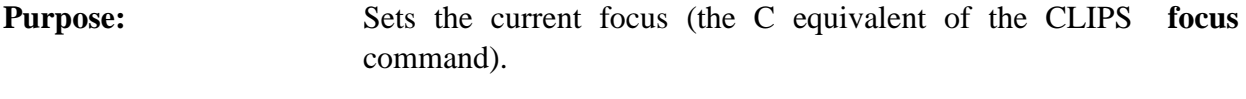

Arguments: A generic pointer to a defmodule data structure.

**Returns:** No meaningful value.

# **4.7.6 GetActivationName**

```
char *GetActivationName(activationPtr);
VOID *activationPtr;
```
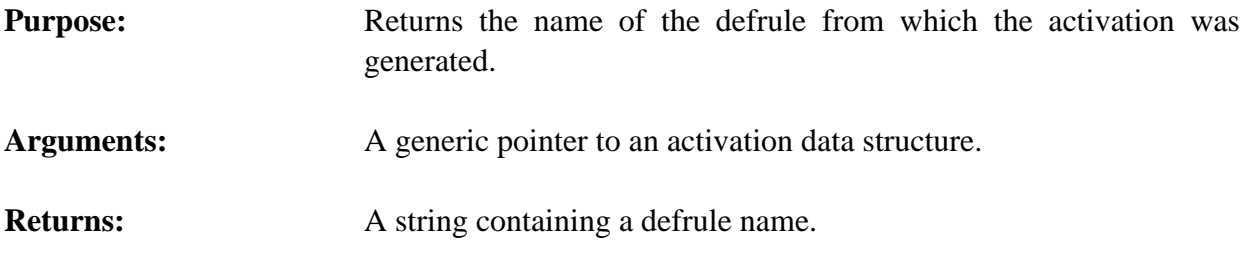

## **4.7.7 GetActivationPPForm**

```
VOID GetActivationPPForm(buffer,bufferLength,activationPtr);
char *buffer;
int bufferLength;
VOID *activationPtr;
```
**Purpose:** Returns the pretty print representation of an agenda activation in the caller's buffer.

Arguments: 1) A pointer to the caller's character buffer.

- 2) The maximum number of characters which could be stored in the caller's buffer (not including space for the terminating null character).
- 3) A generic pointer to an activation data structure.

#### **4.7.8 GetActivationSalience**

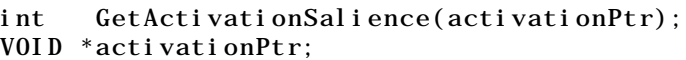

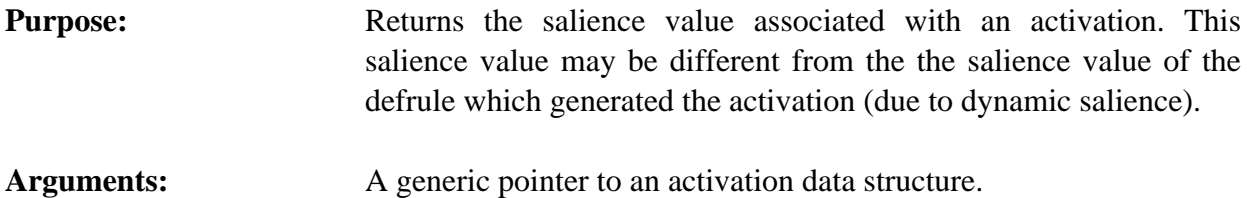

**Returns:** The integer salience value of an activation.

# **4.7.9 GetAgendaChanged**

```
int GetAgendaChanged();
```
**Purpose:** Determines if any changes to the agenda of rule activations have occurred. If this function returns a non-zero integer, it is the user's responsibility to call SetAgendaChanged(0) to reset the internal flag. Otherwise, this function will continue to return non-zero even

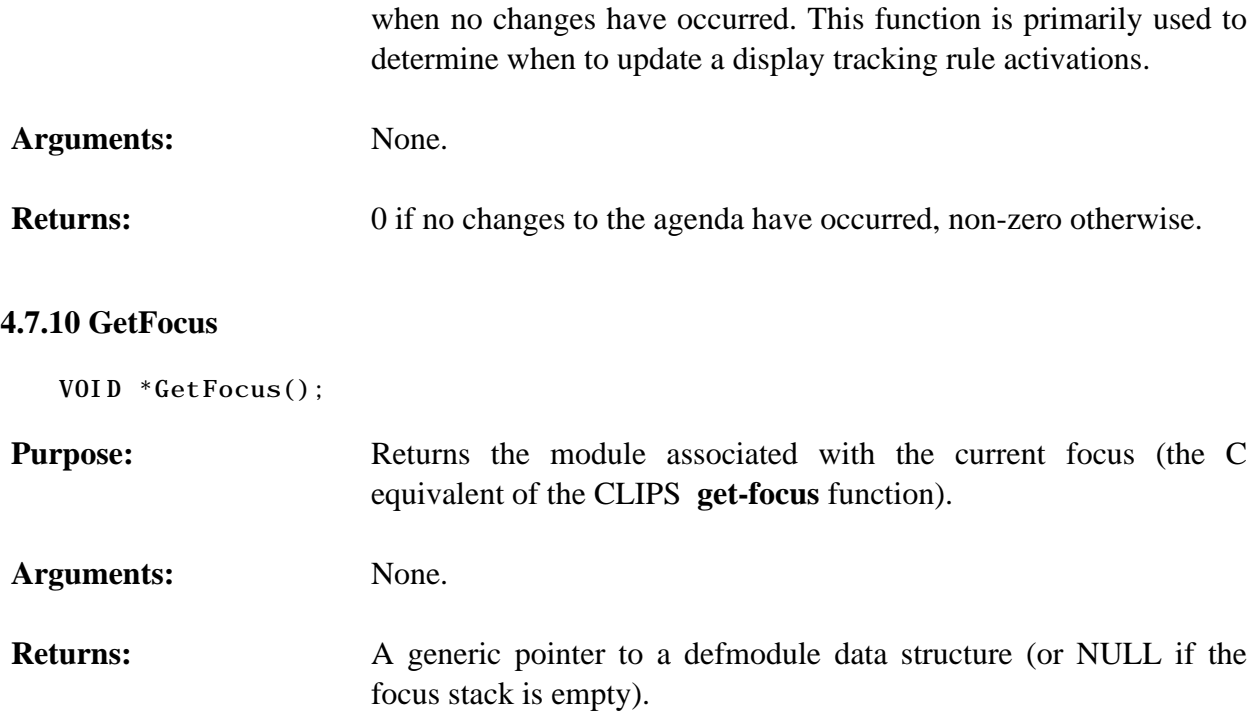

# **4.7.11 GetFocusStack**

VOID GetFocusStack(&returnValue); DATA\_OBJECT returnValue;

**Purpose:** Returns the module names in the focus stack as a multifield value in the returnValue DATA\_OBJECT (the C equivalent of the CLIPS **get-focus-stack** function).

Arguments: A pointer to the caller's DATA\_OBJECT in which the return value will be stored. The multifield functions described in section 3.2.4 can be used to retrieve the defrule names from the list.

# **4.7.12 GetNextActivation**

```
VOID *GetNextActivation(activationPtr);
VOID *activationPtr;
```
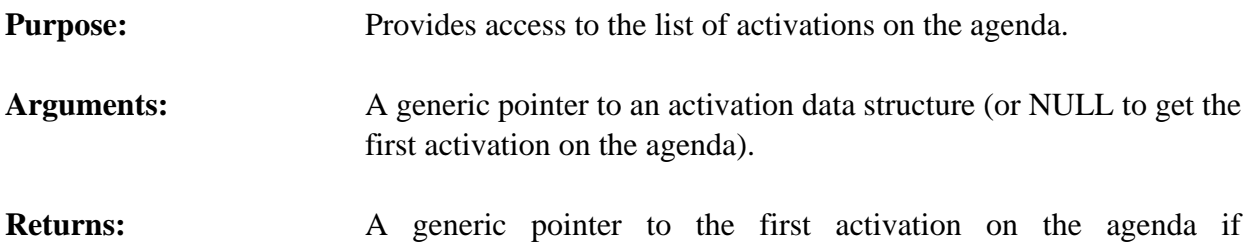

*activationPtr* is NULL, otherwise a generic pointer to the activation

immediately following *activationPtr* on the agenda. If *activationPtr* is the last activation on the agenda, then NULL is returned.

## **4.7.13 GetSalienceEvaluation**

int GetSalienceEvaluation();

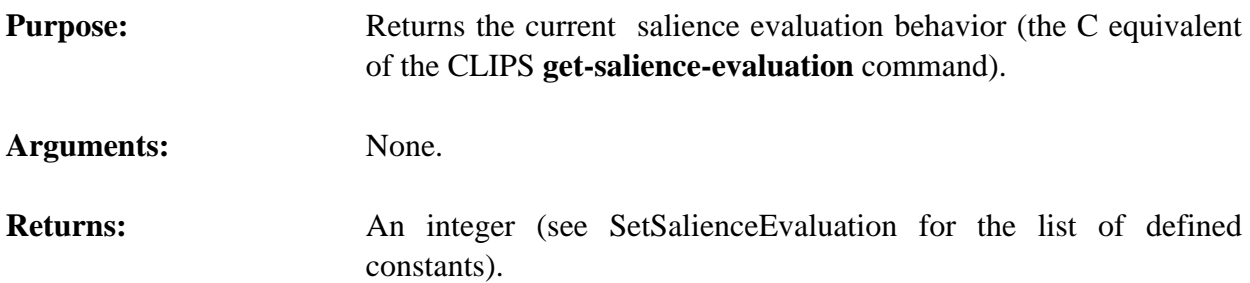

# **4.7.14 GetStrategy**

int GetStrategy();

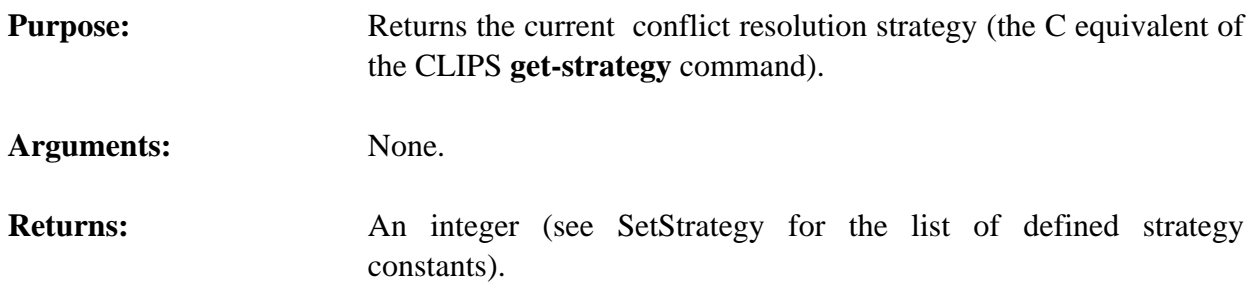

## **4.7.15 ListFocusStack**

VOID ListFocusStack(logicalName); char \*logicalName;

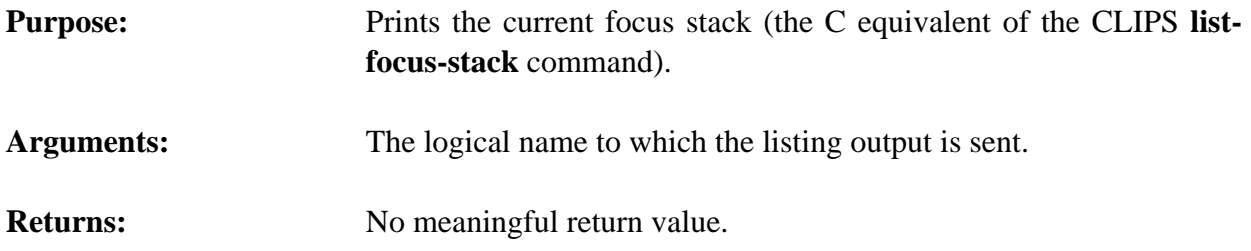

# **4.7.16 PopFocus**

VOID \*PopFocus();

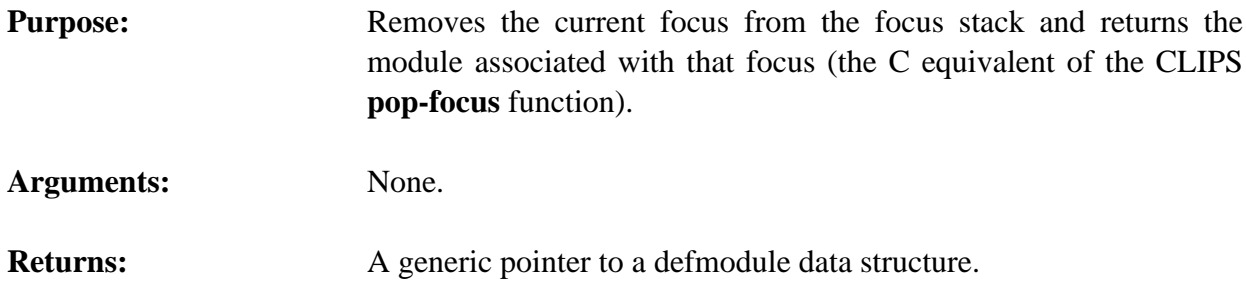

#### **4.7.17 RefreshAgenda**

```
VOID RefreshAgenda(theModule);
VOID *theModule;
```
**Purpose:** Recomputes the salience values for all activations on the agenda and then reorders the agenda (the C equivalent of the CLIPS **refreshagenda** command).

Arguments: A generic pointer to the module containing the agenda to be refreshed. A NULL pointer indicates that the agendas of all modules should be refreshed.

# **Returns:** No meaningful return value.run

# **4.7.18 RemoveRunFunction**

```
int RemoveRunFunction(runItemName);
char *runItemName;
```
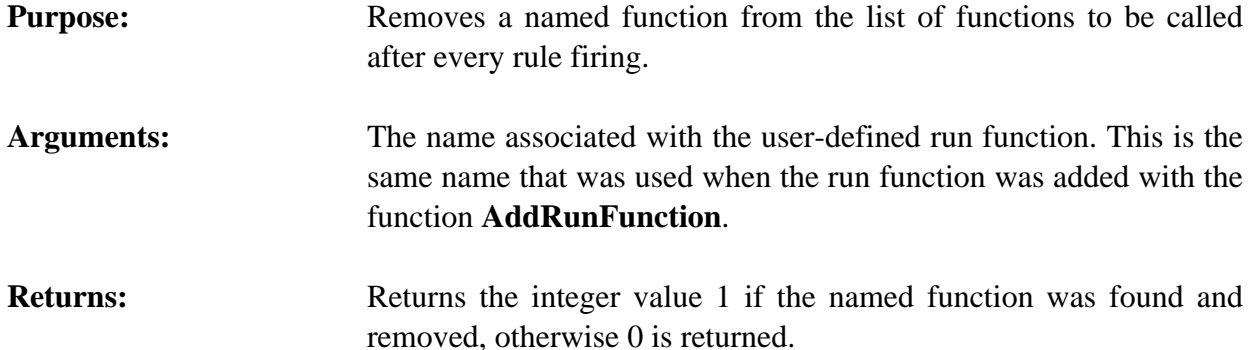

#### **4.7.19 ReorderAgenda**

VOID ReorderAgenda(theModule); VOID \*theModule;

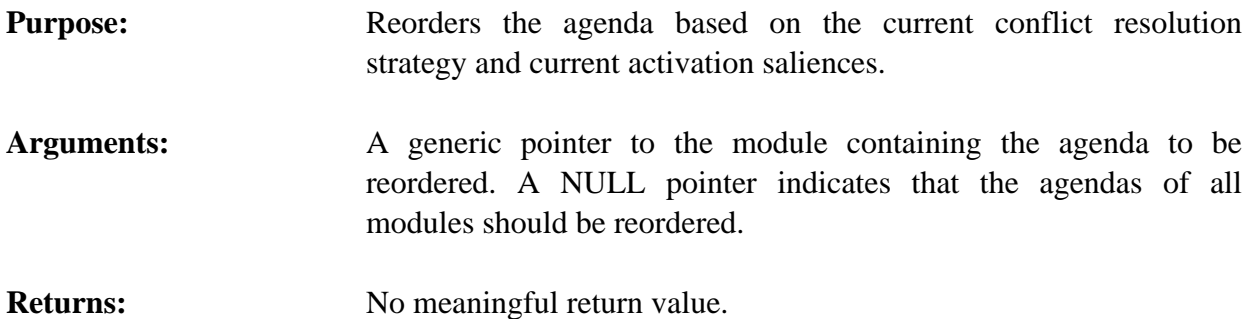

## **4.7.20 Run**

```
long int Run(runLimit);
long int runLimit;
```
- **Purpose:** Allows rules to execute (the C equivalent of the CLIPS **run** command).
- Arguments: An integer which defines how many rules should fire before returning. If runLimit is a negative integer, rules will fire until the agenda is empty.

# **Returns:** Returns an integer value; the number of rules that were fired.

#### **4.7.21 SetActivationSalience**

```
int SetActivationSalience(activationPtr,newSalience);
   VOID *activationPtr;
   int newSalience;
Purpose: Sets the salience value of an activation. The salience value of the
                       defrule which generated the activation is unchanged.
Arguments: 1) A generic pointer to an activation data structure.
                       2) The new salience value (which is not restricted to the -10000 to
                          +10000 range).
Returns: The old salience value of the activation.
Other: The function ReorderAgenda should be called after salience values
                       have been changed to update the agenda.
```
#### **4.7.22 SetAgendaChanged**

```
VOID SetAgendaChanged(changedFlag);
int changedFlag;
```
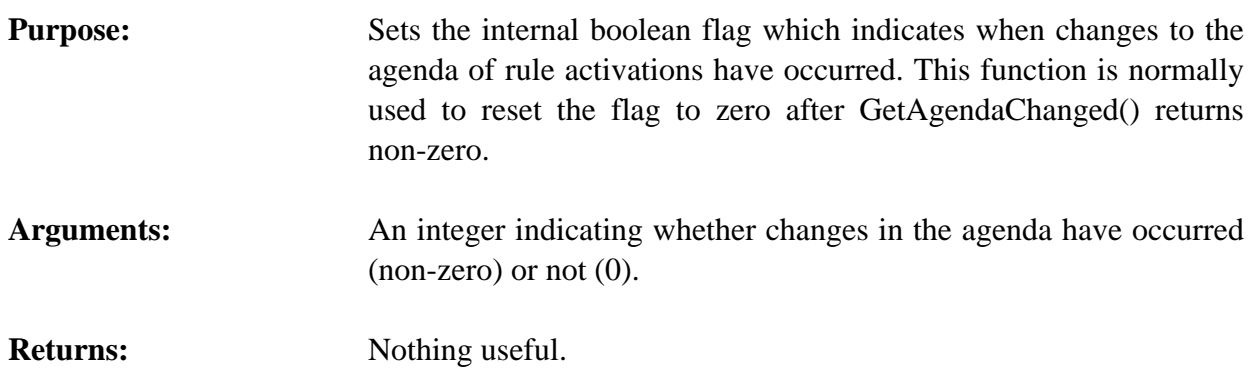

#### **4.7.23 SetSalienceEvaluation**

- int SetSalienceEvaluation(value); int value;
- **Purpose:** Sets the salience evaluation behavior (the C equivalent of the CLIPS **set-salience-evaluation** command).
- Arguments: The new value for the behavior one of the following defined integer constants:

WHEN DEFINED WHEN\_ACTIVATED EVERY\_CYCLE

**Returns:** Returns the old value for the behavior.

#### **4.7.24 SetStrategy**

int SetStrategy(value); int value;

- **Purpose:** Sets the conflict resolution strategy (the C equivalent of the CLIPS **set-strategy** command).
- Arguments: The new value for the behavior one of the following defined integer constants:

DEPTH\_STRATEGY BREADTH\_STRATEGY

# LEX\_STRATEGY MEA\_STRATEGY COMPLEXITY\_STRATEGY SIMPLICITY\_STRATEGY RANDOM\_STRATEGY

**Returns:** Returns the old value for the strategy.

## **4.8 DEFGLOBAL FUNCTIONS**

The following function calls are used for manipulating defglobals.

#### **4.8.1 DefglobalModule**

char \*DefglobalModule(theDefglobal); VOID \*theDefglobal;

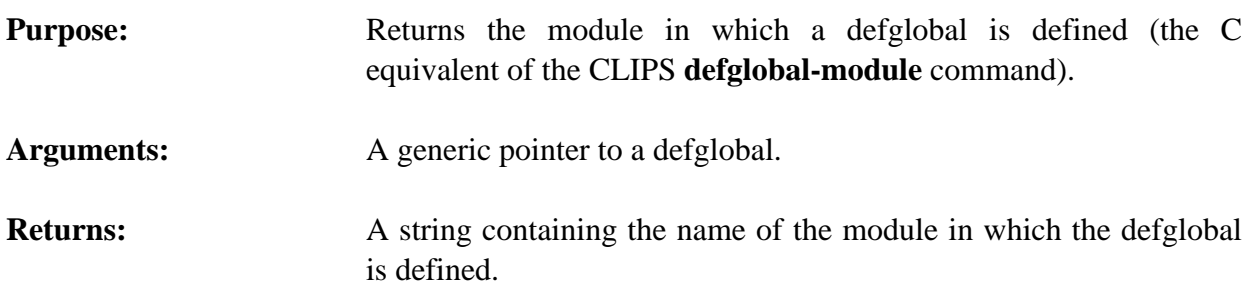

#### **4.8.2 FindDefglobal**

VOID \*FindDefglobal(globalName); char \*globalName; **Purpose:** Returns a generic pointer to a named defglobal. Arguments: The name of the defglobal to be found (e.g. *x* for ?\*x\*). **Returns:** A generic pointer to the named defglobal if it exists, otherwise NULL.

#### **4.8.3 GetDefglobalList**

VOID GetDefglobalList(&returnValue, theModule); DATA\_OBJECT returnValue; VOID \*theModule;

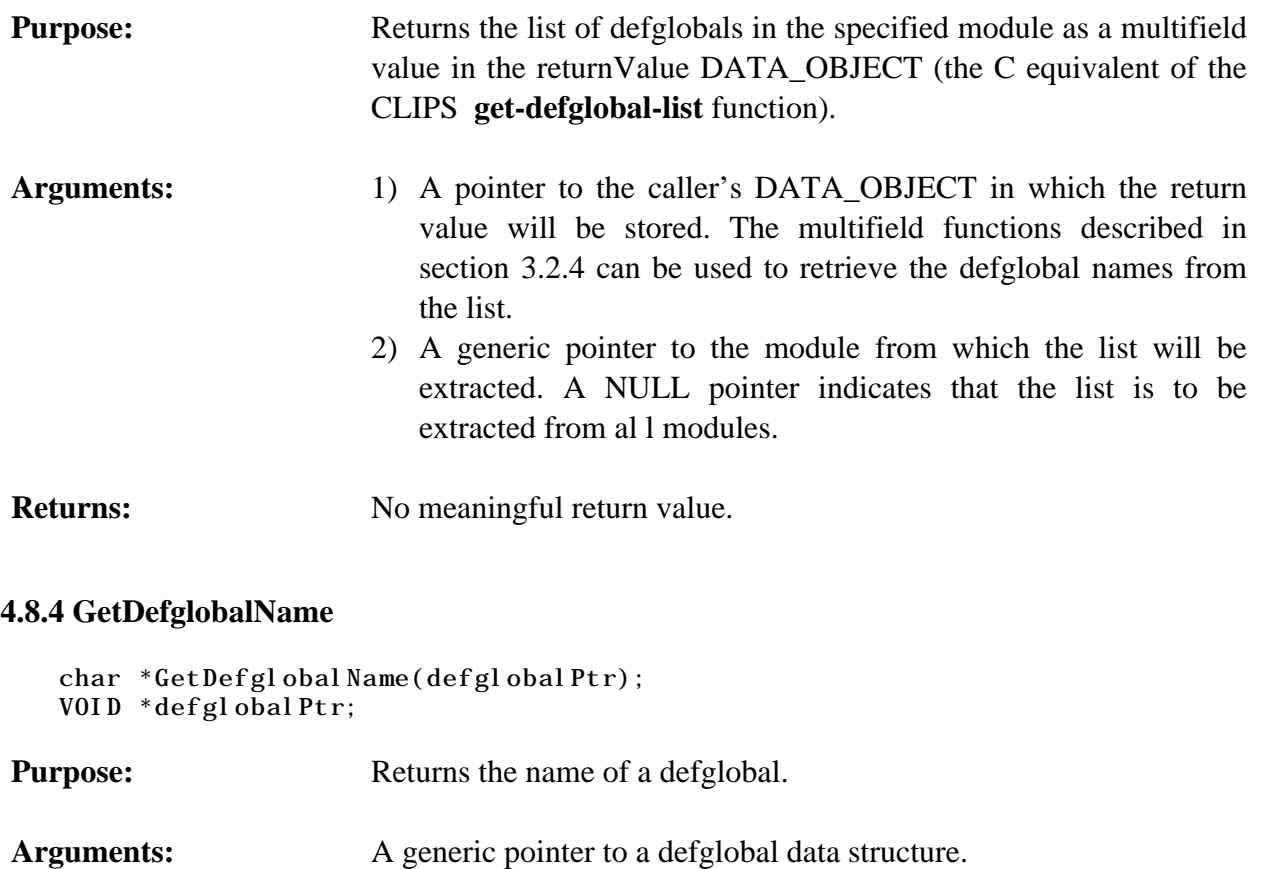

**Returns:** A string containing the name of the defglobal (e.g. *x* for ?\*x\*).

# **4.8.5 GetDefglobalPPForm**

```
char *GetDefglobalPPForm(defglobalPtr);
VOID *defglobalPtr;
```
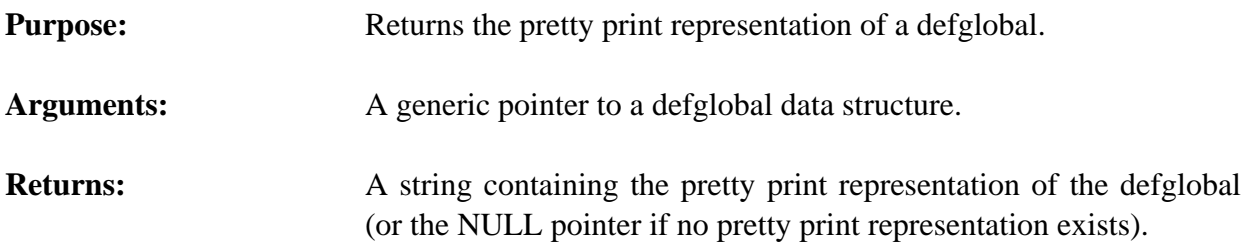

# **4.8.6 GetDefglobalValue**

```
int GetDefglobalValue(globalName,&vPtr);
char *globalName;
DATA_OBJECT vPtr;
```
# **Purpose:** Returns the value of a defglobal.

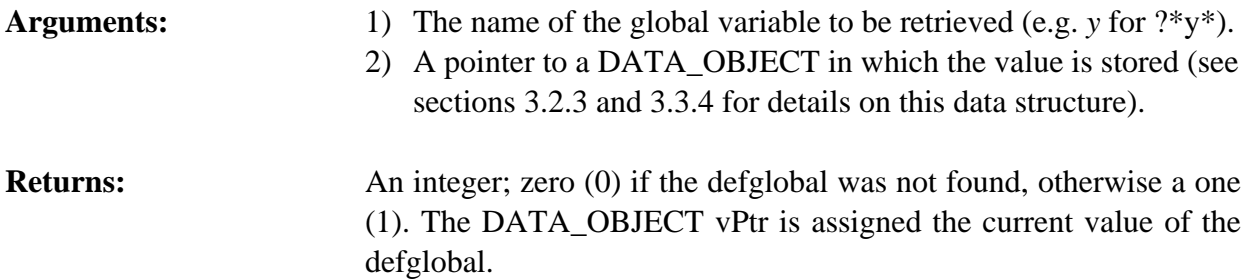

#### **4.8.7 GetDefglobalValueForm**

```
VOID GetDefglobalValueForm(buffer, bufferLength, defglobalPtr);
char *buffer;
int bufferLength;
VOID *defglobalPtr;
```
**Purpose:** Returns a printed representation of a defglobal and its current value in the caller's buffer. For example,

 $?*x* = 5$ 

- Arguments: 1) A pointer to the caller's character buffer.
	- 2) The maximum number of characters which could be stored in the caller's buffer (not including space for the terminating null character).
	- 3) A generic pointer to a defglobal data structure.

#### **4.8.8 GetDefglobalWatch**

```
int GetDefglobalWatch(defglobalPtr);
VOID *defglobalPtr;
```
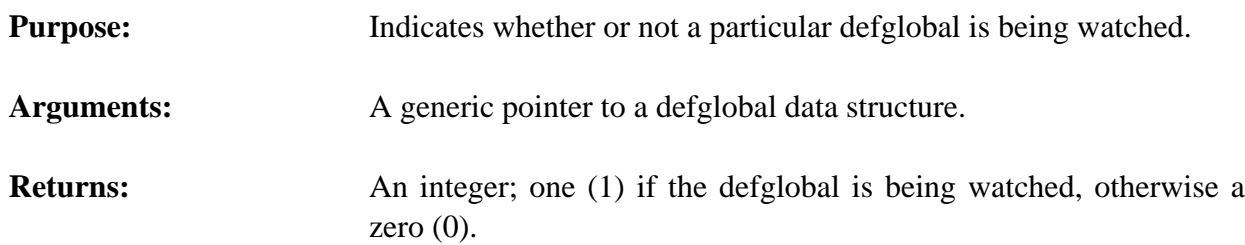

#### **4.8.9 GetGlobalsChanged**

int GetGlobalsChanged();

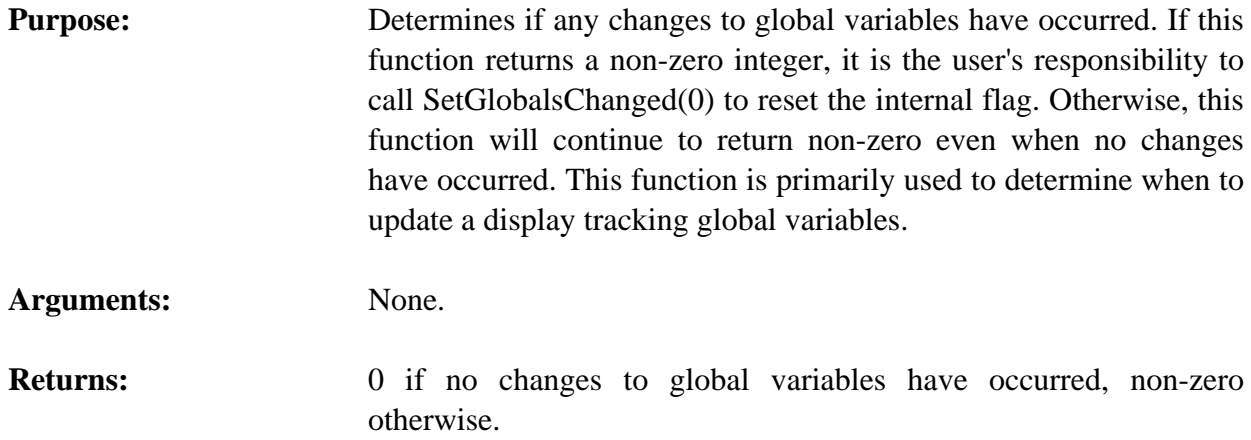

## **4.8.10 GetNextDefglobal**

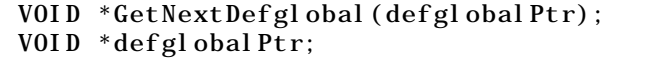

**Purpose:** Provides access to the list of defglobals.

- **Arguments:** A generic pointer to a defglobal data structure (or NULL to get the first defglobal).
- **Returns:** A generic pointer to the first defglobal in the list of defglobals if *defglobalPtr* is NULL, otherwise a generic pointer to the defglobal immediately following *defglobalPtr* in the list of defglobals. If *defglobalPtr* is the last defglobal in the list of defglobals, then NULL is returned.

#### **4.8.11 GetResetGlobals**

int GetResetGlobals();

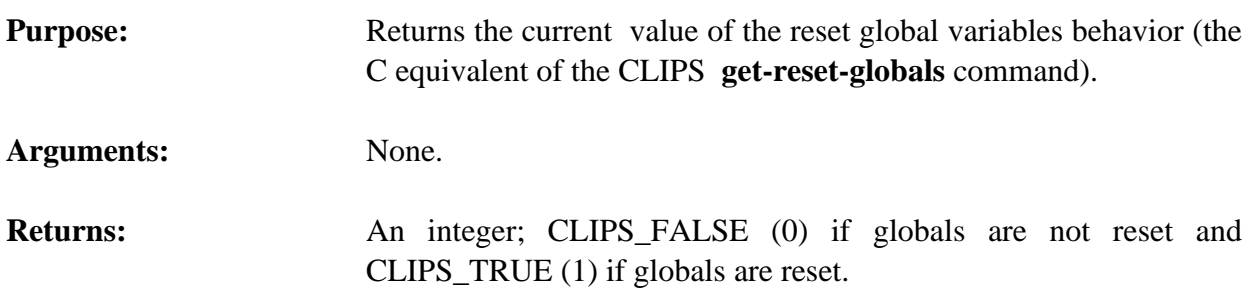

#### **4.8.12 IsDefglobalDeletable**

```
int IsDefglobalDeletable(defglobalPtr);
VOID *defglobalPtr;
```
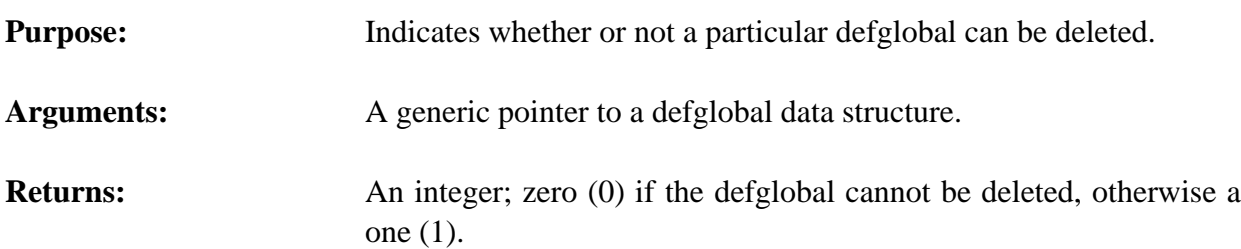

#### **4.8.13 ListDefglobals**

```
VOID ListDefglobals(logicalName, theModule);
char *logicalName;VOID *theModule;
```
# Purpose: Prints the list of defglobals (the C equivalent of the CLIPS **list-defglobals** command).

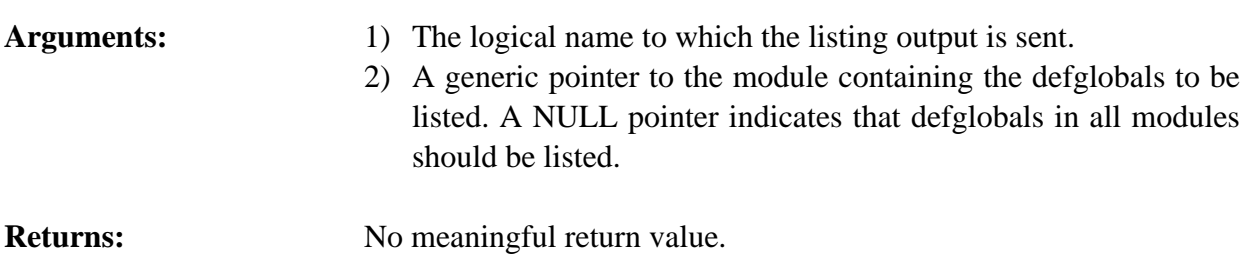

#### **4.8.14 SetDefglobalValue**

```
int SetDefglobalValue(globalName,&vPtr);
char *global Name;
DATA_OBJECT vPtr;
```
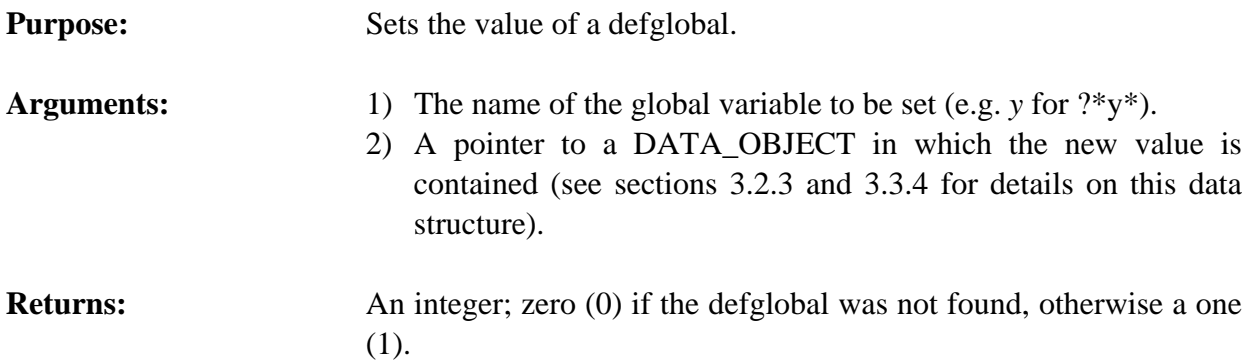

#### **4.8.15 SetDefglobalWatch**

```
VOID SetDefglobalWatch(newState,defglobalPtr);
int newState;
 VOID *defglobalPtr;
```
**Purpose:** Sets the globals watch item for a specific defglobal.

**Arguments:** The new globals watch state and a generic pointer to a defglobal data structure.

#### **4.8.16 SetGlobalsChanged**

VOID SetGlobalsChanged(changedFlag); int changedFlag;

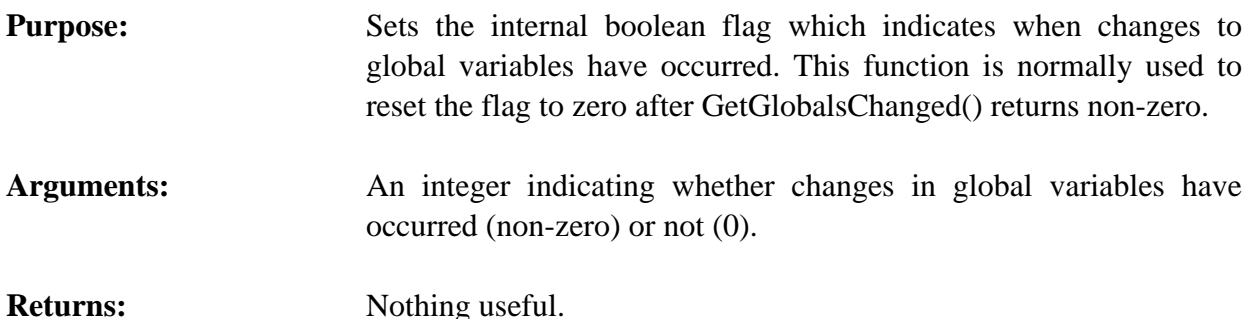

#### **4.8.17 SetResetGlobals**

```
int SetResetGlobals(value);
int value;
```
**Purpose:** Sets the reset-globals behavior (the C equivalent of the CLIPS **set-reset-globals** command). When this behavior is enabled (by default) global variables are reset to their original values when the **reset** command is performed.

Arguments: The new value for the behavior: CLIPS\_TRUE (1) to enable the behavior and CLIPS\_FALSE (0) to disable it.

**Returns:** Returns the old value for the behavior.

#### **4.8.18 ShowDefglobals**

VOID ShowDefglobals(logicalName, theModule); char \*logicalName; VOID \*theModule;

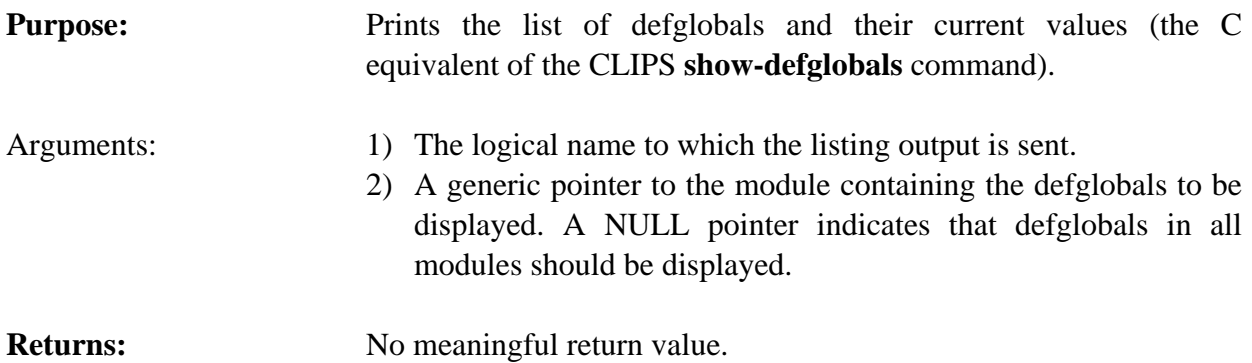

# **4.8.19 Undefglobal**

int Undefglobal (defglobal Ptr); VOID \*defglobalPtr;

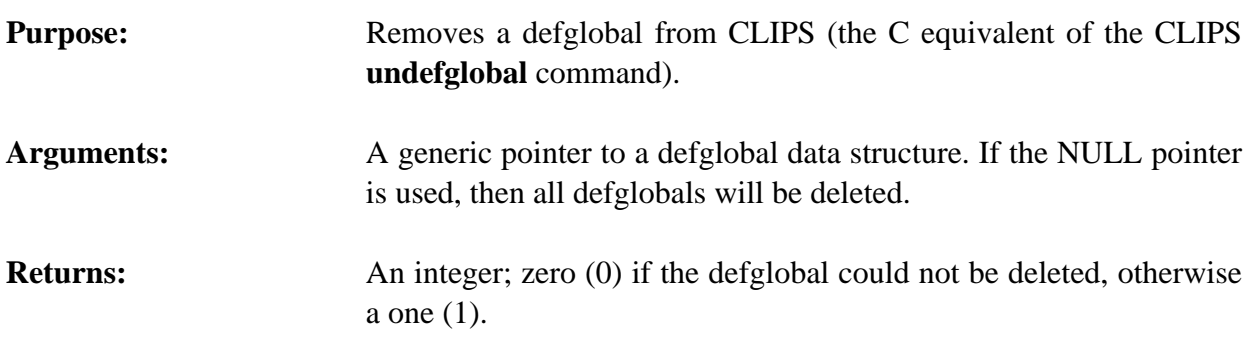

# **4.9 DEFFUNCTION FUNCTIONS**

The following function calls are used for manipulating deffunctions.

# **4.9.1 DeffunctionModule**

```
char *DeffunctionModule(theDeffunction);
VOID *theDeffunction;
```
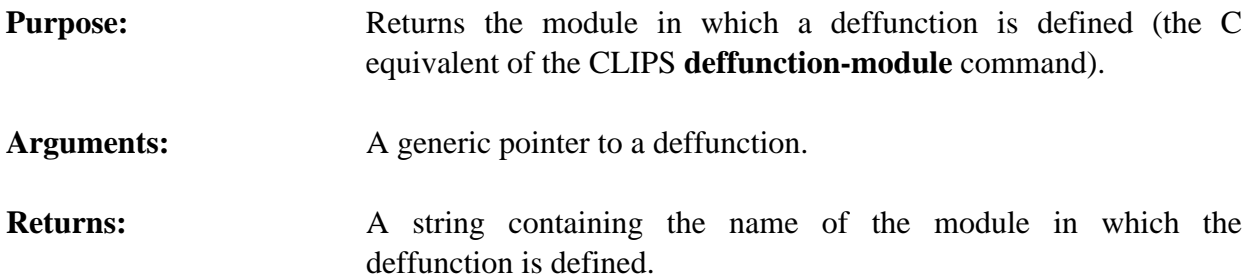
# **4.9.2 FindDeffunction**

```
VOID *FindDeffunction(deffunctionName);
char *deffunctionName;
```
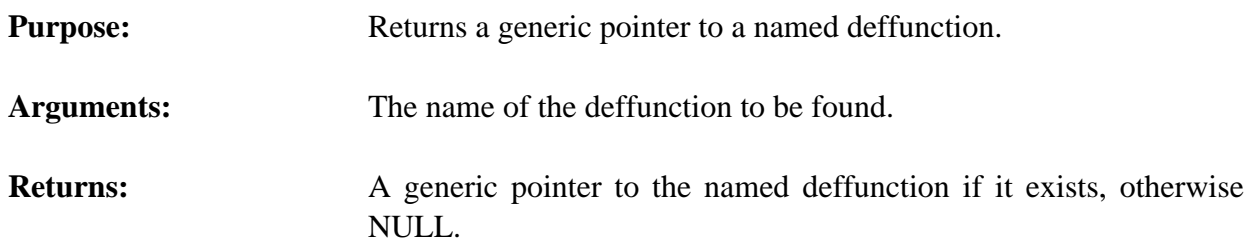

#### **4.9.3 GetDeffunctionList**

```
VOID GetDeffunctionList(&returnValue, theModule);
 DATA_OBJECT returnValue;
 VOID *theModule;
```
**Purpose:** Returns the list of deffunctions in the specified module as a multifield value in the returnValue DATA\_OBJECT (the C equivalent of the CLIPS **get-deffunction-list** function).

- Arguments: 1) A pointer to the caller's DATA\_OBJECT in which the return value will be stored. The multifield functions described in section 3.2.4 can be used to retrieve the deffunction names from the list.
	- 2) A generic pointer to the module from which the list will be extracted. A NULL pointer indicates that the list is to be extracted from al l modules.

**Returns:** No meaningful return value.

#### **4.9.4 GetDeffunctionName**

```
char *GetDeffunctionName(deffunctionPtr);
VOID *deffunctionPtr;
```

```
Purpose: Returns the name of a deffunction.
Arguments: A generic pointer to a deffunction data structure.
Returns: A string containing the name of the deffunction.
```
# **4.9.5 GetDeffunctionPPForm**

```
char *GetDeffunctionPPForm(deffunctionPtr);
VOID *deffunctionPtr;
```
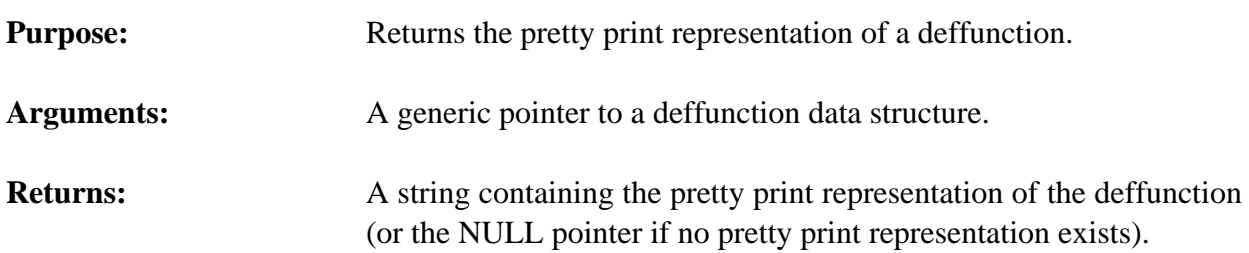

### **4.9.6 GetDeffunctionWatch**

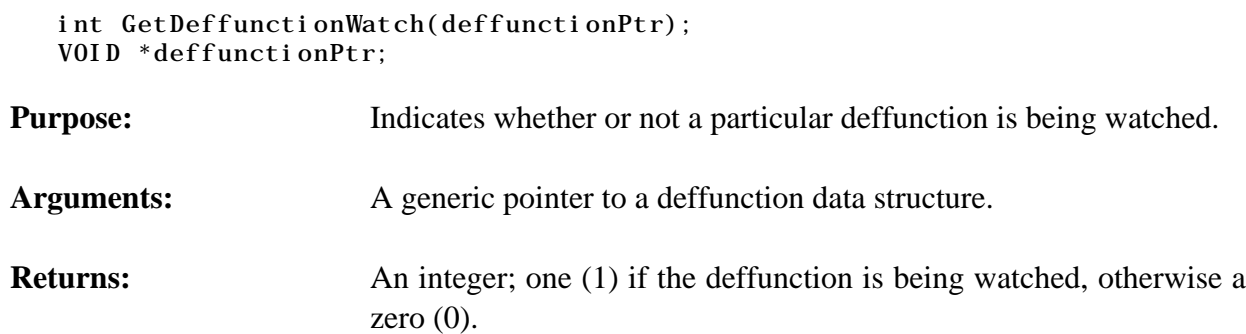

# **4.9.7 GetNextDeffunction**

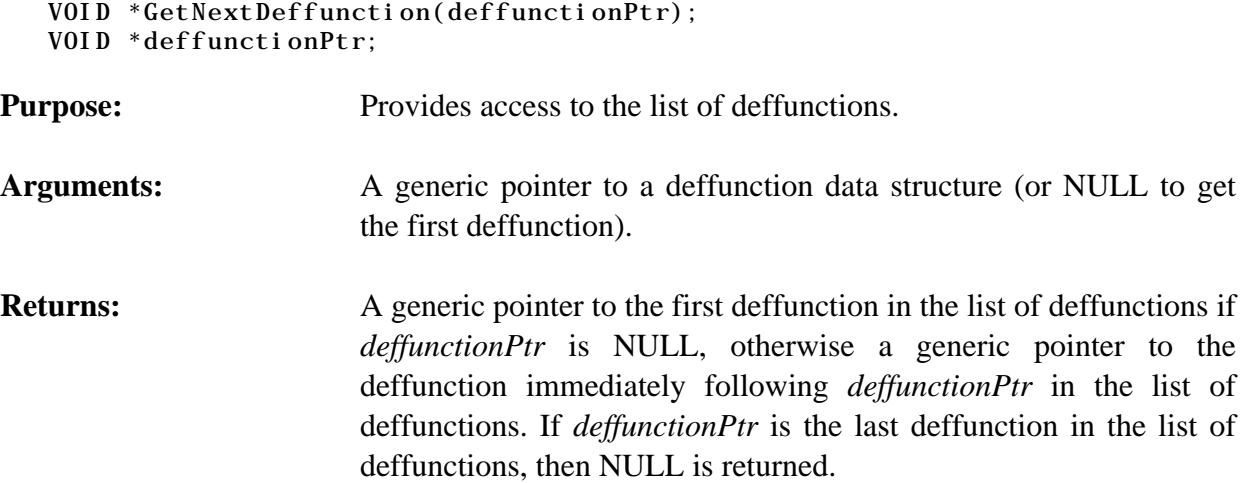

# **4.9.8 IsDeffunctionDeletable**

```
int IsDeffunctionDeletable(deffunctionPtr);
VOID *deffunctionPtr;
```
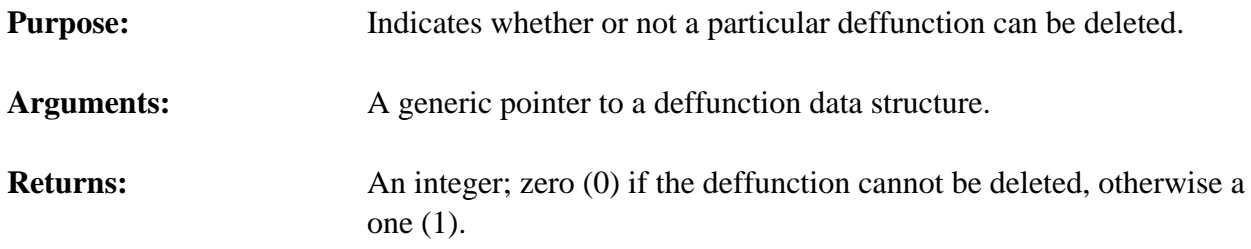

#### **4.9.9 ListDeffunctions**

```
VOID ListDeffunctions(logicalName, theModule);
char *logical Name;
VOID *theModule;
```
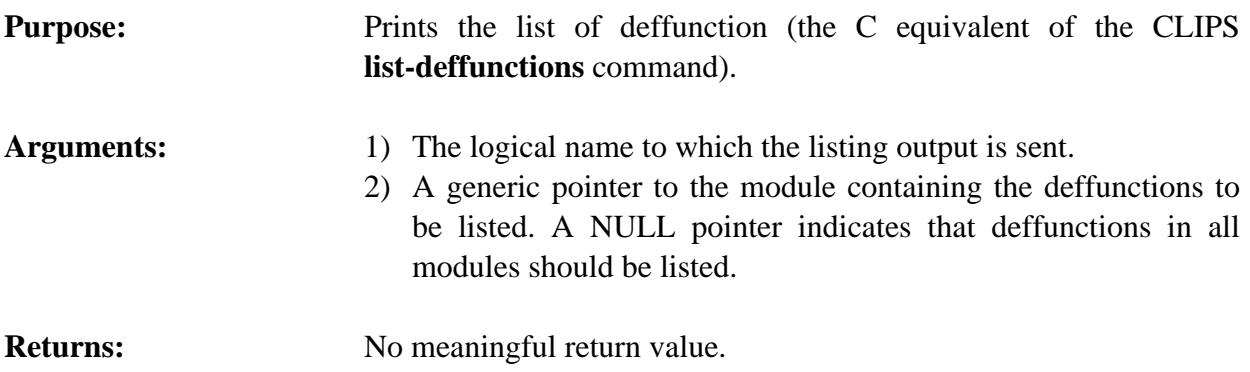

### **4.9.10 SetDeffunctionWatch**

```
VOID SetDeffunctionWatch(newState,deffunctionPtr);
  int newState;
   VOID *deffunctionPtr;
Purpose: Sets the deffunctions watch item for a specific deffunction.
Arguments: The new deffunctions watch state and a generic pointer to a
```
deffunction data structure.

# **4.9.11 Undeffunction**

```
int Undeffunction(deffunctionPtr);
VOID *deffunctionPtr;
```
- **Purpose:** Removes a deffunction from CLIPS (the C equivalent of the CLIPS **undeffunction** command).
- Arguments: A generic pointer to the deffunction (NULL means to delete all deffunctions).

**Returns:** An integer; zero (0) if the deffunction could not be deleted, otherwise a one (1).

#### **4.10 DEFGENERIC FUNCTIONS**

The following function calls are used for manipulating generic functions.

#### **4.10.1 DefgenericModule**

```
char *DefgenericModule(theDefgeneric);
VOID *theDefgeneric;
```
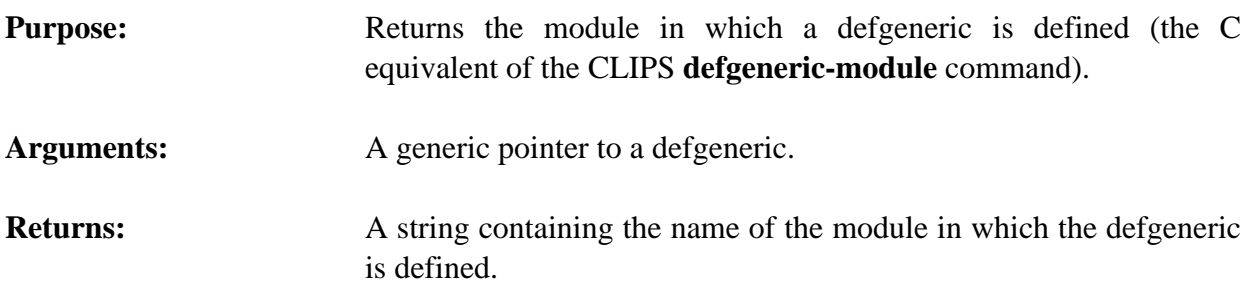

#### **4.10.2 FindDefgeneric**

VOID \*FindDefgeneric(defgenericName); char \*defgenericName;

**Purpose:** Returns a generic pointer to a named generic function.

Arguments: The name of the generic to be found.

**Returns:** A generic pointer to the named generic function if it exists, otherwise NULL.

#### **4.10.3 GetDefgenericList**

```
VOID GetDefgenericList(&returnValue, theModule);
DATA_0BJECT returnValue;
 VOID *theModule;
```
**Purpose:** Returns the list of defgenerics in the specified module as a multifield value in the returnValue DATA\_OBJECT (the C equivalent of the CLIPS **get-defgeneric-list** function). Arguments: 1) A pointer to the caller's DATA\_OBJECT in which the return

value will be stored. The multifield functions described in

section 3.2.4 can be used to retrieve the defgeneric names from the list.

2) A generic pointer to the module from which the list will be extracted. A NULL pointer indicates that the list is to be extracted from al l modules.

**Returns:** No meaningful return value.

#### **4.10.4 GetDefgenericName**

```
char *GetDefgenericName(defgenericPtr);
   VOID *defgenericPtr;
Purpose: Returns the name of a generic function.
Arguments: A generic pointer to a defgeneric data structure.
Returns: A string containing the name of the generic function.
```
#### **4.10.5 GetDefgenericPPForm**

char \*GetDefgenericPPForm(defgenericPtr); VOID \*defgenericPtr;

**Purpose:** Returns the pretty print representation of a generic function.

Arguments: A generic pointer to a defgeneric data structure.

**Returns:** A string containing the pretty print representation of the generic function (or the NULL pointer if no pretty print representation exists).

#### **4.10.6 GetDefgenericWatch**

```
int GetDefgenericWatch(defgenericPtr);
VOID *defgenericPtr;
```
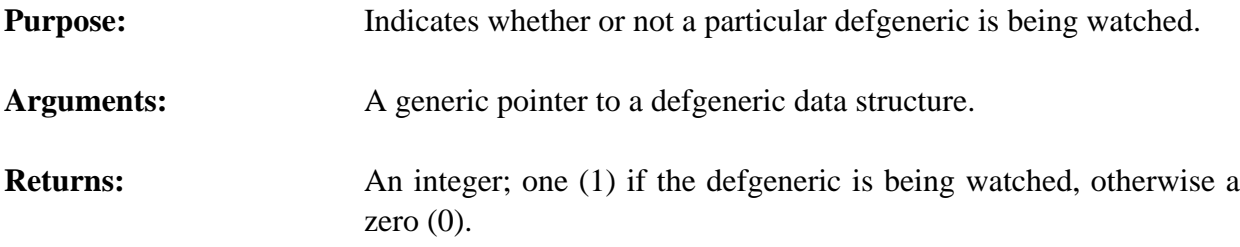

# **4.10.7 GetNextDefgeneric**

```
VOID *GetNextDefgeneric(defgenericPtr);
VOID *defgenericPtr;
```
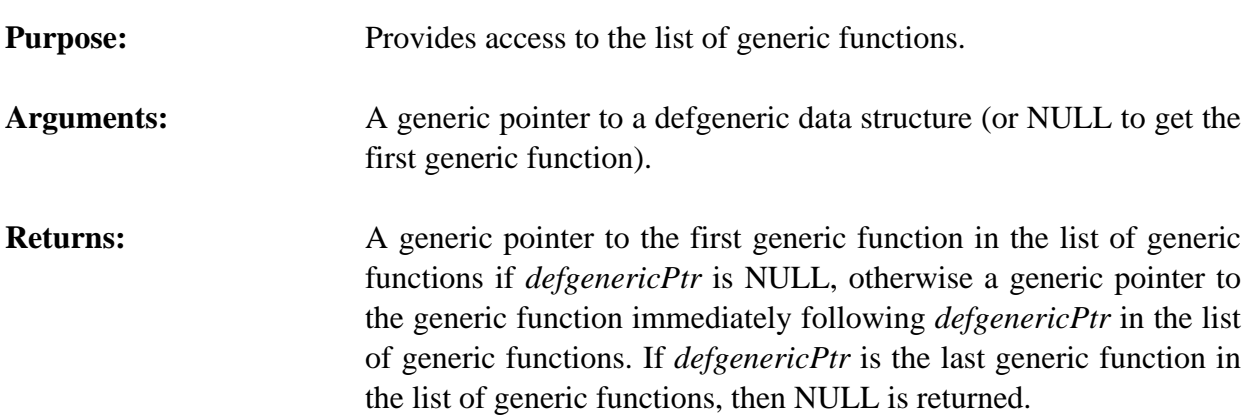

# **4.10.8 IsDefgenericDeletable**

int IsDefgenericDeletable(defgenericPtr); VOID \*defgenericPtr;

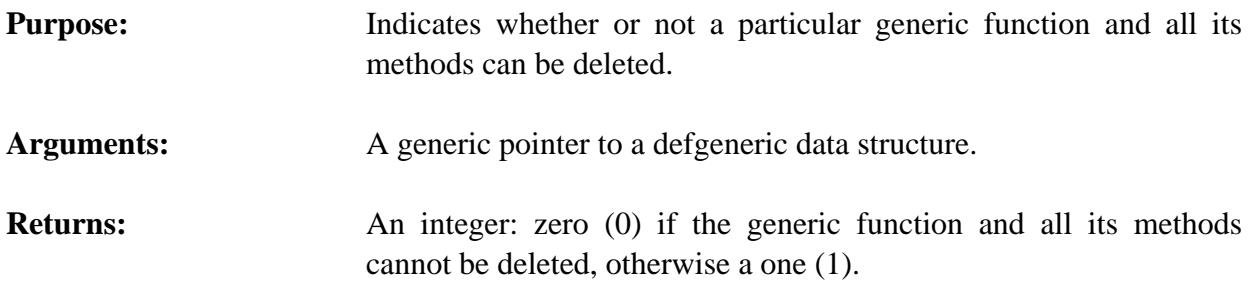

# **4.10.9 ListDefgenerics**

```
VOID ListDefgenerics(logicalName, theModule);
char *logicalName;
VOID *theModule;
```
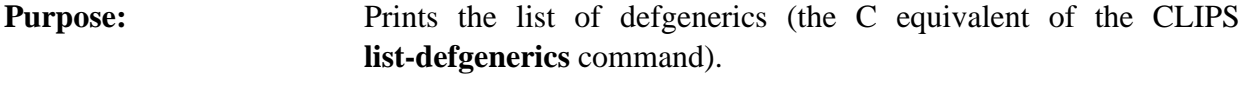

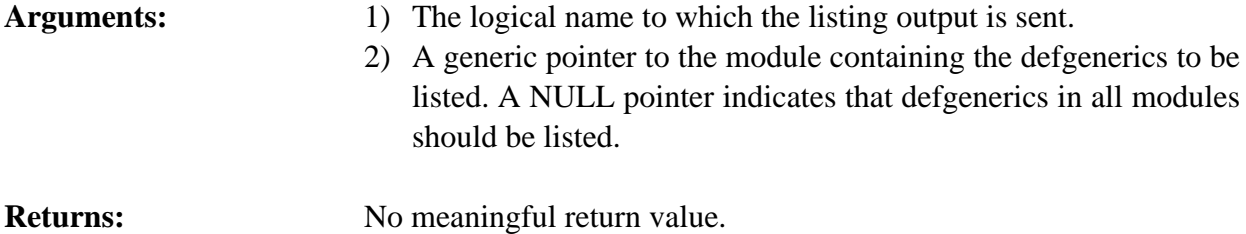

### **4.10.10 SetDefgenericWatch**

```
VOID SetDefgenericWatch(newState,defgenericPtr);
int newState;
 VOID *defgenericPtr;
```
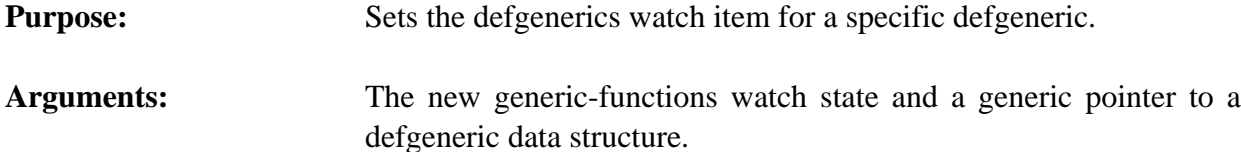

# **4.10.11 Undefgeneric**

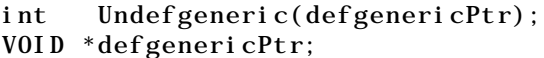

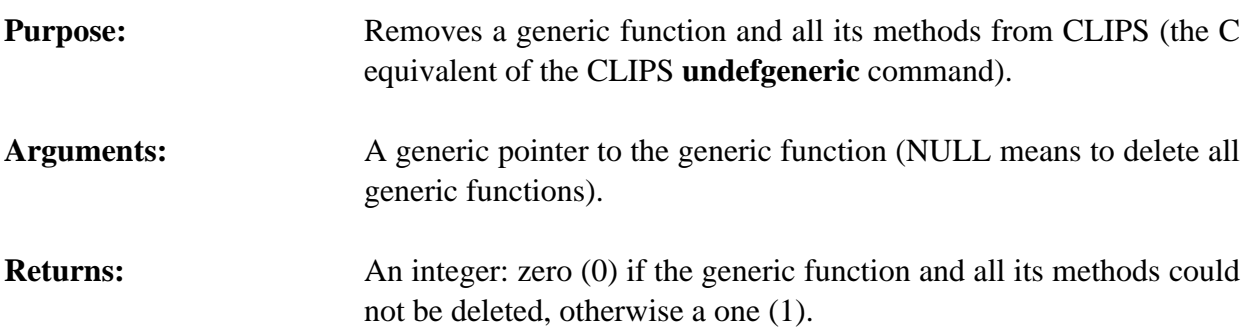

# **4.11 DEFMETHOD FUNCTIONS**

The following function calls are used for manipulating generic function methods.

# **4.11.1 GetDefmethodDescription**

```
VOID GetDefmethodDescription(buffer,bufferLength,
                                   defgenericPtr, methodIndex);
char *buf;
int bufLength;
```

```
VOID *defgenericPtr;
unsigned methodIndex;
```
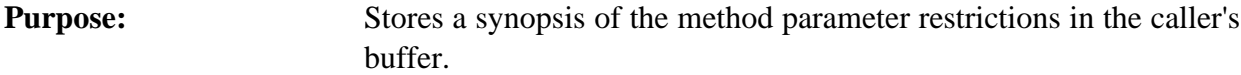

- Arguments: 1) A pointer to the caller's buffer.
	- 2) The maximum number of characters which could be stored in the caller's buffer (not including space for the terminating null character).
	- 3) A generic pointer to a defgeneric data structure.
- 4) The index of the generic function method.
- **Returns:** No meaningful return value.

# **4.11.2 GetDefmethodList**

```
VOID GetDefmethodList(defgenericPtr,&returnValue);
VOID *defgenericPtr;
DATA_OBJECT returnValue;
```
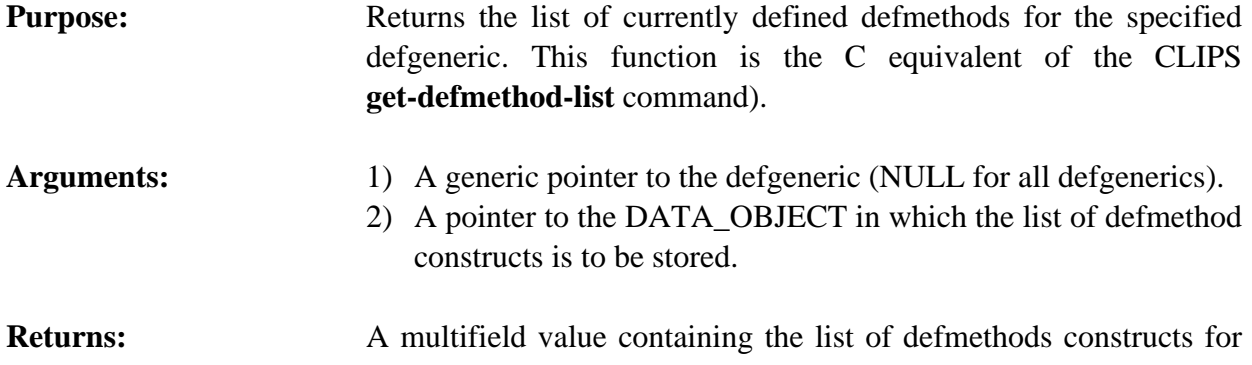

the specified defgeneric. The multifield functions described in section 3.2.4 can be used to retrieve the defmethod names and indices from the list. Note that the name and index for each defmethod are stored as pairs in the return multifield value.

# **4.11.3 GetDefmethodPPForm**

```
char *GetDefmethodPPForm(defgenericPtr,methodIndex);
   VOID *defgenericPtr;
   unsigned methodIndex;
Purpose: Returns the pretty print representation of a generic function method.
Arguments: 1) A generic pointer to a defgeneric data structure.
                       2) The index of the generic function method.
Returns: A string containing the pretty print representation of the generic
                       function method (or the NULL pointer if no pretty print
                       representation exists).
```
# **4.11.4 GetDefmethodWatch**

```
int GetDefmethodWatch(defgenericPtr,methodIndex);
VOID *defgenericPtr;
 unsigned methodIndex
```
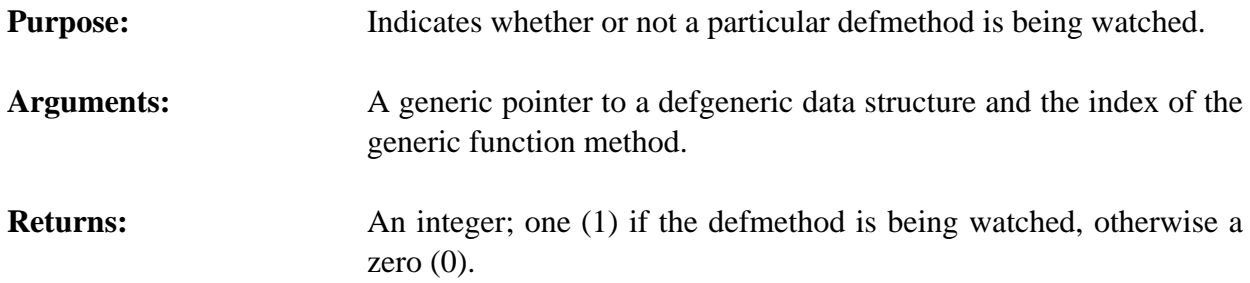

# **4.11.5 GetMethodRestrictions**

```
VOID GetMethodRestrictions(defgenericPtr, methodIndex,
                             &returnValue);
VOID *defgenericPtr;
unsigned methodIndex;
DATA_OBJECT returnValue;
```
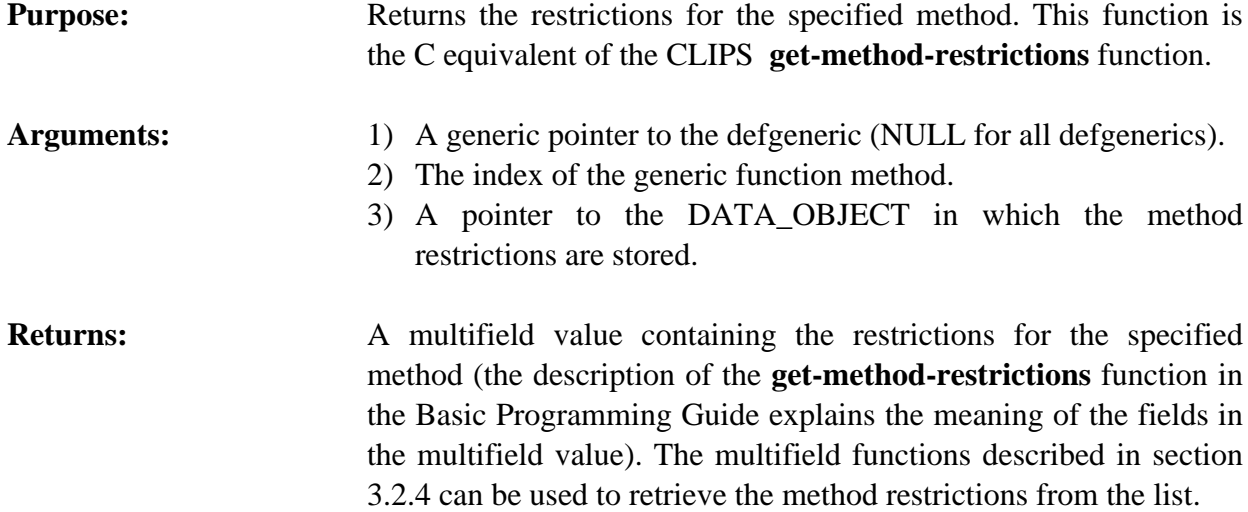

#### **4.11.6 GetNextDefmethod**

```
unsigned GetNextDefmethod(defgenericPtr,methodIndex);
VOID *defgenericPtr;
unsigned methodIndex;
```

```
Purpose: Provides access to the list of methods for a particular generic
                     function.
```

```
Arguments: 1) A generic pointer to a defgeneric data structure.
```
- 2) The index of a generic function method (0 to get the first method of the generic function).
- **Returns:** The index of the first method in the list of methods for the generic function if *methodIndex* is 0, otherwise the index of the method immediately following *methodIndex* in the list of methods for the generic function. If *methodIndex* is the last method in the list of methods for the generic function, then 0 is returned.

#### **4.11.7 IsDefmethodDeletable**

```
int IsDefmethodDeletable(defgenericPtr,methodIndex);
VOID *defgenericPtr;
unsigned methodIndex;
```
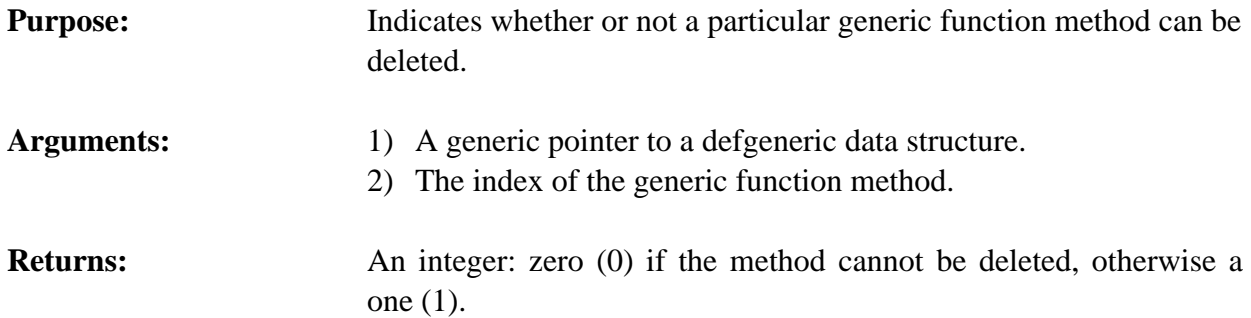

#### **4.11.8 ListDefmethods**

```
VOID ListDefmethods(logicalName, defgenericPtr);
char *logicalName;
VOID *defgenericPtr;
```
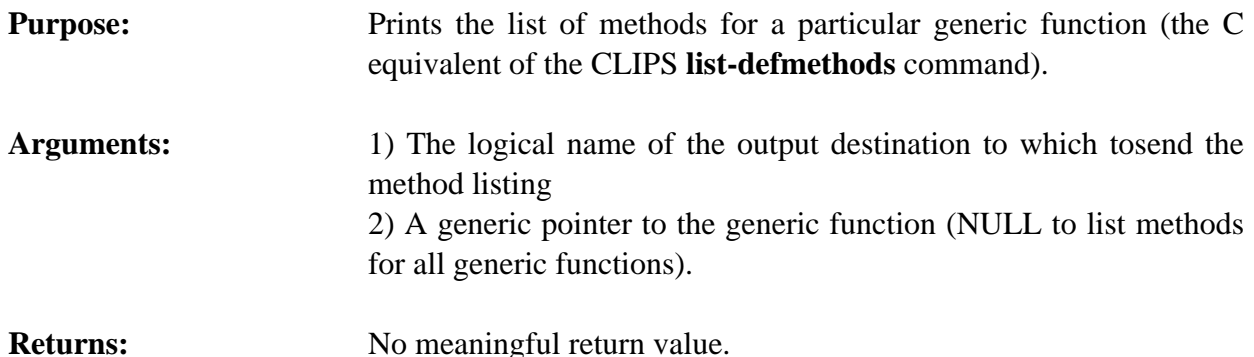

#### **4.11.9 SetDefmethodWatch**

```
VOID SetDefmethodWatch(newState,defgenericPtr,methodIndex);
int newState;
 VOID *defgenericPtr;
```
unsigned methodIndex

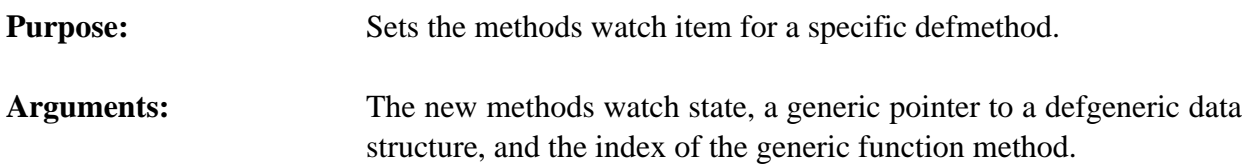

#### **4.11.10 Undefmethod**

```
int Undefmethod(defgenericPtr,methodIndex);
   VOID *defgenericPtr;
   unsigned methodIndex;
Purpose: Removes a generic function method from CLIPS (the C equivalent
                       of the CLIPS undefmethod command).
Arguments: 1) A generic pointer to a defgeneric data structure (NULL to delete
                          all methods for all generic functions).
                       2) The index of the generic function method (0 to delete all
                          methods of the generic function - must be 0 if defgenericPtr is
                          NULL).
Returns: An integer: zero (0) if the method could not be deleted, otherwise a
                       one (1).
```
# **4.12 DEFCLASS FUNCTIONS**

The following function calls are used for manipulating defclasses.

# **4.12.1 BrowseClasses**

```
VOID BrowseClasses(logicalName, defclassPtr);
char *logicalName;
VOID *defclassPtr;
```
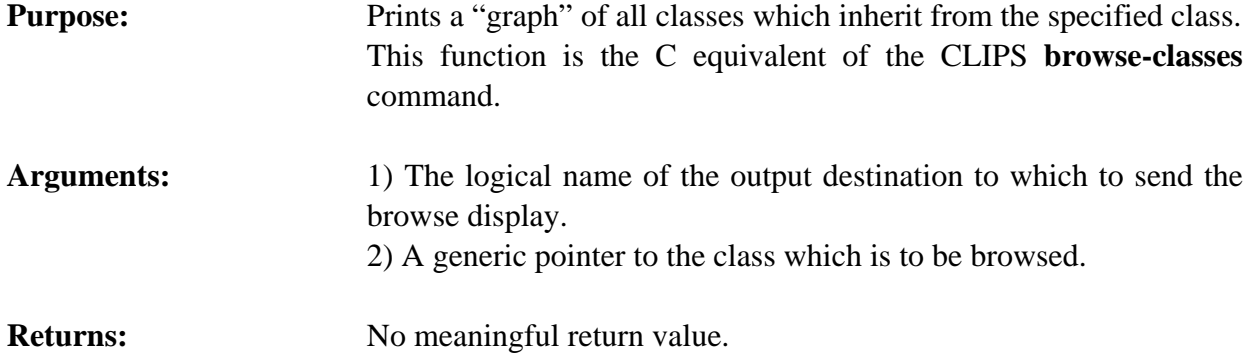

# **4.12.2 ClassAbstractP**

```
int ClassAbstractP(defclassPtr);
VOID *defclassPtr;
```
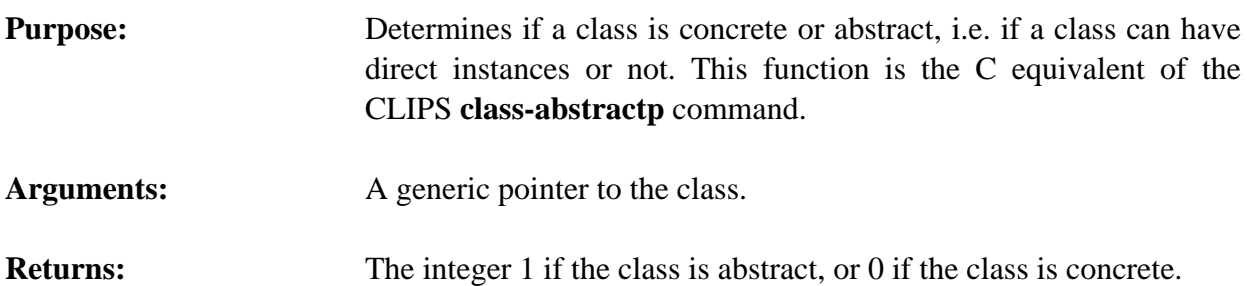

# **4.12.3 ClassReactiveP**

```
int ClassReactiveP(defclassPtr);
VOID *defclassPtr;
```
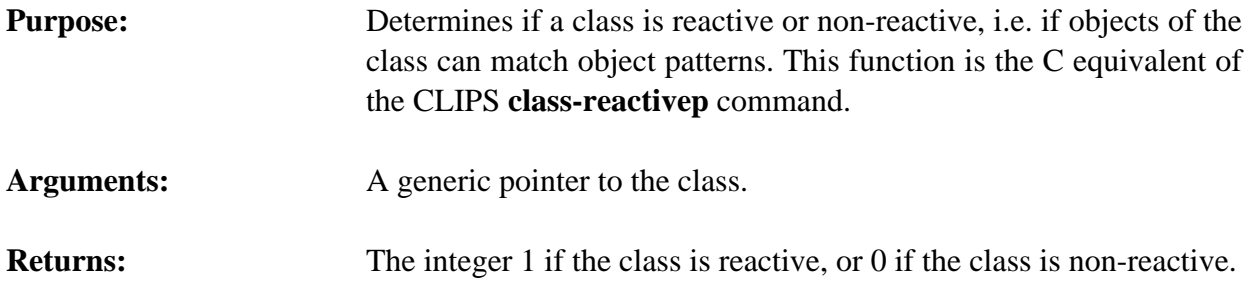

# **4.12.4 ClassSlots**

```
VOID ClassSlots(defclassPtr,&result,inheritFlag);
VOID *defclassPtr;
DATA_OBJECT result;
int inheritFlag;
```
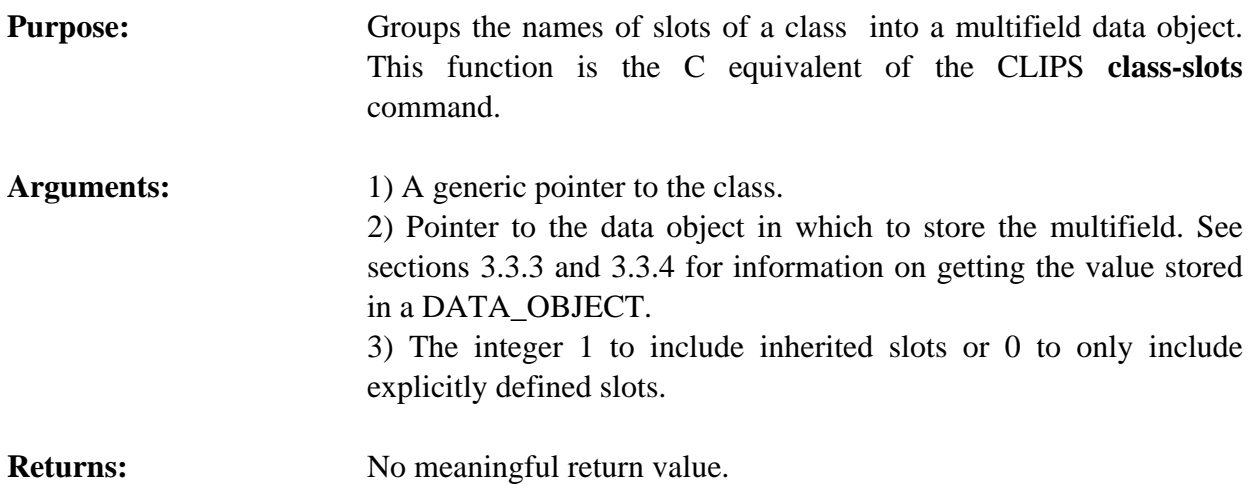

# **4.12.5 ClassSubclasses**

```
VOID ClassSubclasses(defclassPtr,&result,inheritFlag);
VOID *defclassPtr;
DATA_OBJECT result;
int inheritFlag;
```
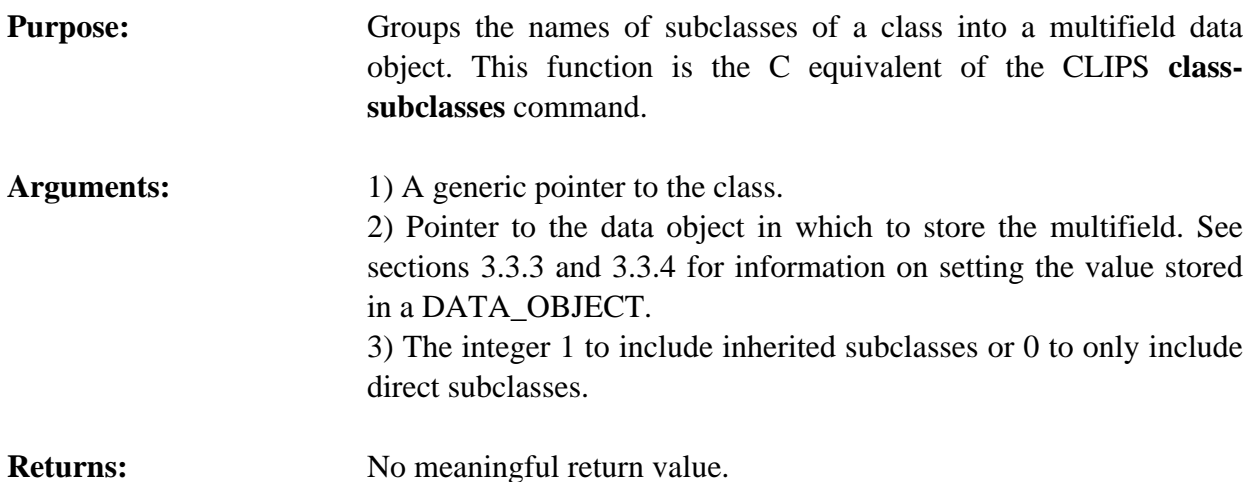

#### **4.12.6 ClassSuperclasses**

```
VOID ClassSuperclasses(defclassPtr,&result,inheritFlag);
VOID *defclassPtr;
DATA_OBJECT result;
int inheritFlag;
```
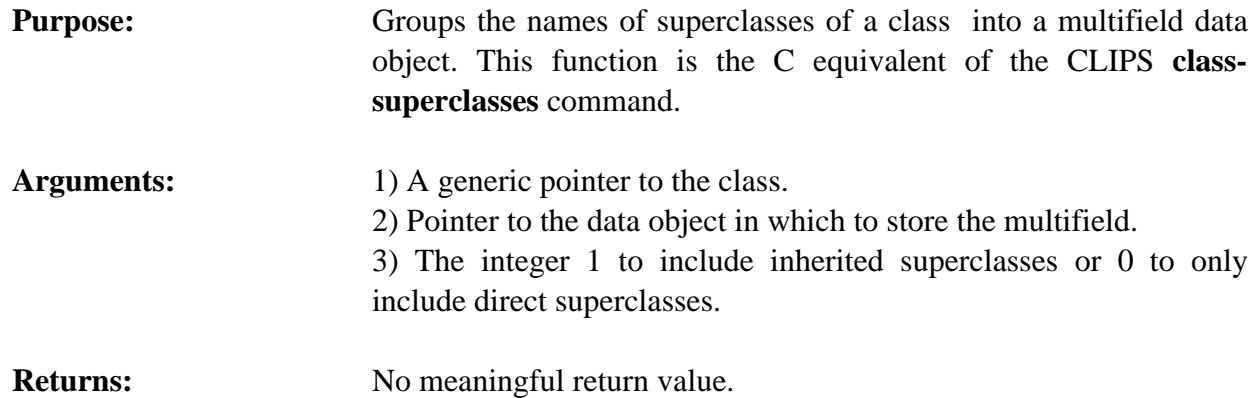

# **4.12.7 DefclassModule**

char \*DefclassModule(theDefclass); VOID \*theDefclass;

**Purpose:** Returns the module in which a defclass is defined (the C equivalent of the CLIPS **defclass-module** command).

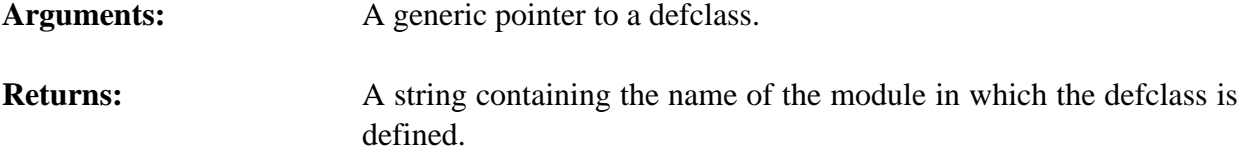

### **4.12.8 DescribeClass**

```
VOID DescribeClass(logicalName,defclassPtr);
char *logicalName;
VOID *defclassPtr;
```
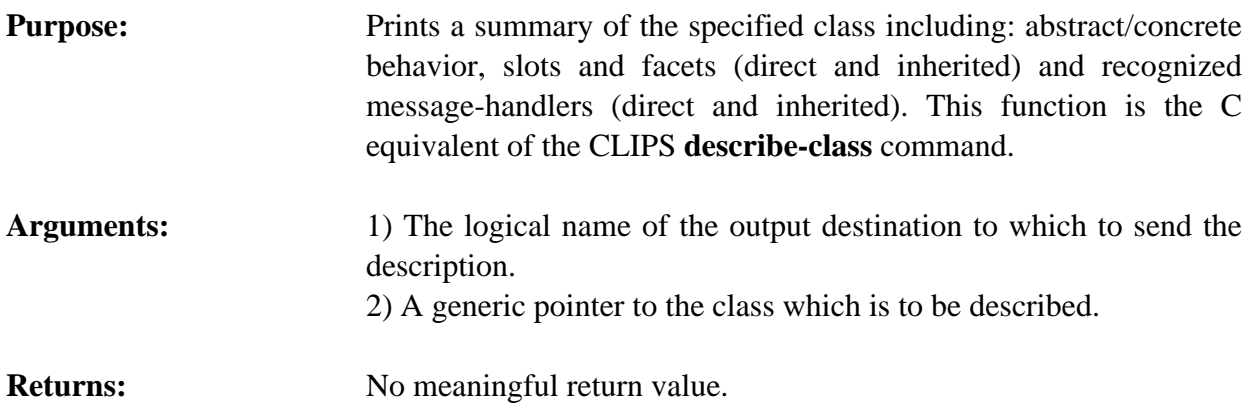

### **4.12.9 FindDefclass**

```
VOID *FindDefclass(defclassName);
char *defclassName;
```
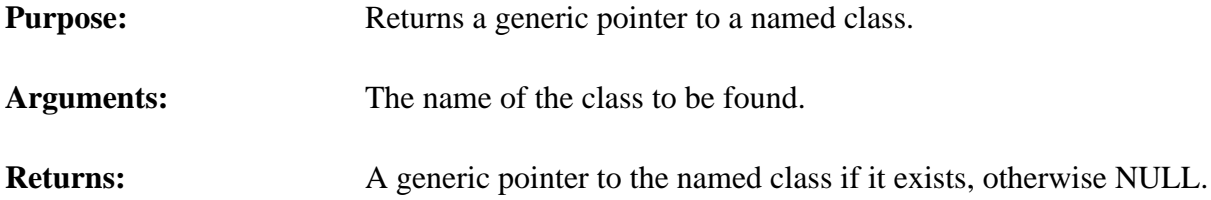

### **4.12.10 GetDefclassList**

```
VOID GetDefclassList(&returnValue, theModule);
 DATA_OBJECT returnValue;
 VOID *theModule;
```
**Purpose:** Returns the list of defclasses in the specified module as a multifield value in the returnValue DATA\_OBJECT (the C equivalent of the CLIPS **get-defclass-list** function).

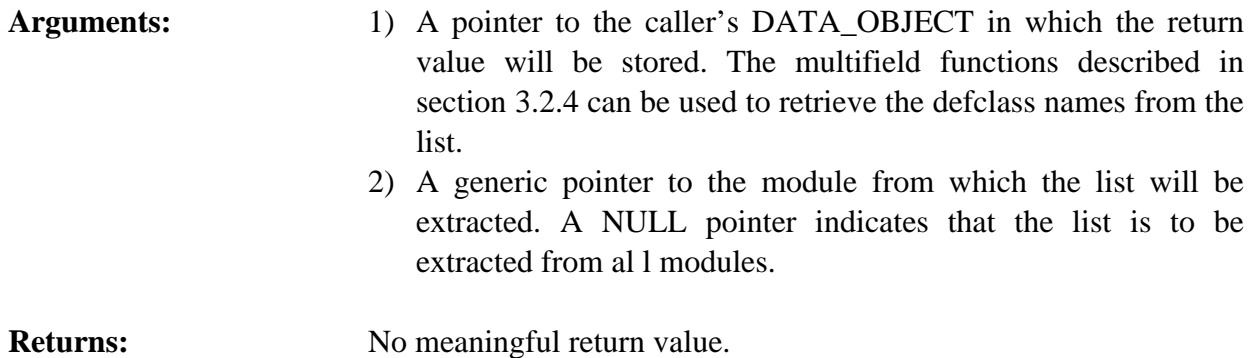

### **4.12.11 GetDefclassName**

char \*GetDefclassName(defclassPtr); VOID \*defclassPtr;

**Purpose:** Returns the name of a class.

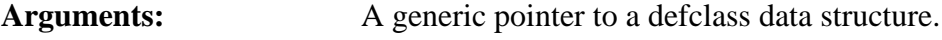

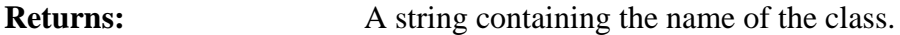

# **4.12.12 GetDefclassPPForm**

char \*GetDefclassPPForm(defclassPtr); VOID \*defclassPtr;

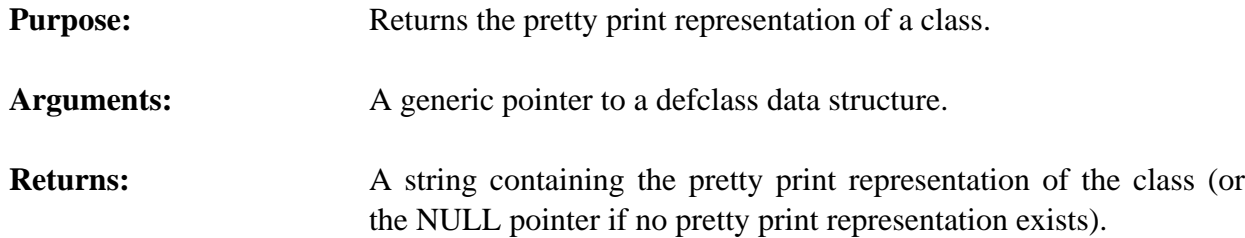

# **4.12.13 GetDefclassWatchInstances**

```
int GetDefclassWatchInstances(defclassPtr);
VOID *defclassPtr;
```
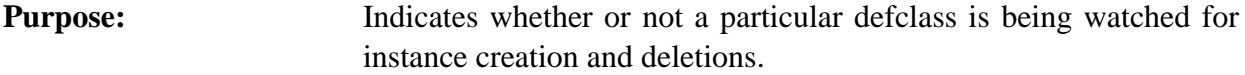

Arguments: A generic pointer to a defclass data structure.

**Returns:** An integer; one (1) if the defclass is being watched, otherwise a zero  $(0)$ .

### **4.12.14 GetDefclassWatchSlots**

```
int GetDefclassWatchSlots(defclassPtr);
VOID *defclassPtr;
```
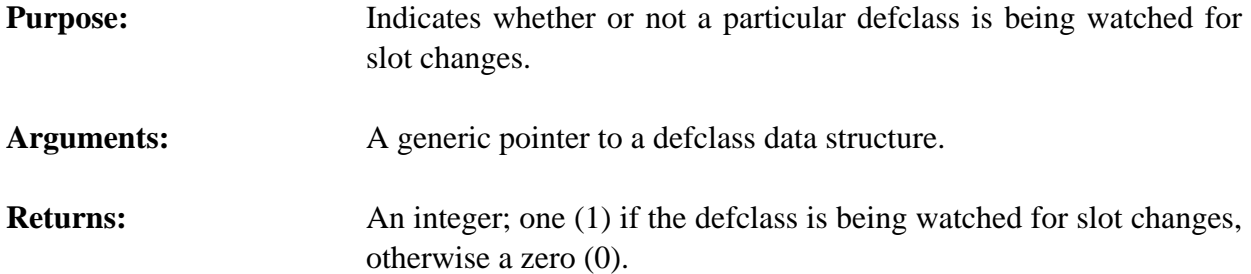

# **4.12.15 GetNextDefclass**

```
VOID *GetNextDefclass(defclassPtr);
VOID *defclassPtr;
```
**Purpose:** Provides access to the list of classes.

Arguments: A generic pointer to a defclass data structure (or NULL to get the first class).

**Returns:** A generic pointer to the first class in the list of classes if *defclassPtr* is NULL, otherwise a generic pointer to the class immediately following *defclassPtr* in the list of classes. If *defclassPtr* is the last class in the list of classes, then NULL is returned.

# **4.12.16 IsDefclassDeletable**

- int IsDefclassDeletable(defclassPtr); VOID \*defclassPtr;
- **Purpose:** Indicates whether or not a particular class and all its subclasses can be deleted.
- Arguments: A generic pointer to a defclass data structure.
- **Returns:** An integer; zero (0) if the class cannot be deleted, otherwise a one (1).

# **4.12.17 ListDefclasses**

```
VOID ListDefclasses(logicalName, theModule);
char *logicalName;
VOID *theModule;
```
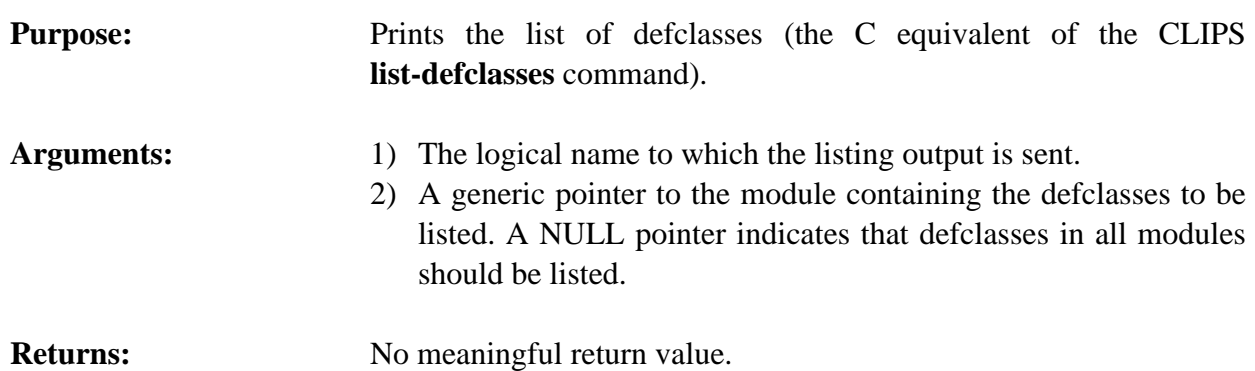

### **4.12.18 SetDefclassWatchInstances**

```
VOID SetDefclassWatchInstances(newState,defclassPtr);
   int newState;
    VOID *defclassPtr;
Purpose: Sets the instances watch item for a specific defclass.
Arguments: The new instances watch state and a generic pointer to a defclass
                      data structure.
```
# **4.12.19 SetDefclassWatchSlots**

```
VOID SetDefclassWatchSlots(newState,defclassPtr);
  int newState;
   VOID *defclassPtr;
Purpose: Sets the slots watch item for a specific defclass.
```

```
Arguments: The new slots watch state and a generic pointer to a defclass data
                       structure.
```
# **4.12.20 SlotAllowedValues**

```
VOID SlotAllowedValues(defclassPtr, slotName, &result);
VOID *defclassPtr;
char *slotName;
DATA_OBJECT result;
```
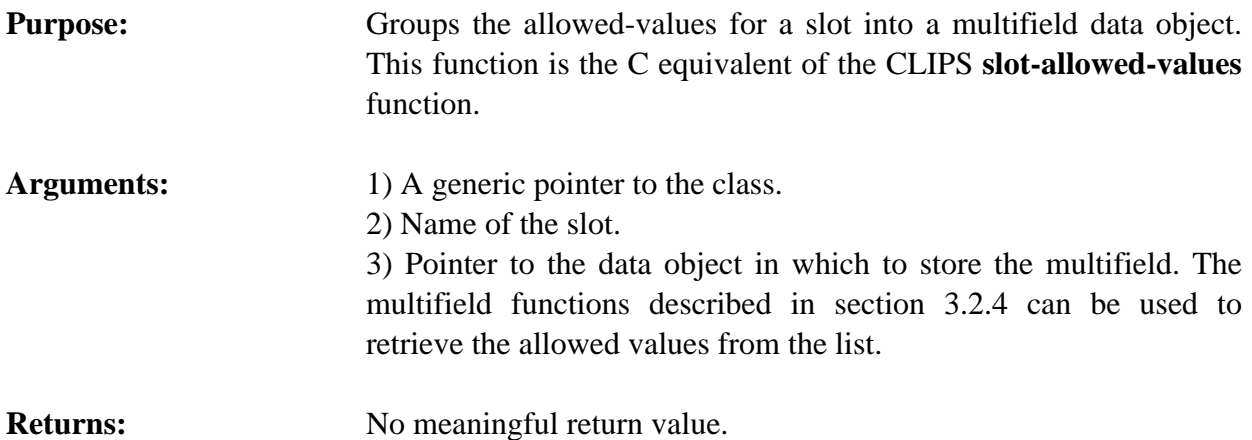

# **4.12.21 SlotCardinality**

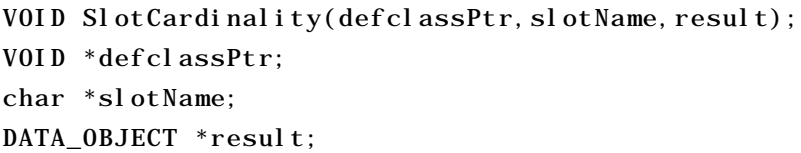

**Purpose:** Groups the cardinality information for a slot into a multifield data object. This function is the C equivalent of the CLIPS **slotcardinality** function.

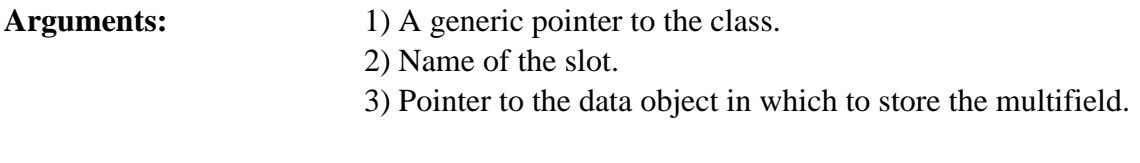

# **Returns:** No meaningful return value.

# **4.12.22 SlotDirectAccessP**

```
int SlotDirectAccessP(defclassPtr, slotName);
   VOID *defclassPtr,
   char *slotName;
Purpose: Determines if the specified slot is directly accessible.
Arguments: 1) A generic pointer to a defclass data structure.
                       2) The name of the slot.
Returns: An integer: 1 if the slot is directly accessible, otherwise 0.
```
# **4.12.23 SlotExistP**

```
int SlotExistP(defclassPtr, slotName, inheritFlag);
VOID *defclassPtr,
char *slotName;
 int inheritFlag;
```
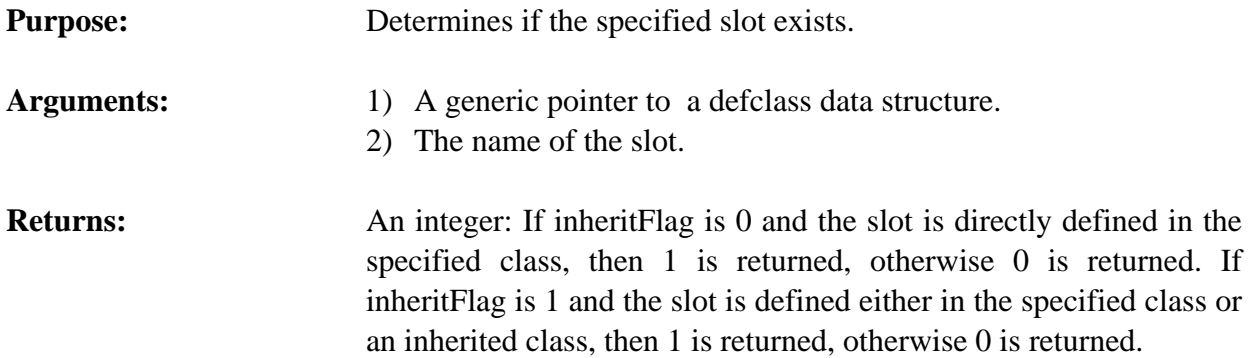

#### **4.12.24 SlotFacets**

```
VOID SlotFacets(defclassPtr, slotName, result);
VOID *defclassPtr;
char *slotName;
DATA_OBJECT *result;
```
# **Purpose:** Groups the facet values of a class slot into a multifield data object. This function is the C equivalent of the CLIPS **slot-facets** command. See section 10.8.1.11 in the Basic Programming Guide for more detail.

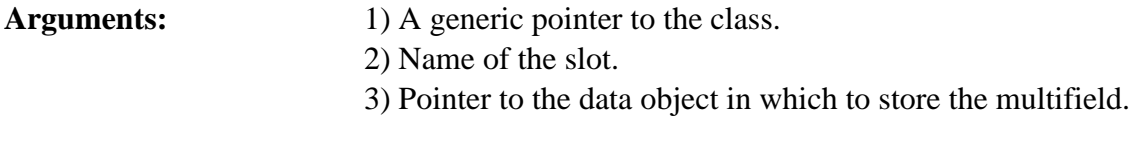

**Returns:** No meaningful return value.

# **4.12.25 SlotInitableP**

```
int SlotInitableP(defclassPtr, slotName);
VOID *defclassPtr,
char *slotName;
```
**Purpose:** Determines if the specified slot is initable.

- Arguments: 1) A generic pointer to a defclass data structure.
	- 2) The name of the slot.

**Returns:** An integer: 1 if the slot is initable, otherwise 0.

# **4.12.26 SlotPublicP**

```
int SlotPublicP(defclassPtr, slotName);
   VOID *defclassPtr,
   char *slotName;
Purpose: Determines if the specified slot is public.
Arguments: 1) A generic pointer to a defclass data structure.
                      2) The name of the slot.
Returns: An integer: 1 if the slot is public, otherwise 0.
```
# **4.12.27 SlotRange**

```
VOID SlotRange(defclassPtr, slotName, result);
VOID *defclassPtr;
char *slotName;
DATA_OBJECT *result;
```
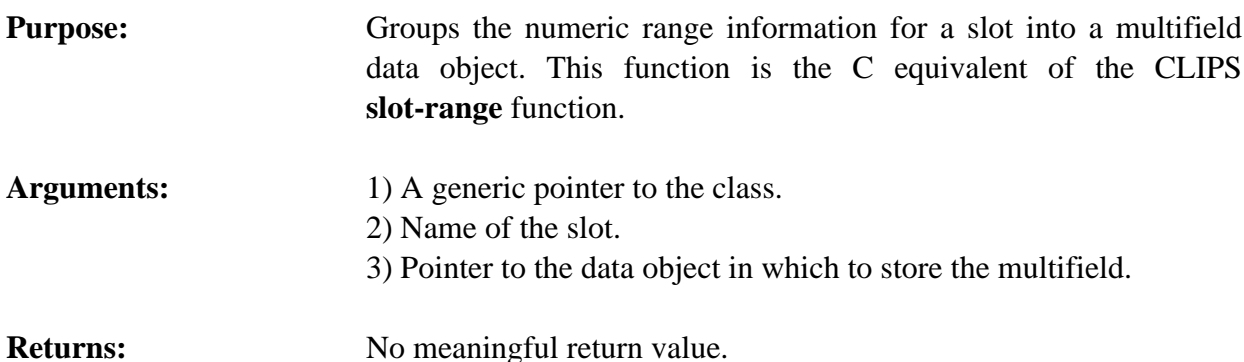

# **4.12.28 SlotSources**

```
VOID SlotSources(defclassPtr, slotName, result);
VOID *defclassPtr;
char *slotName;
DATA_OBJECT *result;
```
**Purpose:** Groups the names of the class sources of a slot into a multifield data object. This function is the C equivalent of the CLIPS **slot-sources** command. See section 10.8.1.12 in the Basic Programming Guide for more detail.

# Arguments: 1) A generic pointer to the class.

2) Name of the slot. 3) Pointer to the data object in which to store the multifield.

**Returns:** No meaningful return value.

# **4.12.29 SlotTypes**

```
VOID SlotTypes(defclassPtr, slotName, result);
VOID *defclassPtr;
char *slotName;
DATA_OBJECT *result;
```
**Purpose:** Groups the names of the primitive data types allowed for a slot into a multifield data object. This function is the C equivalent of the CLIPS **slot-types** function.

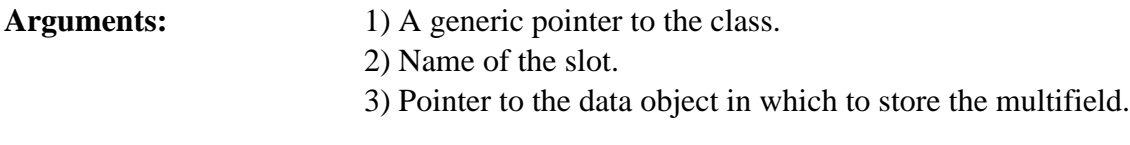

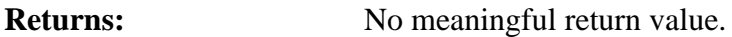

# **4.12.30 SlotWritableP**

```
int SlotWritableP(defclassPtr, slotName);
VOID *defclassPtr,
char *slotName;
```
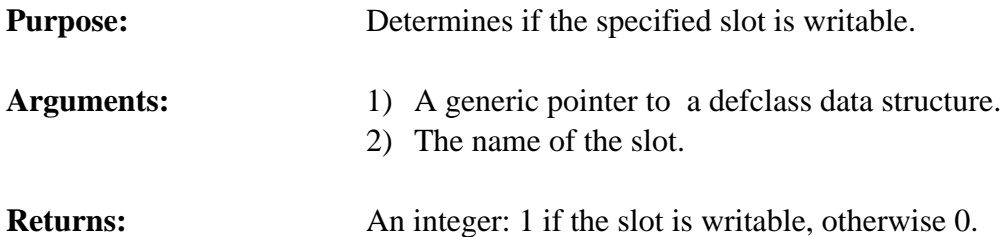

# **4.12.31 SubclassP**

```
int SubclassP(defclassPtr1,defclassPtr2);
   VOID *defclassPtr1, *defclassPtr2;
Purpose: Determines if a class is a subclass of another class.
Arguments: 1) A generic pointer to a defclass data structure.
                       2) A generic pointer to a defclass data structure.
```
# **Returns:** An integer: 1 if the first class is a subclass of the second class.

# **4.12.32 SuperclassP**

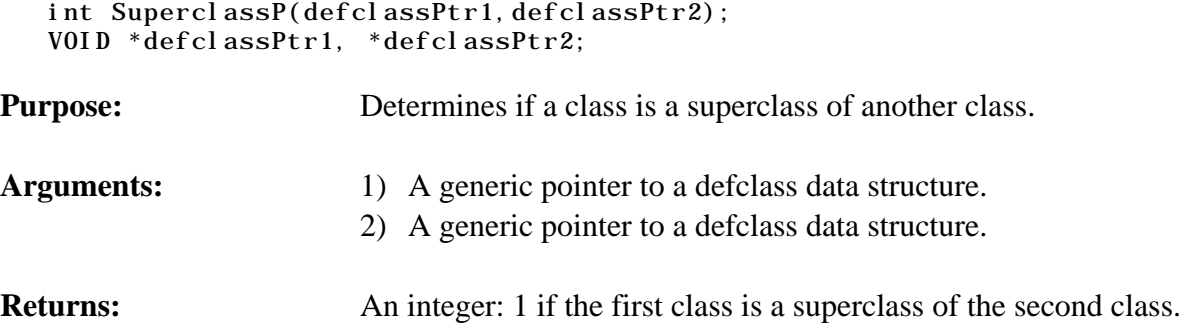

# **4.12.33 Undefclass**

```
int Undefclass(defclassPtr);
VOID *defclassPtr;
```
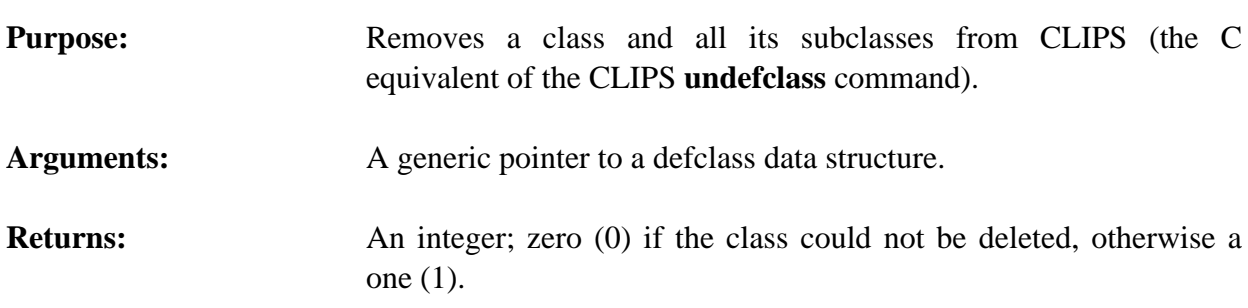

### **4.13 INSTANCE FUNCTIONS**

The following function calls are used for manipulating instances.

# **4.13.1 BinaryLoadInstances**

```
long BinaryLoadInstances(fileName);
char *fileName;
```
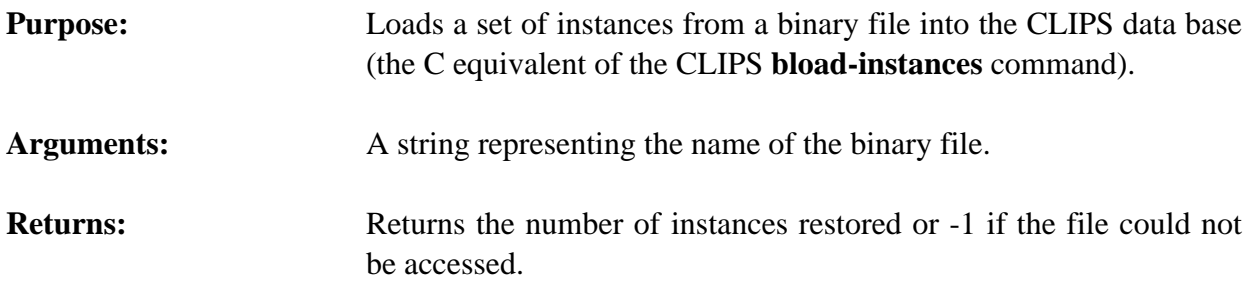

#### **4.13.2 BinarySaveInstances**

```
long BinarySaveInstances(fileName, saveCode, NULL, CLIPS_TRUE);
   char *fileName;
   int saveCode;
Purpose: Saves the instances in the system to the specified binary file (the C
```
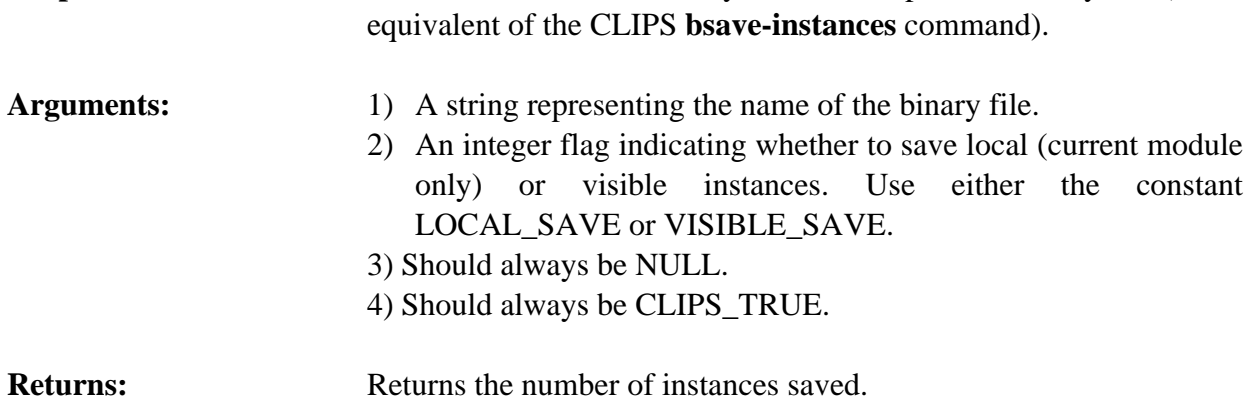

#### **4.13.3 CreateRawInstance**

```
VOID *CreateRawInstance(defclassPtr, instanceName);
VOID *defclassPtr;
char *instanceName;
```
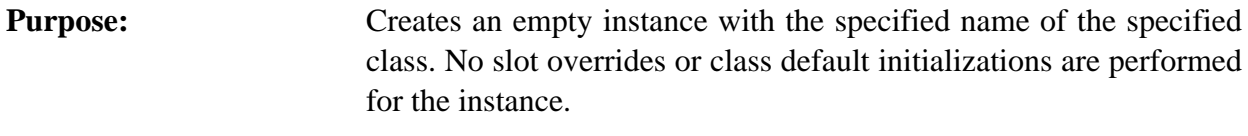

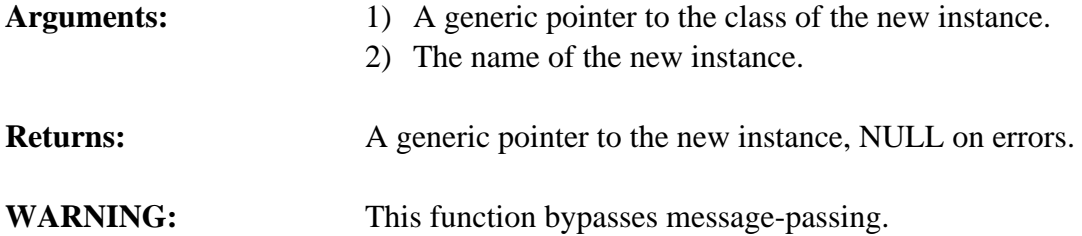

#### **4.13.4 DecrementInstanceCount**

```
VOID DecrementInstanceCount(instancePtr);
VOID *instancePtr;
```
**Purpose:** This function should *only* be called to reverse the effects of a previous call to IncrementInstanceCount(). As long as an instance's count is greater than zero, the memory allocated to it cannot be released for other use.

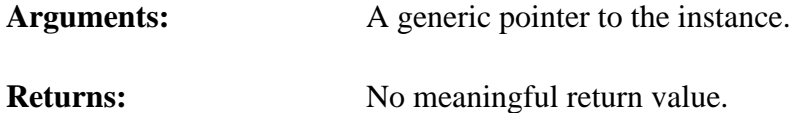

# **4.13.5 DeleteInstance**

```
int DeleteInstance(instancePtr);
VOID *instancePtr;
```
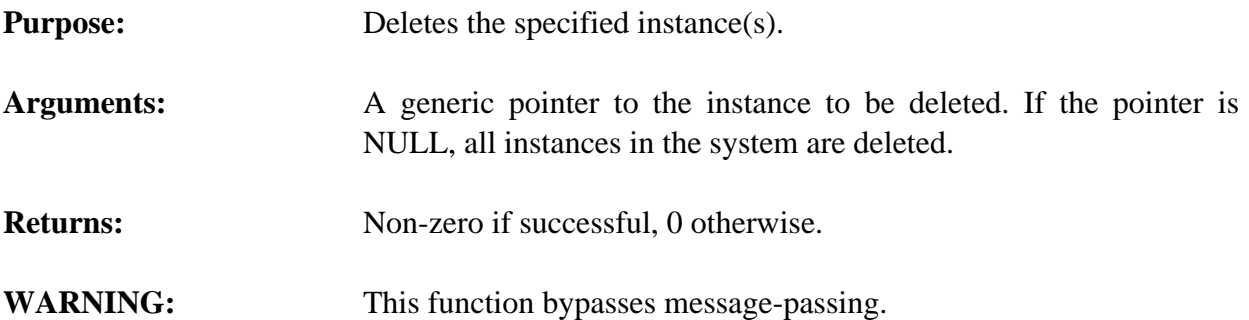

# **4.13.6 DirectGetSlot**

```
VOID DirectGetSlot(instancePtr, slotName, result);
VOID *instancePtr;
char *slotName;
DATA_OBJECT *result;
```
**Purpose:** Stores the value of the specified slot of the specified instance in the caller's buffer (the C equivalent of the CLIPS **dynamic-get** function).

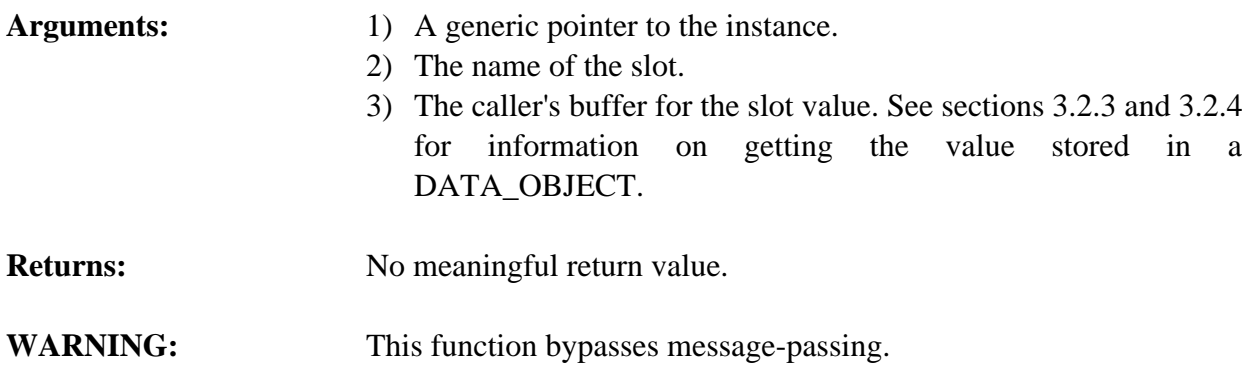

# **4.13.7 DirectPutSlot**

```
int DirectPutSlot(instancePtr, slotName, newValue);
VOID *instancePtr;
char *slotName;
```
DATA\_0BJECT \*newValue;

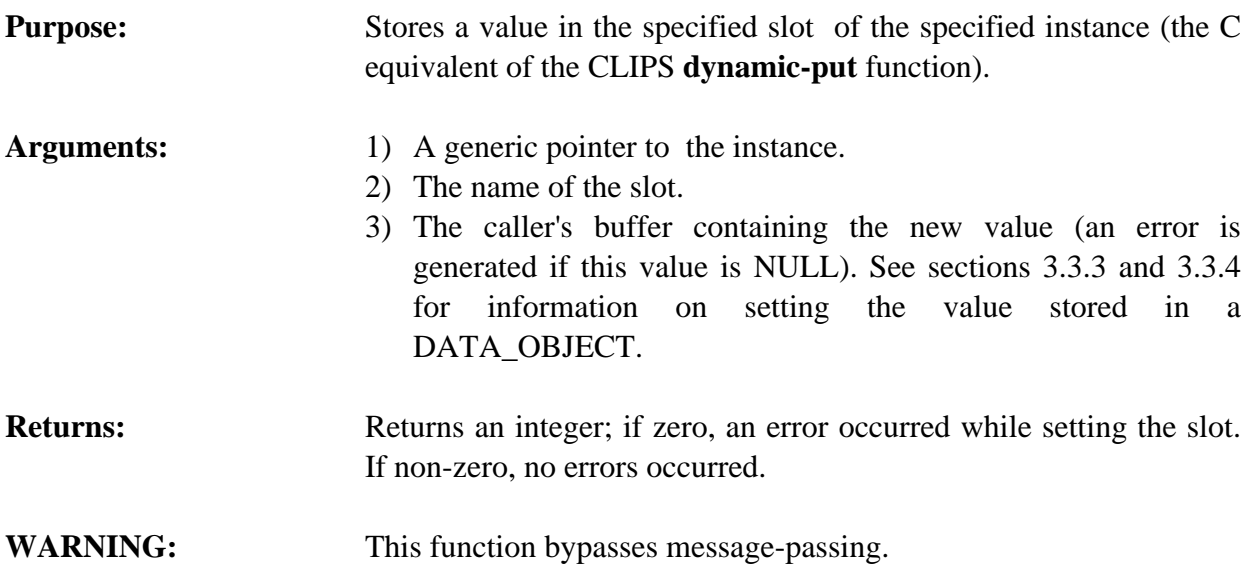

# **4.13.8 FindInstance**

```
VOID *FindInstance(theModule, instanceName, searchImports);
VOID *theModule;
char *instanceName;
int searchImports;
```
**Purpose:** Returns the address of the specified instance.

- Arguments: 1) A generic pointer to the module to be searched (NULL to search the current module).
	- 2) The name of the instance (should not include a module specifier).
	- 3) A boolean flag indicating whether imported modules should also be searched: TRUE to search imported modules, otherwise FALSE.
- **Returns:** A generic pointer to the instance, NULL if the instance does not exist.

# **4.13.9 GetInstanceClass**

- VOID \*GetInstanceClass(instancePtr);
- VOID \*instancePtr;

# **Purpose:** Determines the class of an instance.

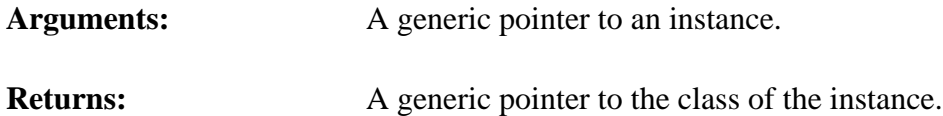

# **4.13.10 GetInstanceName**

```
char *GetInstanceName(instancePtr);
  VOID *instancePtr;
Purpose: Determines the name of an instance.
Arguments: A generic pointer to an instance.
Returns: The name of the instance.
```
# **4.13.11 GetInstancePPForm**

```
VOID GetInstancePPForm(buffer, bufferLength, instancePtr);
char *buffer;
int bufferLength;
VOID *instancePtr;
```
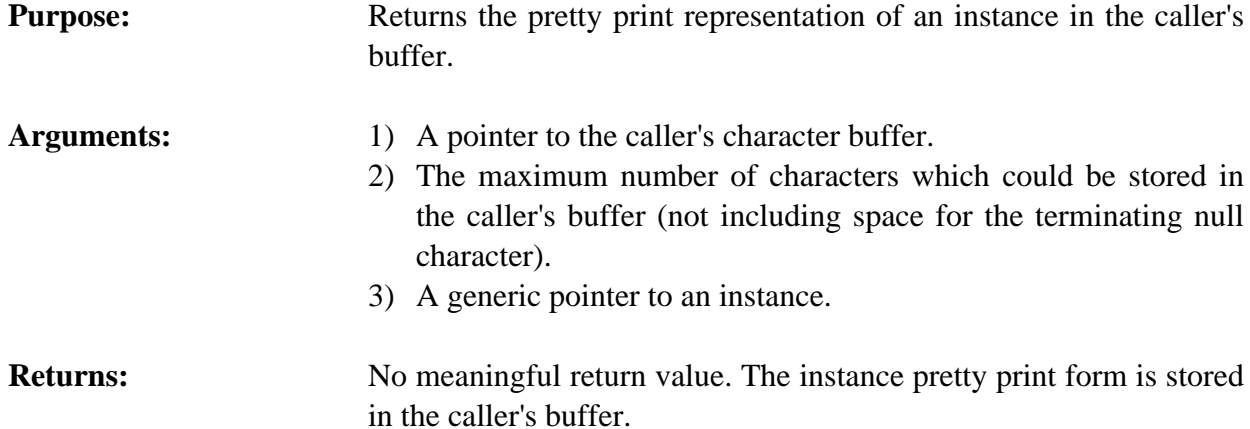

# **4.13.12 GetInstancesChanged**

int GetInstancesChanged();

**Purpose:** Determines if any changes to instances of user-defined instances have occurred, e.g. instance creations/deletions or slot value changes. If this function returns a non-zero integer, it is the user's responsibility to call SetInstancesChanged(0) to reset the internal flag. Otherwise, this function will continue to return non-zero even when no changes have occurred. This function is primarily used to determine when to update a display tracking instances.

Arguments: None.

**Returns:** 0 if no changes to instances of user-defined classes have occurred, non-zero otherwise.

# **4.13.13 GetNextInstance**

```
VOID *GetNextInstance(instancePtr);
VOID *instancePtr;
```
**Purpose:** Provides access to the list of instances.

Arguments: A generic pointer to an instance (or NULL to get the first instance in the list).

**Returns:** A generic pointer to the first instance in the list of instances if *instancePtr* is NULL, otherwise a pointer to the instance immediately following *instancePtr* in the list. If *instancePtr* is the last instance in the list, then NULL is returned.

# **4.13.14 GetNextInstanceInClass**

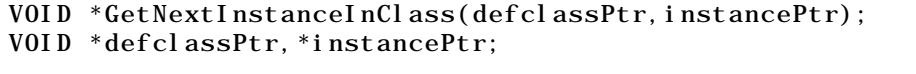

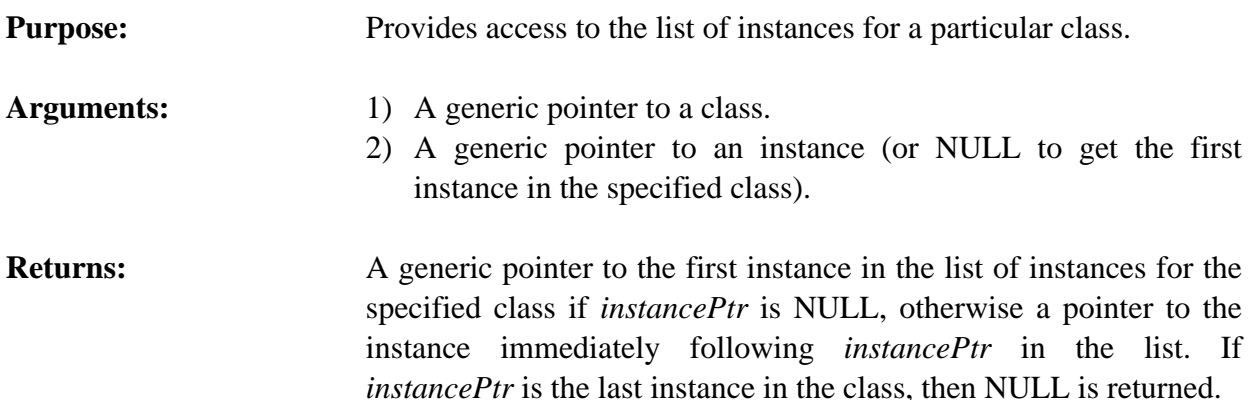

# **4.13.15 IncrementInstanceCount**

```
VOID IncrementInstanceCount(instancePtr);
VOID *instancePtr;
```
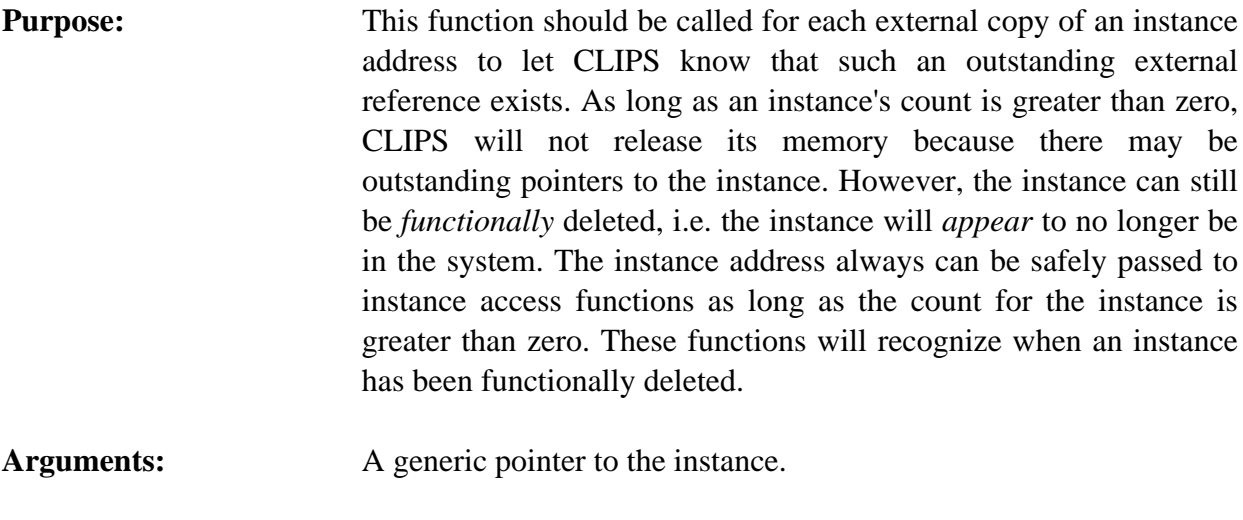

# **Example**

```
/*===========*/
/* Incorrect */
/*===========*/
VOID InstanceReferenceExample
   {
    VOID *myInstancePtr;
   myInstancePtr = FindInstance(NULL, "my-instance", CLIPS_TRUE); /*===========================================*/
   /* Instance my-instance could be potentially */<br>/* deleted during the run.
   /* deleted during the run.
    /*===========================================*/
   Run(-1L);
    /*===========================================*/
    /* This next function call could dereference */
   \frac{1}{2} a dangling pointer and cause a crash. \frac{1}{2} /*===========================================*/
    DeleteInstance(myInstancePtr);
   }
/*=========*/
/* Correct */
/*=========*/
VOID InstanceReferenceExample
   {
    VOID *myInstancePtr;
    myInstancePtr = FindInstance(NULL,"my-instance",CLIPS_TRUE);
    /*=====================================================*/
```
**Returns:** No meaningful return value.

```
/* The instance is correctly marked so that a dangling */<br>/* pointer cannot be created during the run
 /* pointer cannot be created during the run.
  /*=====================================================*/
  IncrementInstanceCount(myInstancePtr);
 Run(-1L):
  DecrementInstanceCount(myInstancePtr);
  /*===========================================================*/
 \frac{1}{2} The instance can now be safely deleted using the pointer. \frac{*}{2} /*===========================================================*/
 DeleteInstance(myInstancePtr);
 }
```
#### **4.13.16 Instances**

```
VOID Instances(logicalName, modulePtr, className, subclassFlag);
char *logicalName;
VOID *defmodulePtr;
char *className;
int subclassFlag;
```

```
Purpose: Prints the list of all direct instances of a specified class currently in
                         the system (the C equivalent of the CLIPS instances command).
Arguments: 1) The logical name to which output is sent.
                         2) A generic pointer to a defmodule data structure (NULL
                            indicates to list all instances of all classes in all modules—the
                            third and fourth arguments are ignored).
                         3) The name of the class for which to list instances (NULL
                            indicates to list all instances of all classes in the specified
                            module—the fourth argument is ignored).
                         4) A flag indicating whether or not to list recursively direct
                            instances of subclasses of the named class in the specified
                            module. 0 indicates no, and any other value indicates yes.
Returns: No meaningful return value.
```
# **4.13.17 LoadInstances**

```
long LoadInstances(fileName);
char *fileName;
```
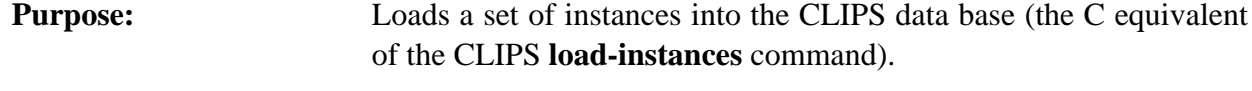

```
Arguments: A string representing the name of the file.
```
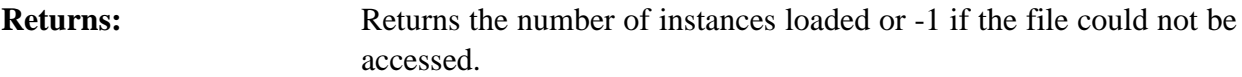

# **4.13.18 MakeInstance**

VOID \*MakeInstance(makeCommand); char \*makeCommand;

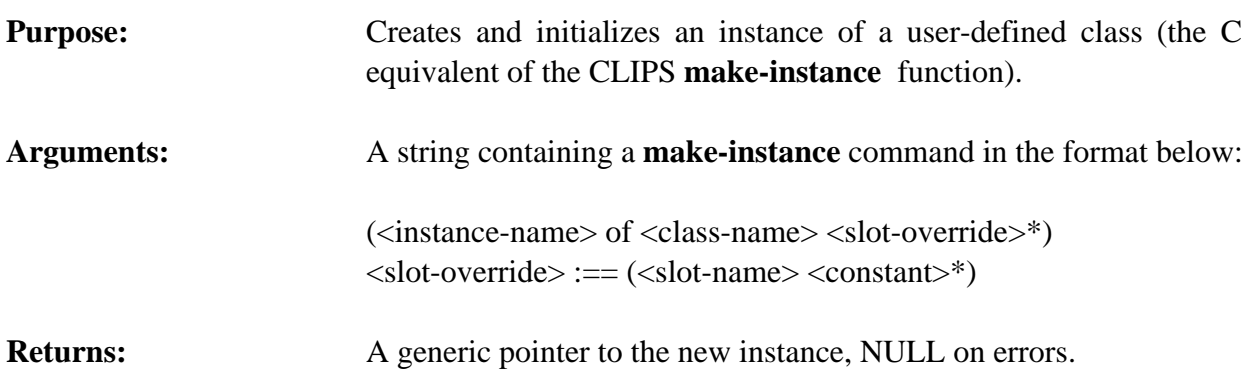

# **Example**

MakeInstance("(henry of boy (age 8))");

### **4.13.19 RestoreInstances**

```
long RestoreInstances(fileName);
char *fileName;
```
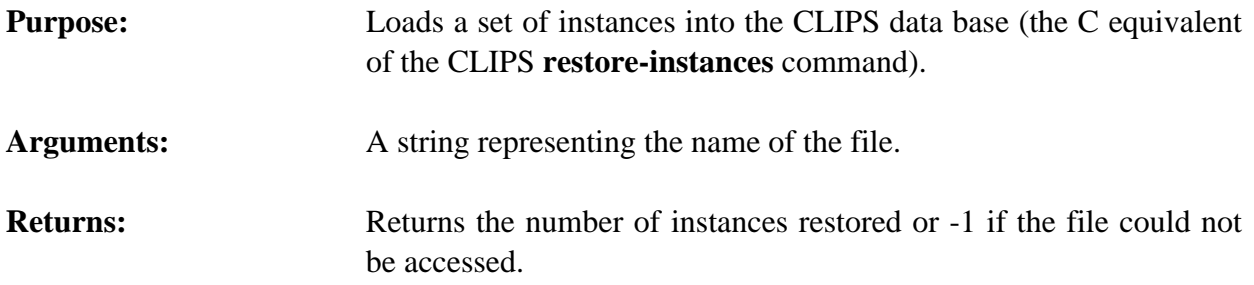

# **4.13.20 SaveInstances**

```
long SaveInstances(fileName, saveCode, NULL, CLIPS_TRUE);
char *fileName;
int saveCode;
```
**Purpose:** Saves the instances in the system to the specified file (the C equivalent of the CLIPS **save-instances** command).

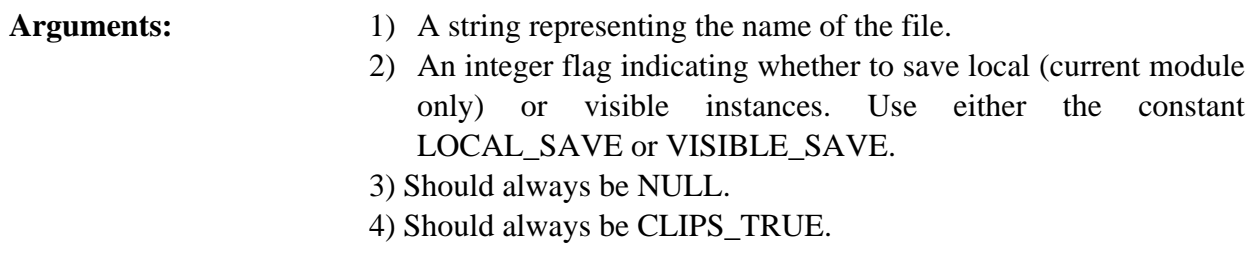

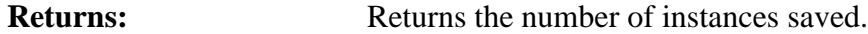

# **4.13.21 Send**

```
VOID Send(instanceBuffer, msg, msgArgs, result);
DATA_OBJECT *instanceBuffer, *result;
char *msg,*msgArgs;
```
**Purpose:** Message-passing from C Sends a message with the specified arguments to the specified object and stores the result in the caller's buffer (the C equivalent of the CLIPS **send** function).

# Arguments: 1) A data value holding the object (instance, symbol, float, etc.) which will receive the message.

- 2) The message.
- 3) A string containing any *constant* arguments separated by blanks (this argument can be NULL).
- 4) Caller's buffer for storing the result of the message. See sections 3.2.3 and 3.2.4 for information on getting the value stored in a DATA\_OBJECT.

**Returns:** No meaningful return value.

# **Example**

```
VOID SendMessageExample()
   {
    DATA_OBJECT insdata, rtn;
    VOID *myInstancePtr;
    myInstancePtr = MakeInstance("(my-instance of MY-CLASS");
   SetType(insdata, INSTANCE_ADDRESS);
   SetValue(insdata, myInstancePtr);
    Send(&insdata,"my-msg","1 abc 3",&rtn);
   }
```
### **4.13.22 SetInstancesChanged**

VOID SetInstancesChanged(changedFlag);

int changedFlag;

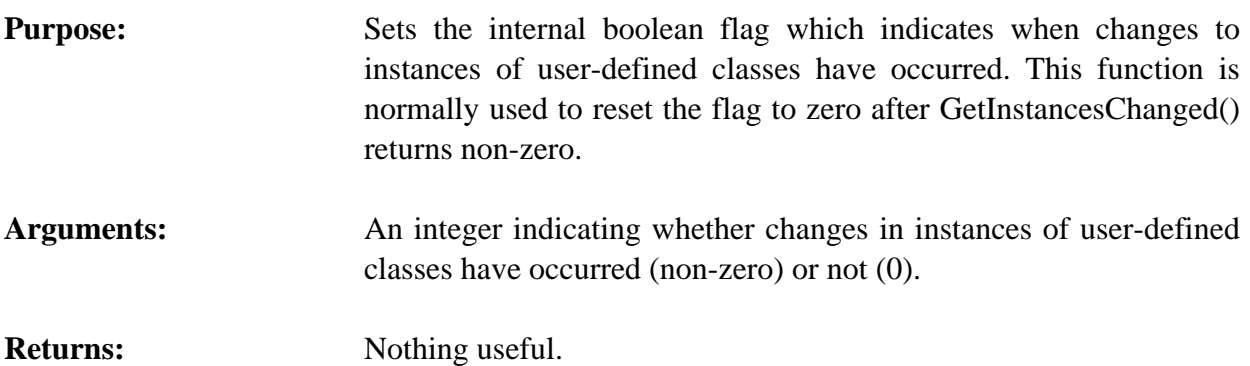

# **4.13.23 UnmakeInstance**

```
int UnmakeInstance(instancePtr);
VOID *instancePtr;
```
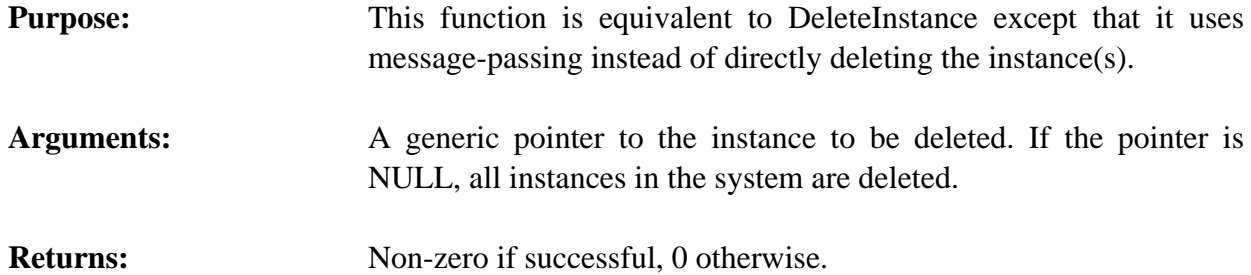

# **4.13.24 ValidInstanceAddress**

```
int ValidInstanceAddress(instancePtr);
VOID *instancePtr;
```
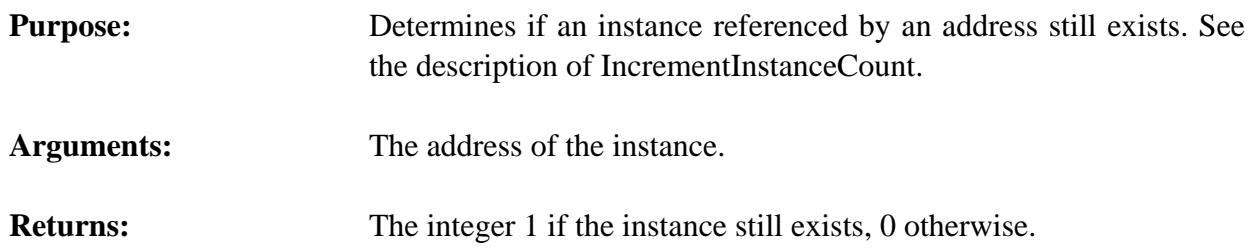

# **4.13.25 LoadInstancesFromString**

```
int LoadInstancesFromString(inputString, maximumPosition);
char *inputString;
 int maximumPosition;
```
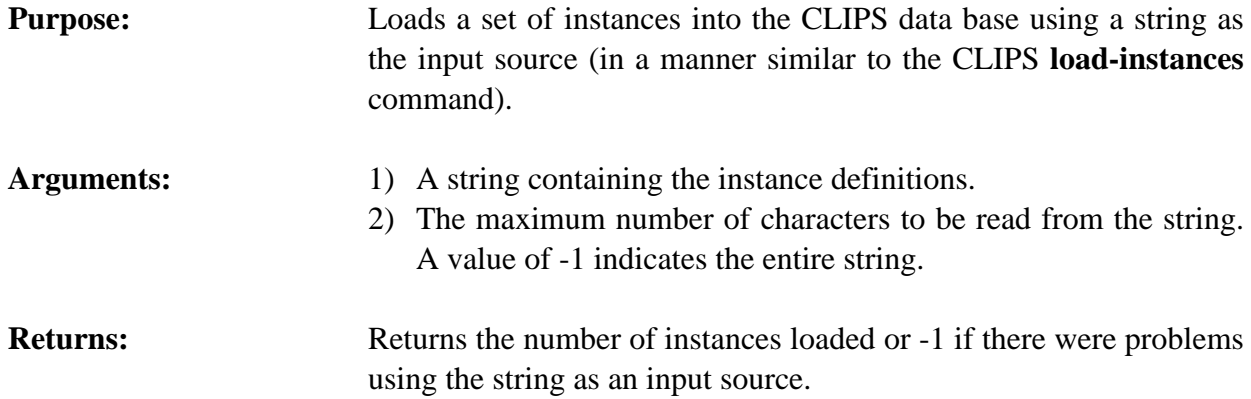

#### **4.13.26 RestoreInstancesFromString**

```
int RestoreInstancesFromString(inputString, maximumPosition);
char *inputString;
 int maximumPosition;
```
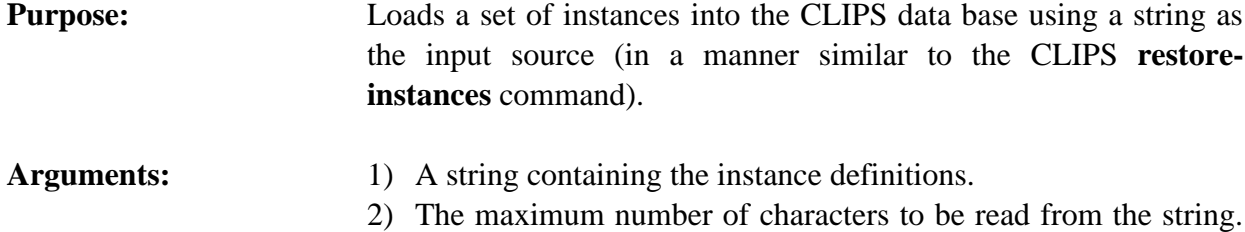

**Returns:** Returns the number of instances loaded or -1 if there were problems using the string as an input source.

A value of -1 indicates the entire string.

# **4.14 DEFMESSAGE-HANDLER FUNCTIONS**

The following function calls are used for manipulating defmessage-handlers.

#### **4.14.1 FindDefmessageHandler**

```
unsigned FindDefmessageHandler(defclassPtr,
                                          handlerName, handlerType);
   VOID *defclassPtr,
   char *handlerName,*handlerType;
Purpose: Returns an index to the specified message-handler within the list of
                       handlers for a particular class.
```

```
Arguments: 1) A generic pointer to the class to which the handler is attached.
```
- 2) The name of the handler.
- 3) The type of the handler: around, before, primary or after.

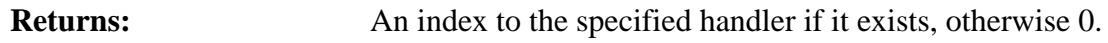

#### **4.14.2 GetDefmessageHandlerList**

```
VOID GetDefmessageHandlerList(defclassPtr,&returnValue,
                              includeInheritedp);
VOID *defclassPtr;
DATA_OBJECT returnValue;
int includeInheritedp
```
**Purpose:** Returns the list of currently defined defmessage-handlers for the specified class. This function is the C equivalent of the CLIPS **get-defmessage-handler-list** command).

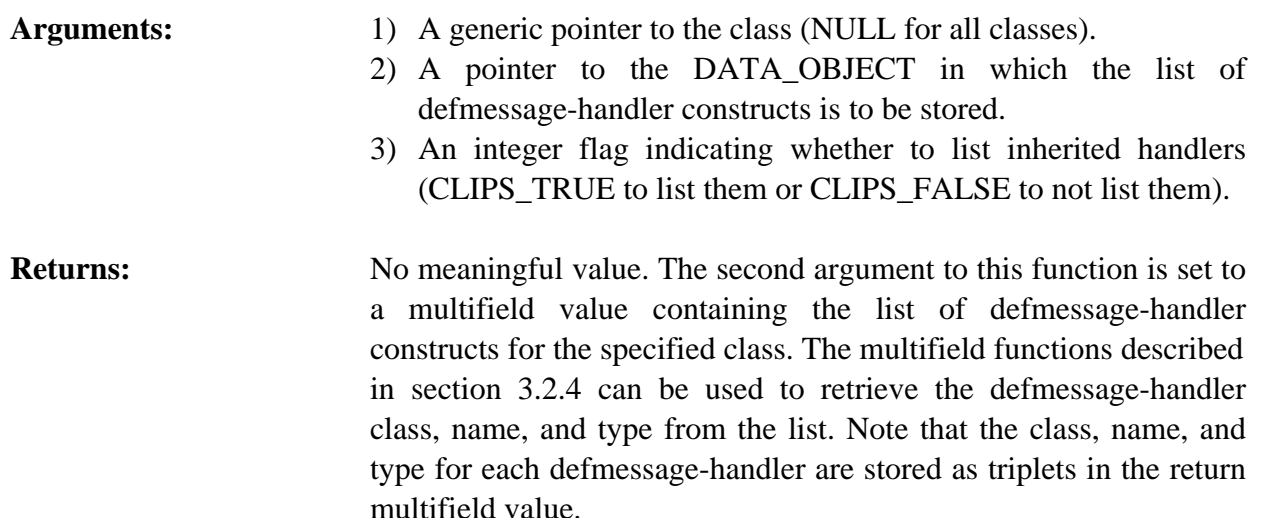

# **4.14.3 GetDefmessageHandlerName**

```
char *GetDefmessageHandlerName(defclassPtr, handlerIndex);
VOID *defclassPtr;
unsigned handlerIndex;
```
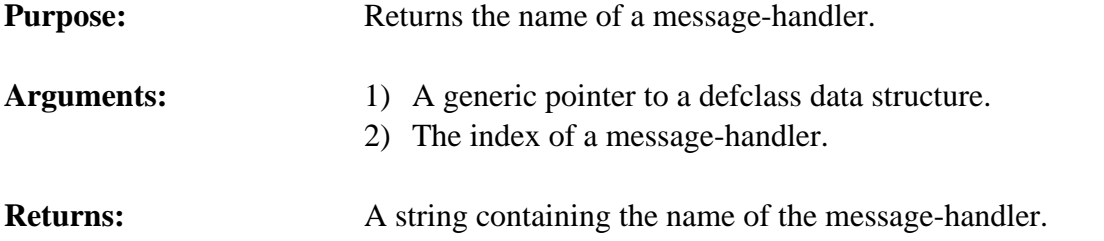

### **4.14.4 GetDefmessageHandlerPPForm**

```
char *GetDefmessageHandlerPPForm(defclassPtr, handlerIndex);
VOID *defclassPtr;
unsigned handlerIndex;
```
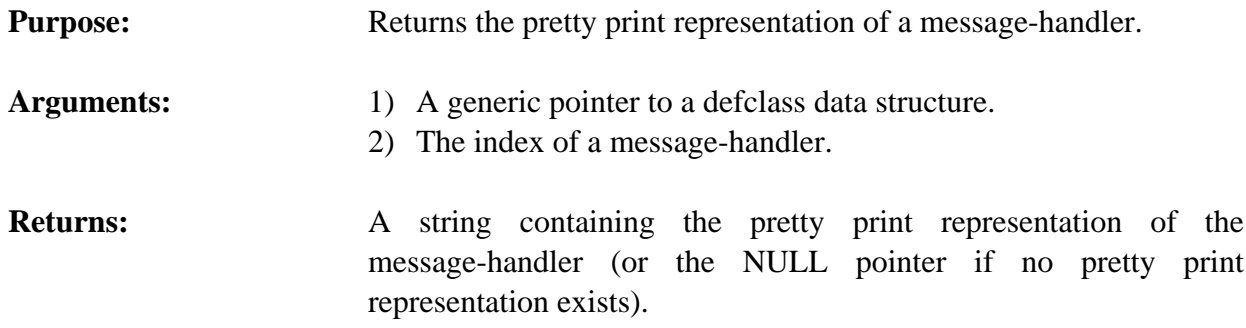

### **4.14.5 GetDefmessageHandlerType**

```
char *GetDefmessageHandlerType(defclassPtr, handlerIndex);
   VOID *defclassPtr;
  unsigned handlerIndex;
Purpose: Returns the type (around, before, primary or after) of a
                     message-handler.
```
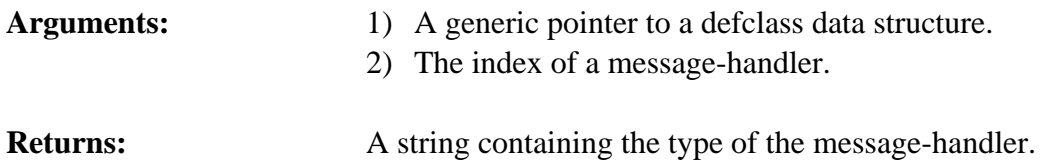

#### **4.14.6 GetDefmessageHandlerWatch**

```
int GetDefmessageHandlerWatch(defclassPtr, handlerIndex);
VOID *defclassPtr;
 unsigned handlerIndex
```
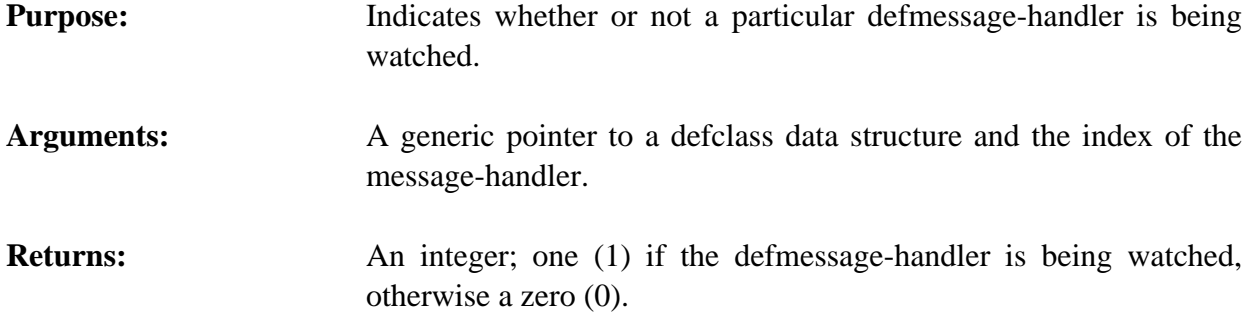

#### **4.14.7 GetNextDefmessageHandler**

```
unsigned GetNextDefmessageHandler(defclassPtr, handlerIndex);
VOID *defclassPtr;
unsigned handlerIndex;
```
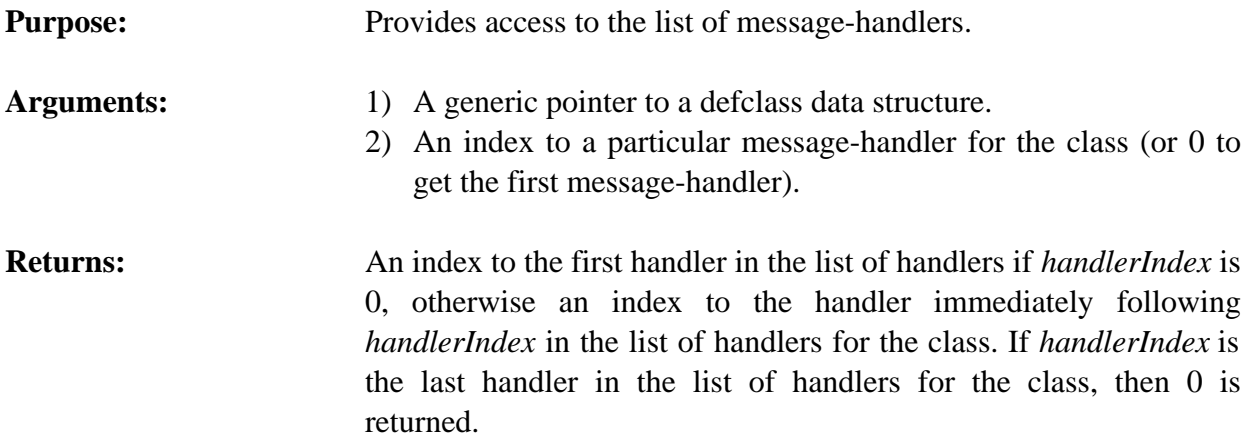

# **4.14.8 IsDefmessageHandlerDeletable**

```
int IsDefmessageHandlerDeletable(defclassPtr, handlerIndex);
VOID *defclassPtr;
unsigned handlerIndex;
```
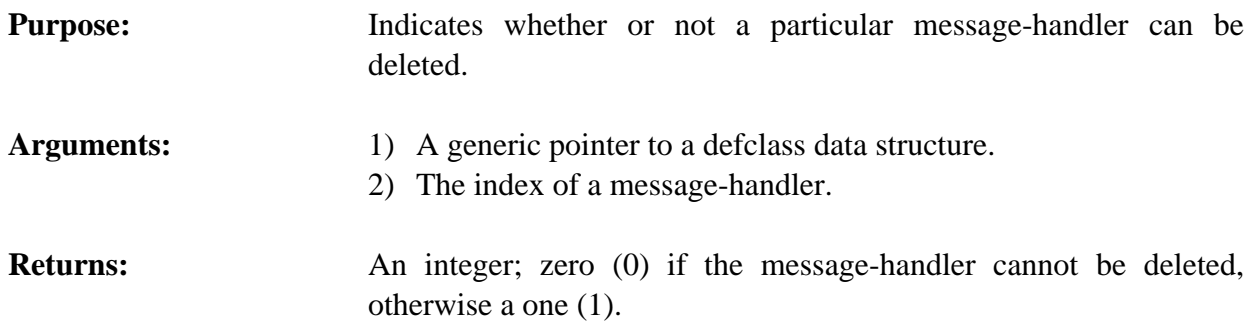

#### **4.14.9 ListDefmessageHandlers**

```
VOID ListDefmessageHandlers(logicalName, defclassPtr,
                              includeInheritedp);
char *logicalName;
VOID *defclassPtr;
int includeInheritedp
```
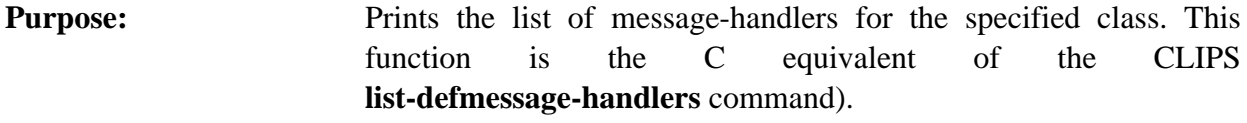

```
Arguments: 1) The logical name to which the listing output is sent.
```
- 2) A generic pointer to the class (NULL for all classes).
- 3) An integer flag indicating whether to list inherited handlers (CLIPS\_TRUE to list them or CLIPS\_FALSE to not list them).

**Returns:** No meaningful return value.

#### **4.14.10 PreviewSend**

```
VOID PreviewSend(logicalName, defclassPtr, messageName);
char *logicalName;
VOID *defclassPtr;
char *messageName;
```
**Purpose:** Prints a list of all applicable message-handlers for a message sent to an instance of a particular class (the C equivalent of the CLIPS **preview-send** command). Output is sent to the logical name **wdisplay**.

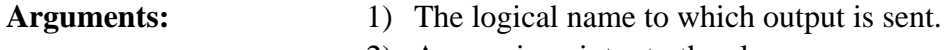

- 2) A generic pointer to the class.
- 3) The message name.

**Returns:** No meaningful return value.

#### **4.14.11 SetDefmessageHandlerWatch**

```
VOID SetDefmessageHandlerWatch(newState,defclassPtr,
                                  handlerIndex);
   int newState;
    VOID *defclassPtr;
    unsigned handlerIndex
Purpose: Sets the message-handlers watch item for a specific defmessage-
```
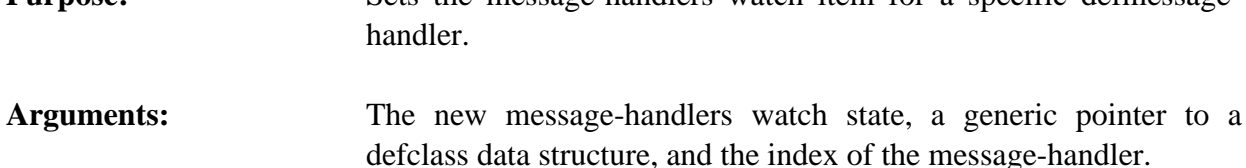

#### **4.14.12 UndefmessageHandler**

```
int UndefmessageHandler(defclassPtr, handlerIndex);
VOID *defclassPtr;
unsigned handlerIndex;
```
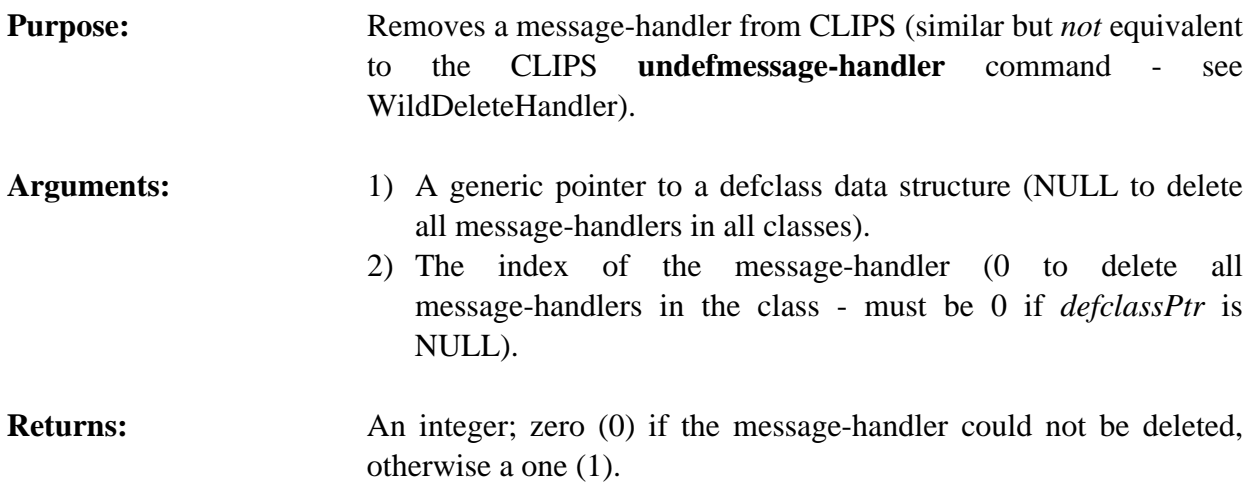

# **4.15 DEFINSTANCES FUNCTIONS**

The following function calls are used for manipulating definstances.

## **4.15.1 DefinstancesModule**

```
char *DefinstancesModule(theDefinstances);
VOID *theDefinstances;
```
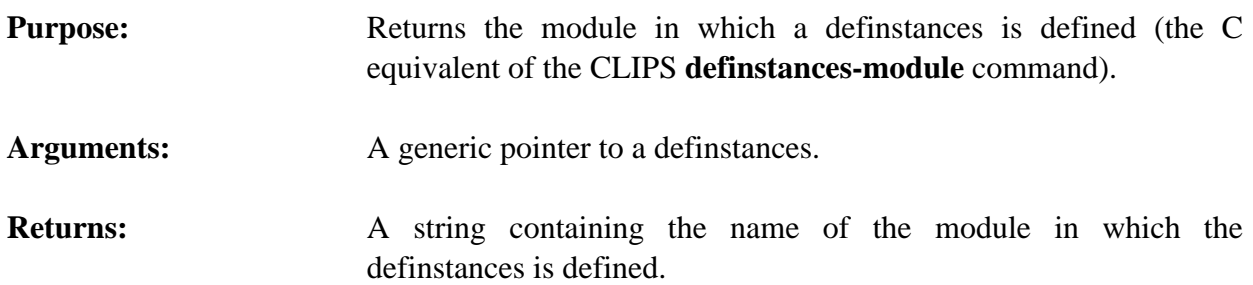

# **4.15.2 FindDefinstances**

```
VOID *FindDefinstances(definstancesName);
char *definstancesName;
```
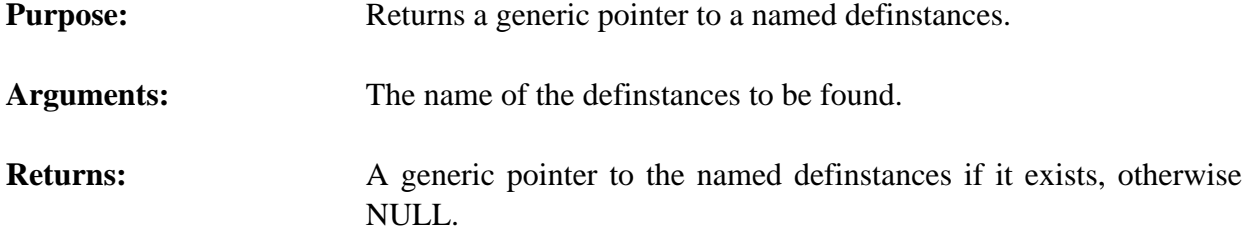

#### **4.15.3 GetDefinstancesList**

```
VOID GetDefinstancesList(&returnValue, theModule);
 DATA_OBJECT returnValue;
 VOID *theModule;
```
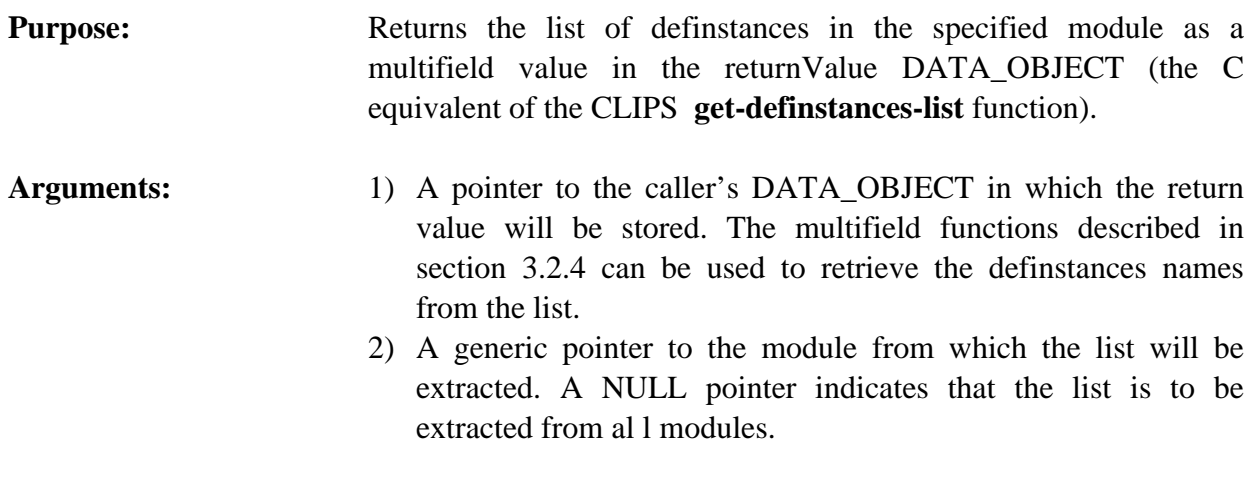

# **4.15.4 GetDefinstancesName**

char \*GetDefinstancesName(definstancesPtr); VOID \*definstancesPtr;

**Returns:** No meaningful return value.

**Purpose:** Returns the name of a definstances.

- Arguments: A generic pointer to a definstances data structure.
- **Returns:** A string containing the name of the definstances.

#### **4.15.5 GetDefinstancesPPForm**

char \*GetDefinstancesPPForm(definstancesPtr); VOID \*definstancesPtr;

**Purpose:** Returns the pretty print representation of a definstances.

Arguments: A generic pointer to a definstances data structure.

**Returns:** A string containing the pretty print representation of the definstances (or the NULL pointer if no pretty print representation exists).

#### **4.15.6 GetNextDefinstances**

```
VOID *GetNextDefinstances(definstancesPtr);
VOID *definstancesPtr;
```
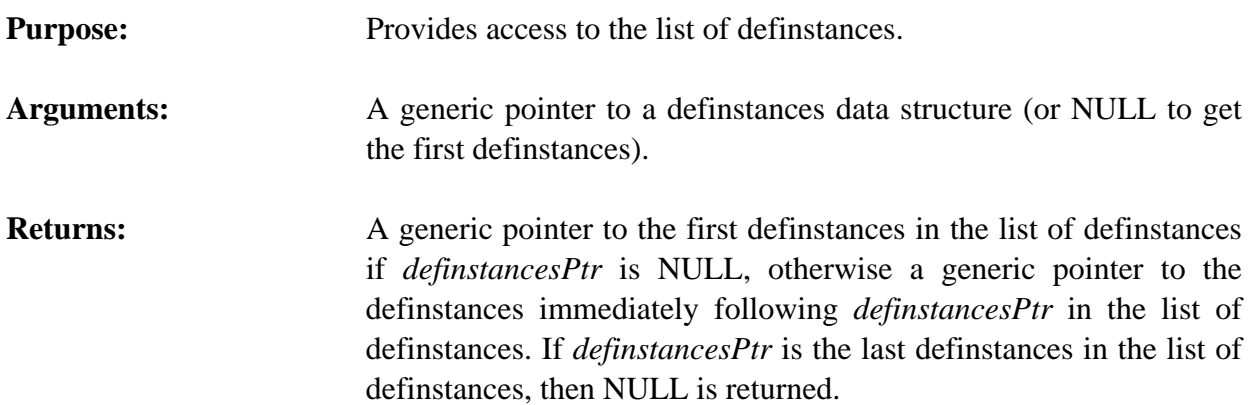

### **4.15.7 IsDefinstancesDeletable**

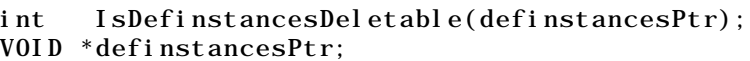

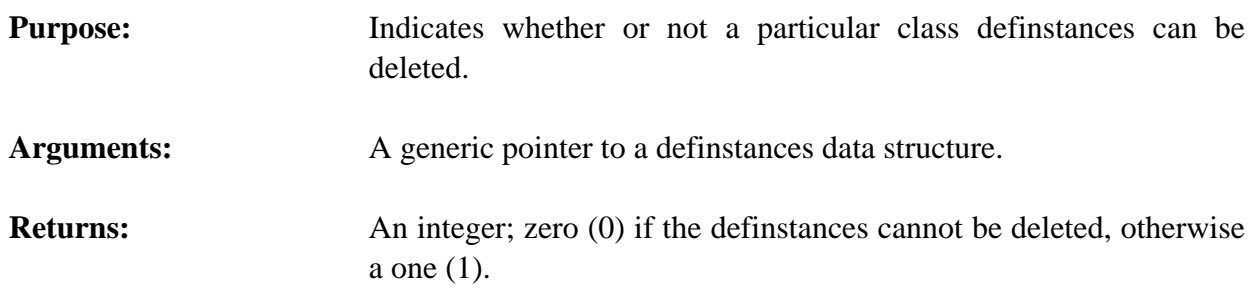

## **4.15.8 ListDefinstances**

```
VOID ListDefinstances(logicalName, theModule);
char *logicalName;
VOID *theModule;
```
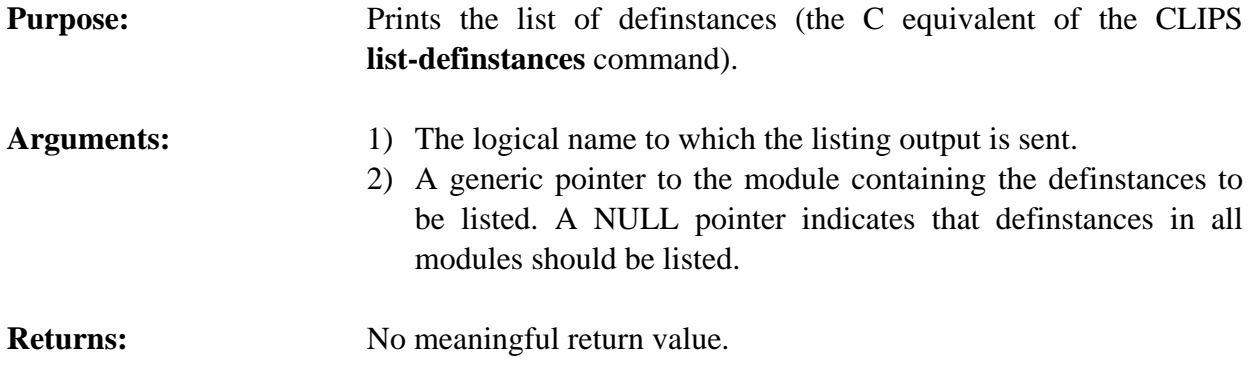

#### **4.15.9 Undefinstances**

```
int Undefinstances(definstancesPtr);
VOID *definstancesPtr;
```
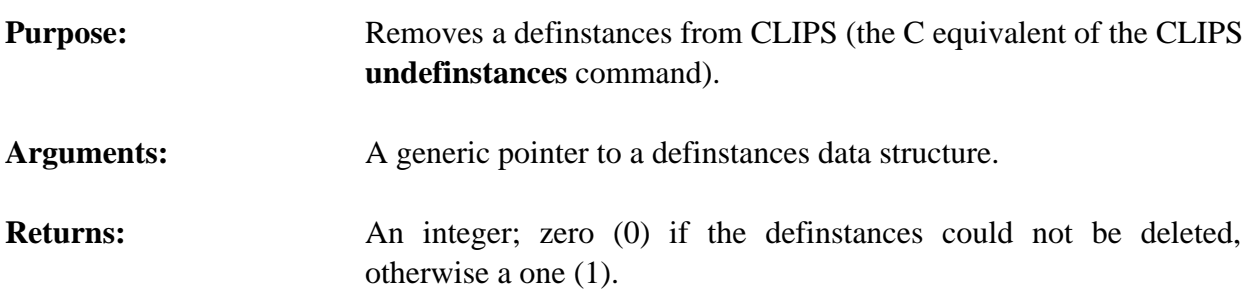

# **4.16 DEFMODULE FUNCTIONS**

The following function calls are used for manipulating defmodules.

## **4.16.1 FindDefmodule**

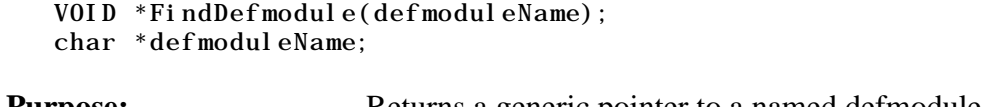

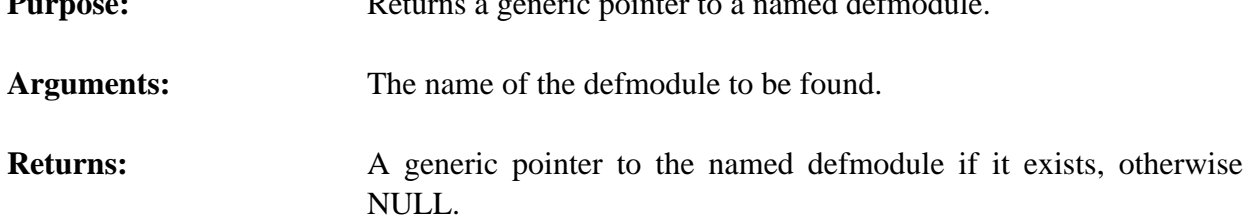

## **4.16.2 GetCurrentModule**

```
VOID *GetCurrentModule();
```
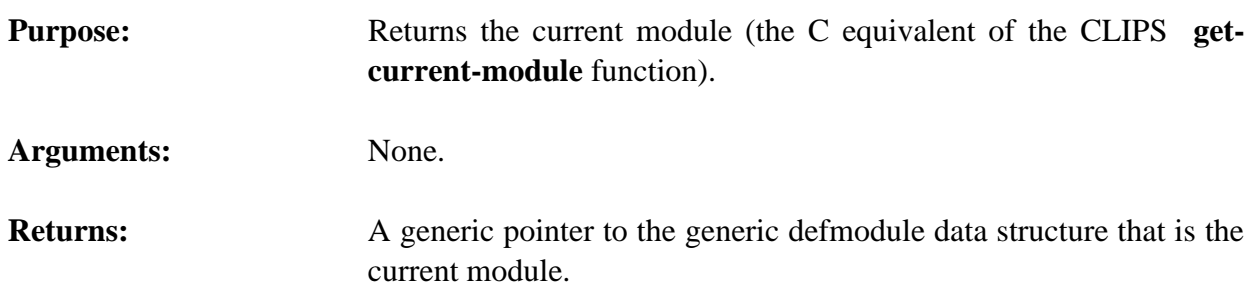

## **4.16.3 GetDefmoduleList**

VOID GetDefmoduleList(&returnValue);

#### DATA\_OBJECT returnValue;

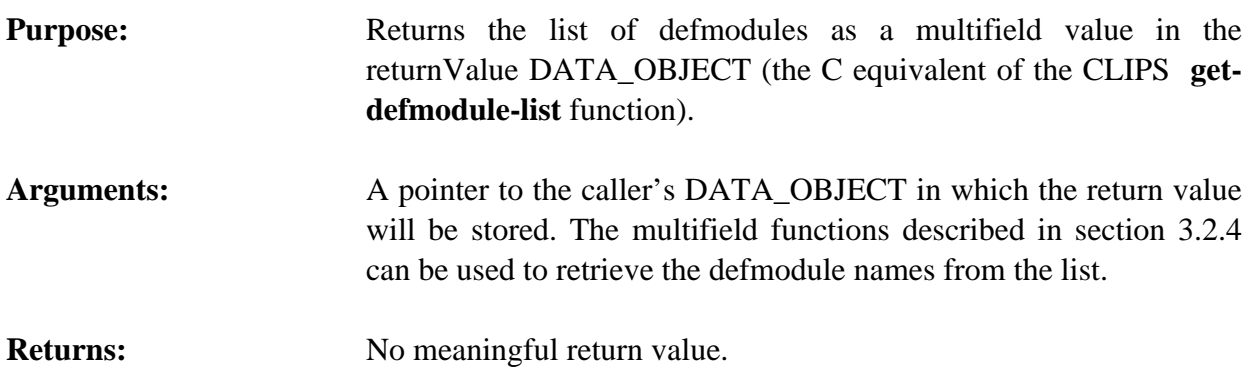

## **4.16.4 GetDefmoduleName**

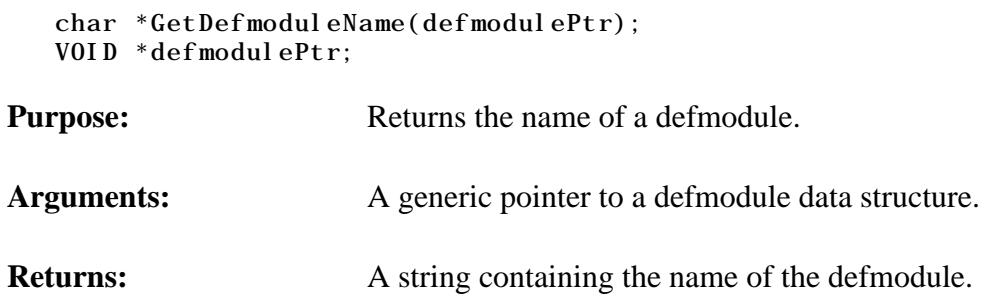

# **4.16.5 GetDefmodulePPForm**

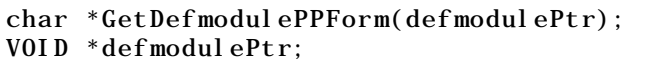

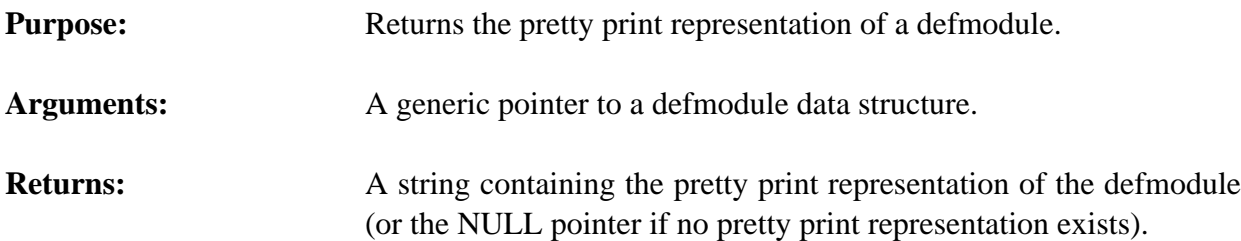

## **4.16.6 GetNextDefmodule**

```
VOID *GetNextDefmodule(defmodulePtr);
   VOID *defmodulePtr;
Purpose: Provides access to the list of defmodules.
Arguments: A generic pointer to a defmodule data structure (or NULL to get the
                      first defmodule).
```
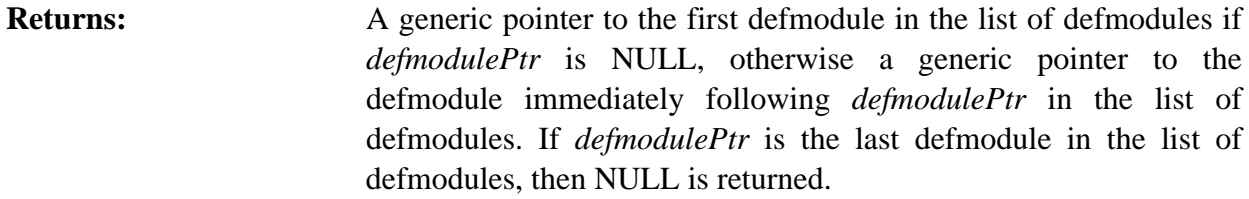

#### **4.16.7 ListDefmodules**

```
VOID ListDefmodules(logicalName);
char *logical Name;
```
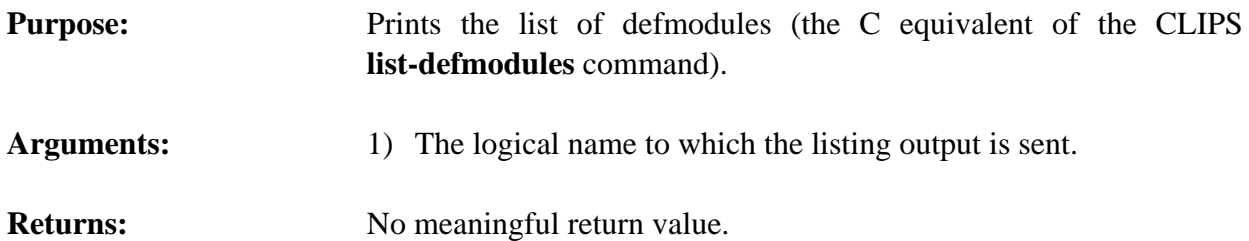

#### **4.16.8 SetCurrentModule**

```
VOID *SetCurrentModule(defmodulePtr);
VOID *defmodulePtr;
```
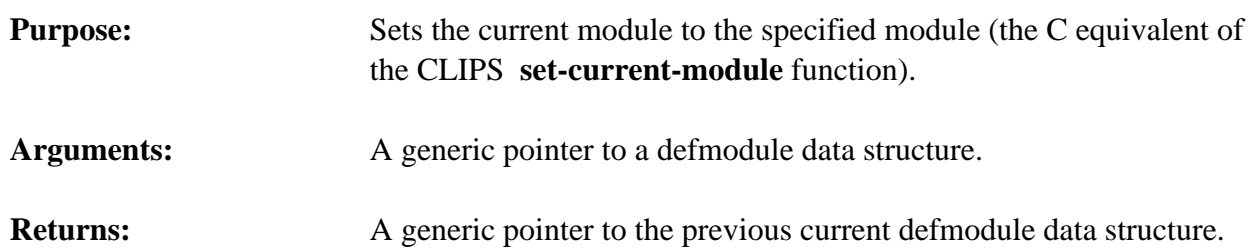

## **4.17 EMBEDDED APPLICATION EXAMPLES**

## **4.17.1 User-Defined Functions**

This section lists the steps needed to define and use an embedded CLIPS application. The example given is the same system used in section 3.4, now set up to run as an embedded application.

1) Copy all of the CLIPS source code file to the user directory.

2) Define the user function (TripleNumber), a new main routine, and UserFunctions in a new file. These could go in separate files if desired. For this example, they will all be included in a single file.

```
#include "clips.h"
\text{main}() {
    InitializeCLIPS();
   Load("constructs.clp");
    Reset();
   Run(-1L) }
VOID TripleNumber(returnValuePtr)
  DATA_OBJECT_PTR returnValuePtr;
   {
   VOID *value:
    long longValue;
   double doubleValue;
    /*===============================================*/
    /* If illegal arguments are passed, return zero. */
    /*===============================================*/
   if (ArgCountCheck("triple", EXACTLY, 1) == -1) {
      SetpType(returnValuePtr, INTEGER);
      SetpValue(returnValuePtr, AddLong(0L));
       return;
      }
    if (! ArgTypeCheck("triple",1,INTEGER_OR_FLOAT,returnValuePtr))
      {
      SetpType(returnValuePtr, INTEGER);
      SetpValue(returnValuePtr, AddLong(0L));
       return;
      }
    /*====================*/
    /* Triple the number. */
    /*====================*/
    if (GetpType(returnValuePtr) == INTEGER)
      {
      value = GetpValue(returnValuePtr);
      longValue = 3 * ValueToLong(value);
      SetpValue(returnValuePtr, AddLong(longValue));
      }
    else /* the type must be FLOAT */
      {
      value = GetpValue(returnValuePtr);
      doubleValue = 3.0 * ValueToDouble(value);
      SetpValue(returnValuePtr, AddDouble(doubleValue));
      }
```

```
 return;
   }
UserFunctions()
   {
    extern VOID TripleNumber();
    DefineFunction2("triple",'u',PTIF TripleNumber, "TripleNumber",
                      "11n");
   }
```
3) Define constructs which use the new function in a file called **constructs.clp** (or any file; just be sure the call to **Load** loads all necessary constructs prior to execution).

```
(deffacts init-data
    (data 34)
    (data 13.2))
(defrule get-data
    (data ?num)
   \Rightarrow (printout t "Tripling " ?num crlf)
    (assert (new-value (triple ?num))))
(defrule get-new-value
    (new-value ?num)
   \Rightarrow (printout t crlf "Now equal to " ?num crlf))
```
- 4) Compile all CLIPS files, *except* **main.c**, along with all user files.
- 5) Link all object code files.
- 6) Execute new CLIPS executable.

#### **4.17.2 Manipulating Objects and Calling CLIPS Functions**

This section lists the steps needed to define and use an embedded CLIPS application. The example illustrates how to call deffunctions and generic functions as well as manipulate objects from C.

- 1) Copy all of the CLIPS source code file to the user directory.
- 2) Define a new main routine in a new file.

```
#include <stdio.h>
#include "clips.h"
```
CLIPS Reference Manual

```
main()
   {
   VOID *C1, *c2, *c3;DATA_OBJECT insdata, result;
    char numbuf[20];
    InitializeCLIPS();
    /*=======================================================*/
   /* Load the classes, message-handlers, generic functions */\frac{1}{x} and generic functions necessary for handling complex \frac{x}{x}\frac{1}{2} numbers. \frac{1}{2} \frac{1}{2} \frac{1}{2} \frac{1}{2} \frac{1}{2} \frac{1}{2} \frac{1}{2} \frac{1}{2} \frac{1}{2} \frac{1}{2} \frac{1}{2} \frac{1}{2} \frac{1}{2} \frac{1}{2} \frac{1}{2} \frac{1}{2} \frac{1}{2} \frac{1}{2} \frac{1}{2} \frac{1}{2} \ /*=======================================================*/
   Load("complex.clp");
    /*=========================================================*/
   /* Create two complex numbers. Message-passing is used to *//* create the first instance c1, but c2 is created and has */\frac{1}{2} its slots set directly. \frac{1}{2} \frac{1}{2} \frac{1}{2} \frac{1}{2} \frac{1}{2} \frac{1}{2} \frac{1}{2} \frac{1}{2} \frac{1}{2} \frac{1}{2} \frac{1}{2} \frac{1}{2} \frac{1}{2} \frac{1}{2} \frac{1}{2} \frac{1}{2} \frac{1}{2} \frac{1}{2} \frac{1}{2 /*=========================================================*/
   c1 = MakeInstance("( c1 of COMPLEX (real 1) (imag 10) )");c2 = CreateRawInstance(FindDefclass("COMPLEX"), "c2");
    result.type = INTEGER;
   result.value = AddLong(3L);
   DirectPutSlot(c2, "real", &result);
   result.type = INTEGER;
   result.value = AddLong(-7L);
   DirectPutSlot(c2, "imag", &result);
    /*===========================================================*/
   \frac{1}{x} Call the function '+' which has been overloaded to handle */
   \frac{1}{2} complex numbers. The result of the complex addition is \frac{1}{2}/* stored in a new instance of the COMPLEX class. */ /*===========================================================*/
    CLIPSFunctionCall("+","[c1] [c2]",&result);
   c3 = FindInstance(NULL, DOToString(result), CLIPS_TRUE);
    /*=======================================================*/
    /* Print out a summary of the complex addition using the */
    /* "print" and "magnitude" messages to get information */
   /* about the three complex numbers. */*
    /*=======================================================*/
   PrintCLIPS("stdout", "The addition of \n\alpha");
   SetType(insdata, INSTANCE_ADDRESS);
   SetValue(insdata, c1);
   Send(&insdata,"print", NULL, &result);
   PrintCLIPS("stdout","\nand\n\n");
   SetType(insdata, INSTANCE_ADDRESS);
   SetValue(insdata, c2);
```

```
Send(&insdata,"print", NULL, &result);
   PrintCLIPS("stdout", "\nis\n\n");
   SetType(insdata, INSTANCE_ADDRESS);
   SetValue(insdata, c3);
   Send(&insdata,"print", NULL, &result);
   PrintCLIPS("stdout","\nand the resulting magnitude is\n\n");
   SetType(insdata, INSTANCE_ADDRESS);
   SetValue(insdata, c3);
   Send(&insdata, "magnitude", NULL, &result);
   sprint(f(numbuf, "Nf\n', D0T0Double(result));PrintCLIPS("stdout", numbuf);
   }
UserFunctions()
   {}
```
3) Define constructs which use the new function in a file called **complex.clp** (or any file; just be sure the call to **Load** loads all necessary constructs prior to execution).

```
(defclass COMPLEX (is-a USER)
    (role concrete)
    (slot real (create-accessor read-write))
    (slot imag (create-accessor read-write)))
(defmethod + ((?a COMPLEX) (?b COMPLEX))
    (make-instance of COMPLEX
        (real (+ (send ?a get-real) (send ?b get-real)))
       (i \text{ mag } (+ (\text{send } ?a \text{ get } -i \text{ mag}) (\text{send } ?b \text{ get } -i \text{ mag}))))(defmessage-handler COMPLEX magnitude ()
   (sqrt (\ast ' ?self: real 2) (\ast ' ?self: imag 2))))
```
- 4) Compile all CLIPS files, *except* **main.c**, along with all user files.
- 5) Link all object code files.
- 6) Execute new CLIPS executable.

# **Section 5 - Creating a CLIPS Run-time Program**

# **5.1 COMPILING THE CONSTRUCTS**

This section describes the procedure for creating a CLIPS run-time module. A run-time program compiles all of the constructs (defrule, deffacts, deftemplate, etc.) into a single executable and reduces the size of the executable image. A run-time program will not run any faster than a program loaded using the **load** or **bload** commands. The **constructs-to-c** command used to generate a run-time program creates files containing the C data structures that would dynamically be allocated if the **load** or **bload** command was used. With the exception of some initialization routines, the **constructs-to-c** command does not generate any executable code. The primary benefits of creating a run-time program are: applications can be delivered as a single executable file; loading constructs as part of an executable is faster than loading them from an text or binary file; the CLIPS portion of the run-time program is smaller because the code needed to parse constructs can be discarded; and less memory is required to represent your program's constructs since memory for them is statically rather than dynamically allocated.

Creating a run-time module can be achieved with the following steps:

1) Start CLIPS and load in all of the constructs that will constitute a run-time module. Call the **constructs-to-c** command using the following syntax:

 $(constructs-to-c < file-name > < id > [])$ 

where  $\langle$  file-name $\rangle$  is a string or a symbol,  $\langle$  id $\rangle$  is an integer, and the optional argument <max-elements> is also an integer. For example, if the construct file loaded was named "expert.clp", the conversion command might be

(constructs-to-c exp 1)

This command would store the converted constructs in several output files ("exp1\_1.c", "exp1\_2.c", ... , "exp7\_1.c") and use a module id of 1 for this collection of constructs. The use of the module id will be discussed in greater detail later. Once the conversion is complete, exit CLIPS. For large systems, this output may be *very* large (> 200K). It is possible to limit the size of the generated files by using the <max-elements> argument. This argument indicates the maximum number of structures which may be placed in a single array stored in a file. Where possible, if this number is exceeded new files will be created to store additional information. This feature is useful for compilers that may place a limitation on the size of a file that may be compiled.

Note that the .c extension is added by CLIPS. When giving the file name prefix, users should consider the maximum number of characters their system allows in a file name. For example, under MS-DOS, only eight characters are allowed in the file name. For very large systems, it is possible for CLIPS to add up to 5 characters to the file name prefix. Therefore, for system which allow only 8 character file names, the prefix should be no more than 3 characters.

Constraint information associated with constructs is not saved to the C files generated by the **constructs-to-c** command unless dynamic constraint checking is enabled (using the **setdynamic-constraint-checking** command).

The **constructs-to-c** command is not available in the standard CLIPS distribution executable. Users wishing to create a run-time program must recompile CLIPS to include this capability (see section 2.2 for information on tailoring CLIPS and the CONSTRUCT\_COMPILER setup flag).

- 2) Set the RUN\_TIME setup flag in the **setup.h** header file to 1 and compile all of the c files just generated.
- 3) Modify the **main.c** module for embedded operation. Unless the user has other specific uses, the argc and argv arguments to the main function should be eliminated. The user still must call the function **InitializeCLIPS** in the main module. It will have been modified to make appropriate initializations for the run-time version. Do *not* call the **CommandLoop** or **RerouteStdin** functions which are normally called from the **main** function of a command line version of CLIPS. Do *not* define any functions in the **UserFunctions** function. The function **UserFunctions** is not called during initialization. All of the function definitions have already been compiled in the 'C' constructs code. In addition to calling **InitializeCLIPS**, a function must be called to initialize the constructs module. This function is defined in the 'C' constructs code, and its name is dependent upon the id used when translating the constructs to 'C' code. The name of the function is **InitCImage\_<id>** where  $\langle \text{id}\rangle$  is the integer used as the construct module  $\langle \text{id}\rangle$ . In the example above, the function name would be **InitCImage\_1**. These two initialization steps probably would be followed by any user initialization, then by a reset and run. An example **main.c** file would be

```
#include <stdio.h>
#include "clips.h"
main()
  \mathcal{L}_{\mathcal{L}} InitializeCLIPS();
  InitCImage_1();
 •
                               /* Any user Initialization */ •
    Reset();
   Run(-1L); •
        • /* Any other code */
 •
   }
UserFunctions()
\{ /* UserFunctions is not called for a run-time version. */
   }
```
- 4) Recompile all of the CLIPS source code (the RUN\_TIME flag should still be 1). This causes several modifications in the CLIPS code. The run-time CLIPS module does not have the capability to load new constructs. Do NOT change any other compiler flags! Because of the time involved in recompiling CLIPS, it may be appropriate to recompile the run-time version of CLIPS into a separate library from the full version of CLIPS.
- 5) Link all regular CLIPS modules together with any user-defined function modules and the 'C' construct modules. Make sure that any user-defined functions have global scope. *Do not* place the construct modules within a library for the purposes of linking (the regular CLIPS modules, however, can be placed in a library). Some linkers (most notably the VAX VMS linker) will not correctly resolve references to global data that is stored in a module consisting only of global data.
- 6) The run-time module which includes user constructs is now ready to run.

Note that individual constructs may not be added or removed in a run-time environment. Because of this, the **load** function is not available for use in run-time programs. The clear command will also not remove any constructs (although it will clear facts and instances). Use calls to the InitCImage ... functions to clear the environment and replace it with a new set of constructs. In addition, the **eval** and **build** functions do not work in a run-time environment.

Since new constructs can't be added, a run-time program can't dynamically load a deffacts or definstances construct. To dynamically load facts and/or instances in a run-time program, the CLIPS **load-facts** and **load-instances** functions or the C **LoadFacts** and **LoadInstances** functions should be used in place of deffacts and definstances constructs.

Switching between different images created using the constructs-to-c function is now supported. Switching, however, may not occur while a CLIPS program is executing (e.g. you cannot call a function from the RHS of a rule which switches a different image into memory). Note that switching between construct images will clear all facts and instances from the CLIPS environment. It is possible to switch to the same image more than once. An example main program which switches between two different construct images is shown following.

```
main()
  {
    extern int failure;
   InitializeCLIPS();
    /*==================================*/
  /* Set up and run the first portion *//* of the expert system. */
    /*==================================*/
   InitCImage_1();
    Reset();
   Run(-1L);
    /*=============================================*/
  /* Check a global variable that was defined to */\frac{1}{2} indicate which portion of the expert system */
  /* to run next. */
   /*=============================================*/
   if (failure) InitCImage_2();
   else InitCImage_3();
    /*=================================================*/
   /* Run the remaining portion of the expert system. */ /*=================================================*/
   Reset();
   Run(-1L); }
```
#### **5.1.1 Additional Considerations**

The construct compiler is a feature that does not work as well as might be desired on some machines. It has been tested on a VAX using VMS, a SUN workstation using UNIX, a Macintosh with Think C and MPW C, and an IBM PC AT using several different compilers. All machines are able to produce run-time modules for relatively small programs (several dozen constructs). However, the Macintosh and the IBM PC AT compilers have limitations and/or additional compilation and link options which must be taken into consideration when large amounts of static data are defined in a program. These considerations are described below.

#### **Macintosh (THINK C V5.04)**

Enable the **Far DATA** option using the **Set Project Type...** menu item *before* compiling the CLIPS source files and constructs-to-c generated files. Note that individual source files are restricted to less than 32K of static data, so it may be necessary to limit the size of the files generated by the **constructs-to-c** command (see step 1 above).

#### **Macintosh (MPW C V3.2)**

When compiling (C command) and linking (Link command) the CLIPS source files and constructs-to-c generated files, use the **-b3** and **-model far** options. In addition, use the **-srt** option for linking.

#### **IBM PC AT (Microsoft C V6.0A using MS-DOS)**

It is recommended that you use a  $\langle$ max-elements $\rangle$  size of about 300 when using the constructsto-c command to limit the size of the generated files. All files (both CLIPS source files and constructs-to-c generated files) should be compiled using the **/AH** and **/Gt1024** options. The resulting object files should be linked using the **/SEG:256**, **/ST:8192**, and **/NOI** options. You may wish to use other options as well or use different parameters for some of the options above.

#### **IBM PC AT (Borland C++ V3.1 using Windows 3.1)**

Borland C does not allow the huge memory module to be used for a Windows application, so the limit of 64K of static data prevents using the construct compiler for anything but very small programs.

#### **IBM PC AT (Borland C++ V3.1 using MS-DOS)**

It is recommended that you use a  $\langle$  max-elements $\rangle$  size of about 300 when using the constructsto-c command to limit the size of the generated files. All files (both CLIPS source files and constructs-to-c generated files) should be compiled using the **-mh** and **-d** options.

#### **IBM PC AT (Zortech C++ V3.1 using MS-DOS)**

There is a compiler bug which manifests itself when dead code optimizations are performed. When compiling the CLIPS source files, specify the **-o-dc** option to remove dead code optimizations. In addition, use the **-mx** option when compiling and the **=16000** option when linking.

#### **5.1.2 PORTING COMPILED CONSTRUCTS**

Unlike previous version of files generated by the rules-to-c command, the files generated for version 6.0 by the constructs-to-c function should be completely portable to other machines.

# **Section 6 - Combining CLIPS with Languages Other Than C**

CLIPS is developed in C and is most easily combined with user functions written in C. However, other languages can be used for user-defined functions, and CLIPS even may be embedded within a program written in another language. Users wishing to embed CLIPS with Ada should consider using CLIPS/Ada (see the *CLIPS/Ada Advanced Programming Guide*).

# **6.1 INTRODUCTION**

This section will describe how to combine CLIPS with Ada or FORTRAN routines. Specific code examples will be used to illustrate the concepts. The code used in these examples is valid for VAX VMS systems which have the DEC C compiler, the DEC FORTRAN compiler, and the DEC Ada compiler.

Three basic capabilities are needed for complete language mixing.

- A program in another language may be used as the main program.
- The C access functions to CLIPS can be called from the other language and have parameters passed to them.
- Functions written in the other language can be called by CLIPS and have parameters passed to them.

The integration of CLIPS (and C) with other languages requires an understanding of how each language passes parameters between routines. In general, interface functions will be needed to pass parameters from C to another language and from another language to C. The basic concepts of mixed language parameter passing are the same regardless of the language or machine. However, since every machine and operating system passes parameters differently, specific details (and code) may differ from machine to machine. To improve usability and to minimize the amount of recoding needed for each machine, interface packages can be developed which allow user routines to call the standard CLIPS embedded command functions. The details of passing information *from* external routines to CLIPS generally are handled inside of the interface package. To pass parameters from CLIPS *to* an external routine, users will have to write interface functions. Example interface packages for VMS FORTRAN and VMS Ada to selected CLIPS functions are listed in appendix A. Section 6.9 will discuss how to construct an interface package for other machines/compilers.

# **6.2 ADA AND FORTRAN INTERFACE PACKAGE FUNCTION LIST**

The Ada and FORTRAN interface packages in appendix A provide many of the embedded CLIPS commands discussed in section 4 of this manual. Each function in the interface package prepends an *x* to the beginning of the corresponding C function name. A list of the C functions and their FORTRAN or Ada corollaries which are provided in the interface packages listed in the appendices appears below.

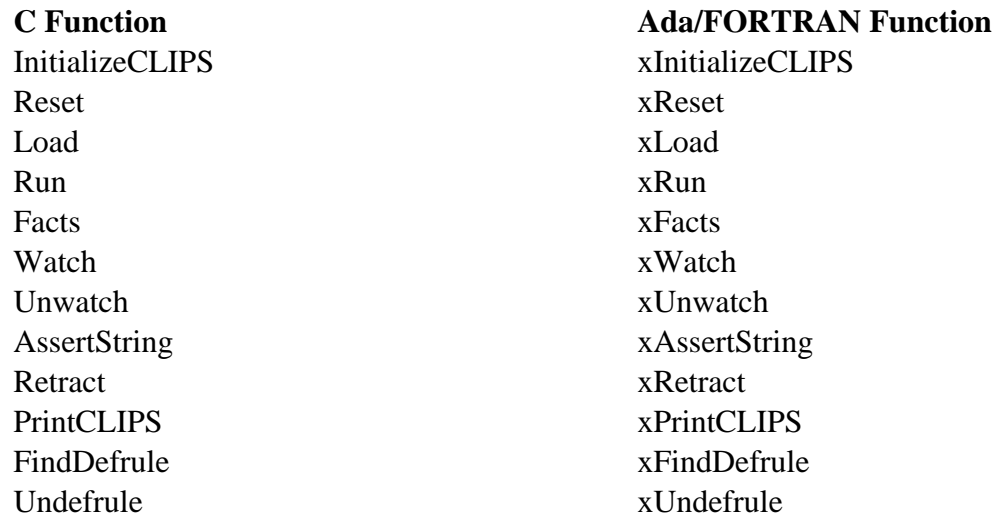

The arguments to these functions are the same as described in section 4, however, the corresponding data type in either Ada or FORTRAN should be passed as a parameter. For example, when using Ada, the function xLoad should be passed an Ada string, not a C string (the function xLoad will perform the conversion). FORTRAN function names defined above do *not* follow ANSI 77 name standards. The VMS FORTRAN implementation described in this section allows long function names.

#### **6.3 EMBEDDED CLIPS - USING AN EXTERNAL MAIN PROGRAM**

Any program may be used as the main program for embedded CLIPS applications. The main program works essentially the same as in C.

#### **Example Ada Main Program**

```
with CLIPS; use CLIPS;
with TEXT_IO; use TEXT_IO;
procedure MAIN is
  File_Name : string (1.50);
   File_Open_Status : integer;
   Rules_Fired : integer;
begin
  xInitializeCLIPS;
 File_Name (1.7) := "mab.clp";
    -- Load rules
```

```
 File_Open_Status := xLoad (File_Name);
```

```
 if File_Open_Status = 1 then
   xReset;
  Rules_Fired := xRun (-1); PUT (integer'IMAGE (Rules_Fired));
   PUT_LINE (" Rules Fired");
 else
   PUT_LINE ("Unable to open rules file");
 end if;
```
end MAIN;

#### **Example FORTRAN Main Program**

```
 PROGRAM MAIN
C
       INTEGER xLoad, FILE_OPEN_STATUS
       CHARACTER *8 FILE_NAME
       INTEGER xRun, RULES_FIRED
\mathbf{C} CALL xInitializeCLIPS
C
      FILE NAME = 'mab.clp'
       FILE_OPEN_STATUS = xLoad (FILE_NAME)
       IF (FILE_OPEN_STATUS .EQ. 1) THEN
         CALL xReset
        RULES_FIRED = xRun (-1)WRITE (6, 100) RULES_FIRED
       ELSE
         WRITE (6,101)
       END IF
  100 FORMAT (I8,' RULES FIRED')
  101 FORMAT (' UNABLE TO OPEN RULES FILE')
      STOP
       END
       SUBROUTINE UserFunctions
       RETURN
       END
```
#### **6.4 ASSERTING FACTS INTO CLIPS**

An external function may assert a fact into CLIPS by calling **xAssertString**. External functions also may retract a fact previously asserted from outside of CLIPS. Note that the parameter passed to xRetract must have been received from a call to xAssertString. Any other value will cause unpredictable results.

#### **Ada Example**

Fact\_Pointer : integer; Not\_Previously\_Retracted : boolean;

 Fact\_Pointer := xAssertString ("dummy hello"); Not\_Previously\_Retracted := xRetract (Fact\_Pointer);

#### **FORTRAN Example**

 CHARACTER \*20 FACT\_STRING INTEGER xAssertString, FACT\_POINTER INTEGER xRetract, NOT\_PREVIOUSLY\_RETRACTED

 FACT\_STRING = 'dummy hello' FACT\_POINTER = xAssertString (FACT\_STRING) NOT\_PREVIOUSLY\_RETRACTED = xRetract (FACT\_POINTER)

## **6.5 CALLING A SUBROUTINE FROM CLIPS**

Like any other user-defined functions, subroutines written in other languages may be called from CLIPS. Depending on the language, the return value from the function call may or may not be useful. For example, most FORTRAN implementations allow a return value from a function but not from a subroutine. In these instances, the subroutine may be called for side effect only. As with defined functions written in C, the user must create an entry in **UserFunctions** for the subroutine (see section 3.1). An **extern** definition also must appear in the same file as the **UserFunctions** function, defining the type of data that the function will return. If the function does not return a value (Ada procedures or FORTRAN subroutines), it should be defined as returning a void value. See section 3.1 for the allowed return values for user-defined functions.

#### **Ada Example**

```
 1:procedure DISPLAY is
 2:-- Standard Ada definitions and declarations
 3:begin
 4:--
 5:-- Any kind of normal Ada code may be used
6: - - •
 •
 •
7. - 8:end DISPLAY;
```
#### **FORTRAN Example**

```
 subroutine display
C
C Any kind of normal FORTRAN code may be used
C
 •
 •
 •
C
       return
       end
```
#### **UserFunctions entry for either example**

```
extern VOID display();
UserFunctions()
\{ DefineFunction("display",'v',PTIF display,"display");
 •
 •
 •
   /* Any other user-defined functions. */
 •
 •
 •
  }
```
#### **6.6 PASSING ARGUMENTS FROM CLIPS TO AN EXTERNAL FUNCTION**

Arguments may be passed from CLIPS to an external function. CLIPS does not actually pass arguments to the function; instead arguments must be pulled from internal CLIPS buffers by using the functions described in section 3. Although the argument access functions could be called directly from Ada or FORTRAN, it probably is easier to write an interface function in C. CLIPS will call the C routine, which gathers the arguments and passes them in the proper manner to the external subprogram.

In this situation, the user must ensure argument compatibility. In particular, string variables must be converted from C arrays to FORTRAN or Ada string descriptors. The actual code used in the interface routine for argument conversion will depend on the language. Examples are given below for Ada and FORTRAN. Each example assumes the subroutine is called as follows:

```
(dummy 3.7 "An example string")
```
#### **VMS Ada Example**

Note the procedure definition in line 2 of the Ada routine. The numerical value is defined as an IN OUT type and the string as an IN. Also note the compiler PRAGMA on line 4-5. PRAGMA is DEC-Ada-specific, and a similar statement will be needed for other compilers. Following the Ada routine is an example of a C interface function that calls the Ada subroutine. The C routine must convert a C string into an Ada string descriptor using the **MakeStringDsc** (see section 6.7 for more on string conversion) function as shown in line 16 of the C routine. Note that the C function passes the *address* of the numerical parameters to the Ada subprogram (line 16) and a pointer to a descriptor for the string parameter. Note also that the **UserFunctions** definition (lines 21-24) calls the dummy C routine, not the Ada program.

package DUMMY\_PKG is procedure DUMMY (Value : in out float ; Name : in string); (The following two lines are DEC Ada specific) pragma EXPORT\_PROCEDURE (DUMMY PARAMETER\_TYPES => (float, string)); end DUMMY\_PKG; -- Ada interface to CLIPS internal functions, see Appendix A with CLIPS\_INTERNALS; use CLIPS\_INTERNALS; PACKAGE Dummy\_PKG IS package body DUMMY\_PKG is procedure DUMMY (Value : in out float ; Name : in string) is begin -- Value and Name may be used as normal Ada variables. -- Name should not be modified by this procedure since -- it has a direct pointer to a CLIPS C string. end DUMMY;

end DUMMY\_PKG;

#### **C interface routine**

```
#include <stdio.h>
#include "clips.h"
    (The following two lines are VAX VMS specific)
#include <descrip.h>
struct dsc$descriptor_s *MakeStringDsc();
c_ddummy() {
    double value;
    char *name;
    extern int dummy();
   value = RtnDouble(1);
   name = RtnLexeme(2);
   dummy(&value, MakeStringDsc(name));
   return(0); }
UserFunctions()
   {
    DefineFunction("dummy", 'i', c_dummy, "c_dummy");
   }
```
#### **VMS FORTRAN Example**

The VMS FORTRAN routine looks very similar to the Ada routine and, in fact, uses the same C interface function listed for VMS Ada.

```
 subroutine dummy(value, name)
\mathbf{C} REAL value
       CHARACTER *80 name
C
C value and name may now be used as normal FORTRAN variables
C
 •
 •
 •
\mathbf{C} return
       end
```
Note that the previous two examples performed the string conversion in C, not in the language (Ada or FORTRAN) to which the string was being passed. On some machines, it may be easier to convert the string in the language (Ada or FORTRAN) to which the string is being passed rather than in the language (C) from which the string is being passed.

# **6.7 STRING CONVERSION**

Much of the information that needs to be passed between CLIPS and another language typically is stored as strings. The storage of string variables can differ radically between languages. Both Ada and FORTRAN use a special (machine-dependent) string descriptor for string data types, whereas C uses simple arrays. Because of this difference, special functions must be defined to convert FORTRAN or Ada strings to C strings and back. The implementation of these functions will be different for every language and computer. Typically, two functions are needed: one to convert an Ada or a FORTRAN string to a C string, and one to convert a C string to an Ada or a FORTRAN string descriptor. When converting C strings that have been provided by CLIPS to strings suitable for other languages, *do not* modify the original C string. The following table shows the string conversion routines provided in the interface packages in appendix A.

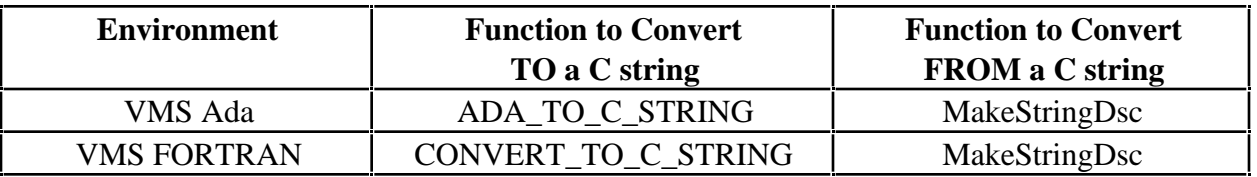

The interface package does all of the converting from Ada or FORTRAN strings to C strings. Users will have to convert from C when defining functions that are passed parameters from CLIPS. Appendix A.3 has a listing for a function that will convert C strings to Ada or FORTRAN character strings under VAX VMS.

# **6.8 COMPILING AND LINKING**

After all routines are defined, they must be compiled and linked to execute. The manner of compilation will depend on the machine on which the user is working. Two examples are given below: one for VMS Ada and one for VMS FORTRAN.

# **6.8.1 VMS Ada Version**

1) Copy all of the CLIPS include files and Ada interface package to the user directory.

**\$copy [**{CLIPS master directory}**]\*.h [**{user directory}**] \$copy [**{CLIPS master directory}**]\*.ada [**{user directory}**]**

2) Create an object file from the file holding the **UserFunctions** definition.

## **\$cc usrfuncs.c**

3) Set up the Ada library and compile the Ada routine(s).

**\$acs create library [**{user directory}**.adalib] \$acs set library [**{user directory}**.adalib] \$ada** {Ada files, including the interface packages}

4) Export the Ada object code from the DEC ACS library.

**\$acs export/main** {Ada files, including the interface package}

- 5) Define the link libraries and link all of the files together. Note that, prior to linking, each user must define the standard link libraries with the **define lnk\$library** command. This usually is done once in the **login.com** file during login. This definition may be different for each VMS system.
- **\$link/executable=**{exec name} {Ada files}, **usrfuncs, [**{CLIPS master directory}**] clipslib/library**

This will create an embedded version of CLIPS using an Ada routine as the main program. To create a program that uses the CLIPS interface but calls Ada subprograms, modify step 4 to read

**\$acs export** {user's Ada packages}

5) Copy the CLIPS **main.c** file from the CLIPS master directory and remove the **UserFunctions** definition from the CLIPS **main.c** routine. Then recompile

#### **\$cc main**

- 6) Link with the following command:
- **\$link/executable=**{exec name} {Ada files}**, main, usrfuncs , [**{CLIPS master directory}**] clipslib/library**

#### **6.8.2 VMS FORTRAN Version**

1) Copy all of the CLIPS include files to the user directory.

**\$copy [**{CLIPS master directory}**]\*.h [**{user directory}**]**

2) Create an object file from the file holding the **UserFunctions** definition.

#### **\$cc usrfuncs.c**

3) Compile the FORTRAN routine(s).

# **\$fortran** {FORTRAN files}

4) Link all of the files together.

**\$link/executable=**{exec name} {FORTRAN files}, **usrfuncs, [**{CLIPS master directory}**] clipslib/library, clipsforlib/library**

Note that one of the FORTRAN programs *must* be a main program.

#### **6.8.3 CLIPS Library**

All of the previous examples assume a CLIPS library has been created on the user's machine. A CLIPS library can be made with any standard object code library program and should include all of the CLIPS object code files *except* the **main.c** file. A library also may be made for the interface packages.

#### **6.9 BUILDING AN INTERFACE PACKAGE**

To develop an interface package for CLIPS and FORTRAN, Ada, or any other language, the primary need is the string conversion routines. Once these have been developed, the rest of the interface package should look very similar to the examples shown in appendices A.1 to A.3. The majority of the conversion work should be done in the interface package. Note that if a CLIPS function takes no arguments then it is not necessary to write an interface function for it. For example, the function ListFacts takes no arguments and has no return value and can therefore be called directly (however, some languages, such as Ada, will require the function to be declared). The Ada listing in appendix A.1 use pragmas to map the C ListFacts function to the Ada xListFacts function (for consistency with the other functions which are proceeded by an x). The FORTRAN listings in appendix A include interface routines to function which do not require them as well. The functions listed in appendix A also directly mimic the equivalent C functions. That is, functions which return the integer 0 or 1 in C have the exact same value returned by their Ada and FORTRAN counterparts (rather than a boolean or logical value). It would normally be more useful to directly map these integers values into their boolean counterparts (TRUE or FALSE) in the other language.

# **Section 7 - I/O Router System**

The **I/O router** system provided in CLIPS is quite flexible and will allow a wide variety of interfaces to be developed and easily attached to CLIPS. The system is relatively easy to use and is explained fully in sections 7.1 through 7.4. The CLIPS I/O functions for using the router system are described in sections 7.5 and 7.6, and finally, in appendix B, some examples are included which show how I/O routing could be used for simple interfaces.

# **7.1 INTRODUCTION**

The problem that originally inspired the idea of I/O routing will be considered as an introduction to I/O routing. Because CLIPS was designed with portability as a major goal, it was not possible to build a sophisticated user interface that would support many of the features found in the interfaces of commercial expert system building tools. A prototype was built of a semi-portable interface for CLIPS using the CURSES screen management package. Many problems were encountered during this effort involving both portability concerns and CLIPS internal features. For example, every statement in the source code which used the C print function, **printf**, for printing to the terminal had to be replaced by the CURSES function, **wprintw**, which would print to a window on the terminal. In addition to changing function call names, different types of I/O had to be directed to different windows. The tracing information was to be sent to one window, the command prompt was to appear in another window, and output from printout statements was to be sent to yet another window.

This prototype effort pointed out two major needs: First, the need for generic I/O functions that would remain the same regardless of whether I/O was directed to a standard terminal interface or to a more complex interface (such as windows); and second, the need to be able to specify different sources and destinations for I/O. I/O routing was designed in CLIPS to handle these needs. The concept of I/O routing will be further explained in the following sections.

# **7.2 LOGICAL NAMES**

One of the key concepts of I/O routing is the use of **logical names**. An analogy will be useful in explaining this concept. Consider the Acme company which has two computers: computers X and Y. The Acme company stores three data sets on these two computers: a personnel data set, an accounting data set, and a documentation data set. One of the employees, Joe, wishes to update the payroll information in the accounting data set. If the payroll information was located in directory A on computer Y, Joe's command would be

update Y:[A]payroll

If the data were moved to directory B on computer X, Joe's command would have to be changed to

update X:[B]payroll

To update the payroll file, Joe must know its location. If the file is moved, Joe must be informed of its new location to be able to update it. From Joe's point of view, he does not care where the file is located physically. He simply wants to be able to specify that he wants the information from the accounting data set. He would rather use a command like

update accounting: payroll

By using logical names, the information about where the accounting files are located physically can be hidden from Joe while still allowing him to access them. The locations of the files are equated with logical names as shown here.

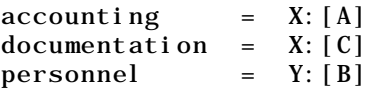

Now, if the files are moved, Joe does not have to be informed of their relocation so long as the logical names are updated. This is the power of using logical names. Joe does not have to be aware of the physical location of the files to access them; he only needs to be aware that accounting is the logical name for the location of the accounting data files. Logical names allow reference to an object without having to understand the details of the implementation of the reference.

In CLIPS, logical names are used to send I/O requests without having to know which device and/or function is handling the request. Consider the message that is printed in CLIPS when rule tracing is turned on and a rule has just fired. A typical message would be

FIRE 1 example-rule: f-0

The routine that requests this message be printed should not have to know where the message is being sent. Different routines are required to print this message to a standard terminal, a window interface, or a printer. The tracing routine should be able to send this message to a logical name (for example, **trace-out**) and should not have to know if the device to which the message is being sent is a terminal or a printer. The logical name **trace-out** allows tracing information to be sent simply to "the place where tracing information is displayed." In short, logical names allow I/O requests to be sent to specific locations without having to specify the details of how the I/O request is to be handled.

Many functions in CLIPS make use of logical names. Both the **printout** and **format** functions require a logical name as their first argument. The **read** function can take a logical name as an optional argument. The **open** function causes the association of a logical name with a file, and the **close** function removes this association.

Several logical names are predefined by CLIPS and are used extensively throughout the system code. These are

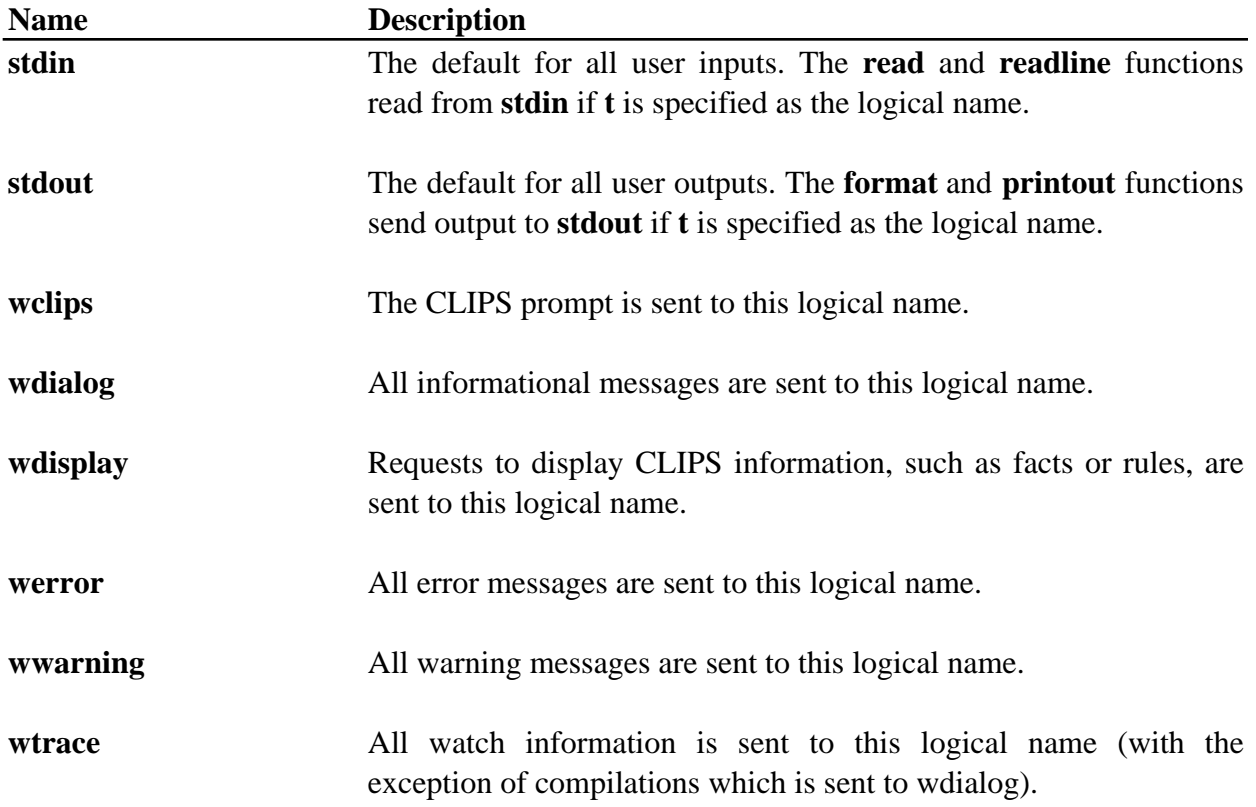

# **7.3 ROUTERS**

The use of logical names has solved two problems. Logical names make it easy to create generic I/O functions, and they allow the specification of different sources and destinations for I/O. The use of logical names allows CLIPS to ignore the specifics of an I/O request. However, such requests must still be specified at some level. I/O routers are provided to handle the specific details of a request.

A router consists of three components. The first component is a function which can determine whether the router can handle an I/O request for a given logical name. The router which recognizes I/O requests that are to be sent to the serial port may not recognize the same logical names as that which recognizes I/O requests that are to be sent to the terminal. On the other hand, two routers may recognize the same logical names. A router that keeps a log of a CLIPS session (a dribble file) may recognize the same logical names as that which handles I/O requests for the terminal.

The second component of a router is its priority. When CLIPS receives an I/O request, it begins to question each router to discover whether it can handle an I/O request. Routers with high priorities are questioned before routers with low priorities. Priorities are very important when dealing with one or more routers that can each process the same I/O request. This is particularly true when a router is going to redefine the standard user interface. The router associated with the standard interface will handle the same I/O requests as the new router; but, if the new router is given a higher priority, the standard router will never receive any I/O requests. The new router will "intercept" all of the I/O requests. Priorities will be discussed in more detail in the next section.

The third component of a router consists of the functions which actually handle an I/O request. These include functions for printing strings, getting a character from an input buffer, returning a character to an input buffer, and a function to clean up (e.g., close files, remove windows) when CLIPS is exited.

# **7.4 ROUTER PRIORITIES**

Each I/O router has a priority. Priority determines which routers are queried first when determining the router that will handle an I/O request. Routers with high priorities are queried before routers with low priorities. Priorities are assigned as integer values (the higher the integer, the higher the priority). Priorities are important because more than one router can handle an I/O request for a single logical name, and they enable the user to define a custom interface for CLIPS. For example, the user could build a custom router which handles all logical names normally handled by the default router associated with the standard interface. The user adds the custom router with a priority higher than the priority of the router for the standard interface. The custom router will then intercept all I/O requests intended for the standard interface and specially process those requests to the custom interface.

Once the router system sends an I/O request out to a router, it considers the request satisfied. If a router is going to share an I/O request (i.e., process it) then allow other routers to process the request also, that router must deactivate itself and call **PrintCLIPS** again. These types of routers should use a priority of either 30 or 40. An example is given in appendix B.2.

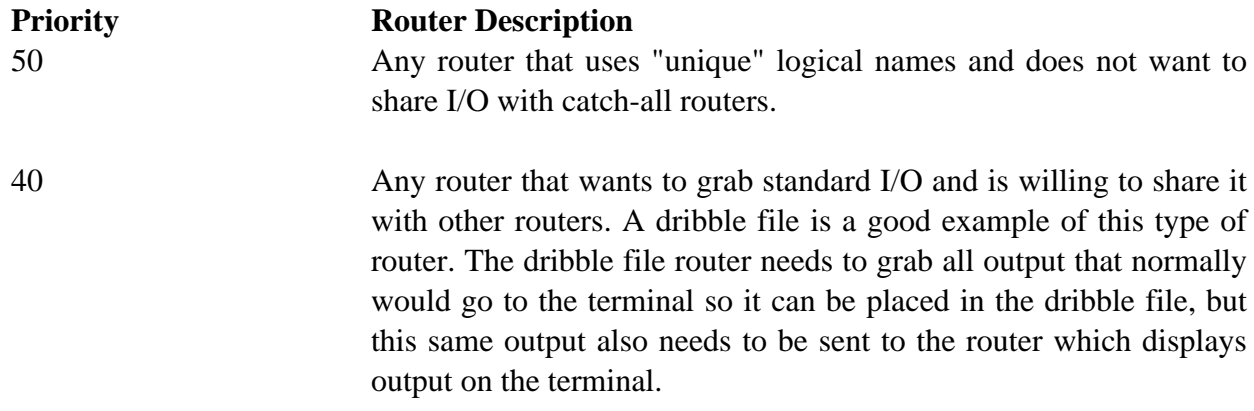

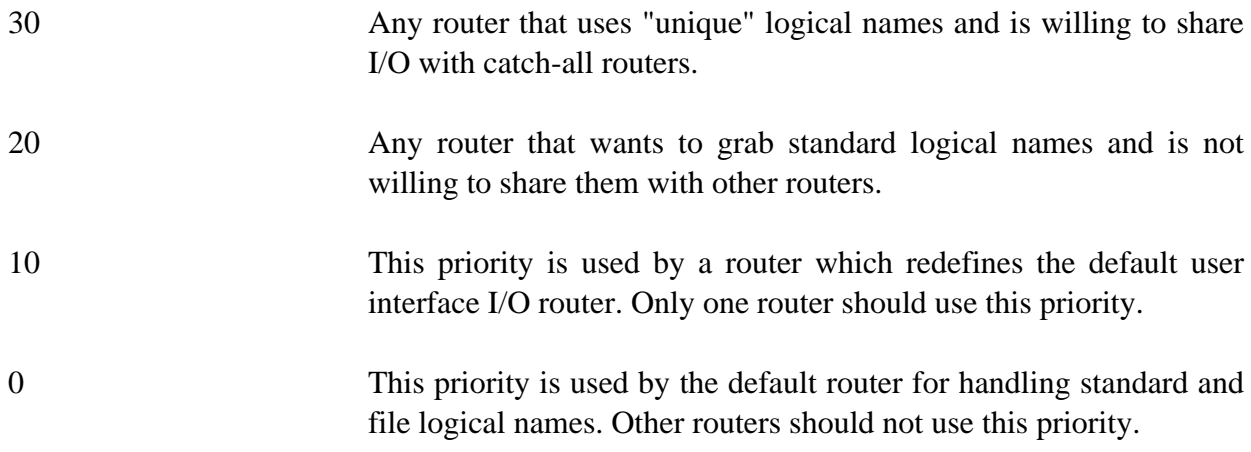

#### **7.5 INTERNAL I/O FUNCTIONS**

The following functions are called internally by CLIPS. These functions search the list of active routers and determine which router should handle an I/O request. Some routers may wish to deactivate themselves and call one of these functions to allow the next router to process an I/O request. Prototypes for these functions can be included by using the **clips.h** header file or the **router.h** header file.

## **7.5.1 ExitCLIPS**

```
VOID ExitCLIPS(exitCode);
int exitCode;
```
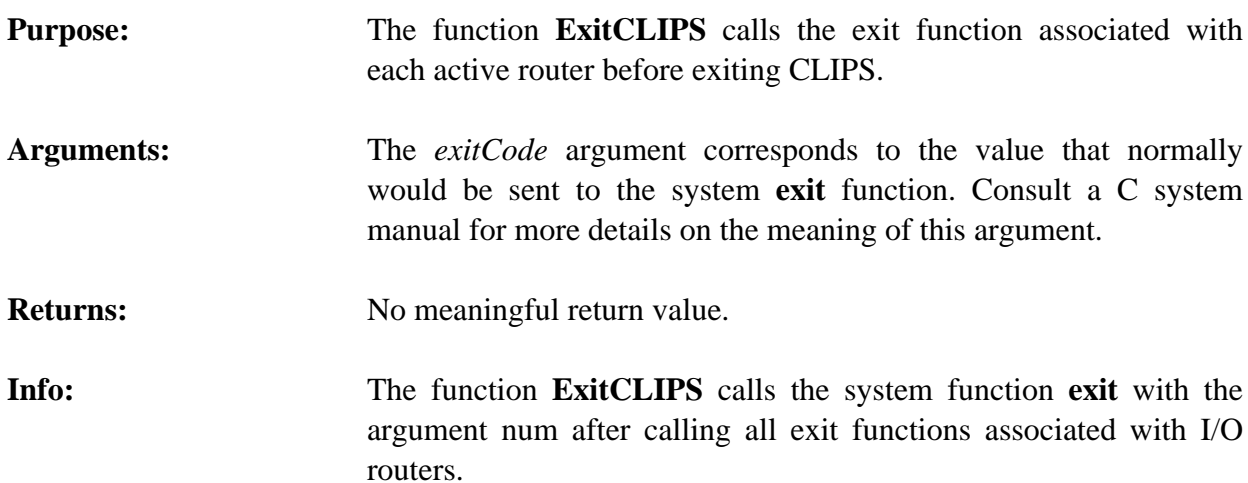

# **7.5.2 GetcCLIPS**

int GetcCLIPS(logicalName); char \*logical Name;

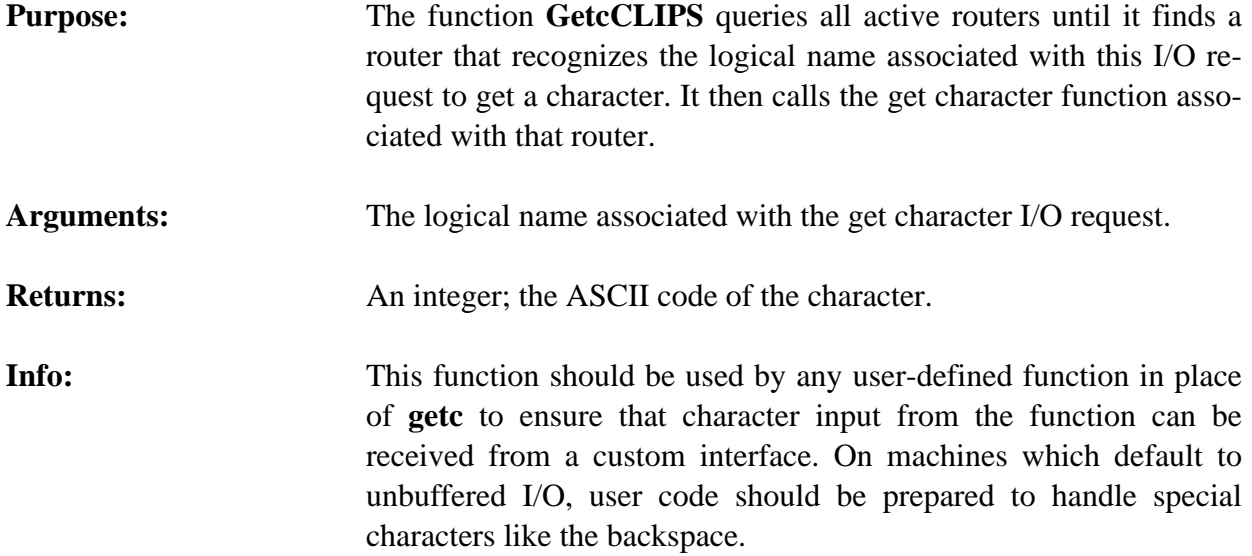

#### **7.5.3 PrintCLIPS**

int PrintCLIPS(logicalName, str); char \*logicalName, \*str;

**Purpose:** The function **PrintCLIPS** queries all active routers until it finds a router that recognizes the logical name associated with this I/O request to print a string. It then calls the print function associated with that router.

- Arguments: 1) The logical name associated with the location at which the string is to be printed.
	- 2) The string that is to be printed.

**Returns:** Returns a non-zero value if the logical name is recognized, otherwise it returns zero.

**Info:** This function should be used by any user-defined function in place of **printf** to ensure that output from the function can be sent to a custom interface.

#### **7.5.4 UngetcCLIPS**

int UngetcCLIPS(ch, logical Name); int ch; char \*logicalName;

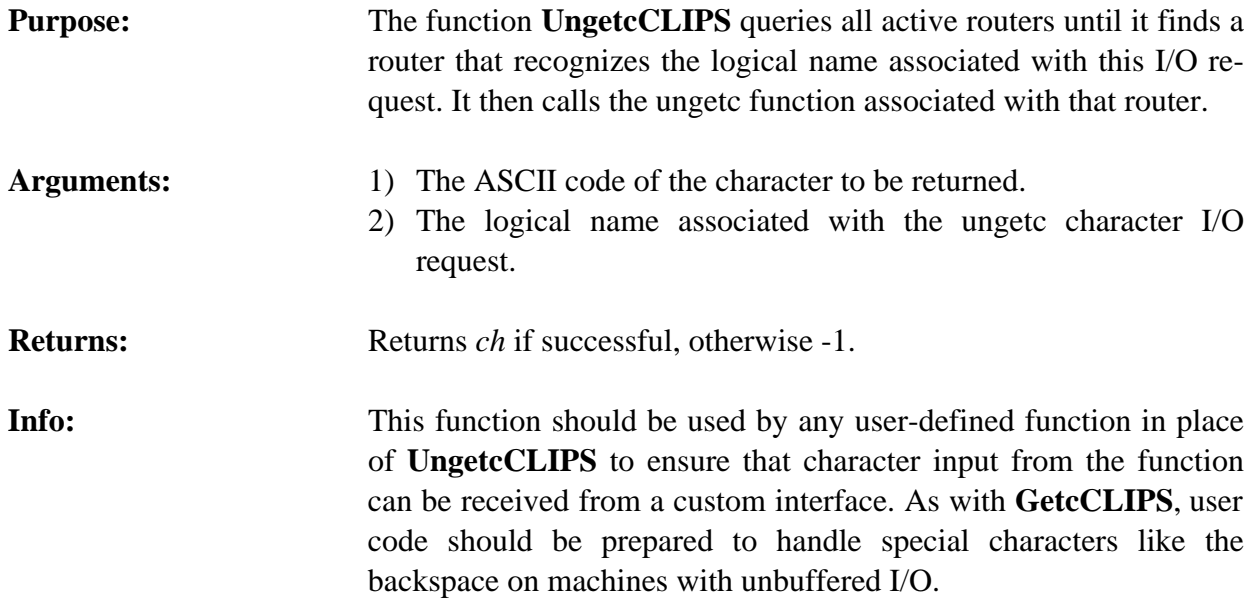

# **7.6 ROUTER HANDLING FUNCTIONS**

The following functions are used for creating, deleting, and handling I/O routers. They are intended for use within user-defined functions. Prototypes for these functions can be included by using the **clips.h** header file or the **router.h** header file.

#### **7.6.1 ActivateRouter**

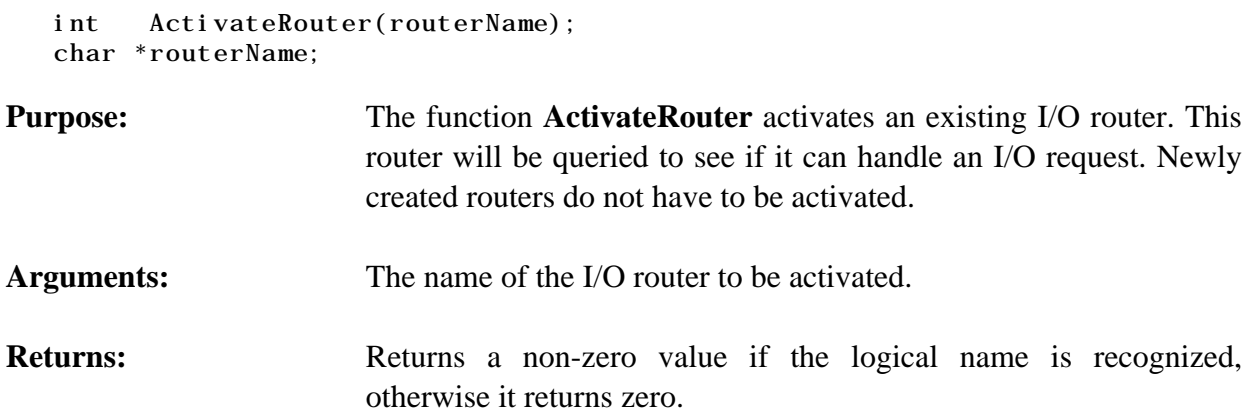

#### **7.6.2 AddRouter**

```
int AddRouter(routerName, priority, queryFunction, printFunction,
                getcFunction,ungetcFunction,exitFunction);
char *routerName;
int priority;
int (*queryFunction)(), (*printFunction)();
int (*getcFunction)(), (*ungetcFunction)(), (*exitFunction)();
int queryFunction(logicalName);
int printFunction(logicalName, str);
int getcFunction(logicalName);
int ungetcFunction(ch, logical Name);
int exitFunction(exitCode);
char *logicalName, *str, ch;
int exitCode;
```
**Purpose:** The function **AddRouter** adds a new I/O router to the list of I/O routers.

- **Arguments:** 1) The name of the I/O router. This name is used to reference the router by the other I/O router handling functions.
	- 2) The priority of the I/O router. I/O routers are queried in descending order of priorities.
	- 3) A pointer to the query function associated with this router. This query function should accept a single argument, a logical name, and return either TRUE (1) or FALSE (0) depending upon whether the router recognizes the logical name.
	- 4) A pointer to the print function associated with this router. This print function should accept two arguments: a logical name and a character string. The return value of the print function is not meaningful.
	- 5) A pointer to the get character function associated with this router. The get character function should accept a single argument, a logical name. The return value of the get character function should be an integer which represents the character or end of file (EOF) read from the source represented by logical name.
	- 6) A pointer to the ungetc character function associated with this router. The ungetc character function accepts two arguments: a logical name and a character. The return value of the unget character function should be an integer which represents the character which was passed to it as an argument if the ungetc is successful or end of file (EOF) is the ungetc is not successful.
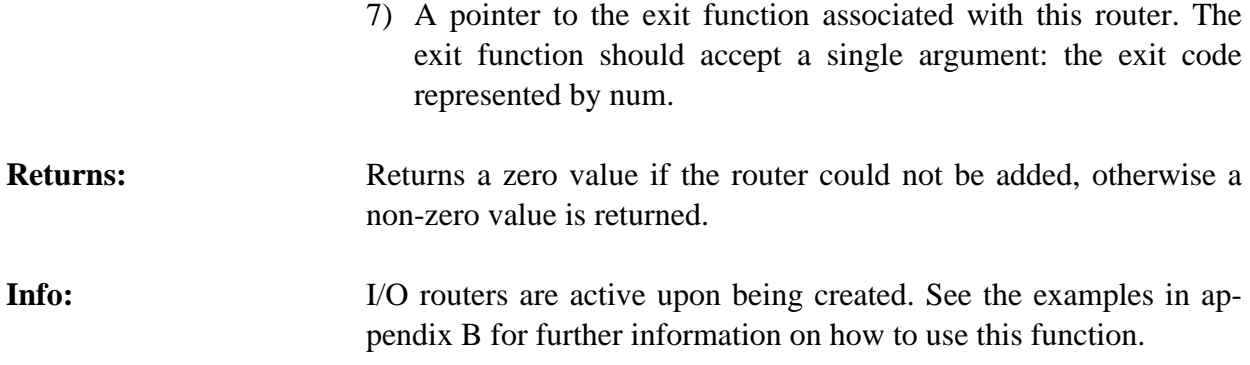

# **7.6.3 DeactivateRouter**

```
int DeactivateRouter(routerName);
char *routerName;
```
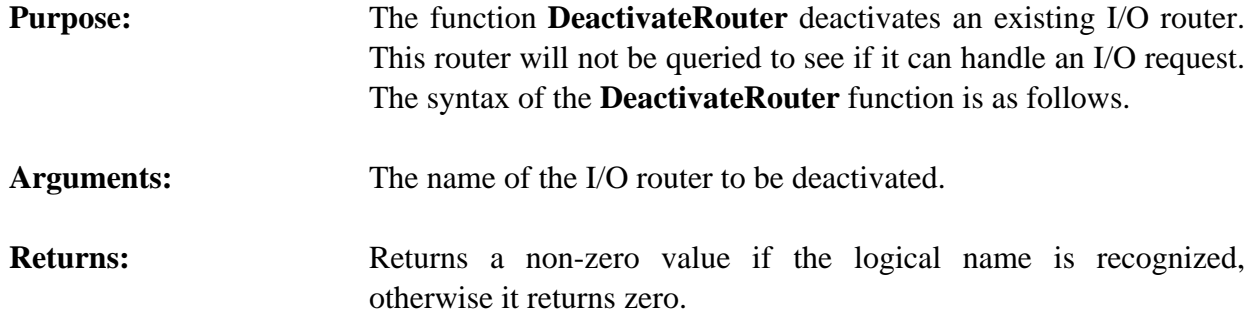

## **7.6.4 DeleteRouter**

```
int DeleteRouter(routerName);
char *routerName;
```
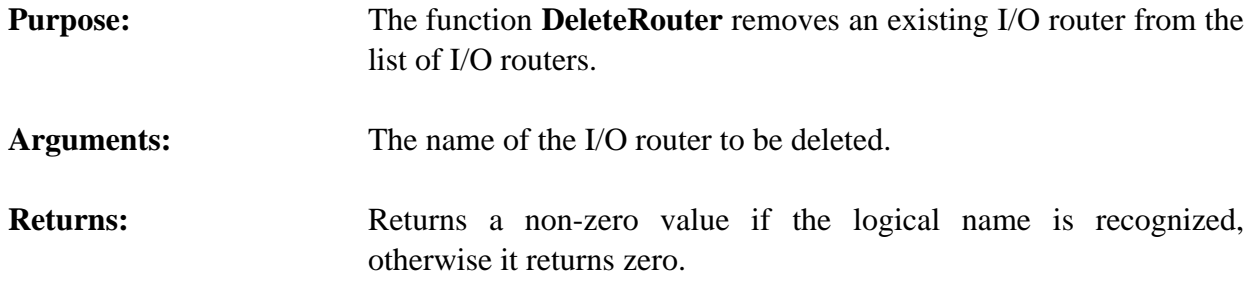

# **Section 8 - Memory Management**

Efficient use of memory is a very important aspect of an expert system tool. Expert systems are highly memory intensive and require comparatively large amounts of memory. To optimize both storage and processing speed, CLIPS does much of its own memory management. Section 8.1 describes the basic memory management scheme used in CLIPS. Section 8.2 describes some functions that may be used to monitor/ control memory usage.

## **8.1 HOW CLIPS USES MEMORY**

The CLIPS internal data structures used to represent constructs and other data entities require the allocation of dynamic memory to create and execute. Memory can also be released as these data structures are no longer needed and are removed. All requests, either to allocate memory or to free memory, are routed through the CLIPS memory management functions. These functions request memory from the operating system and store previously used memory for reuse. By providing its own memory management, CLIPS is able to reduce the number of **malloc** calls to the operating system. This is very important since **malloc** calls are handled differently on each machine, and some implementations of **malloc** are very inefficient.

When new memory is needed by any CLIPS function, CLIPS first checks its own data buffers for a pointer to a free structure of the type requested. If one is found, the stored pointer is returned. Otherwise, a call is made to **malloc** for the proper amount of data and a new pointer is returned.

When a data structure is no longer needed, CLIPS saves the pointer to that memory against the next request for a structure of that type. Memory actually is released to the operating system only under limited circumstances. If a **malloc** call in a CLIPS function returns NULL,*all* free memory internally stored by CLIPS is released to the operating system and the **malloc** call is tried again. This usually happens during rule execution, and the message

\*\*\* DEALLOCATING MEMORY \*\*\*

\*\*\* MEMORY DEALLOCATED \*\*\*

will be printed out to the **wdialog** stream. Users also may force memory to be released to the operating system (see section 8.2).

CLIPS uses the generic C function **malloc** to request memory. Some machines provide lower-level memory allocation/deallocation functions that are considerably faster than **malloc**. Generic CLIPS memory allocation and deallocation functions are stored in the **memory.c** file and are called **genalloc** and **genfree**. The call to **malloc** and **free** in these functions could be replaced to improve performance on a specific machine.

Some machines have very inefficient memory management services. When running on the such machines, CLIPS can be made to request very large chunks of memory and internally allocate smaller chunks of memory from the larger chunks. This technique bypasses numerous calls to **malloc** thus improving performance. This behavior can be enabled by setting the BLOCK\_MEMORY compiler option in the **setup.h** header file to 1 (see section 2.2). In general, this option should not be enabled unless memory allocation routines are very slow since the CLIPS block memory routines tend to trade increased overhead for memory requests for faster speed.

Extensive effort has gone into making CLIPS garbage free. Theoretically, if an application can fit into the available memory on a machine, CLIPS should be able to run it forever. Of course, user-defined functions that use dynamic memory may affect this.

## **8.2 STANDARD MEMORY FUNCTIONS**

CLIPS currently provides a few functions that can be used to monitor and control memory usage. Prototypes for these functions can be included by using the **clips.h** header file or the **clipsmem.h** header file.

## **8.2.1 GetConserveMemory**

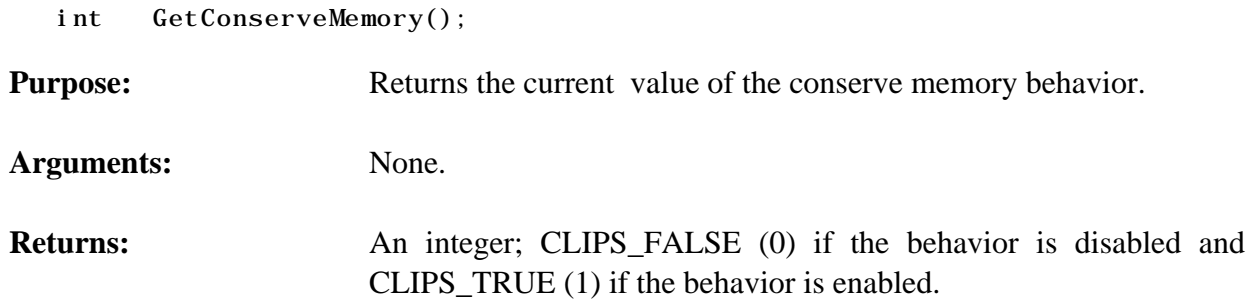

## **8.2.2 MemRequests**

long int MemRequests();

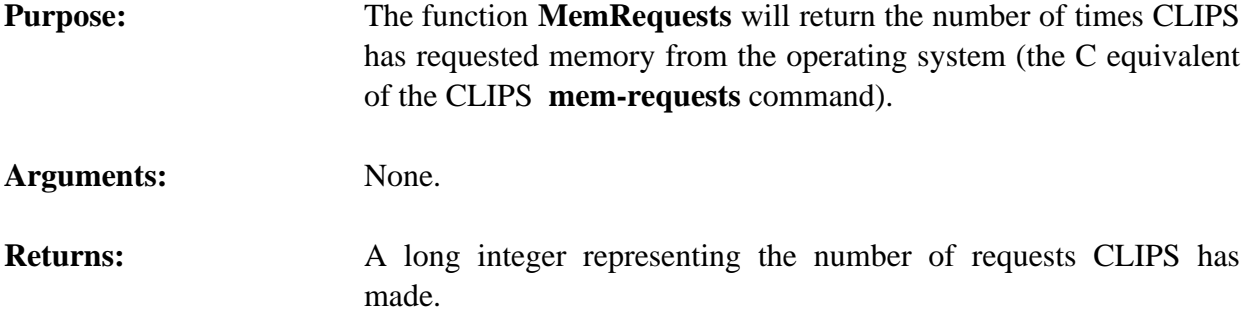

**Other:** When used in conjunction with **MemoryUsed**, the user can estimate the number of bytes CLIPS requests per call to **malloc**.

## **8.2.3 MemUsed**

long int MemUsed();

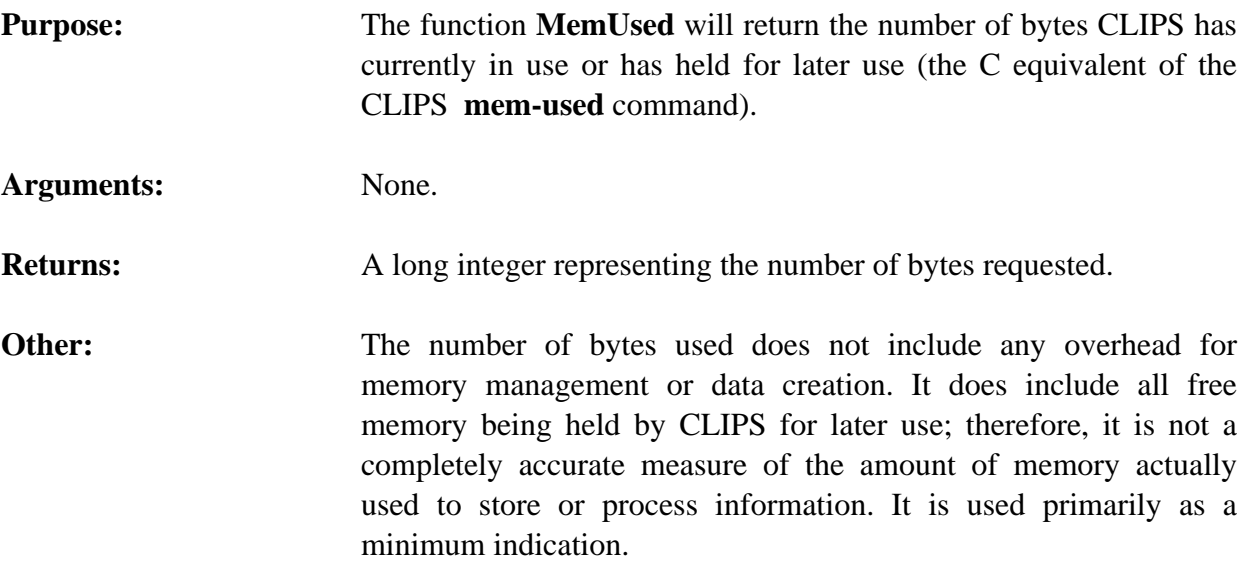

## **8.2.4 ReleaseMem**

long int ReleaseMem(howMuch, printMessage); long int howMuch; int printMessage;

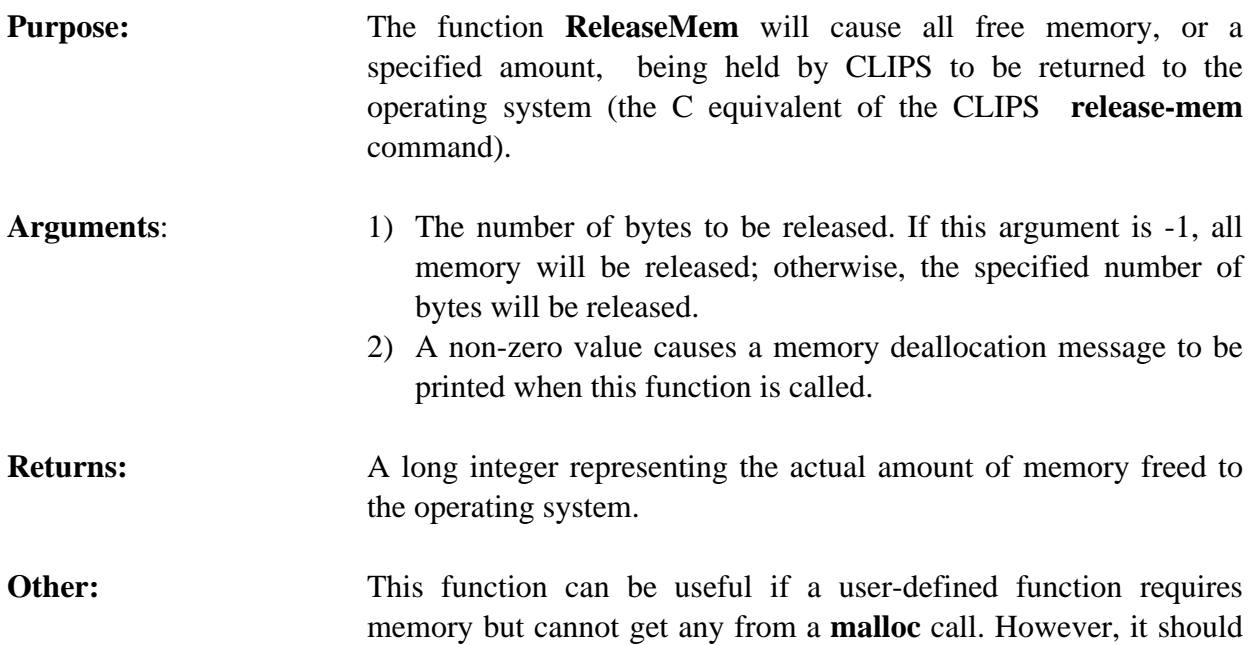

be used carefully. Excessive calls to **ReleaseMemory** will cause CLIPS to call **malloc** more often, which can reduce the performance of CLIPS.

## **8.2.5 SetConserveMemory**

- int SetConserveMemory(value);
- int value;

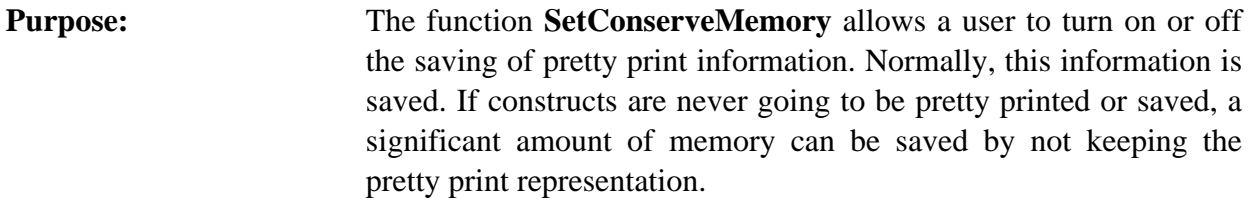

**Arguments:** A boolean value: CLIPS\_FALSE (0) to keep pretty print information for newly loaded constructs and CLIPS\_TRUE (1) to not keep this information for newly loaded constructs.

**Returns:** Returns the old value for the behavior.

**Other:** This function can save considerable memory space. It should be turned on before loading any constructs. It can be turned on or off as many times as desired. Constructs loaded while this is turned off can be displayed only by reloading the construct, even if the option is turned on subsequently.

## **8.2.6 SetOutOfMemoryFunction**

```
int (*SetOutOfMemoryFunction(outOfMemoryFunction))();
int (*outOfMemoryFunction)();
int outOfMemoryFunction(size);
int size;
```
# **Purpose:** Allows the user to specify a function to be called when CLIPS cannot satisfy a memory request.

**Arguments:** A pointer to the function to be called when CLIPS cannot satisfy a memory request. This function is passed the size of the memory request which could not be satisfied. It should return a non-zero value if CLIPS should not attempt to allocate the memory again (and exit because of lack of available memory) or a zero value if CLIPS should attempt to allocate memory again.

**Returns:** Returns a pointer to the previously called out of memory function.

**Other:** Because the out of memory function can be called repeatedly for a single memory request, any user-defined out of memory function should return zero only if it has released memory.

## **Appendix A - Language Integration Listings**

This appendix includes listings for various language interface packages described in section 6. The portability of these routines varies. Most of the code listed in the interface packages defined in sections A.1 and A.2 should be fairly portable. However, the string conversion routine in section A.3 is not as portable. For example, the Ada function **Convert\_to\_C\_String** is probably portable to any Ada machine, yet the C function **MakeStringDsc** listed here is very specific to the DEC VMS. These functions should be typed in exactly as shown below.

## **A.1 ADA INTERFACE PACKAGE FOR CLIPS**

The following listings are an Ada package specification and body for some of the CLIPS functions used in embedded CLIPS systems. The code is specific to the DEC Ada compiler because of the PRAGMA IMPORT\_PROCEDURE. Other Ada compilers may provide a similar capability, and this package specification could be modified.

#### **CLIPS Package Specification**

```
package CLIPS is
-----------------------------------------------------------------
-- Initializes the CLIPS environment upon program startup.
   procedure xInitializeCLIPS;
                                  -----------------------------------------------------------------
-- Resets the CLIPS environment.
   procedure xReset;
 -----------------------------------------------------------------
-- Loads a set of constructs into the CLIPS database. If there are syntactic
-- error in the constructs, xLoad will still attempt to read the
-- entire file, and error notices will be sent to werror.
-- Returns: an integer, zero if an error occurs.
  function xLoad (File_Name : in string) return integer;
-----------------------------------------------------------------
-- Allows Run Limit rules to fire (execute).
-- -1 allows rules to fire until the agenda is empty.
-- Returns: Number of rules that were fired.
   function xRun (Run_Limit : in integer := -1) return integer;
                 -----------------------------------------------------------------
-- Lists the facts in the fact-list.
   procedure xFacts (Logical_Name : in string;
                       Module_Ptr : in integer;
                       First : in integer;
                       Last : in integer;
                       Max : in integer);
                                                    -----------------------------------------------------------------
-- Turns the watch facilities of CLIPS on.
```
 function xWatch (Watch\_Item : in string) return integer; ----------------------------------------------------------------- -- Turns the watch facilities of CLIPS off. function xUnwatch (Watch\_Item : in string) return integer; ----------------------------------------------------------------- -- Asserts a fact into the CLIPS fact-list. The function version -- returns the Fact\_Pointer required by xRetractFact. function xAssertString (Pattern : in string) return integer; ----------------------------------------------------------------- -- Causes a fact asserted by the ASSERT\_FACT function to be retracted. -- Returns: false if fact has already been retracted, else true. -- Input of any value not returned by ASSERT\_FACT will -- cause CLIPS to abort. function xRetract (Fact\_Pointer : in integer) return integer; ----------------------------------------------------------------- -- Queries all active routers until it finds a router that -- recognizes the logical name associated with this I/O request -- to print a string. It then calls the print function associated -- with that router. function xPrintCLIPS (Log\_Name : in string ; Str : in string) return integer; ----------------------------------------------------------------- -- Removes a rule from CLIPS. -- Returns: false if rule not found, else true. function xUndefrule (Rule\_Name : in string) return integer; ----------------------------------------------------------------- ---------------------------------------------------------------- private pragma INTERFACE (C, xInitializeCLIPS); pragma IMPORT\_PROCEDURE (INTERNAL => xInitializeCLIPS, EXTERNAL  $\Rightarrow$  InitializeCLIPS); pragma INTERFACE (C, xReset); pragma IMPORT\_PROCEDURE (INTERNAL => xReset,  $EXTERNAL \Rightarrow$  Reset); function cLoad (File\_Name : in string) return integer; pragma INTERFACE (C, cLoad); pragma IMPORT\_FUNCTION (INTERNAL => cLoad,  $EXTERNAL$  => Load,  $MECHANI SM$  =>  $REFERENCE$ ); pragma INTERFACE (C, xRun); pragma IMPORT\_FUNCTION (INTERNAL => xRun,  $EXTERNAL$  => Run,  $MECHANI SM$  =>  $VALUE$ ); procedure cFacts(Logical\_Name : in string; Module\_Ptr : in integer; First : in integer; Last : in integer;

 Max : in integer); pragma INTERFACE (C, cFacts); pragma IMPORT\_PROCEDURE (INTERNAL => cFacts, EXTERNAL  $\Rightarrow$  Facts, MECHANISM => (REFERENCE, VALUE, VALUE, VALUE, VALUE)); function cWatch (Item : in string) return integer; pragma INTERFACE (C, cWatch); pragma IMPORT\_FUNCTION (INTERNAL => cWatch, EXTERNAL  $\equiv$  Watch, MECHANISM  $\Rightarrow$  REFERENCE): function cUnwatch (Item : in string) return integer; pragma INTERFACE (C, cUnwatch); pragma IMPORT\_FUNCTION (INTERNAL => cUnwatch, EXTERNAL  $\Rightarrow$  Unwatch,  $MECHANI SM$  =>  $REFERENCE$ ; function cAssertString (Pattern : in string) return integer; pragma INTERFACE (C, cAssertString); pragma IMPORT\_FUNCTION (INTERNAL => cAssertString, EXTERNAL => AssertString, MECHANISM  $\Rightarrow$  REFERENCE); function cRetract (Fact\_Pointer : in integer) return integer; pragma INTERFACE (C, cRetract); pragma IMPORT\_FUNCTION (INTERNAL => cRetract, EXTERNAL => Retract, MECHANISM => VALUE); function cPrintCLIPS (Log\_Name : in string ; Str : in string) return integer; pragma INTERFACE (C, cPrintCLIPS); pragma IMPORT\_FUNCTION (INTERNAL => cPrintCLIPS, EXTERNAL  $\Rightarrow$  PrintCLIPS,  $MECHANI SM$  =>  $REFERENCE$ ; function cUndefrule (Rule\_Name : in string) return integer; pragma INTERFACE (C, cUndefrule); pragma IMPORT\_FUNCTION (INTERNAL => cUndefrule, EXTERNAL => Undefrule, MECHANISM => REFERENCE); end CLIPS; CLIPS Package Body package body CLIPS is ---------------------------------------------------------------- function ADA TO C STRING (Input String : in string) return string is Out\_String : string (1..Input\_String'LAST+1); begin

```
 for I in Input_String'RANGE loop
      if (Input {\_}String (I) in ' ' . . ' -' or Input_String (I) = ASCII.Cr or
           Input_String (I) = ASCII.Lf ) then
        Out_String (I) := Input_String (I); else
        Out_String (I) := ASCII. Nul;
       end if;
     end loop;
     Out_String (Out_String'LAST) := ASCII.Nul;
     return Out_String;
   end ADA_TO_C_STRING;
-----------------------------------------------------------------
  function xLoad (File_Name : in string) return integer is
  begin
     return cLoad (ADA_TO_C_STRING (File_Name));
   end xLoad;
-----------------------------------------------------------------
  procedure xFacts (Logical_Name : in string;
                     Module_Ptr : in integer;
                     First : in integer;
                    Last : in integer;
                     Max : in integer) is
  begin
    cFacts (ADA_TO_C_STRING (Logical_Name), Module_Ptr, First, Last, Max);
   end xFacts;
-----------------------------------------------------------------
   function xWatch (Watch_Item : in string) return integer is
   begin
     return cWatch (ADA_TO_C_STRING (Watch_Item));
  end xWatch;
-----------------------------------------------------------------
   function xUnwatch (Watch_Item : in string) return integer is
   begin
     return cUnwatch (ADA_TO_C_STRING (Watch_Item));
   end xUnwatch;
-----------------------------------------------------------------
   function xAssertString (Pattern : in string) return integer is
   begin
     return cAssertString (ADA_TO_C_STRING (Pattern));
```
 end xAssertString; ---------------------------------------------------------------- function xRetract (Fact\_Pointer : in integer) return integer is begin return cRetract (Fact\_Pointer); end xRetract; ---------------------------------------------------------------- function xPrintCLIPS (Log\_Name : in string ; Str : in string ) return integer is begin return cPrintCLIPS (ADA\_TO\_C\_STRING (Log\_Name), ADA\_TO\_C\_STRING (Str)); end xPrintCLIPS; ---------------------------------------------------------------- function xUndefrule (Rule\_Name : in string) return integer is begin return cUndefrule (ADA\_TO\_C\_STRING (Rule\_Name)); end xUndefrule; end CLIPS;

### **A.2 FORTRAN INTERFACE PACKAGE FOR VAX VMS**

The following pages are listings of the FORTRAN interface functions for the VAX VMS plus the internal functions used to convert FORTRAN character strings to C character strings and vice versa. Many of these functions may work with minor modifications on other machines; note, however, the use of the VMS argument passing modifier, %VAL, in some functions.

```
C
C--------------------------------------------------------------
C
       SUBROUTINE xInitializeCLIPS
       CALL InitializeCLIPS
       RETURN
       END
{\bf C}C--------------------------------------------------------------
C
       SUBROUTINE xReset
       CALL Reset
       RETURN
       END
C
C--------------------------------------------------------------
```

```
C
       INTEGER FUNCTION xLoad (FILE_NAME)
       CHARACTER * (*) FILE_NAME
       CHARACTER *80 C_FILE_NAME
       INTEGER C_FILE_NAME_POINTER, Load
       EQUIVALENCE (C_FILE_NAME, C_FILE_NAME_POINTER)
       CALL CONVERT_TO_C_STRING (FILE_NAME, C_FILE_NAME)
       xLoad = Load (C_FILE_NAME_POINTER)
       RETURN
       END
C
C--------------------------------------------------------------
C
       INTEGER FUNCTION xRun (RUN_LIMIT)
       INTEGER RUN_LIMIT, Run
      xRun = Run (WVAL (RUN_LIMT)) RETURN
       END
C
C--------------------------------------------------------------
\mathbf{C} SUBROUTINE xFacts (LOGICAL_NAME, MODULE, BEGIN, END, MAX)
       CHARACTER * (*) LOGICAL_NAME
       INTEGER MODULE, BEGIN, END, MAX
       CHARACTER *80 C_LOGICAL_NAME
       INTEGER C_LOGICAL_NAME_POINTER
       EQUIVALENCE (C_LOGICAL_NAME, C_LOGICAL_NAME_POINTER)
       CALL CONVERT_TO_C_STRING (LOGICAL_NAME, C_LOGICAL_NAME)
       CALL Facts(C_LOGICAL_NAME_POINTER,%VAL (MODULE),
                   * %VAL (BEGIN),%VAL (END),%VAL (MAX))
       RETURN
       END
C
C--------------------------------------------------------------
C
       INTEGER FUNCTION xWatch (WATCH_ITEM)
       CHARACTER * (*) WATCH_ITEM
       CHARACTER *80 C_WATCH_ITEM
       INTEGER C_WATCH_ITEM_POINTER, Watch
       EQUIVALENCE (C_WATCH_ITEM, C_WATCH_ITEM_POINTER)
       CALL CONVERT_TO_C_STRING (WATCH_ITEM, C_WATCH_ITEM)
       xWatch = Watch (C_WATCH_ITEM_POINTER)
       RETURN
       END
C
C--------------------------------------------------------------
C
       INTEGER FUNCTION xUnwatch (WATCH_ITEM)
       CHARACTER * (*) WATCH_ITEM
```

```
 CHARACTER *80 C_WATCH_ITEM
       INTEGER C_WATCH_ITEM_POINTER, Unwatch
       EQUIVALENCE (C_WATCH_ITEM, C_WATCH_ITEM_POINTER)
       CALL CONVERT_TO_C_STRING (WATCH_ITEM, C_WATCH_ITEM)
       xUnwatch = Unwatch (C_WATCH_ITEM_POINTER)
       RETURN
       END
\mathbf{C}C--------------------------------------------------------------
C
       INTEGER FUNCTION xAssertString (PATTERN)
C
       CHARACTER * (*) PATTERN
       CHARACTER *80 C_PATTERN
       INTEGER C_PATTERN_POINTER, AssertString
       EQUIVALENCE (C_PATTERN, C_PATTERN_POINTER)
C
       CALL CONVERT_TO_C_STRING (PATTERN, C_PATTERN)
       xAssertString = AssertString (C_PATTERN_POINTER)
       RETURN
       END
C
C--------------------------------------------------------------
\mathbf{C} INTEGER FUNCTION xRetract (FACT_ADDRESS)
       INTEGER FACT_ADDRESS, Retract
       xRetract = Retract (%VAL (FACT_ADDRESS))
       RETURN
       END
C
C--------------------------------------------------------------
C
       INTEGER FUNCTION xPrintCLIPS (LOG_NAME, PRINT_LINE)
       CHARACTER * (*) LOG_NAME
       CHARACTER * (*) PRINT_LINE
       CHARACTER *80 C_LOG_NAME
       CHARACTER *80 C_PRINT_LINE
       INTEGER C_PRINT_LINE_POINTER, C_LOG_NAME_POINTER
       EQUIVALENCE (C_PRINT_LINE, C_PRINT_LINE_POINTER),
                   (C_LOG_NAME, C_LOG_NAME_POINTER)
       CALL CONVERT_TO_C_STRING (PRINT_LINE, C_PRINT_LINE)
       CALL CONVERT_TO_C_STRING (LOG_NAME, C_LOG_NAME)
       xPrintCLIPS = PrintCLIPS (C_LOG_NAME_POINTER,
                                 C_PRINT_LINE_POINTER)
       RETURN
       END
C
C--------------------------------------------------------------
C
       INTEGER FUNCTION xFindDefrule (RULE_NAME)
       CHARACTER * (*) RULE_NAME
       CHARACTER *80 C_RULE_NAME
```

```
 INTEGER C_RULE_NAME_POINTER, Undefrule
       EQUIVALENCE (C_RULE_NAME, C_RULE_NAME_POINTER)
       CALL CONVERT_TO_C_STRING (RULE_NAME, C_RULE_NAME)
       xFindDefrule = FindDefrule (C_RULE_NAME_POINTER)
       RETURN
       END
{\bf C}C--------------------------------------------------------------
C
       INTEGER FUNCTION xUndefrule (RULE_NAME)
       CHARACTER * (*) RULE_NAME
       CHARACTER *80 C_RULE_NAME
       INTEGER C_RULE_NAME_POINTER, Undefrule
       EQUIVALENCE (C_RULE_NAME, C_RULE_NAME_POINTER)
       CALL CONVERT_TO_C_STRING (RULE_NAME, C_RULE_NAME)
       xUndefrule = Undefrule (C_RULE_NAME_POINTER)
       RETURN
       END
C
C--------------------------------------------------------------
C
       SUBROUTINE CONVERT_TO_C_STRING (F_STRING, C_STRING)
       CHARACTER * (*) F_STRING, C_STRING
      K = LENGTH (F_STRING)D0 100 I = 1, KC_{\text{STRING}} (I:I) = F_STRING (I:I)
  100 CONTINUE
      K = K + 1C_{STRING} (K: K) = CHAR (0) RETURN
       END
C
C--------------------------------------------------------------
{\bf C} INTEGER FUNCTION LENGTH (STRING)
C
       CHARACTER * (*) STRING
C
      K = LEN (STRING)DO 100 I = K, 1, -1
      IF(STRING(I:I) .NE. ' ' ) GO TO 150C
   100 CONTINUE
   150 CONTINUE
      LENGTH = I RETURN
       END
```
## **A.3 FUNCTION TO CONVERT C STRINGS FOR VMS ADA OR FORTRAN**

This function converts a C string to an Ada string. The **MakeStringDsc** function normally is stored in the same file together with the **UserFunctions** definition and any C interface

subroutines. The function is not portable and is specific to the VAX VMS environment. The definition of Ada string descriptors is implementation dependent, and access to those definitions from C also is implementation dependent. However, a very similar function could be written for any environment that supports Ada and C.

## **C Function: MakeStringDsc**

**(Note:This function definition is VAX VMS specific)**

```
#include <ssdef.h>
#include <descrip.h>
struct dsc$descriptor_s *MakeStringDsc(c_str)
   char *c_str;
   {
    struct dsc$descriptor_s *desc;
    desc = (struct dsc$descriptor_s *) malloc
                    (sizeof (struct dsc$descriptor_s));
    /* Define String Descriptor */
   desc\text{-}slsc\$w_length = strlen(c_str);
    desc->dsc$a_pointer = c_str;
   desc->dsc$b_class = DSC$K_CLASS_S;
    desc->dsc$b_dtype = DSC$K_DTYPE_T;
    return(desc);
   }
```
# **Appendix B - I/O Router Examples**

The following examples demonstrate the use of the I/O router system. These examples show the necessary C code for implementing the basic capabilities described.

## **B.1 DRIBBLE SYSTEM**

Write the necessary functions that will divert all tracing information to the trace file named "trace.txt".

```
/*
First of all, we need a file pointer to the dribble file which will contain
the tracing information.
*/
#include <stdio.h>
#include "clips.h"
static FILE *TraceFP = NULL;
/*
We want to recognize any output that is sent to the logical name "wtrace"
because all tracing information is sent to this logical name. The recognizer
function for our router is defined below.
*/
FindTrace(logicalName)
   char *logicalName;
   {
    if (strcmp(logicalName,"wtrace") == 0) return(CLIPS_TRUE);
   return(CLIPS_FALSE);
   }
/*
We now need to define a function which will print the tracing information to
our trace file. The print function for our router is defined below.
*/
PrintTrace(logicalName, str)
   char *logicalName, *str;
   {
   fprintf(TraceFP, "%s", str);
   }
/*
When we exit CLIPS the trace file needs to be closed. The exit function for
our router is defined below.
*/
ExitTrace(exitCode)
   int exitCode; /* unused */
   {
    fclose(TraceFP);
   }
```

```
/*
There is no need to define a get character or ungetc character function since
this router does not handle input.
A function to turn the trace mode on needs to be defined. This function will
check if the trace file has already been opened. If the file is already
open, then nothing will happen. Otherwise, the trace file will be opened and
the trace router will be created. This new router will intercept tracing
information intended for the user interface and send it to the trace file.
The trace on function is defined below.
*/
int TraceOn()
   {
   if (TraceFP == NULL) {
       TraceFP = fopen("trace.txt", "w");
        if (TraceFP == NULL) return(CLIPS_FALSE);
       }
    else
       { return(CLIPS_FALSE); }
   AddRouter("trace", \frac{1}{2} /* Router name \frac{1}{2}20, \frac{1}{20} \frac{1}{20} \frac{1}{20} \frac{1}{20} \frac{1}{20} \frac{1}{20} \frac{1}{20} \frac{1}{20} \frac{1}{20} \frac{1}{20} \frac{1}{20} \frac{1}{20} \frac{1}{20} \frac{1}{20} \frac{1}{20} \frac{1}{20} \frac{1}{20} \frac{1}{20} \frac{1}{20} \frac{1}{20 FindTrace, /* Query function */
PrintTrace, \overline{\phantom{a}} /* Print function */
NULL, \frac{1}{2} and \frac{1}{2} are \frac{1}{2} and \frac{1}{2} are \frac{1}{2} are \frac{1}{2} are \frac{1}{2} are \frac{1}{2} and \frac{1}{2} are \frac{1}{2} are \frac{1}{2} are \frac{1}{2} are \frac{1}{2} are \frac{1}{2} are \frac{1}{2} are \frac{1}{NULL, \frac{1}{2} /* Ungetc function */
ExitTrace); \sqrt{\frac{2}{\pi}} Exit function \sqrt{\frac{2}{\pi}} return(CLIPS_TRUE);
   }
/*
A function to turn the trace mode off needs to be defined. This function
will check if the trace file is already closed. If the file is already
closed, then nothing will happen. Otherwise, the trace router will be
deleted and the trace file will be closed. The trace off function is defined
below.
*/
int TraceOff()
   {
    if (TraceFP != NULL)
       {
        DeleteRouter("trace");
        if (fclose(TraceFP) == 0)
           {
           TraceFP = NULL; return(CLIPS_TRUE);
          }
       }
    TraceFP = NULL;
    return(CLIPS_FALSE);
```

```
 }
```
/\* Now add the definitions for these functions to the UserFunctions function in file "main.c". \*/ extern int TraceOn(), TraceOff(); DefineFunction("tron", 'b', TraceOn, "TraceOn"); DefineFunction("troff", 'b', TraceOff, "TraceOff"); /\* Compile and link the appropriate files. The trace functions should now be accessible within CLIPS as external functions. For Example CLIPS>(tron) • • • CLIPS>(troff) \*/

#### **B.2 BETTER DRIBBLE SYSTEM**

Modify example 1 so the tracing information is sent to the terminal as well as to the trace dribble file.

```
/*
This example requires a modification of the PrintTrace function. After the
trace string is printed to the file, the trace router must be deactivated.
The trace string can then be sent through the PrintCLIPS function so that the
next router in line can handle the output. After this is done, then the
trace router can be reactivated.
*/
PrintTrace(logicalName, str)
   char *logicalName, *str;
\{fprintf(TraceFP, "%s", str);
    DeactivateRouter("trace");
   PrintCLIPS(logicalName, str);
    ActivateRouter("trace");
   }
/*
The TraceOn function must also be modified. The priority of the router
should be 40 instead of 20 since the router passes the output along to other
routers.
*/
int TraceOn()
   {
    if (TraceFP == NULL)
      {
     TraceFP = fopen("trace.txt", "w");
       if (TraceFP == NULL) return(CLIPS_FALSE);
      }
```

```
 else
     { return(CLIPS_FALSE); }
 AddRouter("trace", \frac{1}{2} /* Router name \frac{1}{2}40, \frac{1}{2} \frac{1}{2} \frac{1}{2} \frac{1}{2} \frac{1}{2} \frac{1}{2} \frac{1}{2} \frac{1}{2} \frac{1}{2} \frac{1}{2} \frac{1}{2} \frac{1}{2} \frac{1}{2} \frac{1}{2} \frac{1}{2} \frac{1}{2} \frac{1}{2} \frac{1}{2} \frac{1}{2} \frac{1}{2} \frac{1}{2} \frac{1}{2FindTrace, \sqrt{\phantom{a}} Query function \sqrt[*]{\phantom{a}}PrintTrace, /* Print function */
                NULL, \sqrt{\phantom{a}} Getc function \sqrt{\phantom{a}} NULL, /* Ungetc function */
                ExitTrace); / Exit function */ return(CLIPS_TRUE);
 }
```
### **B.3 BATCH SYSTEM**

Write the necessary functions that will allow batch input from the file "batch.txt" to the CLIPS top-level interface.

```
/*
First of all, we need a file pointer to the batch file which will contain
the batch command information.
*/
#include <stdio.h>
#include "clips.h"
static FILE *BatchFP = NULL;
/*
We want to recognize any input requested from the logical name "stdin"
because all user input is received from this logical name. The recognizer
function for our router is defined below.
*/
FindMybatch(logicalName)
  char *logicalName;
   {
    if (strcmp(logicalName,"stdin") == 0) return(CLIPS_TRUE);
   return(CLIPS_FALSE);
   }
/*
We now need to define a function which will get and unget characters from our
batch file. The get and ungetc character functions for our router are
defined below.
*/
static char BatchBuffer[80];
static int BatchLocation = 0;
GetcMybatch(logicalName)
  char *logicalName;
   {
   int rv;
```

```
rv = getc(BatchFP);if (rv == E0F)\mathcal{L} DeleteRouter("mybatch");
     fclose(BatchFP);
     return(GetcCLIPS(logicalName));
      }
    BatchBuffer[BatchLocation] = (char) rv;
    BatchLocation++;
    BatchBuffer[BatchLocation] = EOS;
   if ((rv == ' \n\vee n') || (rv == ' \n\vee r')) {
     PrintCLIPS("wclips", BatchBuffer);
     BatchLocation = 0;
     }
   return(rv);
   }
UngetcMybatch(ch,logicalName)
  int ch;
   char *logicalName; /* unused */
   {
   if (BatchLocation > 0) BatchLocation--;
   BatchBuffer[BatchLocation] = EOS;
  return(ungetc(ch, BatchFP));
  }
/*
When we exit CLIPS the batch file needs to be closed. The exit function for
our router is defined below.
*/
ExitMybatch(exitCode)
  int exitCode; /* unused */
   {
   fclose(BatchFP);
  }
/*
There is no need to define a print function since this router does not handle
output except for echoing the command line.
Now we define a function that turns the batch mode on.
*/
int MybatchOn()
  {
  BatchFP = fopen("batch.txt", "r");
   if (BatchFP == NULL) return(CLIPS_FALSE);
   AddRouter("mybatch", \frac{1}{2} /* Router name */
             20, \frac{1}{20} /* Priority */
             FindMybatch, \frac{1}{2} /* Query function */
```

```
 NULL, /* Print function */
 GetcMybatch, /* Getc function */
 UngetcMybatch, /* Ungetc function */
 ExitMybatch); /* Exit function */
   return(CLIPS_TRUE);
  }
/*
Now add the definition for this function to the UserFunctions function in
file "main.c".
*/
extern int MybatchOn();
DefineFunction("mybatch", 'b', MybatchOn, "MybatchOn");
/*
Compile and link the appropriate files. The batch function should now be
accessible within CLIPS as external function. For Example
   CLIPS> (mybatch)
*/
```
#### **B.4 SIMPLE WINDOW SYSTEM**

Write the necessary functions using CURSES (a screen management function available in UNIX) that will allow a top/bottom split screen interface. Output sent to the logical name **top** will be printed in the upper window. All other screen I/O should go to the lower window. (NOTE: Use of CURSES may require linking with special libraries.)

```
/*
First of all, we need some pointers to the windows and a flag to indicate
that the windows have been initialized.
*/
#include <stdio.h>
#include <curses>
#include "clips.h"
WINDOW *LowerWindow, *UpperWindow;
int WindowInitialized = CLIPS_FALSE;
/*
We want to intercept any I/O requests that the standard interface would
handle. In addition, we also need to handle requests for the logical name
top. The recognizer function for our router is defined below.
*/
FindScreen(logicalName)
   char *logicalName;
   {
   if ((stromp(\text{logi}\text{ cal}\text{Name}, "stdout") == 0)(strcmp(logicalName, "stdin") == 0) ||(strcmp(logicalName, "wclips") == 0)(strcmp(logicalName, "wdi spl ay") == 0) ||
```

```
(strcmp(logicalName, "wdialog") == 0) || (strcmp(logicalName,"werror") == 0) ||
 (strcmp(logicalName,"wwarning") == 0) ||
 (strcmp(logicalName,"wtrace") == 0) ||
       (strcmp(logicalName, "top") == 0) ) { return(CLIPS_TRUE); }
   return(CLIPS_FALSE);
   }
/*
We now need to define a function which will print strings to the two windows.
The print function for our router is defined below.
*/
PrintScreen(logicalName, str)
  char *logicalName, *str;
   {
    if (strcmp(logicalName,"top") == 0)
      {
      wprintw(UpperWindow, "%s", str);
       wrefresh(UpperWindow);
      }
    else
      {
       wprintw(LowerWindow,"%s",str);
       wrefresh(LowerWindow);
      }
  }
/*
We now need to define a function which will get and unget characters from the
lower window. CURSES uses unbuffered input so we will simulate buffered
input for CLIPS. The get and ungetc character functions for our router are
defined below.
*/
static int UseSave = CLIPS_FALSE;
static int SaveChar;
static int SendReturn = CLIPS_TRUE;
static char StrBuff[80] = \{\dot{ } \ 0\};
static int CharLocation = 0;
```

```
GetcScreen(logicalName)
   char *logicalName;
   {
    int rv;
    if (UseSave == CLIPS_TRUE)
       {
        UseSave = CLIPS_FALSE;
        return(SaveChar);
       }
   if (StrBuff[CharLocation] == ' \0') {
        if (SendReturn == CLIPS_FALSE)
           {
            SendReturn = CLIPS_TRUE;
           return('\n\');
           }
         wgetstr(LowerWindow,StrBuff[80] );
         CharLocation = 0;
       }
    rv = StrBuff[CharLocation];
   if (rv == '\sqrt{0'}) return('\sqrt{n'});
    CharLocation++;
    SendReturn = CLIPS_FALSE;
    return(rv);
   }
UngetcScreen(ch,logicalName)
  char ch, *logicalName;
   {
    UseSave = CLIPS_TRUE;
    SaveChar = ch;
    return(ch);
   }
/*
When we exit CLIPS CURSES needs to be deactivated. The exit function for our
router is defined below.
*/
ExitScreen(num)
  int num; \frac{1}{2} interval \frac{1}{2} interval \frac{1}{2} interval \frac{1}{2} interval \frac{1}{2} interval \frac{1}{2} interval \frac{1}{2} interval \frac{1}{2} interval interval \frac{1}{2} interval interval interval interval interv
   {
    endwin();
   }
/*
Now define a function that turns the screen mode on.
*/
int ScreenOn()
   {
    int halfLines, i;
    /* Has initialization already occurred? */
```

```
 if (WindowInitialized == CLIPS_TRUE) return(CLIPS_FALSE);
   else WindowInitialized = CLIPS_TRUE;
   /* Reroute I/O and initialize CURSES. */
  initscr();
   echo();
  AddRouter("screen", \frac{1}{2} /* Router name \frac{1}{2}10, /* Priority *FindScreen, \frac{1}{2} /* Query function */
             PrintScreen, / Print function */ GetcScreen, /* Getc function */
UngetcScreen, \overline{\phantom{a}} /* Ungetc function */
 ExitScreen); /* Exit function */
  /* Create the two windows. */halfLines = LINES \angle 2;
  UpperWindow = newwin(halfLines, COLS, 0, 0);
  LowerWindow = newwin(halfLines - 1, COLS, halfLines + 1, 0);
   /* Both windows should be scrollable. */
  scrollok(UpperWindow, CLIPS_TRUE);
  scrollok(LowerWindow, CLIPS_TRUE);
  /* Separate the two windows with a line. */for (i = 0 ; i < COLS ; i++){ mvaddch(halfLines, i, ' - '); }
   refresh();
   wclear(UpperWindow);
   wclear(LowerWindow);
   wmove(LowerWindow, 0,0);
   return(CLIPS_TRUE);
  }
/*
Now define a function that turns the screen mode off.
*/
int ScreenOff()
\{ /* Is CURSES already deactivated? */
   if (WindowInitialized == CLIPS_FALSE) return(CLIPS_FALSE);
  WindowInitialized = CLIPS_FALSE;
   /* Remove I/O rerouting and deactivate CURSES. */
   DeleteRouter("screen");
  endwin();
```

```
 return(CLIPS_TRUE);
  }
/*
Now add the definitions for these functions to the UserFunctions function in
file "main.c".
*/
extern int ScreenOn(), ScreenOff();
DefineFunction("screen-on",'b',ScreenOn, "ScreenOn");
DefineFunction("screen-off",'b',ScreenOff, "ScreenOff");
/*
Compile and link the appropriate files. The screen functions should now be
accessible within CLIPS as external functions. For Example
   CLIPS> (screen-on)
 •
 •
 •
   CLIPS> (screen-off)
*/
```
# **Appendix C - Update Release Notes**

The following sections denote the changes and bug fixes for CLIPS version 6.05.

## **C.1 VERSION 6.05**

- **Compiler Directives** The CLP\_EDIT flag in the file setup.h has been renamed to EMACS\_EDITOR.
- **External Function Interface** Several new functions have been added including:

**BatchStar** (see section 4.1.23) **Build** (see section 4.1.24) **Eval** (see section 4.1.25) **FactExistp** (see section 4.4.20) **FactSlotNames** (see section 4.4.21) **GetFactList** (see section 4.4.22) **LoadFactsFromString** (see section 4.4.23) **LoadInstancesFromString** (see section 4.13.25) **RestoreInstancesFromString** (see section 4.13.26)

## **Appendix D - Differences Between Versions 5.1 and 6.0**

Numerous changes and additions to CLIPS were made between version 5.1 and the version 6.0. They are:

- **Additional Files** Several files have been added to provide the new capabilities for this release. The operation of CLIPS should not be affected for the user except in its installation. For details, see section 2.
- **New Compiler Directives** The setup.h header file contains several new compiler directive flags and several compiler directive flags have been removed. The STUDENT flag has been removed and the LOGICAL\_DEPENDENCIES, CONFLICT\_RESOLUTION\_STRATEGIES, DYNAMIC\_SALIENCE, INCREMENTAL\_RESET, DEFMODULE\_CONSTRUCT, IMPERATIVE\_METHODS, DEFINSTANCES\_CONSTRUCT, IMPERATIVE\_MESSAGE\_HANDLERS, AUXILIARY\_MESSAGE\_HANDLERS, INSTANCE\_SET\_QUERIES, INSTANCE\_PATTERN\_MATCHING, BLOAD\_INSTANCES and BSAVE\_INSTANCES flags have been added. For details, see section 2.
- **User Defined Functions** Several new return types have been added for **DefineFunction**. The **DefineFunction2** function (see section 3.1) provides additional support for argument type checking.
- **External Function Interface** Several new functions have been added including:

**AssignFactSlotDefaults** (see section 4.4.3) **ClassReactiveP** (see section 4.12.3) **ClearFocusStack** (see section 4.7.3) **FindDefmodule** (see section 4.16.1) **Focus** (see section 4.7.5) **GetCurrentModule** (see section 4.16.2) **GetDefclassList** (see section 4.12.10) **GetDefclassWatchInstances** see section 4.12.13) **GetDefclassWatchSlots** (see section 4.12.14) **GetDeffactsList** (see section 4.5.3) **GetDeffunctionList** (see section 4.9.3) **GetDeffunctionWatch** (see section 4.9.6) **GetDefgenericList** (see section 4.10.3) **GetDefgenericWatch** (see section 4.10.6) **GetDefglobalList** (see section 4.8.3) **GetDefglobalWatch** (see section 4.8.8) **GetDefinstancesList** (see section 4.15.3) **GetDefmessageHandlerList** (see section 4.14.2)

**GetDefmessageHandlerWatch** (see section 4.14.6) **GetDefmethodList** (see section 4.11.2) **GetDefmethodWatch** (see section 4.11.4) **GetDefmoduleList** (see section 4.16.3) **GetDefmoduleName** (see section 4.16.4) **GetDefmodulePPForm** (see section 4.16.5) **GetDefruleList** (see section 4.6.4) **GetDefruleWatchActivations** (see section 4.6.7) **GetDefruleWatchFirings** (see section 4.6.8) **GetDeftemplateList** (see section 4.3.3) **GetDeftemplateWatch** (see section 4.3.6) **GetDynamicConstraintChecking** (see section 4.1.9) **GetFactSlot** (see section 4.4.11) **GetFocus** (see section 4.7.10) **GetFocusStack** (see section 4.7.11) **GetMethodRestrictions** (see section 4.11.5) **GetNextDefmodule** (see section 4.16.6) **GetSequenceOperatorRecognition** (see section 4.1.10) **GetStaticConstraintChecking** (see section 4.1.11) **IsDefglobalDeletable** (see section 4.8.12) **ListDefmodules** (see section 4.16.7) **ListFocusStack** (see section 4.7.15) **PopFocus** (see section 4.7.16) **PutFactSlot** (see section 4.4.15) **RestoreInstances** (see section 4.13.19) **SaveFacts** (see section 4.4.17) **SetCurrentModule** (see section 4.16.8) **SetDefclassWatchInstances** (see section 4.12.18) **SetDefclassWatchSlots** (see section 4.12.19) **SetDeffunctionWatch** (see section 4.9.10) **SetDefgenericWatch** (see section 4.10.10) **SetDefglobalWatch** (see section 4.8.15) **SetDefmessageHandlerWatch** (see section 4.14.11) **SetDefmethodWatch** (see section 4.11.9) **SetDefruleWatchActivations** (see section 4.6.17) **SetDefruleWatchFirings** (see section 4.6.18) **SetDynamicConstraintChecking** (see section 4.1.20) **SetSequenceOperatorRecognition** (see section 4.1.21) **SetStaticConstraintChecking** (see section 4.1.22) **ShowDefglobals** (see section 4.8.18) **SlotAllowedValues** (see section 4.12.20) **SlotCardinality** (see section 4.12.21) **SlotDirectAccessP** (see section 4.12.22)

- **SlotExistp** (see section 4.12.23) **SlotInitablep** (see section 4.12.25) **SlotPublicP** (see section 4.12.26) **SlotRange** (see section 4.12.27) **SlotTypes** (see section 4.12.29) **SlotWritablep** (see section 4.12.30) **SubclassP** (see section 4.12.31) **SuperclassP** (see section 4.12.32) **Undefglobal** (see section 4.8.19) **Unwatch** (see section 4.2.5) **Watch** (see section 4.2.6)
- **External Function Interface Changes** Several old functions have been modified including:

**Agenda** (see section 4.7.2) **CLIPSPutSlot** (see section 4.13.7) **CreateFact** (see section 4.4.4) **Facts** (see section 4.4.7) **FindInstance** (see section 4.13.8) **GetDefglobalPPForm** (see section 4.8.5) **ListDefclasses** (see section 4.12.17) **ListDeffacts** (see section 4.5.8) **ListDeffunctions** (see section 4.9.9) **ListDefgenerics** (see section 4.10.9) **ListDefglobals** (see section 4.8.13) **ListDefinstances** (see section 4.15.8) **ListDefmessageHandlers** (see section 4.14.9) **ListDefmethods** (see section 4.11.8) **ListDefrules** (see section 4.6.12) **ListDeftemplates** (see section 4.3.9) **RefreshAgenda** (see section 4.7.17) **ReorderAgenda** (see section 4.7.19) **SaveInstances** (see section 4.13.20) **ShowBreaks** (see section 4.6.20)

• **Obsolete External Function Interface Changes** - The following functions are no longer supported or should be replaced with the specified functions. The header file cmptblty.h provides macros for mapping many of these functions to their new names.

**AddBreakpoint** (use **SetBreak** instead) **AddFact** (use **Assert** instead) **AddWatchItem**

**BrowseClass** (use **BrowseClasses** instead) **ClearCLIPS** (use **Clear** instead) **CLIPSDeleteInstance** (use **DeleteInstance** instead) **CLIPSGetSlot** (use **DirectGetSlot** instead) **CLIPSMakeInstance** (use **MakeInstance** instead) **CLIPSPutSlot** (use **DirectPutSlot** instead) **CLIPSSendMessage** (use **Send** instead) **CLIPSTestSlot CLIPSUnmakeInstance** (use **UnmakeInstance** instead) **CloseCRSVTrace CloseDribble** (use **DribbleOff** instead) **CRSVTraceActive DeleteDefclass** (use **Undefclass** instead) **DeleteDeffacts** (use **Undeffacts** instead) **DeleteDeffunction** (use **Undeffunction** instead) **DeleteDefgeneric** (use **Undefgeneric** instead) **DeleteDefinstances** (use **Undefinstances** instead) **DeleteDefmessageHandler** (use **UndefmessageHandler** instead) **DeleteDefmethod** (use **Undefmethod** instead) **DeleteDefrule** (use **Undefrule** instead) **DeleteDeftemplate** (use **Undeftemplate** instead) **GetClassMessageHandlers** (use **GetDefmessageHandlerList** instead) **GetClassSlots** (use **ClassSlots** instead) **GetClassSubclasses** (use **ClassSubclasses** instead) **GetClassSuperclasses** (use **ClassSuperclasses** instead) **GetDynamicDeftemplateChecking** (use **GetDynamicConstraintChecking** instead) **GetFactIndex** (use **FactIndex** instead) **GetSlotFacets** (use **SlotFacets** instead) **GetSlotSources** (use **SlotSources** instead) **IsClassAbstract** (use **ClassAbstractP** instead) **ListBreakpoints** (use **ShowBreaks** instead) **ListAgenda** (use **Agenda** instead) **ListFacts** (use **Facts** instead) **ListInstances** (use **Instances** instead) **ListMatches** (use **Matches** instead) **LoadConstructs** (use **Load** instead) **MemoryRequests** (use **MemRequests** instead) **MemoryUsed** (use **MemUsed** instead) **OpenCRSVTrace OpenDribble** (use **DribbleOn** instead) **PreviewMessage** (use **PreviewSend** instead) **RefreshDefrule** (use **Refresh** instead) **ReleaseMemory** (use **ReleaseMem** instead)

**RemoveBreakpoint** (use **RemoveBreak** instead) **ResetCLIPS** (use **Reset** instead) **RetractFact** (use **Retract** instead) **RunCLIPS** (use **Run** instead) **SaveConstructs** (use **Save** instead) **SetDynamicDeftemplateChecking** (use **SetDynamicConstraintChecking** instead) **SetWatchItem** (use **Watch** and **Unwatch** instead) **WildDeleteHandler** (use **UndefmessageHandler** instead)
## **Index**

ActivateRouter **161** CLIPS FALSE 28 Ada xii, 145 CLIPS TRUE 28 AddBreakpoint 195 browse-classes 101 AddClearFunction **39** BrowseClass 196 AddDouble **30**, 31 BrowseClasses **101**, 196 AddFact **56**, 195 bsave 13, **41** AddLong **30**, 31 bsave-instances 12 AddPeriodicFunction 40<br>bsave-instances 113 AddResetFunction 40 BSAVE\_INSTANCES 12 AddRouter **162** build 14, **48**, 141, 191 AddRunFunction **75** C xi, 145 AddSymbol **26**, **30**, 31 call-next-handler 11 AddWatchItem 195 call-next-method 10 Advanced Programming Guide xiii, xiv call-specific-method 10 agenda 14, **76**, 195, 196 class-abstractp 102 ANSI 2, 9, 14 class-reactive p 102 ANSI\_COMPILER **2**, **9** class-slots 102 any-instancep 11 class-subclasses 103 ArgCountCheck 19 class-superclasses 103 ArgRangeCheck **19** ClassAbstractP **102**, 196 ArgTypeCheck **22**, **24** ClassReactiveP **102**, 193 ART xi ClassSlots **102**, 196 Artificial Intelligence Section xi ClassSubclasses **103**, 196 Assert **54**, 63, 195 ClassSuperclasses **103**, 196 assert-string 55 clear 39, **41**, 196 AssertString **55**, 63, 146, 147 clear-focus-stack 77 AssignFactSlotDefaults **56**, 193 ClearCLIPS 196 AUXILIARY\_MESSAGE\_HANDLERS **11** ClearFocusStack **77**, 193 Basic Programming Guide xii, xiii, xiv, 1, 17 CLIPS xi BASIC IO 13 CLIPSDeleteInstance 196 batch\* 47 CLIPSFunctionCall **42** BatchStar 47, 191 CLIPSGetSlot 196 BinaryLoadInstances **112** CLIPSMakeInstance 196 BinarySaveInstances **113** CLIPSPutSlot 195, 196 bload 13, **41**, 139 CLIPSSendMessage 196 bload-instances 12, 112 CLIPSTestSlot 196 **BLOAD\_AND\_BSAVE 13** CLIPSUnmakeInstance 196 **BLOAD** INSTANCES 12 close 13, 156 BLOAD\_ONLY 13, 14 CloseCRSVTrace 196 **BLOCK MEMORY 14, 166** CloseDribble 196 boolean 28 CLP\_EDIT 191

CLIPS Advanced Programming Guide 199

CLP\_HELP **12** DefineFunction2 **17**, 193 CLP TEXTPRO 12 definstances-module 128 CommandLoop 140 DefinstancesModule **128** Common Lisp Object System xii DEFINSTANCES\_CONSTRUCT **11** compiler directives **8** DEFMODULE\_CONSTRUCT **12** conditional element defruite-module 69 exists xii DefruleHasBreakpoint **69** forall xii DefruleModule **69** not xii DEFRULE CONSTRUCT **9** CONFLICT\_RESOLUTION\_STRATEGIES **9** conserve-mem 166, 168 deftemplates xii constructs-to-c **139** DEFTEMPLATE\_CONSTRUCT **10** constructs-to-c 9 delayed-do-for-all-instances 11 CONSTRUCT\_COMPILER **13**, 140 delete\$ 13 COOL xii DeleteActivation **77** create\$ 13 DeleteDefclass 196 CreateFact **54**, **56**, 61, 195 DeleteDeffacts 196 CreateMultifield **33** DeleteDeffunction 196 CreateRawInstance **113** DeleteDefgeneric 196 CRSV xii DeleteDefinstances 196 CRSVTraceActive 196 DeleteDefmessageHandler 196 DeactivateRouter **163** DeleteDefmethod 196 DEBUGGING\_FUNCTIONS **14** DeleteDefrule 196 DecrementFactCount **58**, 63 DeleteDeftemplate 196 DecrementInstanceCount **113** DeleteInstance **114**, 196 defclass-module 103 DeleteRouter **163** DefclassModule **103** dependencies 10 deffacts-module 66 dependents 10 DeffactsModule 66 describe-class 104 DEFFACTS\_CONSTRUCT **10** DescribeClass **104** deffunction-module 90 DirectGetSlot **114**, 196 DeffunctionModule **90** DirectPutSlot **114**, 196 deffunctions do-for-all-instances 11 calling from C 42 do-for-instance 11 DEFFUNCTION\_CONSTRUCT **10** DOPToDouble **22** defgeneric-module 94 DOPToFloat 22 DefgenericModule **94** DOPToInteger **22** DEFGENERIC\_CONSTRUCT **10** DOPToLong **22** defglobal-module 84 DOPToPointer **22** DefglobalModule **84** DOPToString 22 DEFGLOBAL CONSTRUCT 10 DOToDouble 22 DefineFunction **15**, 26, 28, 29, 30, 32, 193 DOToFloat **22**

200 Index

deftemplate-module 51 DeftemplateModule **51** DOToInteger 22 find-instance 11 DOToLong **22** FindDefclass **104** DOToPointer 22 FindDeffacts 66 DOToString 22 FindDeffunction 91 dribble-off 49 FindDefgeneric 94 dribble-on 49 FindDefglobal **84** DribbleActive **49** FindDefinstances **128** DribbleOff **49**, 196 FindDefmessageHandler **123 DribbleOn 49, 196** FindDefmodule **131**, 193 dynamic-get 114 FindDefrule **70**, 146 dynamic-put 115 FindDeftemplate **51** DYNAMIC SALIENCE 9 FindInstance 115, 195 EMACS EDITOR 7, **12**, 191 first\$ 13 embedded application **39** float 20 eval 14, **48**, 141, 191 Focus **77**, 193 exists conditional element xii forall conditional element xii ExitCLIPS **159** format 13, 156, 157 explode\$ 13 FORTRAN 145 external address 29 function prototypes 2 EXT IO 13 functions **EX\_MATH 7, 12 b** argument access 19, 149 fact-existp 64 calling from C 42 fact-index 59 external **15**, 19, 21 fact-slot-names 65 library FactExistp **64**, 191 exit 159 FactIndex **59**, 196 free 165 facts 14, **59**, 146, 195, 196 getc 160 FactSlot **65** malloc 165, 167, 168 FactSlotNames 191 printf 160 fetch 12 sprintf 55 files string conversion header Convert to C String 171 clipsmem.h 166 user-defined 15 cmptblty.h 2 genalloc 165 router.h 159, 161 GENERIC **8** setup.h 2, **6**, **7**, **8**, 13, 140, 166 generic functions source calling from C 42 main.c 15, 37, 39, 135, 137, 140, 153, 154 memory.c 165 get-defmethod-list 98 find-all-instances 11 get-method-restrictions 99

clips.h 2, 15, 22, 39, 159, 161, 166 MakeStringDsc **149**, 171, 178 genfree 165 get-defmessage-handler-list 124 sysdep.c 8 get-dynamic-constraint-checking 43

get-reset-globals 87 GetDeffunctionPPForm **92** get-static-constraint-checking 43 GetDeffunctionWatch **92**, 193 get-auto-float-dividend 42 GetDefgenericList **94**, 193 get-current-module 131 GetDefgenericName **95** get-defclass-list 104 GetDefgenericPPForm **95** get-deffacts-list 67 GetDefgenericWatch **95**, 193 get-deffunction-list 91 GetDefglobalList **84**, 193 get-defgeneric-list 94 GetDefglobalName **85** get-defglobal-list 85 GetDefglobalPPForm **85**, 195 get-definstances-list 129 GetDefglobalValue **85** get-defmodule-list 132 GetDefglobalValueForm **86** get-defrule-list 70 GetDefglobalWatch **86**, 193 get-deftemplate-list 51 GetDefinstancesList **129**, 193 get-fact-duplication 59 GetDefinstancesName **129** get-fact-list 65 GetDefinstancesPPForm **129** get-focus-stack 79 GetDefmessageHandlerName **124** get-incremental-reset 9, 71 GetDefmessageHandlerPPForm **125** get-salience-evaluation 9, 80 GetDefmessageHandlerType **125** get-strategy 9, 80 GetDefmethodDescription **97** GetActivationName **77** GetDefmethodList **98**, 194 GetActivationPPForm **78** GetDefmethodPPForm **98** GetActivationSalience **78** GetDefmethodWatch **99**, 194 GetAgendaChanged 78 GetDefmoduleList 131, 194 GetAutoFloatDividend **42** GetDefmoduleName **132**, 194 GetcCLIPS 160, 161 GetDefmodulePPForm 132, 194 GetClassMessageHandlers 196 GetDefruleList **70**, 194 GetClassSlots 196 GetDefruleName 70 GetClassSubclasses 196 GetDefrulePPForm 70 GetClassSuperclasses 196 GetDefruleWatchActivations **71**, 194 GetConserveMemory 166 GetDefruleWatchFirings 71, 194 GetCurrentModule 131, 193 GetDeftemplateList 51, 194 GetDefclassList 104, 193 GetDeftemplateName 52 GetDefclassName 105 GetDeftemplatePPForm 52 GetDefclassPPForm 105 GetDeftemplateWatch 52, 194 GetDefclassWatchInstances 105, 193 GetDOBegin 24 GetDefclassWatchSlots 106, 193 GetDOEnd 24 GetDoLength **24** GetDOLength **24** GetDeffunctionList 91, 193 GetFactDuplication 59 GetDeffunctionName 91 GetFactIndex 196

get-focus 79 GetDefmessageHandlerList **124**, 193, 196 get-sequence-operator-recognition 43 GetDefmessageHandlerWatch **125**, 194 GetDeffactsName 67 GetDynamicConstraintChecking 42, 194, 196 GetDeffactsPPForm 67 GetDynamicDeftemplateChecking 196

GetFactList **65**, 191 GetValue 24, 31 GetFactListChanged 60 GetWatchItem 49 GetFactPPForm 60 HELP FILE 12 GetFactSlot **60**, 194 I/O router **155**, 181 GetFocus **79**, 194 priority **158** GetGlobalsChanged **86** IMPERATIVE\_METHODS **10** GetIncrementalReset **71** implode\$ 13 GetInstanceClass 115 INCREMENTAL RESET 9 GetInstanceName 116 IncrementFactCount 55, 61, 63 GetInstancePPForm **116** IncrementInstanceCount **117** GetInstancesChanged 116 Inference Corporation xi GetMethodRestrictions 99, 194 InitCImage 140 GetMFType **24**, 61 InitializeCLIPS 39, **43**, 140, 146 GetMFValue 24, 61 insert\$ 13 GetNextActivation **79** installation of CLIPS **3** GetNextDefclass 106 **instance address** 29 GetNextDeffacts 68 Instance manipulation from C 112 GetNextDeffunction **92** instances xii, **119**, 196 GetNextDefglobal 87 **INSTANCE SET QUERIES 11** GetNextDefinstances **130** integer 20 GetNextDefmessageHandler 126 integration 1 GetNextDefmethod 99 Interfaces Guide xiv GetNextDefmodule **132**, 194 IsClassAbstract 196 GetNextDefrule **72** IsDefclassDeletable **106** GetNextDeftemplate **52** IsDeffactsDeletable **68** GetNextFact **61** IsDeffunctionDeletable **92** GetNextInstance **117** IsDefgenericDeletable **96** GetNextInstanceInClass **117** IsDefglobalDeletable **88**, 194 GetpDOBegin **24** IsDefinstancesDeletable **130** GetpDOEnd **24** IsDefmessageHandlerDeletable **126** GetpDOLength **24** IsDefmethodDeletable **100** GetpType 21 **IsDefruleDeletable 72** GetpValue 24, 31 IsDeftemplateDeletable 53 GetResetGlobals **87** LISP xi GetSalienceEvaluation 80 list-defclasses 107 GetSequenceOperatorRecognition 43, 194 list-deffacts 68 GetSlotFacets 196 list-deffunctions 93 GetSlotSources 196 list-defgenerics 96 GetStaticConstraintChecking 43, 194 list-defglobals 88 GetStrategy 80 list-definstances 130 GetType 21 list-defmessage-handlers 126

GetFocusStack **79**, 194 **IMPERATIVE MESSAGE HANDLERS 11** GetNextDefgeneric **96** INSTANCE\_PATTERN\_MATCHING **12**

list-defmethods 100 make-instance 120 list-defmodules 133 MakeInstance **120**, 196 list-defrules 72 Matches **73**, 196 list-deftemplates 53 mem-requests 166 list-focus-stack 80 mem-used 167 ListAgenda 196 member\$ 13 ListBreakpoints 196 memory management **165** ListDefclasses **107**, 195 MemoryRequests 196 ListDeffacts **68**, 195 MemoryUsed **167**, 196 ListDeffunctions **93**, 195 MemRequests **166**, 196 ListDefgenerics **96**, 195 MemUsed **167**, 196 ListDefglobals **88**, 195 Message-passing from C **121** ListDefinstances **130**, 195 MULTIFIELD FUNCTIONS 11, **13** ListDefmessageHandlers **126**, 195 NASA xi ListDefmethods 100, 195 next-handlerp 11 ListDefmodules **133**, 194 next-method 10 ListDefrules **72**, 195 not conditional element xii ListDeftemplates **53**, 195 nth\$ 13 ListFacts 196 OBJECT SYSTEM 11 ListFocusStack **80**, 194 open 13, 156 ListInstances 196 OpenCRSVTrace 196 ListMatches 196 OpenDribble 196 load 13, **44**, 135, 137, 139, 141, 146, 196 override-next-handler 11 load-facts 62, 66, 141 override-next-method 10 load-instances 119, 123, 141 parameter 21 LoadConstructs 196 pop-focus 81 LoadFacts **62**, **66**, 141 PopFocus **80**, 194 LoadFactsFromString 191 portability 1 LoadInstances **119**, **122**, 141 ppdeffacts 14 LoadInstancesFromString 191 ppdefrule 14 logical names **155** preview-send 127 stdin 157 PreviewMessage 196 stdout **157** PreviewSend **127**, 196 t **157** print-region 12 wclips **157** PrintCLIPS 146, 158, **160** wdialog **157**, 165 printout 13, 156, 157 wdisplay 59, 127, **157** progn\$ 13 werror 44, **157** PutFactSlot 56, **62**, 194 wtrace **157** read 13, 156, 157 wwarning **157** readline 13, 157 LOGICAL DEPENDENCIES **10** Reference Manual xiv, xv lowcase 14 Refresh **73**, 196 main 134, 135, 140 refresh-agenda 9, 81

RefreshAgenda **81**, 195 set-static-constraint-checking 47 RefreshDefrule 196 set-auto-float-dividend 46 release-mem 167 set-break 74 ReleaseMem 167, 196 set-current-module 133 ReleaseMemory 196 set-dynamic-constraint-checking 140 remove-break 73 set-incremental-reset 9, 74 RemoveBreak **73**, 197 set-salience-evaluation 83 RemoveBreakpoint 197 set-sequence-operator-recognition 47 RemoveClearFunction 44 set-strategy 9, 83 RemovePeriodicFunction **44** SetActivationSalience **82** RemoveResetFunction **45** SetAgendaChanged **83** RemoveRunFunction **81** SetAutoFloatDividend **46** ReorderAgenda **81**, 195 SetBreak **73**, 195 replace\$ 13 SetConserveMemory **168** RerouteStdin 140 SetCurrentModule **133**, 194 reset 40, **45**, 89, 146, 197 SetDefclassWatch **107** ResetCLIPS 197 SetDefclassWatchInstances 194 rest\$ 13 SetDefclassWatchSlots 194 restore-instances 120, 123 SetDeffunctionWatch **93**, 194 RestoreInstances **120**, 194 SetDefgenericWatch **97**, 194 RestoreInstancesFromString **123**, 191 SetDefglobalValue **88** Retract **63**, 146, 147, 197 SetDefglobalWatch **89**, 194 RtnArgCount **19** SetDefmethodWatch **100**, 194 RtnDouble **20** SetDefruleWatchActivations **74**, 194 RtnLexeme **20** SetDefruleWatchFirings **74**, 194 RtnLong 20 SetDeftemplateWatch **53** RtnUnknown 21, 24 SetDOBegin 33 rules-to-c 143 SetDOEnd 33 RunCLIPS 197 SetFactDuplication 64 RUN\_TIME 9, 14, 140 SetFactListChanged 64 Save 45, 46, 197 SetGlobalsChanged 89 save-facts 63 SetIncrementalReset **74** save-instances 120 SetInstancesChanged **121** SaveConstructs 197 SetMFType 33 SaveFacts 63, 194 SetMFValue 33 SaveInstances 120, 195 SetMultifieldErrorValue 33 Send **121**, 196 SetOutOfMemoryFunction **168** set-dynamic-constraint-checking 46 SetpDOBegin 33 set-fact-duplication 64 SetpDOEnd 33 set-reset-globals 89 SetpType 31

RetractFact 197 SetDefmessageHandlerWatch **127**, 194 Run **82**, 146, 197 SetDynamicConstraintChecking **46**, 194, 197 run-time module 139 SetDynamicDeftemplateChecking 197

SetpValue **31** Superclass P 112, 195 SetResetGlobals 89 sym-cat 14 SetSalienceEvaluation 83 symbol 20, 26 SetSequenceOperatorRecognition 47, 194 CLIPSFalseSymbol 28 SetStaticConstraintChecking 47, 194 CLIPSTrueSymbol 28 SetStrategy 83 toss 12 SetType **31**, **33** Undefclass **112**, 196 setup flags **8** Undeffacts **69**, 196 SetValue **31**, **33** Undeffunction **93**, 196 SetWatchItem 197 Undefgeneric **97**, 196 SHORT\_LINK\_NAMES **14** Undefglobal **90**, 195 show-defglobals 90 Undefinstances **131**, 196 show-breaks 75 undefmessage-handler 128 ShowBreaks **75**, 195, 196 UndefmessageHandler **127**, 196, 197 ShowDefglobals **89**, 194 Undefmethod **101**, 196 slot-allowed-values 108 Undefrule **75**, 146, 196 slot-range 110 Undeftemplate **54**, 196 slot-cardinality 108 UngetcCLIPS 161 slot-facets 109 UnmakeInstance **122**, 196 slot-sources 110 Unwatch **50**, 195, 197 slot-types 111 upcase 14 SlotAllowedValues 107, 194 User's Guide xiv, xv SlotDirectAccessP **108**, 194 152, 153, 178 SlotExistP **109**, 195 ValidInstanceAddress **122** SlotFacets **109**, 196 ValueToDouble 24, **31** SlotInitableP **109**, 195 ValueToInteger 24, **31** SlotPublicP **110**, 195 ValueToLong 24, **31** SlotRange 110, 195 ValueToString 24, 31 SlotSources **110**, 196 Watch **50**, 146, 195, 197 SlotTypes **111**, 195 WildDeleteHandler 197 SlotWritableP 111, 195 WINDOW INTERFACE 14 Smalltalk xii Software Technology Branch xi str-compare 14 str-index 14 str-length 14 str-cat 14 STRING\_FUNCTIONS **14** sub-string 14 SubclassP **111**, 195 subseq\$ 13 subsetp 13

SlotCardinality **108**, 194 UserFunctions **15**, 20, 39, 134, 140, 148, 149,